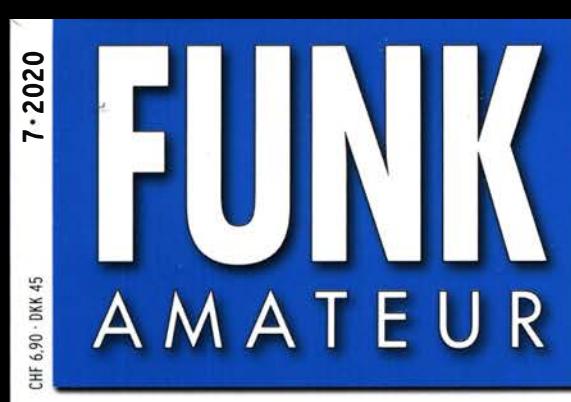

69. JAHRGANG  $\cdot$  JULI 2020 69. JAHRGANG · JULI 2020<br>DEUTSCHLAND € 5,50 · AUSLAND € 5,90  $7 \cdot 2020$ 

**sKoK** 

**SKoK** 

DX-Signale aus der Karibik

ale aus der Kallum

# Magazin für Amateurfunk Elektronik· Funktechnik

cKok

564 Die Station im Gepäck: **Tipps für Flugreisen** 

570 QRP-Transceiver µBITX aufgebaut

574 Hausstromversorgung mit Photovoltaik

580 Bluetooth: Freisprechen beim Mobilbetrieb

590 Verkürzter 50-MHz-Beam mit zwei Elementen

**SKoK** 

**Kok** 

**KOK** 

622 Weak-Signal-Modes: **Neues bei FT8 und FT4** 

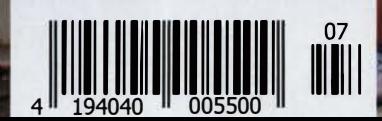

# **FT<sub>DX</sub>101** TECHNISCHES HIGHLIGHT NR. 4

# **3DSS** (3-dimensionaler Spektrum-Stream)

3D-Darstellung der ständig wechselnden Bandbedingungen Unmittelbare Erkennbarkeit der Änderungen der einzelnen Signalstärken

- Echtzeit-Visualisierung der letzten maximal 25 Sekunden der Aktivitäten auf dem Band
- Simultane Darstellung der Spektren des Schmalband-SDR und des Direct-Sampling-SDR auf dem Display
- Vielseitige Scope- und mehrfarbige SDR-Anzeigekonfigurationen ermöglichen differenzierte und daher gut erkennbare Darstellungen auf dem 7-Zoll-TFT-Farb-Touchpanel-Display

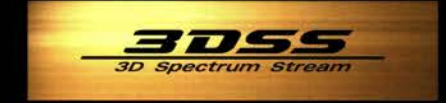

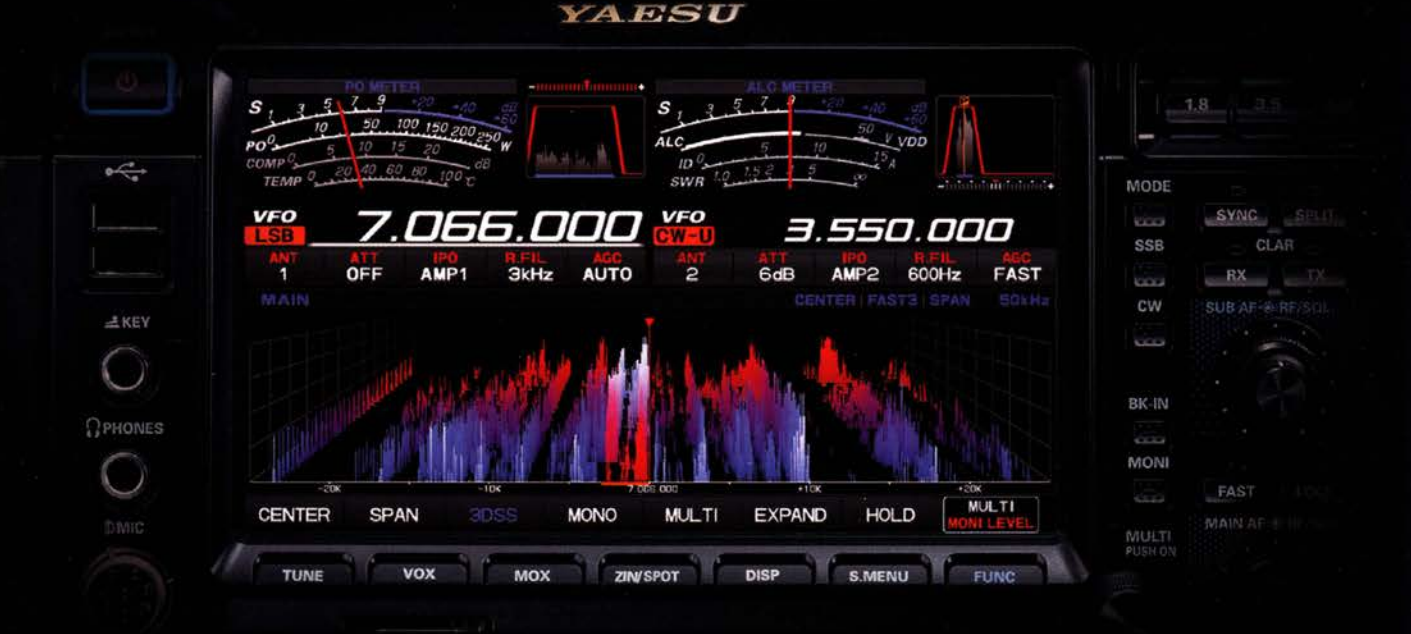

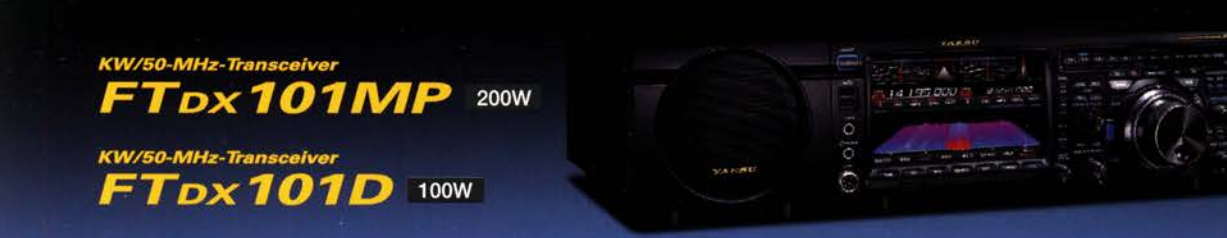

## Unsere autorisierten Reparatur- und Service-Center

CJ-Elektronik GmbH (Funk24.net-Werkstatt) WiMo Antennen und Elektronik DIFONA Communication Tel.: +49-(0)241-990-309-73<br>www.shop.funk24.net

Tel.: +49-(0)7276-96680 www.wimo.com

Tel.: +49-(0)69-846584 www.difona.de

**Funktechnik Frank Dathe** Tel.: +49-(0)34345-22849 www.funktechnik-dathe.de

**ELIX** Tel.: +420-284680695 www.elix.cz

\* Mikrofon M-1: optional

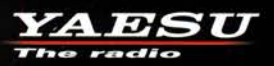

**ATLAS COMMUNICATIONS** Tel.: +41-91-683-01-40/41 www.atlas-communications.ch

**ML&S Martin Lynch & Sons** Tel.: +44 (0) 345 2300 599<br>www.MLandS.co.uk

www.bgpcom.it YAESU UK Tel.: +44-(0)1962866667

www.yaesu.co.uk

Tel.: +39-0385-246421

**B.G.P Braga Graziano** I.L. ELETTRONICA Tel.: +39-0187-520600

www.ielle.it

**CSY & SON** Tel.: +39-0332-631331 www.csyeson.it

**HF Electronics** 

Tel.: +32 (0)3-827-4818 www.hfelectronics.be

# **Fditorial**

# **FUNKAMATEUR**

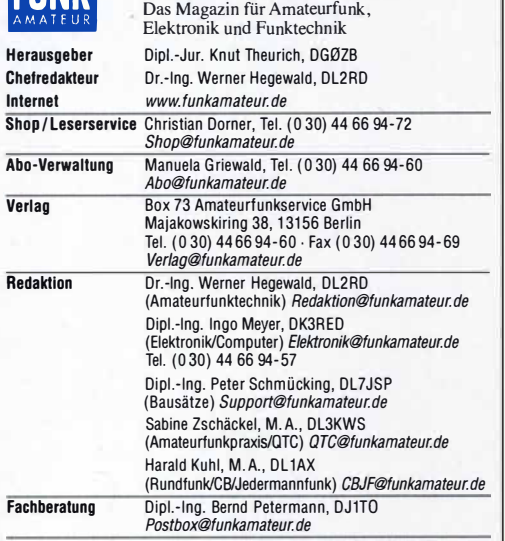

Ständige freie Mitarbeiter: Dipl.-lng. J. Berns, DL1YBL, Digitai-QTC; Dr.-lng. Hartmut Büttig, DL1VDL, Ausbreitung; Dr. M. Dornach, DL9RCF, DX-Berichte;<br>J. Engelhardt, DL9HQH, Digital-QTC; Th. Frey, HB9SKA, Sat-QTC; F. Janda,<br>OK1HH, Ausbreitung; P. John, DL7YS, UKW-QTC; F. Langner, DJ9ZB, DX-Infos; B. Mischlewski, DF2ZC, UKW-QTC; W. Paßmann, DJ6JZ, SDR; W.-0. Roth, DL2MCD, Unterhaltungselektronik/PC; Dr.-Ing. W. Rusch, HB-QIC, F. Rutter,<br>DL7UFR, Technik; Dr.-Ing. K. Sander, Elektronik; D. Schirmer, DL5SE, IOTAQTC;<br>H. Schönwitz, DL2HSC, SOTA-QTC; C. Stehlik, OE6CLD, OE-QTC; M. Steyer, OTC; N. Wenzel, DL5KZA, QSL-Telegramm

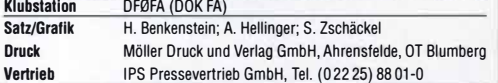

Manuskripte: Für unverlangt eingehende Manuskripte u. A. schließen wir jede Haftung aus. Wir bitten vor der Erarbeitung umfangreicher Beiträge um Rück-<br>sprache mit der Redaktion – am besten per E-Mail. Manuskripthinweise auf www.funkamateur.de -> Schreiben für uns.

#### Kein Tell dieser Publikation darf ohne schriftliche Genehmigung des Verlags ln Irgendeiner Form reproduziert oder elektronisch verarbeitet, vervielfältigt, verbreitet oder im Internet veröffentlicht werden.

Haftung: Alle Beiträge, Zeichnungen, Platinen, Schaltungen sind urheberrechtlich<br>geschützt. Außerdem können Patent- oder andere Schutzrechte vorliegen. Die gegeschützt. Außerdem können Patent- oder andere Schutzrechte vorliegen. Die gewerbliche Herstellung von in der Zeitschrift veröffentlichten Leiterplatten und das gewerbliche Programmieren von EPROMs usw. darf nur durch vom Verlag autorisierte Firmen erfolgen. Die Redaktion haftet nicht für die Richtigkeit und Funktion der veröffentlichten Schaltungen sowie der technischen Beschreibungen Beim Herstellen, Veräußern, Erwerben und Betreiben von Funksende- und -empfangseinrichtungen sind die gesetzlichen Bestimmungen zu beachten. Bei Nichtlieferung ohne Verschulden des Verlags oder infolge von Störungen des Arbeitsfriedens bestehen keine Ansprüche gegen den Verlag.

Erscheinungsweise: FUNKAMATEUR erscheint monatlich und in der Regel am letzten Mitlwoch des Vormonats. Inlandsabonnenten erhalten ihr Heft vorher.

Einzelpreise im Zeitschriftenhandel: Deutschland 5,50 € Euro-Ausland 5,90 €, Schweiz 6,90 CHF, Dänemark 45 DKK.

lnlandsabonnement, jederzeit kündbar, für 12 Ausgaben 48,80 €, als PLUS-Abo inkl. Jahrgangs-CD bzw. Download-Key 52,80 €. Jahresabonnement Schüler/Studenten Deutschland gegen Nachweis nur

35,90 €, als PLUS-Abo inkl. Jahrgangs-CD bzw. Download-Key 39,90 €. Flex-Abonnement Deutschland 5,50 € bzw. Euro-Länder 5,90 € pro Monat. Monatliche Zahlung nur per SEPA-Lastschrift möglich, Kontobelastung erst nach Lieferung. Jahrgangs-CD des Vorjahres jeweils mit Heft 1 als Bonus.

**Jahresabonnement Ausland 54,– €** (PLUS-Abo 58,– €); nach Übersee auf<br>Anfrage; Schweiz/Liechtenstein 68 CHF (PLUS-Abo 72 CHF)

PLUS-Abonnement: 12 Ausgaben plus eine Jahrgangs-CD gegen 4 € Aufschlag. Die CD wird Ende Dezember mit dem Heft 1 des Folgejahrgangs geliefert. Kündigungen von Jahresabonnements bitte der Box 73 Amateurfunkservice GmbH sechs Wochen vor Abiauf schriftlich anzeigen.

Zustell- und Portokosten sind, außer für Luftpost, in den Preisen für die Abonnements enthalten. Preisanpassungen müssen wir uns vorbehalten.

Bestellungen von Abonnements bitte an den Verlag senden oder auf unserer<br>Homepage *www.funkamateur.de → Abo und Probeheft* IBAN für Überweisungen in Euro: Box 73 Amateurfunkservice GmbH

DE70 1009 0000 2181 7860 20 BIC: BEVODEBBXXX

IBAN für Uberweisungen in CHF: Box 73 Amateurfunkservice GmbH<br>CH82 0900 0000 4076 7909 7 BIC: POFICHBEXXX

Private Kleinanzeigen: Leser können pro Ausgabe eine bis zu 200 Zeichen lange Kleinanzeige gratis veröffentlichen, wenn diese über www.funkamateur.de Inserieren → Kleinanzeige online beauftragt wird. Alternativ können Sie Ihren

Text auch als E-Mail an *Kleinanzeigen@funkamateur.de* senden.<br>Schriftlich an die Box 73 Amateurfunkservice GmbH beauftragte private Kleinanzeigen bis zu 6 Zeilen mit je 35 Anschlägen kosten bei Vorkasse (Bargeld bzw. IBAN für SEPA-Lastschrift) pauschal 5 € Bearbeitungsgebühr. Chiffre-Anzeigen sind nicht möglich.

Gewerbliche Anzeigen und Beilagen: Mediadaten bitte beim Verlag anfordern oder als PDF-Datei von www.funkamateur.de → Inserieren → Mediadaten mit Preisliste herunterladen. Zurzeit gilt die Preisliste Nr. 30 vom 1.1. 2020. Für den Inhalt der Anzeigen sind allein die Inserenten selbst verantwortlich.

Vertrlebs-Nr. A 1591· ISSN 0016-2833 Redaktionsschluss: 4.6.2020 Erstverkaufstag: 24.6.2020

Druckauflage: 34 200

© 2020 by Box 73 Amateurfunkservice GmbH · Alle Rechte vorbehalten

# Raus aus dem Shack!

Wenn Sie diese Ausgabe erreicht, hat der Sommer bereits begonnen. Die mittlerweile mehr oder weniger gelockerten Ausgangsbeschränkungen sollten dazu verlocken, den eventuell zum Jahreswechsel gefassten Vorsatz in die Tat umzusetzen, sich nicht nur per Funkwellen vom Sofa aus durch die Weft zu bewegen. Oft tritt dann der Amateurfunk in den Hintergrund.

Doch das muss nicht zwangsläufig so sein, lässt sich doch außerhalb des Shacks ebenfalls unserem Hobby nachgehen. Will man dafür nicht gerade einen der relativ schweren High-End-Transceiver verwenden, so ist die erforderliche Ausrüstung heutzutage so klein und leicht, dass sie sich ohne größere Probleme im Rucksack oder auf einem Fahrradanhänger verstaut transportieren lässt. Antennendraht und ein leichter Teleskopmast mitsamt Abspannungen passen zusätzlich hinein.

Bleibt noch die Frage nach der Stromversorgung am Ort des Portabelfunks. Ein Gebäude mit Stromanschluss ist vielleicht nicht in der Nähe und ein eventuell vorhandener Generator mit Verbrennungsmotor zu sperrig. Eine Lösung findet man bei den Akkumulatoren. Seit einigen Jahren sind viele neue Technologien für Hobbyanwender relativ preiswert erhältlich, sodass der gute alte Bleiakkumulator getrost als Notstromversorgung im Shack bleiben kann.

Gerade Lithium-Ionen- und Lithium-Eisen-Phosphat-Akkumulatoren bieten Energie-Masse-Verhältnisse, die jeden Bleiakkumulator vor Neid gasen lassen. Sind die benötigte Stromaufnahme beim Senden und Empfang bekannt, lässt sich die für ein paar Stunden Funkbetrieb tatsächlich erforderliche Kapazität gut einschätzen. ln der Regel ist man positiv überrascht, wie klein und somit leicht ein Energiespeicher für Portabelfunk ausfallen kann.

Sofort einsetzbare Akkupacks sind in diversen Leistungsklassen bei vielen Elektronikhändlern erhältlich. Zudem ist der Bau aus Einzelzellen möglich; sofern man im Hinblick auf die gespeicherte Energie weiß, was man tut. Geeignete Ladegeräte sind neben Einzelzellen und den beim Laden immer einzusetzenden Schutzschaltungen ebenfalls verfügbar.

Das Funken außerhalb der heimischen vier Wände hat zusätzlich zum Gesundheitsaspekt weitere Vorteile. So kann man zumindest zeitweise Antennen ausprobieren, die selbst im heimischen Garten nicht zu errichten wären. Nicht zu unterschätzen ist außerdem die Tatsache, dass der in Städten immer stärker gestiegene Störpegel mit jedem hinter den Häusern zurückgelegten Kilometer wieder sinkt. Somit werden Verbindungen möglich, bei denen man den Funkpartner vom heimischen Shack aus im Störteppich schlicht nicht aufnehmen könnte.

Und wer neben dem eigentlichen Funkbetrieb einen zusätzlichen Anreiz benötigt, der kann seine Aktivität ja unter anderem mit dem Besteigen von Bergen (SOTA, Sächsischer Bergwettbewerb), dem Durchwandern von Naturparks und Reservaten (DLFF) oder dem Besuch einer Insel (IOTA) verbinden. Für alle diese Bereiche lassen sich Punkte vergeben bzw. für Diplome sammeln - die Anzahl der Teilnehmer steigt von Jahr zu Jahr.

Also bitte: Raus aus dem Shack und rein in die Natur! Die Möglichkeiten der Technik sind vielfältig - wir müssen sie nur nutzen.

Ty Ways, DK3RED

lngo Meyer, DK3RED

# ln dieser Ausgabe

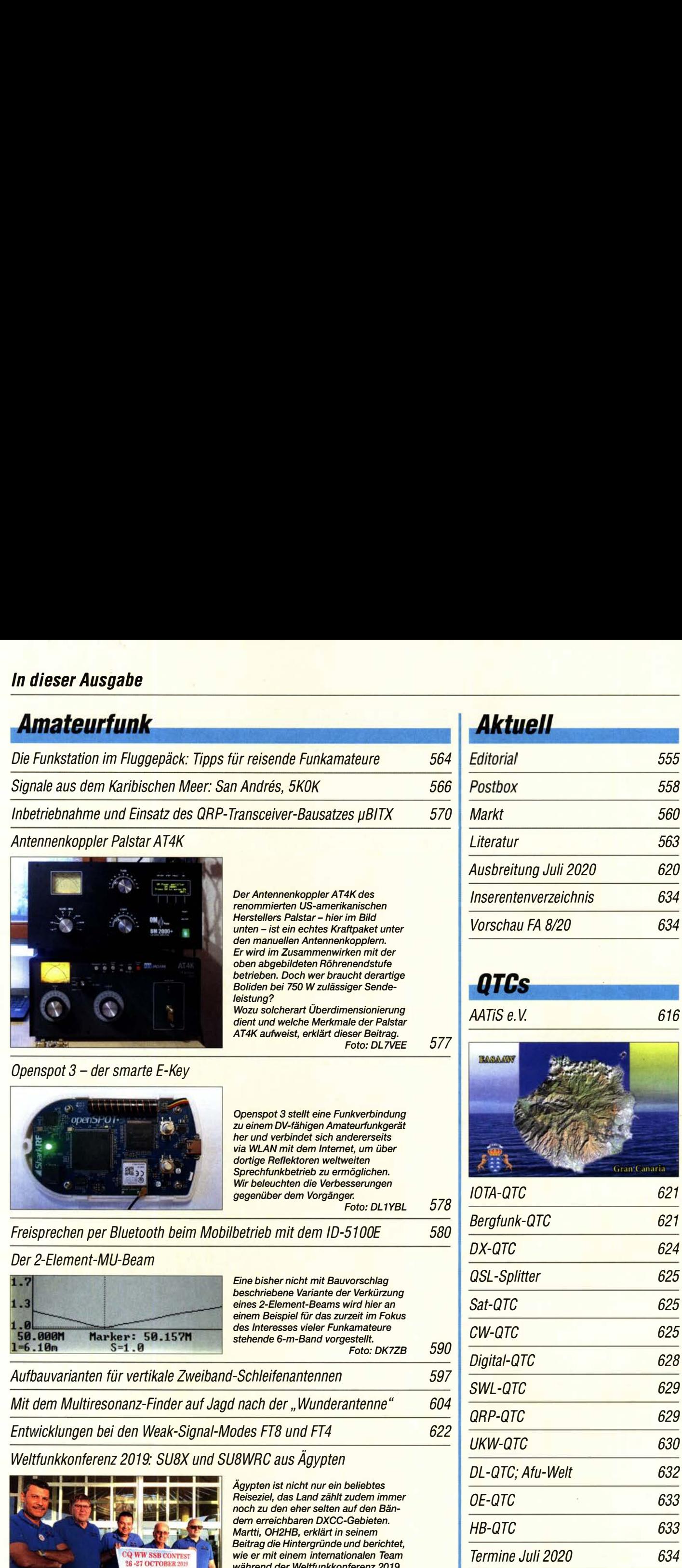

während der Weltfunkkonferenz 2019 in Ägypten bei den Delegierten aus aller Welt für unseren Amateurfunk-<br>dienst warb. Foto: Team SU8W

Foto: Team SU8WRC

626

631

QSL-Telegramm und QSL-Manager sind stets im Download-Bereich auf funkamateur.de als PDF-Datei zu finden.

620

ria

Die Daten sind außerdem bis 1993 zurück unter https:/lqslroutes.funkamateur.de zugänglich.

Diesmal ganz anders: DAOHQ in der 35. IARU-KW-WM

RADIO X ARCALA **WBWRC-SUBX** 

617

# **Unser Titelbild**

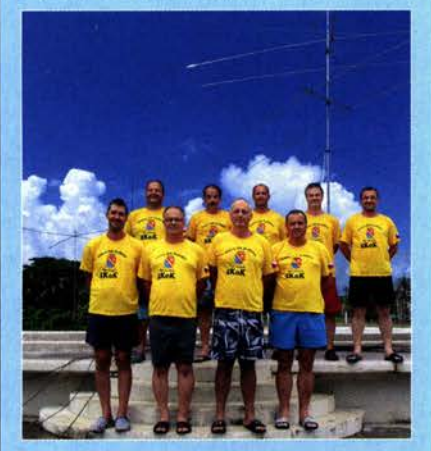

Ein neunk6pfiges DXpeditionsteam funkte im vergangenen Oktober unter dem Rufzeichen 5KOK von der zu Kolumbien gehörenden Karibikinsel San Andrés, NA-033. Diese Funkaktivität war für IOTA- und DXCC-Sammler gleichermaßen interessant, was zu immensen Pile-ups auf den Bändern führte. Teamleiter David, OK6DJ, berichtet über die Vorbereitungen und den Ablauf dieser erfolgreichen Funkreise.

Foto: Team 5KOK

618

619

593

# **Funk**

**CB- und Jedermannfunk** 

# **Elektronik**

Hausstromversorgung mittels Photovoltaikanlage (1)

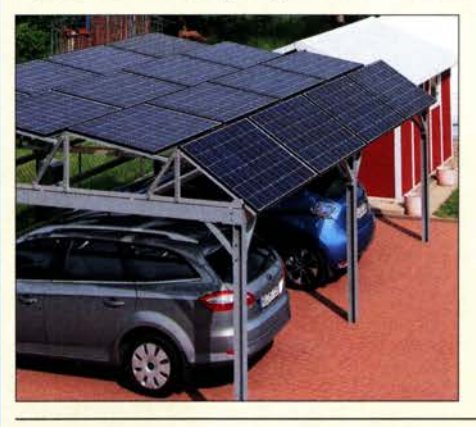

Steigende Kosten für Elektroenergie einerseits und erschwingliche Preise für die Komponenten einer Solaranlage andererseits lassen das Projekt der eigenen, unabhängigen Versorgung mit Elektroenergie in den Bereich des Möglichen rücken. Dem Hobbyelektroniker bietet sich damit in der Praxis eine interessante und gleichzeitig sehr anspruchsvolle technische Herausforderung, wie der Erfahrungs-<br>bericht zeigt. Foto: DK6AE Foto: DK6AE

Regenorgel - oder: Wassertropfen als Tonauslöser

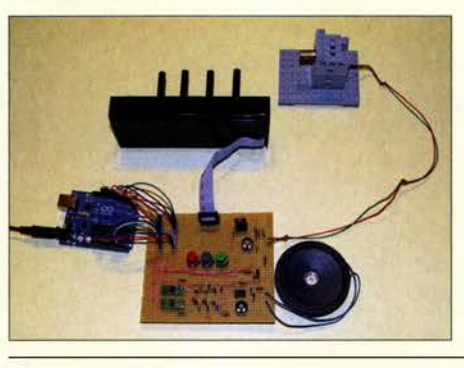

Die Anfänge der Lasertechnik liegen mittlerweile 60 Jahre zurück und Laserpointer sind seit Jahren preiswert verfügbar. Deshalb wird im Beitrag ein Projekt vorgestellt, bei dem Wassertropfen mithilfe eines Laserstrahls eine zufällige Tonfolge erzeugen. Der hier für acht Töne gezeigte Aufbau lässt sich beliebig<br>erweitern. verstehtet Foto: Sai Foto: Sander 582

586

574

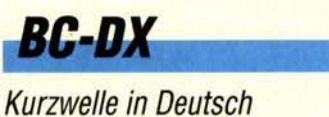

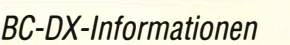

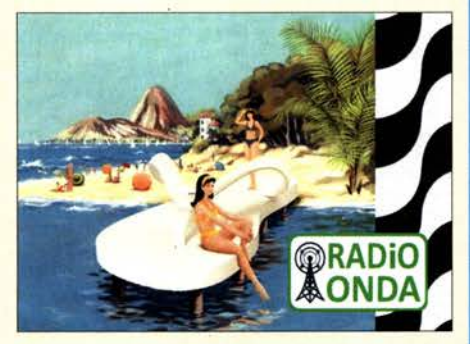

Radio Onda sendet mit 500 W auf 5940 kHz aus den Niederlanden. **QSL: Lindner** 

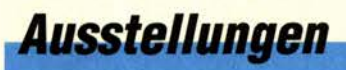

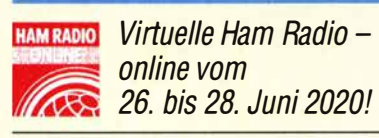

Raspberry Pi als Programmiergerät für AVR-Mikrocontroller

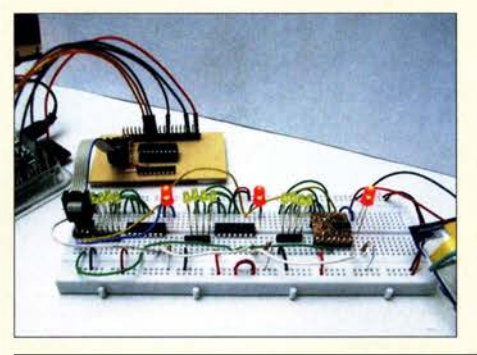

Für Atmels AVR-Mikrocontroller gibt es diverse Programmiergeräte für jede Anforderung. Der Beitrag zeigt, wie sich mit dem Assembler AVRA Programme für diese Prozessoren erstellen lassen. Zur Übertragung der generierten Maschinencode-Dateien und zum Konfigurieren kommt ein Raspberry Pi zum Einsatz, für den spezielle Python-Programme<br>beschrieben werden. Foto: DL6PH beschrieben werden.

Rauschmaß eines Verstärkers einfach am PC ermitteln

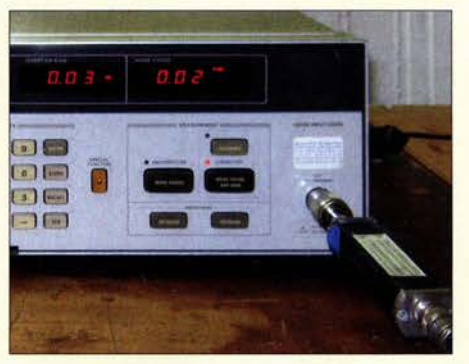

Einen kommerziellen Rauschmessplatz nebst kalibrierter Rauschquelle kann kaum ein Amateur sein Eigen nennen. Um das Rauschmaß z. B. eines HF-Vorverstärkers mit Amateurmitteln zu bestimmen, nutzt man beim hier vorgestellten Verfahren die bereits im FA beschriebene Software "Audio-Meter". Dazu ist lediglich ein SDR nebst PC nötig - oder der Audioausgang eines SSB-Empfängers ist mit der Soundkarte eines PCs zu verbinden. Foto: DG8SAQ 600

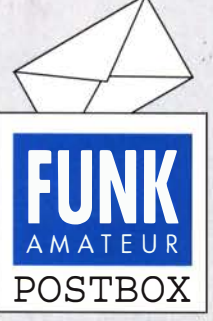

Redaktion FUNKAMATEUR postbox@funkamateur.de

## Multi-OP-**Contestbetrieb** in Corona-Zeiten

Nachdem in der Schweiz ab 6. 6. 2020 wieder Veranstaltungen bis zu 30 Personen gestattet sind, hat der nationale Amateurfunkverband USKA unter www . uska.ch/multi-op-contest -betrieb-in-corona-zeiten Empfehlungen für Multioperator-Gontestbetrieb veröffentlicht, die sicher eine gewisse Allgemeingültigkeit haben. Dazu gehört auch: "Jeder Funkamateur muss es für sich selbst verantworten können, dieses mögliche Risiko einer Ansteckung einzugehen. Dazu gehört auch, dass bei geringsten Anzeichen von Frühsymptomen auf eine Teilnahme am Gontest konsequent verzichtet wird."

### Wie schwer Amateurfunk ist

Etwa 1970 haben wir von der Burg Stolpen vom Goselturm auf 2 m an einem Gontest teilgenommen. Das schwerste Teil war ein Empfänger "Dabendorf" (etwas kleiner als ein "Erfurt", FA 6120 S. 496 f.), der etwa 500 <sup>m</sup> vom Feststandort zum Gonteststandort zu schleppen war. Danach waren die Arme spürbar länger ... Mein daraufhin geäu-**Berter Seufzer "Nur wer schon** einmal einen Dabendorf auf den Goselturm geschleppt hat, weiß, wie schwer Amateurfunk ist" grassierte daraufhin viele Jahre durch die Dresdner Funkergemeinde, auch in Abwandlungen mit "Erfurt" statt "Dabendorf" usw.

Hanno Weicht, DL2VNL

#### Selbstbau von Messtechnik

Nach etlichen HF-Messungen an China-Modulen mit dem AD83I8 und erfolgreicher Kompilierung des zum Beitrag "Selbstbau von UHF-Messtechnik mit Mobilfunk-Richtkopplern", FA 212020, S. 138, im Download-Bereich auf www .funkamateur.de verfügbaren Sketches habe ich Messungen am zusammengeschalteten Modul (Arduino Uno und Keypad-Shield) sowie einem "grünen" AD8318-Modul vorgenommen. Beim Messaufbau mit einem hochwertigen Messsender erhalte ich eine um 5 dB zu niedrig angezeigte Leistung. Die Werte folgen zwar dezibelgenau den Pegeln des Messsenders, jedoch stört mich der große Offset. Im Beitrag ist leider nicht angegeben, ob das Sketch eine Kalibrierroutine enthält. Kann man dies gegebenenfalls im Sketch selbst korrigieren, und wenn ja, wo? Henning Weddig, DK5LV

Ich habe bereits vor meinem Beitrag "Modularer HF-Pegelmesser bis 8 GHz mit Detektor-IC AD8318" im FA 1/2018, S. 38, meinen AD8318-Prototyp von einem befreundeten OM mit einem kommerziellen HF-Generator überprüfen lassen. Die Abweichungen lagen dabei ohne vorherige Kalibrierung meist um 1 dB, im oberen Frequenzbereich bei 3 dB. Die ccc- und mmm-Werte wurden aus den sechs Kalibrierkurven grafisch ermittelt. Anscheinend treten zwischen verschiedenen ICs Toleranzen auf. Die Kalibrierkurven der Software beider FA-Beiträge sind in den Menüs 1 und 2 identisch. Hinzu gekommen ist nur das Menü 3, das aus den beiden Kanälen die Rückflussdämpfung und das Stehwellenverhältnis errechnet.

Ich habe einen kurzen Flyer zur Kalibrierung entworfen. Möglicherweise ist die Kalibrierung auch für andere OMs interessant und es könnte ein eigenständiger FA-Beitrag draus entstehen. Prinzipiell ließe sich eine automatische Kalibrierung ins Programm integrieren. Dadurch würde dieses aber komplizierter und eine Bedienungsanleitung wäre erforderlich. Sinnvoller wäre vielleicht ein Extra-Sketch, welcher die cccund mmm-Werte ermittelt, die dann im Hauptprogramm zu ändern sind.

Reinhardt Weber, DC5ZM

#### Fußangeln

Die Radiale sind ganz wichtig, stramm, quer über Omas Beet. Doch Oma sieht nicht mehr so richtig da war's auch schon zu spät ... Wolfgang Oesau. DK9PN

Das Hinweisblatt zur Kalibrierung stellen wir allen Interessierten im Download-Bereich auf www.funk amateur.de zur Verfügung.

Dieses Thema ist wirklich nicht einfach und betrifft wohl alle logarithmischen Detektor-ICs, egal ob von Analog Devices oder Linear Technology. Diese sind trotz des großen möglichen Arbeitsfrequenzbereichs

#### Aus unserer Serie Gegensätze: Netzteil und Transceiver

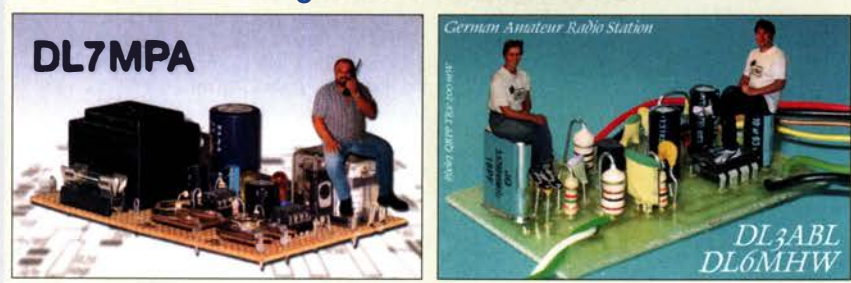

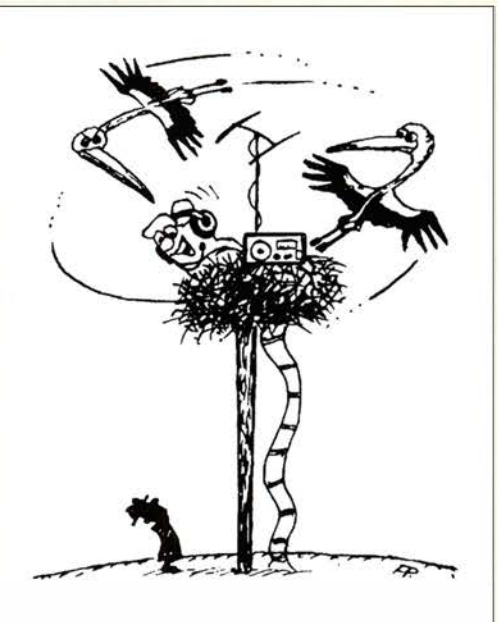

"Für Portabelbetrieb ein idealer Platz ... " Zeichnung: Achim Purwin

von den Herstellern offenbar nur dazu bestimmt, innerhalb eines relativ schmalen Bereichs genutzt zu werden. Dann ist der Fehler im Amplitudengang der Pegelmessung über eine weite Strecke nur sehr gering.

Wer diese Detektor-ICs aber als Breitbandpegelmesser nutzen will, hat dann das Frequenzgangproblem zu lösen. Entweder er teilt in Frequenzbereiche mit separater Kalibrierung auf, so wie DC5ZM es getan hat, oder er kompensiert den Frequenzgang mit einem passiven Netzwerk. Letzteres ist aber auch nicht trivial und geht auf Kosten des möglichen Dynamikumfangs der Messung.

#### Websites nicht erreichbar

Seit längerer Zeit versuche ich schon die Websire von KI JT zu erreichen, um WSJT-X herunterzuladen. Auch in der Meldung/News vom 3.6.2020 auf Ihrer Website funktionieren die Links bei mir nicht. Bitte schauen Sie doch diese News noch einmal an und testen Sie die Links auch einmal. Ich selbst war mit drei verschiedenen Browsern bis jetzt erfolglos. Vielen Dank im Voraus – und auch danke für die immer wieder gut gemachten FUNKAMATEUR-Ausgaben. T.S.

Wir veröffentlichen weder in der gedruckten Ausgabe noch auf www. funkamateur. de Links, die nicht getestet wurden. Bei den nach Ihrem Hinweis nochmals durchgeführten Tests unter Mac OS und Windows 10, jeweils mit verschiedenen Browsern, ließen sich alle in der genannten News verlinkten Seiten und Dateien öffnen.

Eventuell könnten die Einstellungen der Firewall des Betriebssystems, die in einem Virenscanner vorhandene Firewall und inbesondere Pop-Up-Biocker Probleme bereiten. Alternativ kann man versuchen, mobiles Internet - falls verfügbar - zu nutzen und sich z. B. einen mobilen WLAN-Hotspot zu schaffen.

Genau das führte bei unserem Leser letztlich zum Ziel, weil es bezüglich der vorgenannten Ursachen völlig andere Voraussetzungen schafft: Der bei der Internetverbindung abgefragte Nameserver des zuerst genutzten DSL-Providers könnte nämlich auch Quelle des Übels gewesen sein.

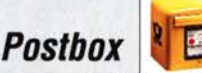

#### Was misst ein Stehwellenmessgerät?

Wie schön und richtig, im Beitrag "Was misst ein Stehwellenmessgerät?" (FA 6!2020, S. 513) eine Erklärung zu lesen, die ohne den falschen Begriff der reflektierten Leistung auskommt! Leistung ist bekanntlich nur die Umsetzung einer physikalischen Energieform in eine andere (z.B.: elektrische Energie in Strahlungsenergie oder Verlustwärme). Da Strom und Spannung aber bei Totalreflexion um 90° gegeneinander verscho $ben \, sind, \, ist \, ihr \, Product - also \, die \, Leistung - gleich$ Null! Leistung wird also gar keine reflektiert und daher auch nicht aus dem Generator entnommen. Dass er bei Kurzschluss an seinen Klemmen bis zur Zerstörung warm wird, liegt nur daran, dass sein Ohmscher Innenwiderstand dann direkt an der Generator-Quellspannung liegt und erwärmt wird. Dabei wird dann in ihm die vierfache Leistung gegenüber Anpassung im Wärme umgesetzt. Bei Leerlauf bleibt der Innenwiderstand dagegen kalt! Bei ungünstig dimensionierten Röhrenendstufen kann es im Leerlauf allerdings zu Spannungsüberschlägen kommen. Thomas Schiller, DC7GB

#### Wachsen diese Kinder noch?

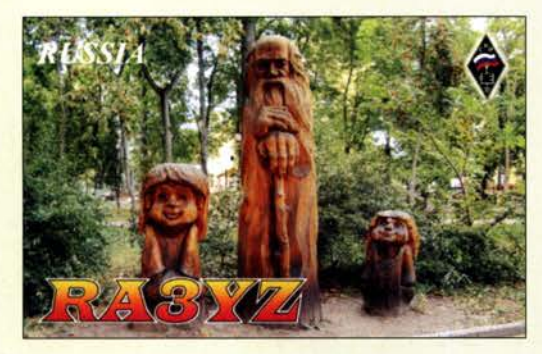

#### Vertikaler Halbwellendipol

In seinem Leserbrief "Die Richtcharakteristik entscheidet" spricht DJ5IL in der Juni-Postbox bei einem vertikaler Halbwellendipol die im Punkt c) meines Originalbeitrags "Vertikalantennen - Konzepte, Eigenschaften, Irrtümer" (FA 1/2020, S. 56) erwähnte Thematik "Erdverluste" an. Den dort ebenfalls abgehandelten Punkt "Realteil des Speisepunktwiderstands" lässt er unberücksichtigt. Zusätzlich bringt DJ5IL meine Feststellungen in den sicher interessanten Zusammenhang mit dem Maximum des vertikalen Abstrahlwinkels. Das Azimutaldiagramm meines Originalbeitrages, das im Sinne von "Omni" auf ein freies Umfeld angewiesen ist, wird nicht angesprochen. Seine Aussagen stehen nach meinem Verständnis nicht im Widerspruch zu den von mir getätigten Feststellungen.

Simulationsergebnisse , die dies für die in diesem Zusammenhang angesprochenen bzw. "interessanten" Antennen in Kurzform tabellarisch verdeutlichen, sind aus Platzgründen im Download-Bereich der FA-Website einzusehen. Deutlich erkennbar ist jedoch:

- l. Der Speisepunktwiderstand des Vertikaldipols entspricht bis zu einer unteren Endpunkthöhe von etwa  $\lambda/2$  über dem Boden nahezu dem Freiraumwert, nimmt darunter ab, um in Erdnähe durch stärkere Wechselwirkungen mit dem Boden wieder zuzunehmen .
- 2. Die Bodenverluste nehmen mit abnehmender Dipelendhöhe zu.
- 3. Vergleiche der Maxima des vertikalen Abstrahlwinkels seitens OM Fischer sind zutreffend und wurden von mir nicht in Frage gestellt.

Von einer Diskreditierung des Vertikaldipols durch mich kann keine Rede sein. Ich freue mich vielmehr über jede gelungene Antennenkonstruktion.

Zwei abschließende Feststellungen: Beim Umgang mit Erdverlusten in den "preiswerten" Simulationsprogrammen sei zu einer gewissen Skepsis geraten. Deshalb steht auch NEC-4 auf meiner Wunschliste . Es ist die Summe aller Punkte unter der Überschrift "Vertikaler Halbwellendipol" in meinem Beitrag, die mich einen professionellen Einsatz des Vertikaldipols als KW-Antenne in meinen über 40 Berufsjahren nicht erleben ließ; übrigens ganz im Gegensatz zu höheren Frequenzen.

Harald Wickenhäuser, DKlOP

#### Vektoriell subtrahiert

Unsere Vorschalt-Preisfrage vom Mai ging von einem 100- $\Omega$ -Widerstand R an der Netzspannung von  $U_N=$  $230$  V und  $f = 50$  Hz aus. Durch einen vorgeschalteten Kondensator sollte dessen in Wärme umgesetzte Leistung auf  $P = 100$  W verringert werden. Welche Kapazität C der Kondensator haben muss und welche Spitzenspannung  $\hat{U}$  an ihm auftritt, war gefragt.

Die Spannung am Widerstand beträgt  $U_R = \sqrt{R \cdot P}$  =  $\sqrt{100 \Omega \cdot 100 \text{ W}}$  = 100 V. Dabei fließt ein Strom von I A, auch durch den Kondensator. Allerdings sind die Spannungen an Widerstand und Kondensator um 90° gegeneinander verschoben und deshalb vektoriell zu addieren, um auf die Netzspannung  $U_N$  von 230 V zu kommen. Nach dem Satz des Satz des Pythagoras ergibt sich daraus der Effektivwert der Spannung am Kondensator  $U_{\text{C eff}} = \sqrt{U_{\text{N}}^2 - U_{\text{R}}^2} = \sqrt{(230^2 - 100^2) \text{ V}^2}$  $=$  207,12 V. Durch Multiplikation mit  $\sqrt{2}$  errechnet sich daraus der Spitzenwert einer sinusförmigen Spannung  $\hat{U}_C = 207,12 \text{ V} \cdot \sqrt{2} = 292,92 \text{ V} \approx 293 \text{ V}.$ Da durch beide Bauelernente derselbe Strom fließt, verhalten sich ihre Widerstände R und X wie die Span-

nungen daran. Der Blindwiderstand des Kondensators beträgt folglich 207,12 Q. Mit der Netzfrequenz  $f = 50$  Hz erhält man seine Kapazität als  $C = 1/2 \pi f \cdot X$  $=1 \text{ s}/2 \pi \cdot 50 \cdot 207,12 \Omega = 15,368 \mu \text{F} \approx 15,4 \mu \text{F}.$ 

Die 3 x 25 € für die richtige Lösung erhalten:

Angelina Meyering Norbert Kitzler, DG8NRI Markus Zimmermann

Herzlichen Glückwunsch!

#### Innenwiderstands-Preisfrage

Eine Batterie mit einer Quellspannung (Urspannung) von 3 V und eine mit 1 V werden parallelgeschaltet. Wenn beide einen Innenwiderstand von 1  $\Omega$  haben, fließt ein Strom von (3 V - 1 V)/(1  $\Omega$  + 1  $\Omega$ ) = 1 A und es steht eine Spannung von 2 V an beiden Batterien. Aber: Bei 2 V und 1 A müsste doch die Batterie mit der geringeren Spannung einen Innenwiderstand von 2 V/1 A =  $2 \Omega$  haben! Was stimmt da nicht? (Tnx DC7 GB)

Unter den Lesern mit richtiger Antwort verlosen wir

### $3 \times 25 \in$

Einsendeschluss ist der 31 . 7. 2020 (Poststempel oder E-Maii-Absendedatum). Die Gewinner werden in der Redaktion unter Ausschluss des Rechtswegs ermittelt. Wenn Sie die Lösung per E-Mail übersenden (an quiz@funkamateur.de), bitte nicht vergessen, auch die "bürgerliche" Adresse anzugeben, sonst ist Ihre Chance dahin.

Auch an der 6-m-Preisfrage vom FA 6/2020 können Sie sich noch bis zum 30. 6. 2020 versuchen.

#### Störungen nicht einfach hinnehmen!

Wenn Amateurfunkbetrieb und/oder Rundfunkempfang infolge elektromagnetischer Störungen nicht mehr bestimmungsgemäß möglich ist, sollte eine fundierte (!) Störungsmeldung bei der BNetzA abgegeben werden: funkstoerung@bnetza.de

35. IARU HF World Championship 2020 mit Corona-Vorsicht 11./12. 7. 20 {s.a.S. 631)

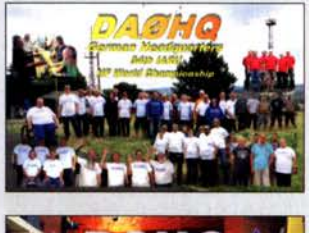

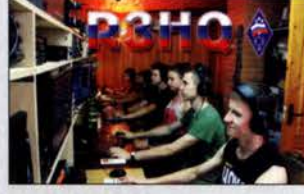

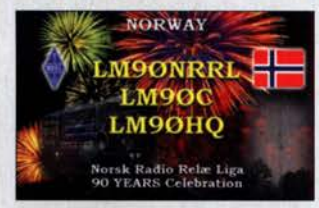

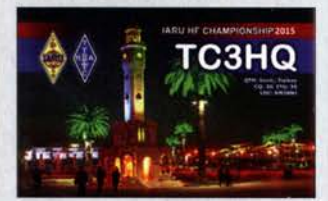

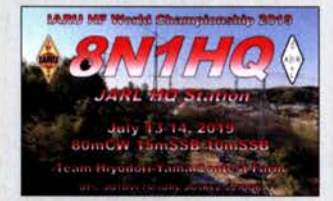

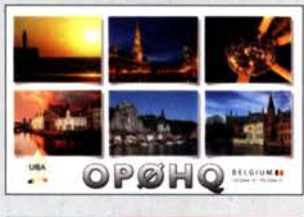

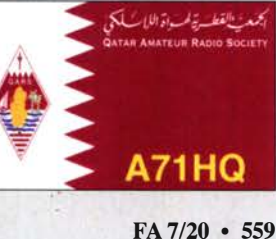

# Markt

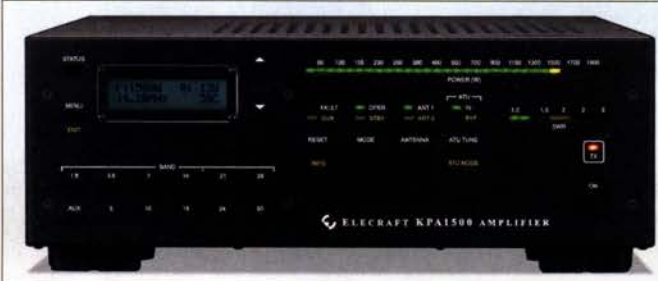

Frontseite des Linearverstärkers KPA1500

KPA1500 Linearverstärker • Frequenzbereiche:  $1, 8... 29, 7$  MHz 50 ... 54MHz

 $\bullet$  Net $\check{z}$ teil:

• Ausgangsleistung: 1500 WCW, SSB, Digimodes • Ansteuerleistung: 50 ... 60 W für 1500 W ● Eingangs-SWV: s < 1,5<br>● Abmessungen (B × H × T): 340mmx 115mmx290mm

195 ... 265 V, 50/60 Hz, 20 A • Masse: Verstärker 10 kg, Netzteil 7,5 kg • Preis: 7100 $\check{\epsilon}$ 

# **Linearverstärker** für KW/6 m und 1500 W

Der Linearverstärker Elecraft KPA1500 für 1500 W Ausgangsleistung verfügt über ein CE-Kennzeichen und ist bei QRPproject erhältlich – ein Netzteil wird mitgeliefert. Die Ansteuerung ist sowohl von Elecraft-Geräten als auch durch Transceiver anderer Hersteller, wie z.B. Yaesu, Icom, Kenwood, Flexradio, über die Steuereingänge oder via HF möglich. Umfangreiche Schutzund Überwachungsschaltungen gewährleisten den Einsatz selbst unter schwierigen Betriebsbedingungen.

Die Sende-Empfangs-Umschaltung übernehmen robuste PIN-Dioden, was schnellen QSK-Betrieb gestattet. Der integrierte Antennentuner ist mit vollen 1500 W belastbar und passt Antennensysteme mit einem SWV bis  $s = 3$ an -bei verminderter Leistung sind auch Lasten mit s  $\leq 10$  möglich.

QRPproject, Molchstr. 15, 12524 Berlin, Tel. (030) 85 96 13 23, Fax -24; www.qrpshop.de E-Mail: injo@qrpproject.de

# $($  $($ ( $\odot$ )) $)$ UKWTAGUNG

# UKW· Tagung in Weinheim fällt dieses Jahr aus

Aufgrund der geltenden Verordnungen sind bis mindestens Ende August keine Großveranstaltungen zulässig. Außerdem sind der Umfang der danach zu ergreifenden Schutzmaßnahmen und die dann einzuhaltenen Verhaltensregeln noch nicht bekannt.

Daher hat sich der Veranstalter der für den Zeitraum vom 11. bis 13. September vorgesehenen UKW-Tagung entschlossen, die Einladung zum Kommen zurückzuziehen, um so alle Teilnehmer nicht in Versuchung zu führen, doch Risiken einzugehen.

Auch wenn es keine Veranstaltung vor Ort gibt, wird geprüft, ob am angestammten Platz im Amateurfunkkalender 2020 eine kleine virtuelle Veranstaltung möglich ist und sich ggf. ein Tagungsband füllen lässt, s. a. S. 632. Funkamateurclub Weinheim e. V., www.ukw-tagung .org

# Kommunikationsempfänger AR57000 erweitert

Der digitale Kommunikations-Receiver AR5700D von AOR wurde um eine besonders für BOS-Dienste wichtige Funktion erweitert: eine OSSI-Filterfunktion für Benutzergruppen des TETRA-Bündelfunk-Netzwerks. Darüber hinaus stehen im Bereich von 9 kHz bis 3,7 GHz weiterhin analoger und digitaler Breithand-Signalempfang sowie Sprachdecodierung, -aufzeichnung und -Wiedergabe zur Verfügung. Dualhand-Empfang ist möglich, wenn eine Frequenz über und eine unter 25 MHz liegt.

#### Info: AOR Ltd., www.aorja.com

Funktechnik Bielefeld, Dammstr. 23, 33824 Werther, Tel. (052 03) 918 55 66; info@funktechnik -bielefeld.de, wwwfunktechnik-bielefeld.de

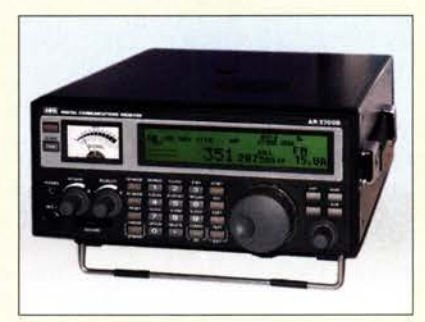

Mit der CCMS50 ist bei Bonito eine kostengünstige Mantelwellensperre erhältlich. Die nur für den Empfangsbetrieb ausgelegte Baugruppe kann vor allem im Zusammenhang mit einer Aktivantenne am Empfängereingang eingeschaltet zur Störungsunterdrückung beitragen. Allerdings ist die Wirkrichtung umgekehrt, denn sie soll auf dem Weg zur Antenne störende Einstrahlungen aus dem Haus-

Möglich wird dies durch den Einsatz kaskadiert angeordneter Ferrit-Ringkemen aus frequenzspezifisch unterschiedlichem Material, in Kombination mit hochwertigem PTFE-Koaxialkabel. Es wird empfohlen, die CCMC50 so dicht wie möglich am Empfänger zu plat-

Letzte Tests an der in Deutschland hergestellten Mantelwellensperre laufen - Vorbestellun-

Bonito, Dennis Walter, Gerichtsweg 3, 29320 Hermannsburg, Tel. (05052) 6052; www. bonito.net, E-Mail: anfragen@bonito.net

CCMC<sub>50</sub>

 $NTI^*$ 

**Mantelwellensperre** für Empfänger

netz wirksam unterdrücken.

gen sind bereits möglich.

zieren.

#### Kommunikationsempfänger AR5700D

AR5700D Empfänger • Frequenzbereich: 9kHz ... 3,7 GHz • Bandbreiten: 200 Hz ... 200kHz • Empfangsmodi:

Fusion  $\bullet$  *VQ-Ausgang* 

 $\bullet$  Masse: 5 kg  $\bullet$  Preis: 5479  $\epsilon$ 

Analog- AM, SAM, CW, USB, LSB und FM Digital- APCO P-25 Phase 1, O-CR, OMR, Mototrbo, dPMR, NXDN, TETRA, D-STAR, C4FM

• zusätzlicher ZF-Ausgang mit 15 MHz Bandbreite • 10-MHz-Referenzeingang • optionale Ethernet-Steuerung • Stromversorgung: 10 ... 16 V, 2A bei 12 V  $\bullet$  Abmessungen (B x H x T): 220 mm  $\times$  97 mm  $\times$  304 mm

# CCMC50

- **Mantelwellensperre**
- Frequenzbereich: 0,5 ... 50MHz
- Dämpfung der Mantelwel/en: > 30 dB bei 0,5 ... 50 MHz > 20 dB bei 0, 1 ... 70 MHz
- Einfügedämpfung: < 1 dB bei f < 500 MHZ
	- <1 ,5 dB bei 500 ... 1500 MHZ • Belastbarkeit: nur für den Empfang
- $\bullet$  Abmessungen (B  $\times$  H  $\times$  T):
- 127 mm  $\times$  43 mm  $\times$  65 mm
- Anschlüsse:  $2 \times 50 \Omega$ , BNC  $•$  Masse: 160 g
- Preis:  $75 \in$

Die Mantelwellensperre CCMC50 besitzt zwei BNC-Buchsen.

# Markt-Infos

Die Marktseiten informieren über neue bzw. für die Leserschaft interessante Produkte und beruhen auf von der Redaktion nicht immer nachpriifbaren Angaben von Herstellern bzw. Händlern.

Die angegebenen Bezugsquellen bedeuten keine Exklusivität, d. h., vorgestellte Produkte können auch bei anderen Händlern und/oder zu anderen Preisen erhältlich sein. Red. FA

Der Mobiltransceiver VR-N7500 lässt sich, da er kein Bedienteil erfordert, an geeigneter Stelle unauffällig platzieren.

### **VR-N7500**

- Mobiltranscelver
- Frequenzbänder: 2m, 70 cm • Sendeleistung  $\leq 50 W$
- $\bullet$  Sendeart: FM
- inklusive 1200 bps APRS  $\bullet$  Bandbreite: 12,5/25 kHz,
- je Kanal einstellbar • Bedienung: via Bluetooth
- Audio: direkt über Lautsprecher/ Mikrofon, über Bluetooth-Lautsprecher/Mikrofon, über App
- $\bullet$  Abmessungen (B  $\times$  H  $\times$  T). 160 mm  $\times$  40 mm  $\times$  100 mm  $Masse: \leq 1$  kg
- Preise: Transceiver  $189 \in$ Transceiver mit Bluetooth-Lautsprecher/Mikrofon und Bluetooth-P $\Pi$  229 €

Die Verteilerleiste PowerStrip-6 besitzt sechs Anderson-Powerpole-Ausgangspaare.

PowerStrip-4 PowerStrip-6 **Verteilerleiste** • Eingangsspannung: 5 ... 30 V  $\bullet$  Eingangsstrom:  $\leq 40$  A, abgesichert

• Eigenstromaufnahme: 200 mA

Metall, mit Montagelaschen  $\bullet$  Abmessungen ( $B \times H \times T$ ): 130 mm  $\times$  25 mm  $\times$  56 mm

 $180$  mm  $\times$  25 mm  $\times$  56 mm • Masse: 160 g bzw. 190 g • Preise: ab  $99,95 \in$ 

• Messtoleranzen:  $±0,1$  V bzw.  $±0,2$  A • Gehäuse:

bzw.

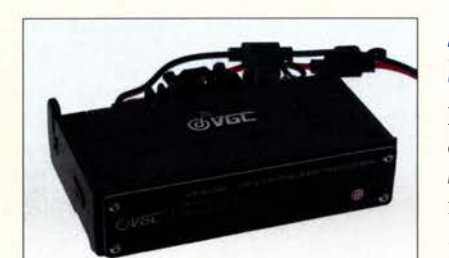

# Mobiltransceiver mit Bedienung per App

Das bei WiMo erhältliche Dualband-Mobilgerät VR-N7500 für FM auf 2 m und 70 cm besitzt 50 W Sendeleistung. Die Bedienung erfolgt ausschließlich über eine App für Android oder lOS via Bluetooth vom Smartphone oder Tablet aus, wobei gleichzeitig mehrere Verbindungen möglich sind. Die Audioübertragung kann per verkabeltem Lautsprecher/Mikrofon erfolgen oder ebenfalls über die App realisiert werden. Optional stehen ein Bluetooth-Lautsprecher/Mikrofon und eine Bluetooth-PTT-Taste zur Verfügung. Die Kopplung an die Freisprecheinrichtung eines Fahrzeugsystems ist möglich.

Der Betrieb über Relaisfunkstellen ist genauso möglich wie Simplex- oder Cross-Band-Betrieb, außerdem die Überwachung programmierter Kanäle auf Aktivität.

Zur Positionsaussendung bei APRS werden die Standortdaten des Smartphones verwendet. Außerdem ist die Vemetzung zweier VR-N7500 über eine am Smartphone bestehende Internetverbindung möglich.

Bezug: WiMo GmbH, Am Gäxwald 14,76863 Herxheim, Tel. (0 72 76) 9 66 80, Fax 96 6811; www.wimo.com, injo@wimo.com

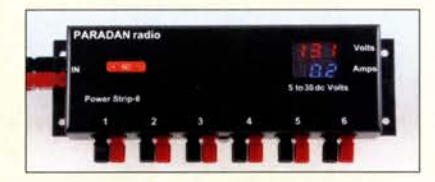

# Verteilerleisten mit Messinstrumenten

**Paradan** stellt Verteilerleisten her, in die Spannungs- und Strommesser integriert sind. Die PowerStrip-4 und PowerStrip-6 sind mit Anderson-Powerpol-Paaren an den vier bzw. sechs Ausgängen ausgestattet. Die Eingangsspannung darf zwischen 5 V und 30 V liegen, die Gesamtstromstärke bei 40 A.

Zwei Siebensegment-LED-Anzeigen zeigen Spannung (rot) und Strom (blau) an. Die Verteiler in robusten Metallgehäusen sind samt der erforderlichen Powerpole-Kontakte und rot/schwarzen Gehäusen bei WiMo erhältlich.

Bezug: WiMo GmbH, Am Gäxwald 14, 76863 Herxheim, Tel. (07276) 966 80, Fax 96 6811; www.wimo.com, injo@wimo.com

# Z·Match zur Anpassung endgespeister Antennen

Der kleine und unkompliziert zu bedienende Antennenkoppler High-Z-Match von Funkbox Hard & Software ist der Nachfolger des beliebten **Z-Match II**. Er ist zur Anpassung endgespeister Halbwellen-Antennen vorgesehen und für Sendeleistungen bis IOW auf 15m, 17 m,20 m, 30m sowie40 m geeignet. Die Abstimmung auf ein niedriges Stehwellenverhältnis erfolgt anhand der Helligkeit der in einer Brückenschaltung eingesetzten LED, die sich während des Betriebs überbrücken lässt.

Als Anschlüsse sind eine S0239-Buchse für das Koaxialkabel zum Transceiver, eine Polklemme für den Antennendraht und seitlich eine Schraubverbindung für ein Gegengewicht vorhanden. Das High-Z-Match ist in der Startserie als Fertigbausatz mit vorbereiteten Komponenten, vorbestückter Platine und Gehäuse konzipiert. Das ermöglicht einen einfachen und zügigen Aufbau.

Funkbox Hard & Software, Am Bach 7, 88069 Tettnang, www.funkbox.de, info@funkbox.de

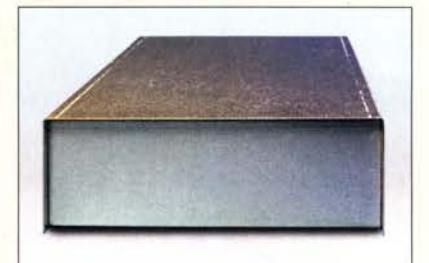

# **Gehäusebausätze**

Besitzer von Transveivem und anderen Geräten, die wie beim QRP-KW-TRX UBITX nur als Bausätze erhältlich sind und aus einer oder mehreren Einzelplatinen bestehen, können die Leiterplatten in ein Metallgehäuse einbauen. Frank G. Sommer, DCBFG, bietet sie mit unterschiedlichen Abmessungen und Varianten von . Leergehäusen bis hin zu bearbeiteten und beschrifteten Exemplaren an.

Ein Standardgehäuse besteht aus Bodenblech, Front- und Rückseite sowie U-Haube. Andere Formen, wie z.B. ein Bodenblech als U-Profil, sind ebenso möglich.

Darüber hinaus werden verschiedene Materialien wie Aluminium, Stahl und Edelstahl angeboten, die unbehandelt, behandelt oder farbig beschichtet verfügbar sind.

Zusätzlich werden gefräste Frontplatten aus ABS-Zweischicht-Gravurmaterial gefertigt, die sich besonders zum Verdecken von Schraubverbindungen eignen.

Die Gehäuse werden individuell nach Kundenwunsch gefertigt.

it-medien-elektronik, Frank Sommer, An der Ehmsenkoppel 26, 24376 Rabel, Tel.: (046 42) 921 39 63, www.it-medien-elektronik.de, E-Mail: mail@it-medien-elektronik.de

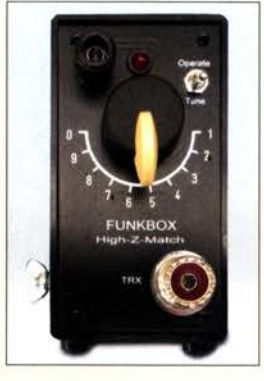

Komplett zusammengebautes High-Z-Match

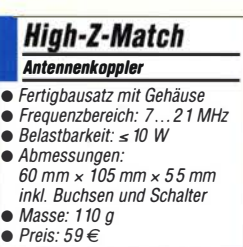

Unbearbeitetes Leergehäuse mit den Maßen  $210 \times 80 \times 200$  mm<sup>3</sup> mit Bodenblech samt Front- und Rückplatte (U-Profil) aus Aluminium sowie einer Haube aus **Stahlblech** 

#### Metallgehäuse Zubehör

- verfügbare Materialien. Aluminium eloxiert, natur oder farbig beschichtet, Edelstahl gebürstet oder einfach,
- Stahlblech unbehandelt, verzinkt oder verzinkt und farbig beschichtet
- Farben: Oxidrot (RAL 3009), Anthrazitgrau (RAL 7016), Grauweiß (RAL 9002), Weißaluminium (RAL 9006), Graualuminium (RAL 9007), Reinweiß (RAL 9010) • Preise: auf Anfrage
	-

FA 7/20 • 561

# Markt

#### Pokit Meter Multimeter, Oszilloskop,

#### **Datenlogger**

• Multimeter: Gleichspannung 10 mV bis 60 V Wechselspannung 42 V Stromstärke 1 mA bis 2 A Widerstand 1  $\Omega$  bis 1 M $\Omega$ Durchgangs- und Diodenpolaritätsprüfer • Oszilloskop:

Spannung und Stromstärke wie bei Multimeter Zeitablenkung 1 ms bis 10 s Abtastfrequenz 1 MHz Auflösung: 12 Bit im FFT-Modus als Spektrumanalysator verwendbar

• Datenlogger: Spannung und Stromstärke wie bei Multimeter 8 000 Messungen maximal 6 Monate

 $\bullet$  Preis: 89.99  $\epsilon$ 

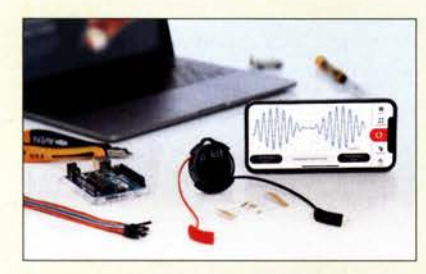

# Neuer Katalog eingetroffen

Auf mittlerweile 1854 Seiten stellt Reichelf Elektronik im Katalog 06/2020 sein umfangreiches Sortiment an Bauelementen, Baugruppen und Fertiggeräten vor, die nahezu alle Bereiche der Elektronik, Messtechnik, Haus- und Sicherheitstechnik sowie PC- und Netzwerktechnik umfassen. ·

Für Bastler dürfte besonders das kleine Pokit Meter des gleichnamigen australischen Herstellers interessant sein, da es sowohl als Multimeter als auch als digitales Speicheroszilloskop mit 1 MHz Abtastfrequenz bei 12 Bit Auflösung sowie für die Dauer von sechs Monaten als Datenlogger mit bis zu 8000 Messungen einsetzbar ist.

Die Darstellung erfolgt via Bluetooth auf einem Smartphone - die Spannungsversorgung erfolgt aus einer CR2032-Lithium-Batterie. Die Messspitzen des PoKit Meter sind so geformt, dass sie sich bei Nichtbenutzung um das runde Gehäuse legen lassen.

Info: Pokit Meter, www.pokitmeter.com Reichelt Elektronik GmbH & Co. KG, Elektronikring 1, 26452 Sande, Tel. (044 22) 9 55- 3 33, Fax -1 11; www.reichelt.de

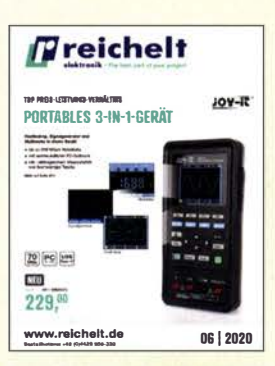

Der Katalog 0612020 lässt sich gedruckt anfordern, online durchblättern oder als PDF-Datei herunterladen.

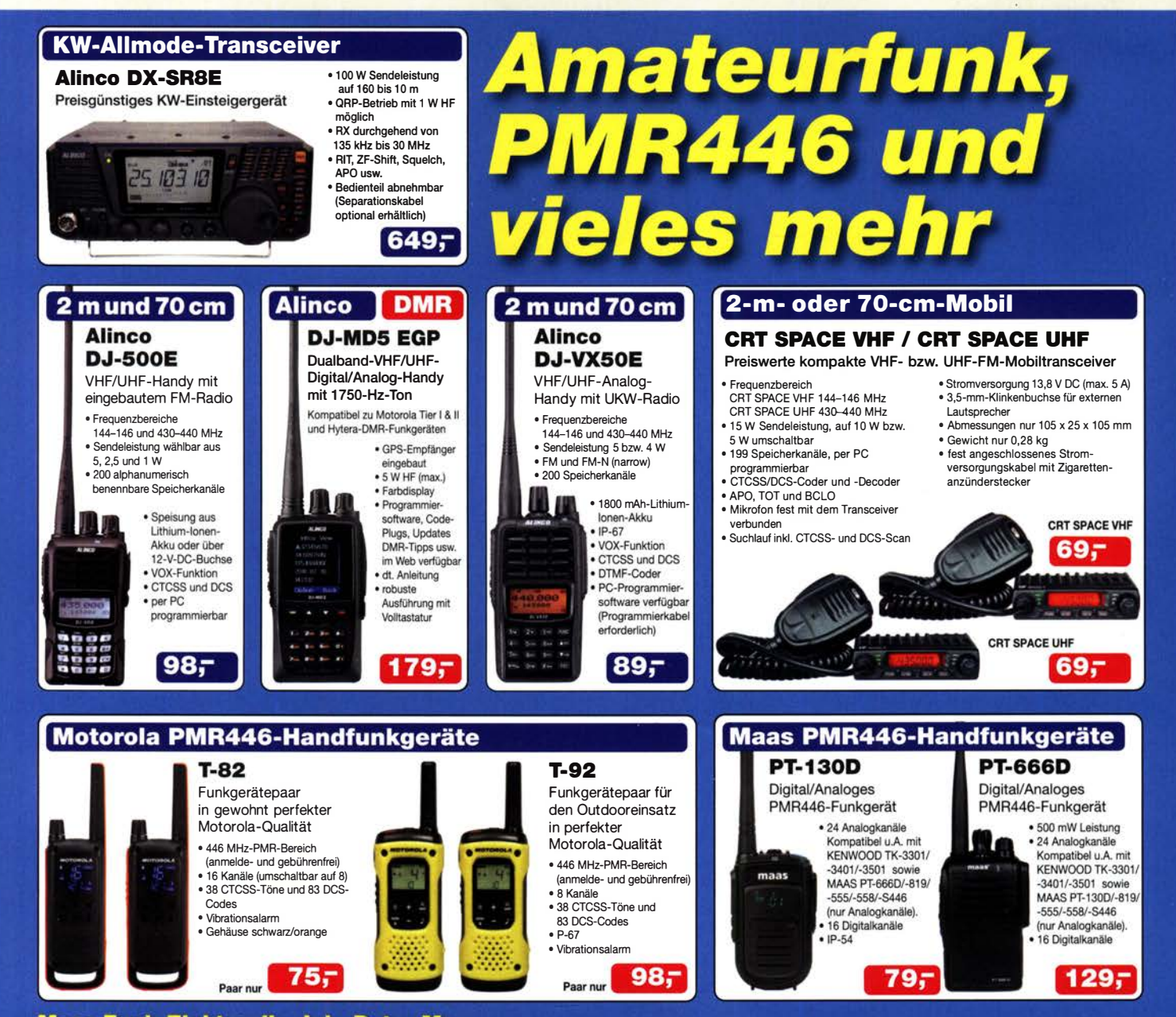

Maas Funk-Elektronik • Inh. Peter Maas Preise inkl. 19% Mwst. • ab 500 € Netto-Bestellwert frei Haus, unter 500 € nur 7,95 € Versandkosten. Heppendorfer Straße 23 · 50189 Elsdorf Bestellungen z. Z. bitte nur über den Onlineshop. maas

E-Mail-Anfragen werden zeitnah beantwortet.

info@maas-elektronik.com · www.maas-elektronik.com

# **Literatur**

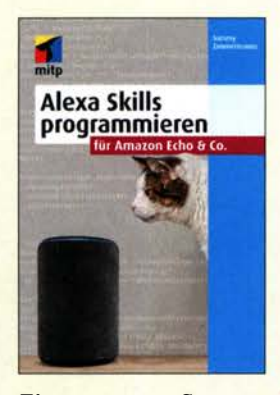

Zimmermanns, S.: Alexa Skills programmieren

Mehr als elf Millionen Menschen sollen allein in Deutschland Amazon Alexa schon aktiv nutzen. Skills erweitern die Möglichkeiten des Sprachinterface und Amazon erlaubt letztlich jedem Interessierten, weitere Skills über seinen Store beizusteuern.

Und das ist gar nicht so schwierig mit der richtigen Anleitung. Das vorliegende Werk ist kein klassisches Programmierbuch, sondern so aufgebaut, dass auch Anfänger Schritt für Schritt durch den Entwicklungsprozess von Alexa-Skills geführt werden.

Praxisnah zeigt der Autor, wie ein Skill entsteht und erweitert wird. Er verdeutlicht, wie einfach es ist, Alexa zum Flüstern zu bringen oder eigene Audio- und Videodateien einzubinden.

Der Versand von E-Mails ist schon eine größere Hürde, aber lässt sich dank der Beschreibung ebenso bewältigen wie umfangreiche Sprachdialoge . Grundlegende JavaScript-Kenntnisse sind von Vorteil bei Lektüre und Umsetzung der Beispiele.

Zum guten Schluss beschreibt Zimmermanns noch, wie man seinen Skill publiziert und sogar damit Geld verdienen kann, soweit man nicht nur einen Skill entwickeln möchte, der einem selbst das eigene Leben erleichtert. -ng

mitn Frechen 2020 336 Seiten, 29,99 € ISBN 978-3-7475-0114-6

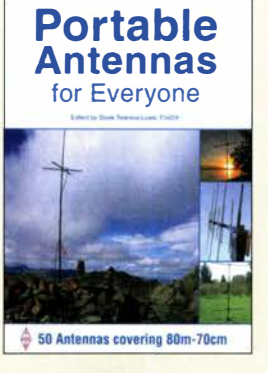

#### Telenius-Lowe, S., PJ4DX (Hrsg.): Portable Antennas for Everyone

Portable Antennen sind besonders für jene Funkamateure interessant, die dem daheim oft vorhandenen Störpegel fernöstlicher Billigelektronik entfliehen möchten und daher Standorte in freier Natur zum Funken bevorzugen. Steve Telenius-Lowe, PJ4DX, hat sich mit seinem Buch dieses Themas angenommen. Auf der Grundlage von Veröffentlichungen der Zeitschriften RadCom und OST stellt er eine ganze Reihe von Beispielen für effiziente,

einfach zu handhabende sowie leicht zu transportierende Antennen vor. Diese reichen von vertikalen Ausführungen, Dipolen und Beams für den KW-Bereich bis hin zu Portabelantennen für das 2-mund das 70-cm-Band.

Obwohl es sich nicht um Schritt-für-Schritt-Anleitungen handelt, bieten die reich bebilderten Beschreibungen genug Ansatzpunkte für einen erfolgreichen Nachbau der betreffenden Antenne. Sie liefern darüber hinaus jede Menge Anregungen für eigene kreative Lösungen und Experimente, nicht zuletzt auch in Bezug auf stationäre Antennen unter stark eingeschränkten Platzverhältnissen.

Ein Kapitel mit Testberichten kommerzieller Portabelantennen, die in den genannten Zeitschriften veröffentlicht wurden, rundet den Inhalt ab. - jsp

#### **RSGR** Bedford 2020

192 Seiten, englisch, 19 € FA-Leserservice R -3853

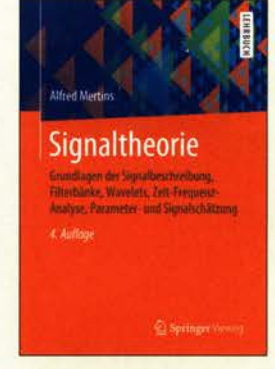

#### Mertins, A.: **Signaltheorie**

Mertins, der dieses Fachgebiet selbst an der Uni Lübeck lehrt, legt hier bereits die vierte Auflage seines seit 1996 erscheinenden Grundlagenwerks vor. Ursprünglich standen lediglich die grundsätzlichen Prinzipien der Signalbeschreibung sowie neuere Konzepte der Signalanalyse und Signalverarbeitung im Fokus dieses Werks. Seit der zweiten Auflage ist jedoch im Sinne einer vollständigen Darstellung systemtheoretisches Basiswissen über die Beschreibung zeitkontinuierlicher und zeitdiskreter Systeme hinzugekommen. Dieser Teil wurde in folgenden Auflagen jeweils erweitert und um immer mehr Beispiele ergänzt. Ferner hat der Autor in der vierten Auflage die Ausführungen zu linearen Schätzern vertieft. Die ersten sechs Kapitel dieses Buches behandeln die klassischen Konzep-

te der Signalverarbeitung. Die folgenden Kapitel vertiefen den Stoff hierzu und stellen zeitgenössische Verfahren und Methoden vor.

Somit liegt ein geschlossenes Gesamtwerk vor, das sich nicht nur an Studenten einschlägiger Fachrichtungen wendet, sondern es auch gestandenen Ingenieuren ermöglicht, Grundlagenwissen zu wiederholen und sich über den aktuellen Stand zu informieren. -rd

Springer Vieweg Berlin Heidelberg 2020 4., aktualisierte und erweiterte Auflage 474 Seiten, 37,99 € ISBN 978-3-658-29647-6

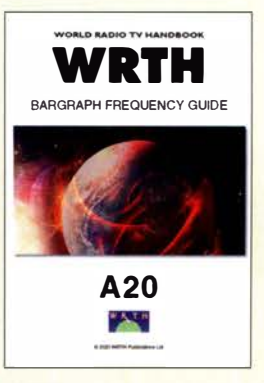

#### Hardyman, N.; Ritola, M.: WRTH Bargraph Frequency Guide A20

Internationale Auslandssender ändern zweimal jährlich ihre Kurzwellen. um auf die sich übers Jahr ändernden Ausbreitungsbedingungen zu reagieren. Ziel ist es, mittels sorgfältiger Frequenzwahl den Hörern im gewünschten Zielgebiet eine möglichst gute Empfangsqualität zu ermöglichen. Zudem passen viele Stationen ihren Programmplan der Umstellung von Winter- auf Sommerzeit an. Letzteres gilt ebenso für etliche Hörfunkstationen , die die Kurzwelle weiterhin für die Inlandsversorgung nutzen. Entsprechend treffen viele Angaben in den Frequenz jahrbüchern für 2020 nicht mehr zu.

Abhilfe bietet diese Frequenztabelle im PDF-Format, die mithilfe von Grafiken die aktuelle Frequenzbelegung in den Hörfunkbändern der Kurzwelle übersichtlich darstellt. Hinter jedem Frequenzeintrag ist nach dem Stationsnamen mithilfe eines farbigen Balkens die Dauer einer Ausstrahlung sowie deren Sendesprache auf einer Zeitleiste ab lesbar. Den Frequenzteil ergänzen Verzeichnisse mit ITU-Ländercodes, gängigen Abkürzungen sowie Senderstandorten.

Die für Wellenjäger sehr hilfreiche Zusammenstellung aktueller Sendeaktivitäten auf Kurzwelle ist als CD-ROM und als Download erhältlich. -ioi

WRTH Publications Oxford 2020 90 Seiten, engl., 9,99 ! PDF-Datei Bezug: www.wrth.com

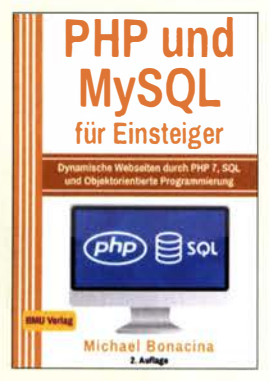

#### Bonacina, M.: PHP uns MySQL für Einsteiger

PHP und SOL sind zwei wichtige Eckpfeiler zur interaktiven Gestaltung von Websites. Während PHP die Programmiersprache ist, werden die Elemente, die für die Erstellung der Inhalte zum Einsatz kommen, in einer Datenbank gespeichert. Um letztere einzurichten, einzelne Sätze darin zu speichern oder um sie abzurufen, kommt eine spezielle Sprache zum Einsatz - für Webanwendungen in der Regel SQL. Gerade die vielen Funktionen von PHP zur effektiven Arbeit mit einer hinterlegten Datenbank machen es zu einem mächtigen Werkzeug.

Die als Lehrbuch konzipierte Publikation gibt eine Einführung in die Nutzung von PHP und SQL. So lernt der Leser zunächst, einfache Programme zu schreiben, die von Kapitel zu Kapitel um wichtige Funktionen erweitert und so immer komplexer werden. Später wird die Funktion von SQL-Datenbanken und ihre Einbindung in PHP-Programme erläutert. Am Schluss steht ein Anwendungsbeispiel, dass das effektive Zusammenspiel von PHP und SQL verdeutlicht.

Die Quelltexte aller im Buch aufgeführten Programme stehen in einer komprimierten HTML-Datei zusammengefasst zum kostenlosen Herunterladen auf der Website des Verlags zur Verfügung. - red

BMU Media GmbH Landshut 2019 3. Auflage 280 Seiten, 14,99 € ISBN 978-3-96645-009-6

# Die Funkstation im Fluggepäck: Tipps für reisende Funkamateure

# MICHAEL SCHWAB - OE6MBG

Antennenrestriktionen erschweren es Funkamateuren zunehmend, am eigenen Wohnort eine Funkstation zu betreiben. Wie kann man aber jenseits der gewohnten Umgebung, vielleicht während eines Urlaubs im Ausland, dem Funkhobby nachgehen? Was ist zu beachten, wenn die Ausrüstung für eine Mobil- oder Portabelstation im Gepäck mitreisen soll? Michael, OE6MBG, hat seine Erfahrungen aus langjähriger Praxis zusammengetragen und gibt einige Anregungen für den Urlaubsfunk.

..Reisen ohne Amateurfunk ist schön, Reisen mit Amateurfunk ist noch schöner." Gemäß diesem Motto ziehen meine "funkleidgeprüfte" Ehefrau Sissy, OE6YWF, und ich seit vielen Jahren durch die Welt. Ob per Auto, Wohnmobil, im Haustausch oder ganz klassisch im Hotel: Ein wenig Amateurfunk sollte für mich schon dabei sein, um das Urlaubsgefühl zu intensivieren. Kontakte mit ortsansässigen Funkfreunden,

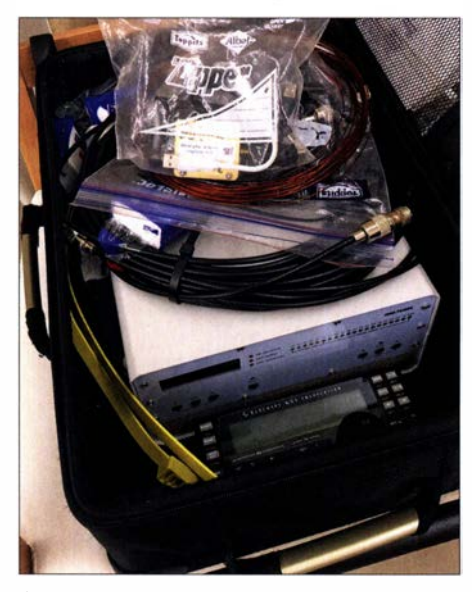

Gepäcktrolley im Handgepäckformat mit Transceiver, PA, Antennenkabel, Draht und diversem Zubehör: Gesamtmasse knapp 10 kg

das Aufbauen einer Portabel- oder Mobilstation sowie die Aktivierung nicht ganz so verbreiteter Präfixe erfreuen eben das Funkerherz.

Dabei ist im Laufe der Zeit die Masse des mitzuführenden Funkgepäcks erfreulicherweise gesunken, sodass man heute problemlos selbst eine einigermaßen leistungsfähige Station am Urlaubsort betreiben kann . Ein für mich unvergessliches Erlebnis war in diesem Zusammenhang eine Funkaktivität aus dem Auto in Kauai, Hawaii. Dort gelang es mir mit einfachen Mitteln, ein kleines Pile-up mit Stationen aus dem weit entfernten Europa zu generieren; ein Youtube-Video davon steht unter https://youtu. be/OQwFg5HSYil online .

#### **Transceiver**

Das Herz jeder Station ist selbstredend der Transceiver, nur welchen soll man in den Koffer oder besser ins Handgepäck packen? In den vergangenen Jahren waren dies bei mir nacheinander ein gewichtiger Kenwood TS-480 in der 200-W-Version , ein Yaesu FT-857 und ein Elecraft K3 . Kam noch ein Netzteil hinzu, lag man bereits bei einer Masse um 5 kg. Dann schwenkte ich um zu einem Transceiver Elecraft KX3 und einem leichten Netzteil , was diese Komponente der Funkausrüstung auf etwa 1 ,5 kg reduzierte. Diese wesentliche Verbesserung quittierte OE6YWF wie erwartet wohlwollend. Doch bekanntermaßen kommen aus einem KX3 nicht mehr als 10 W Sendeleistung, was für QRP-, CW- oder FT8-Freunde reicht. Für komfortablen SSB-Betrieb würde dies meinen Ansprüchen jedoch nicht genügen.

#### **E** Kompakte Endstufe

Also brauchte ich eine leichte Endstufe, um die Sendeleistung auf zumindest 200 W oder besser noch 400 W zu erhöhen . Von 10 W auf 200 W bedeutet eine Signalsteigerung um immerhin 13 dB , von 10 W auf 400 W sogar um 16 dB . Damit könnte man schon recht ordentlich funken, selbst wenn die Antennensituation nicht ganz so ideal wäre .

Zu den bestehenden Optionen gehörte eine italienische Transistor-PA vom Typ HLA300+ mit etwa 300 W Ausgangsleistung, wobei ein 30-A- oder 40-A-13,8-V- Netzteil hinzukäme; Gesamtmasse: etwa 6 kg bis 8 kg. Eine für mich interessante Alternative war eine finnische MOSFET-PA mit der Bezeichnung Juma PA-1000. Bei einer Masse von etwas über 4 kg inklusive eingebautem Schaltnetzteil bietet diese auf den meisten Amateurfunkbändern der Kurzwelle eine Ausgangsleistung bis etwa 800 W.

#### **E** Leichtes Reisegepäck

Meine Funkanlage für den Reiseeinsatz besteht nach Abwägen verschiedener Faktoren nun aus dem obengenannten KX3 mit Netzteil , einer Juma PA-1000 mit entsprechenden Verbindungskabeln, einer Morsetaste sowie einem einfachem Computer-Headset für Sprechfunk. Alles zusammen kommt auf eine Masse von 7 kg und passt

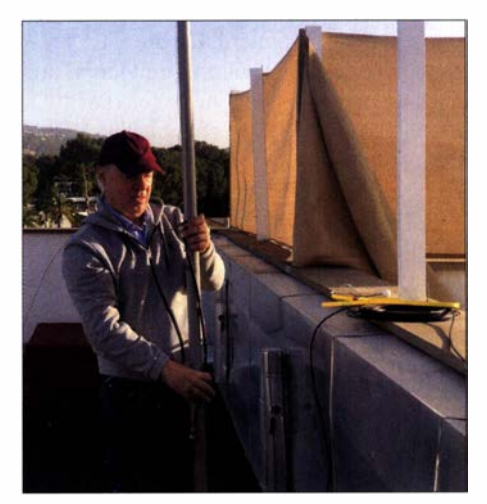

Antennenmontage am Hoteldach: 10-m-Teleskopmast von DX-Wire, der mit 60 cm Transportlänge und 1,3 kg koffertauglich ist

problemlos in ein Handgepäckstück, das selbst von sogenannten Billigluftlinien als solches akzeptiert wird. Ein kleiner Laptop für das elektronische Logbuch und/ oder digitale Sendearten kann noch hinzukommen.

Laut Empfehlungen der Luftfahrtgesellschaften gehören elektronische Geräte ins Handgepäck. Ohnehin ist es sinnvoll, seine Funkausrüstung nicht aus der Hand zu geben, um bei einer Sicherheitsüberprüfung dieses Gepäcks sofort erklärend zur

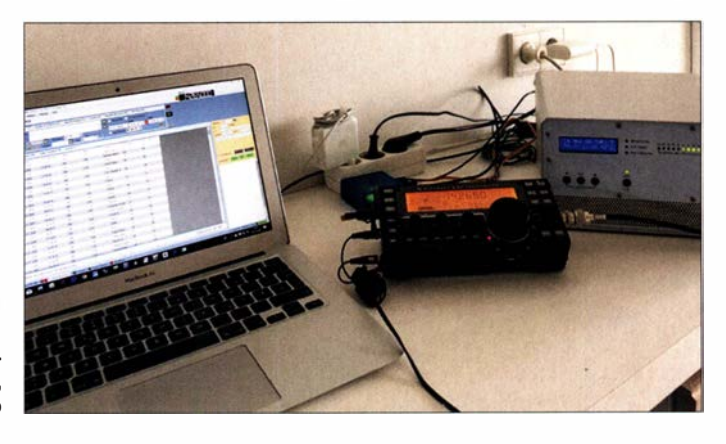

Hotelzimmer-Funkstation mit KX3, PA-1000 und Laptop

# **Amateurfunk**

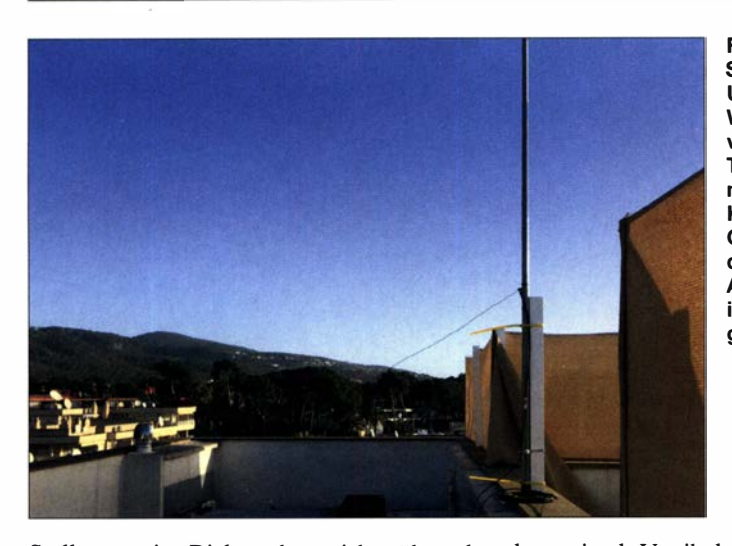

Fast optimale Situation am Urlaubsort: Winkeldipol mit vertikalem Ast am Teleskopmast, der mittels Jumbo-Kabelbindern von Conrad fixiert wurde; den horizontalen Antennenteil habe ich zur Brüstung geführt.

Stelle zu sein. Bislang hatte ich während unserer Reisen nie Probleme , die Geräte ein- oder auszuführen. Doch mag es hilfreich sein , gegebenenfalls die CEPT-Lizenz vorzulegen sowie mit einfachen und allgemein verständlichen Worten die Funkausrüstung bezeichnen zu können: Radio, elektronisches Zubehör.

### **• Antennenlage**

Schwieriger als die Wahl des Funkgeräts mitsamt Endstufe ist erfahrungsgemäß die Selektion der Antenne(n). Es stellen sich unter anderem folgende Fragen: Wie sieht die Situation vor Ort aus? In welchem Stockwerk befindet sich die Unterkunft? Wie viele Abspannpunkte stehen zur Verfügung? Wie unauffällig muss die Installation sein? In welcher Richtung liegt das Zielgebiet meiner Funkaktivität? Will ich portabel oder mobil aktiv sein?

Manches davon lässt sich vorab klären, aber möglicherweise nicht alles und nicht immer. Ein gewisses Maß an Flexibilität ist daher unerlässlich . Dies betrifft die Wahl des Antennenstandortes ebenso wie des Antennentyps. Am stärksten bestimmt wohl die Lage der Unterkunft die realisierbare Antenne . Befinde ich mich erdnah im unteren Bereich eines Bauwerks, in dessen Mitte oder eher oben?

Am liebsten wäre dem Funker fast immer das oberste Stockwerk, und zwar aufgrund des meist guten Ausblicks nicht nur aus HF-technischen Gründen. Wegen der guten Sicht sind die dortigen Unterkünfte jedoch bei Nichtfunkern ebenfalls sehr begehrt und meist nur mit viel Charme oder gegen Zahlung eines erklecklichen Aufpreises zu erhalten. Doch manchmal hat man Glück, und was dann?

## **• Antennentipps**

Bewohnt man ein Zimmer im obersten Stockwerk, bestehen erneut verschiedene Optionen: Schleiche ich mich aufs hoffentlich unversperrte Dach und spanne dort unauffällig einen Draht? Montiere ich diesen

alternativ als Vertikalstrahler am Teleskopmast? Führe ich eine Drahtantenne schräg vom Balkon oder Fenster in Richtung Erdboden?

Der Vorteil der zuletzt genannten Lösung besteht darin, dass sich eine solche Drahtantenne auf verschiedenen Kurzwellenbändern endgespeist vom Zimmer bzw. Balkon aus anpassen lässt. Ein Nachteil ist, dass auf Frequenzen, die oberhalb der halben Wellenlänge der Drahtlänge liegen, eine "Aufzipfelung" der Strahlungskeule mit möglichen Nullstellen für das gewünschte Zielgebiet stattfindet. Dies kann zum Eindruck führen, dass die Antenne nicht gut abstrahlt. Tatsächlich tut sie dies aber doch, nur eben nicht in der gewünschten Richtung.

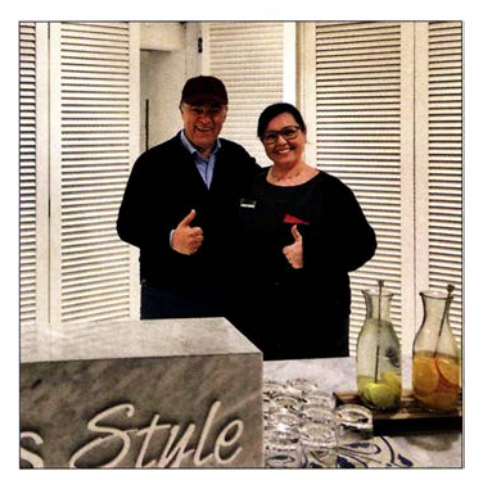

Ohne Charme geht es nicht: Hilfreiche Rezeptionistin vor Ort, ohne die (und eine verständnisvolle Ehefrau) es keine Antenne im Urlaub gäbe Fotos: OE6MBG

Die Verwendung einer Vertikalantenne vor einem Bauwerk ist ebenfalls nicht optimal, sollte dieses die Vorzugsrichtung und damit die Abstrahlung für das Zielgebiet versperren. Für manche Urlaubsziele im Mittelmeer oder an der Adria bedeutet dies, dass man über das Meer fantastische Abstrahlbedingungen hat: meistens in Richtung Süden und somit nach Afrika. Leider ist dort ist die Dichte der aktiven Funkamateure nicht sehr hoch. Dagegen thronen

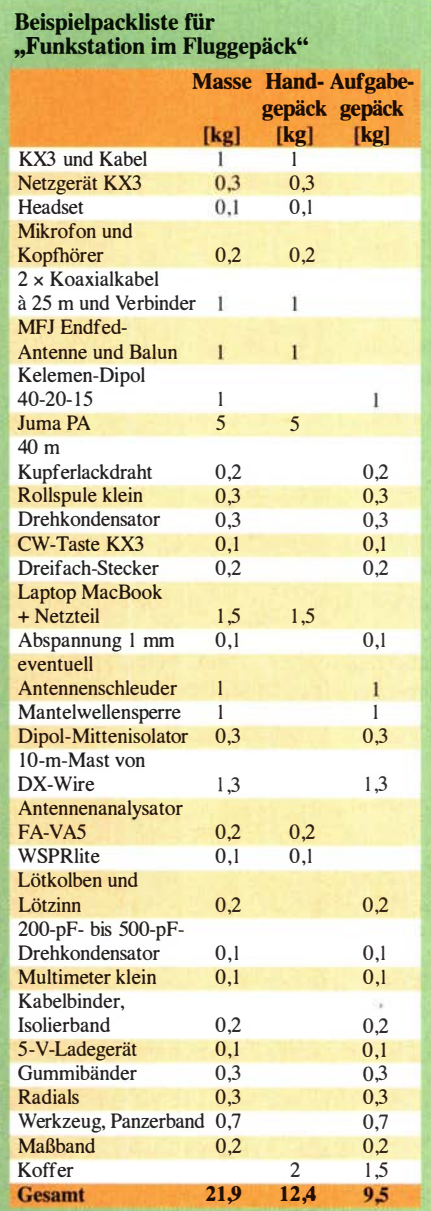

manchmal in Richtung Nordwest bis Nordost "prächtige" Hotel bauten, sodass Stationen in Nordeuropa, USA oder Fernost nur mit Abschlägen zu erreichen sind.

## **•** Fazit

Meine Erfahrungen lassen sich so zusammenfassen: Die Funkstation sollte ins Handgepäck passen und auch als solches transportiert werden. Es ist hilfreich, vor der Reise möglichst detaillierte Informationen über den Urlaubsstandort in Erfahrung zu bringen und mit geringen Mitteln eine Vielzahl von Antennenkombinationen sowie Einsatzmöglichkeiten vorzubereiten. Zusätzlich waren beim Antennenbau vor Ort der Einsatz von WSPRiite von SOTA-Beams und der FA-VA5 von großem Nutzen .

Nicht zuletzt hat der Amateurfunk mit Menschen zu tun und eine gute Kommunikation vor Ort verbessert die Chancen auf einen erfreulichen Funkurlaub.

. oe6mbg@gmail.com

# Signale aus dem Karibischen Meer: **San Andrés, 5KOK**

## DAVID BERAN - OK6DJ

Im Oktober 2019 funkte ein überwiegend tschechisches Team unter der Leitung von David, OK6DJ, von San Andrés. Die Karibikinsel mit dem IOTA-Kenner NA-033 gehört politisch zu Kolumbien, zählt aber als eigenes DXCC-Gebiet. ln dreizehn Tagen Funkbetrieb gelangen der DXpedition nicht nur über 64 000 Funkkontakte, sie erzielte zudem ein sehr gutes Ergebnis im SSB-Teil des CQWW-DX-Contests.

Kurz nach der Rückkehr von unserer DXpedition nach Mayotte (s. FA 7/2019, S. 616-619) begann die Planung des nächsten Ziels. Ursprünglich wollten wir erneut aus Afrika aktiv werden . Vier Länder waren in der engeren Wahl und wir kontaktierten die zuständigen Behörden. Leider kam keine einzige Antwort und die bei früheren Aktivitäten geknüpften Kontakte halfen uns ebenfalls nicht weiter. Dies war eine große Enttäuschung, da wir gehofft hatten, eigneten Ort: Die kleine Villa mit einem Garten und etwas Land rundherum liegt etwa 200 m vom Strand entfernt.

#### **U** Weitere Vorbereitungen

Wir kontaktierten Rob, HK3CW, den früheren Präsidenten des kolumbianischen Radioklubs, Liga Colombiana de Radioaficionados, und baten ihn um Tipps zur Beantragung der Amateurfunkgenehmigung. Rob war sehr hilfsbereit, bot uns seine volle

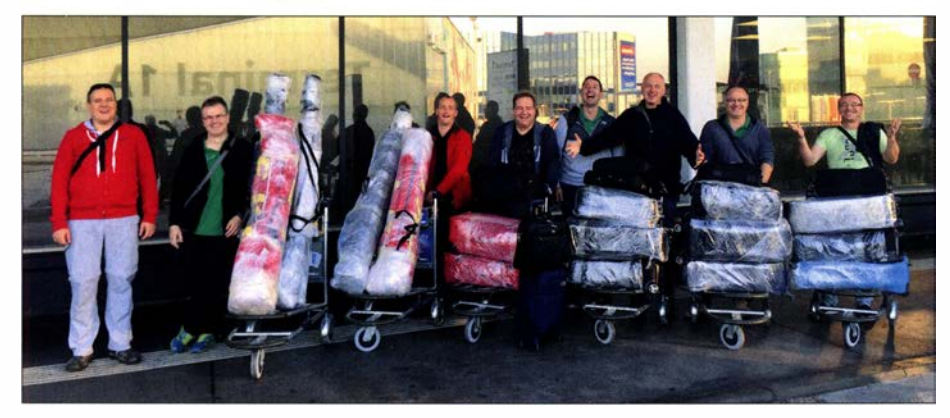

Die tschechischen Teilnehmer der DXpedition kurz vor der Abreise in Wien (v. l. n. r.): Pavel, OK1 GK, Ludek, OK2ZC, Petr, OK1 BOA, David, OK6DJ, Ruda, OK2ZA, Petr, OK1 FCJ, Karel, OK2ZI und Palo, OK1 CRM

unser nächstes Reiseziel würde noch vor Ende 20 18 feststehen.

Die Lösung kam unerwartet im Februar 2019, als Karel, OK2ZI, eine preisgünstige Flugverbindung nach Bogota in Südamerika entdeckte. Da von dort Flüge zur kolumbianischen Karibikinsel San Andrés, HKO, verfügbar waren, schlug er eine DXpedition dorthin vor. Obwohl die Insel nicht zu den seltenen DXCC-Gebieten zählt, konnten wir auf den Bändern mit Pile-ups rechnen . Wir planten eine Aktivität für Ende Oktober 20 19, was die Teilnahme am SSB-Teil des CQWW-DX-Contests ermöglichen würde .

Nachdem wir uns entschieden hatten, buchte Kare) die Flugtickets. Nun vertieften wir uns in Landkarten und Satellitenaufnahmen der Insel, um einen geeigneten Standort zu finden. Dies war gar nicht so einfach, da wir eine Unterkunft für acht Personen benötigten, die zudem Platz für unsere Antennenfarm bot. Schließlich fanden wir einen ge-

Unterstützung an und schickte die erforderlichen Formulare . Nachdem wir einige E-Mails ausgetauscht hatten, Juden wir ihn zur Teilnahme an der DXpedition ein. Er sagte begeistert zu und wurde unser neunter Mann. Dies war großartig, da Rob die landesspezifischen Verhältnisse kennt und Spanisch als Muttersprache beherrscht.

Bezüglich unserer Antennen entschieden wir, das bisherige Konzept leicht zu ändern. Anstatt der 4-Squares für 30 m und 40 m bauten wir aus dem vorhandenen Material für jedes Band zwei Paar gephaste Vertikalantennen. Wir hofften, diese weit genug voneinander entfernt aufstellen zu können, um auf beiden Bändern gleichzeitig zu funken. Zudem bauten wir 2-Element-Yagi-Antennen für 12 m und 17 m. Das Konstruktionskonzept erlaubte entweder eine Befestigung auf demselben Boom oder den Aufbau als separate Antennen . Für 6 m würden wir eine leichte 4-Element-Yagi einsetzen . Leider bekamen wir

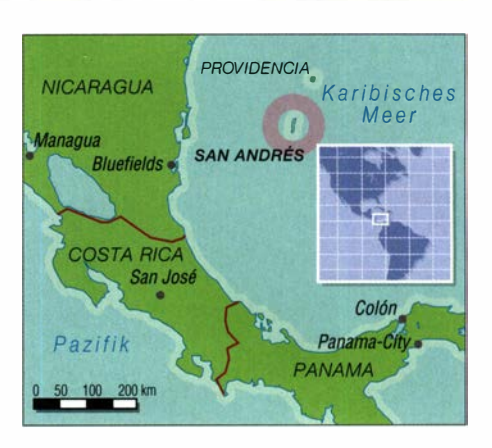

keine Genehmigung für den Funkbetrieb auf 60 m.

Am 13.8.19 erreichte uns die Zusage für das Rufzeichen der DXpedition, 5K0K, zwei Wochen später gefolgt von einem Scan der Genehmigungsurkunde . Nun präsentierten wir unser Vorhaben auf dem jährlichen Amateurfunktreffen in Holice erstmals öffentlich. Zudem bestellten wir T-Shirts, entwarfen das Logo und erstellten die 5K0K-Website. Am 5.10. folgte eine Vorbesprechung bei Peter, OK1 FCJ, in Ritka. Wir prüften die Antennen sowie das übrige Material und packten die Strahler in große Reisetaschen .

#### **Reise nach San Andrés**

Treffpunkt am Abreisetag war um 12 Uhr bei Ruda, OK2ZA, in Sudice . Am Morgen setzte sich die erste Gruppe , bestehend aus Palo, OK1CRM, und mir, OK6DJ, von Ritka aus in Bewegung . Die zweite Gruppe mit Petr, OK1BOA, und Pavel, OK1GK, kam aus Prag . In Sudice wurden wir von Rudas Frau Jani freundlich bewirtet. Anschließend wogen wir das Gepäck und nahmen letzte Umverteilungen vor, um jedes Gepäckstück unter 23 kg zu halten. Die empfindlichsten und wertvollsten Ausrüstungsteile, wie Funkgeräte, Endstufen und Computer, reisten als Handgepäck mit. Die Gesamtmasse der Ausrüstung betrug über 500 kg. Schließlich fuhren wir mit einem Transporter samt Anhänger zum Wiener Flughafen. Die erste Flugetappe von dort nach Istanbul dauerte etwa zwei Stunden. 15. Oktober: Kurz nach Mittemacht ging es von Istanbul nach Bogota weiter, wo wir nach über dreizehn Stunden mit leichter Verspätung landeten. Ungeduldig gingen wir zum Gepäckband, wo zu unserer Freude sämtliche Gepäckstücke angekommen waren. Bei der Zollkontrolle gab es, dank sorgfältig vorbereiteter Papiere , kein Problem. In der Ankunftshalle trafen wir Rob , HK3CW. Nach Bezahlung der für den Aufenthalt auf San Andrés zu entrichtenden

Touristengebühr traten wir den zweistündigen Flug zur Insel an. Wir landeten pünktlich und, kaum zu glauben, erneut war unser Gepäck komplett angekommen .

# Amateurfunkpraxis

Wir luden die Ausrüstung in drei vorab gebuchte Autos und fuhren zu unserer Unterkunft, wo wir gegen 16.30 Uhr Ortszeit ankamen . Nach einer Erkundung der Örtlichkeit besprachen wir mit dem Vermieter Einzelheiten der Antennenstandorte. Wie vorab zugesagt, durften wir den gesamten Garten nutzen. Leider war das Betreten des angrenzenden Grundstücks, das in Richtung Europa lag , nicht erlaubt. Zudem überzog dichter Dschungel den Teil des Grundstücks, den wir für Antennen in Richtung Japan vorgesehen hatten; auf dem Satellitenbild war dies nicht erkennbar. Das Gelände in Richtung Norden war ebenfalls problematisch: Obwohl es wie eine gewöhnliche Wiese erschien und damit ideal zum Aufstellen von Antennen, war dies tatsächlich ein Fußballplatz .

#### **B** Stationsaufbau

Doch ließen wir uns nicht entmutigen. Ich machte mich mit Palo und Rob auf, um im Ort noch einige Dinge zu kaufen. Der Rest des Teams entschied, trotz Erschöpfung von der Reise noch vor Eintritt der Dunkelheit einige Antennen aufzustellen. OK 1 GK und OK2ZC installierten die gephaste 2-Element-Vertikalantenne für 40-m-Betrieb in Richtung Europa. OK2ZA und OK2ZI stellten den Multiband-Vertikalstrahler für 15 m bis 40 m auf. OK1BOA und OK1FCJ begannen mit dem Aufbau ihrer Spiderbeams, was sie vor Einbruch der Dunkelheit jedoch nicht ganz schafften .

Es war bereits dunkel, als wir die ersten Stationen, zwei Elecraft K3 mit l -kW-Endstufen von Juma, in Betrieb nahmen. Um 1 Uhr morgens setzte ich mich an eines der Funkgeräte und führte traditionsgemäß den ersten Funkkontakt durch: 5KOK war nun offiziell in der Luft! Es entwickelte sich sogleich ein gutes Pile-up auf 30 m. Kurz darauf begann OKl FCJ mit dem 40 m-Betrieb . Der Rest der Gruppe nahm die dritte Station , ebenfalls ein K3 mit Endstufe , und die vierte , ein Kenwood TS-480 für FT8 , in Betrieb. Bald bemerkten wir jedoch ein Problem mit der Spannung: Obwohl wir die Endstufen mit nur 500 W

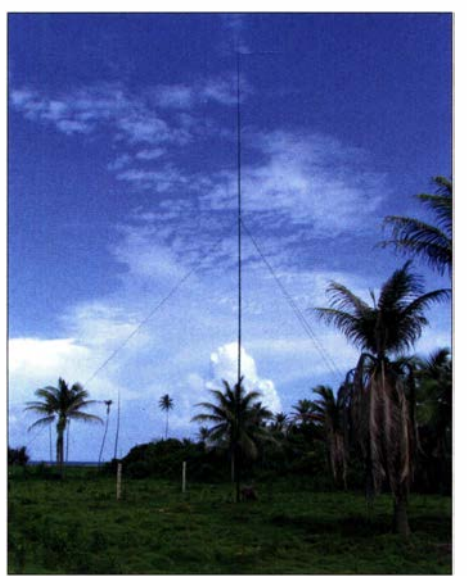

Dieser 80-m-Vertikalstrahler bescherte uns über 5300 Verbindungen.

betrieben, leuchteten die Glühlampen im Rhythmus der Morsesignale .

16. Oktober: Wir funkten die ganze Nacht über auf 30 m und 40 m in CW sowie SSB . Später, als die Signale schwächer wurden, wechselten wir zum Digimode FT8 . Noch im Dunkeln setzten wir die Antennenarbeiten fort, denn es lag ein harter Tag vor uns. Wir stellten drei gephaste 2-Element-Vertikalantennen auf, eine für 40 m in Richtung JA/W7, und zwei für 30 m, ausgerichtet nach EU bzw. JA/W7. Weiter errichteten wir einen 10 m hohen Mast für die 4-Element-Yagi für 6 m und jeweils eine 2-Element-Yagi für 12 m und 17 m. Jede Antenne konnten wir am Mast separat in die gewünschte Richtung drehen. Nachmittags stellten wir drei Spiderbeams auf: Einer war auf den SSB-Bereich des 12-m-Bands abgestimmt und kam in eine Ecke des Gartens in 12 m Höhe. Den zweiten, abgestimmt auf den CW-Teil des Bands, errichteten wir in einer anderen Ecke in 10 m Höhe . Der dritte Spiderbeam kam hinter das Haus auf  $14 \text{ m}$ .

Mit dem Vermieter war vereinbart, dass wir eine Lichtung zwischen den Nachbargrundstücken für den Aufbau unserer Viertelwel-

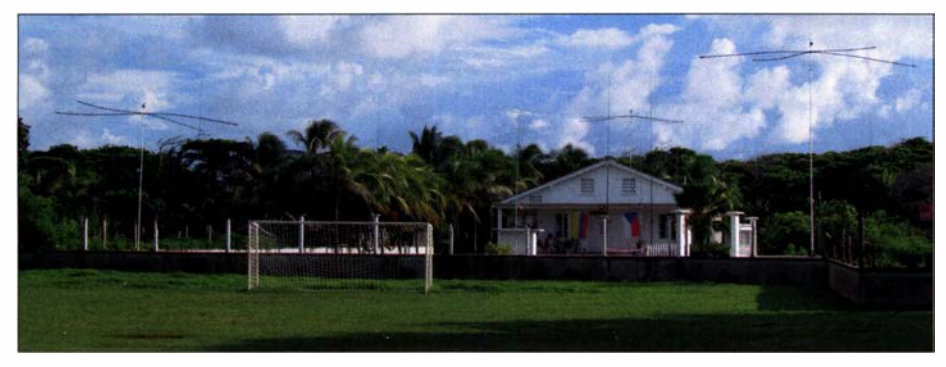

Antennenfarm rund um unsere kleine Villa (v. l. n. r.): Spiderbeam, 80-m-Vertikal, gephaste 30-m-Vertikalstrahler, 2-Eiement-Yagis für 12 m und 17 m, 4-Eiement-Yagi für 6 m, gephaste 40-m-Vertikalstrahler, zwei Spiderbeams, Vertikal für FTB

len-Vertikalantenne für 80 m nutzen durften. Damit beeilten wir uns, da wir Bedenken hatten, der Vermieter könnte seine Meinung ändern. Die Sonne brannte den ganzen Tag herunter und die Antennenarbeiten waren kräftezehrend. Jeder hatte einen Sonnenbrand, doch waren wir aufgrund des guten SWV aller Antennen sehr zufrieden. Abends

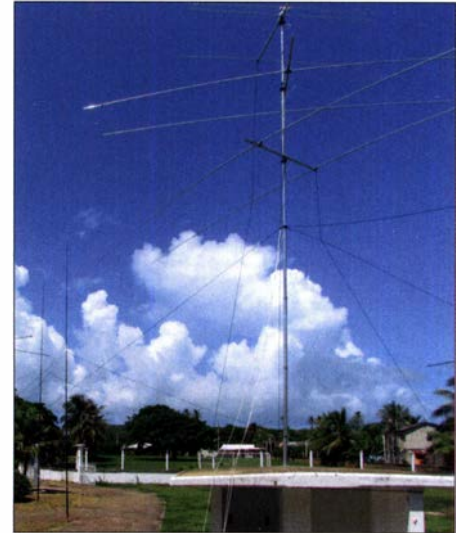

V. I. n. r.: 30-m-Vertikals, Spiderbeam, 40-m-Vertikals, 2-Element-Yagi für 12 m und 17 m, 4-Eiement-Yagi für 6 m

funkten wir bereits mit vier Stationen, doch bereitete die Stromversorgung weiterhin Probleme. Manche Geräte schalteten ab bzw. führten von Zeit zu Zeit einen Neustart durch; ebenso die Netzteile der Funkgeräte und der Endstufen. Offensichtlich fiel die Spannung stärker ab als erwartet.

#### **5K0K auf den Bändern**

17. Oktober: Wir waren nun mit fünf Stationen aktiv, drei in CW und je eine in SSB bzw. FT8 . Auf 20 m testeten wir den Betrieb mit mehreren Signalen gleichzeitig, was bei bestimmten Antennenkombinationen möglich war. Auf 15 m konnten wir ebenfalls gleichzeitig in CW, SSB und FT8 funken. Dagegen war dies auf 17 m wegen gegenseitiger Störungen nicht möglich.

Nach dem Mittagessen bauten wir eine weitere Digimode-Station auf, damit jeder FT8-0perator mit zwei Signalen gleichzeitig auf den Bändern präsent war. Abends installierten wir die letzte Antenne , einen  $\lambda$ /4-Vertikalstrahler für 160 m mit zehn jeweils 42,5 m langen Radials. Diese stand etwa 150 m vom Haus entfernt auf einer mit Gras bewachsenen Lichtung . Wir hatten Glück, da unmittelbar nach dem Aufbau ein heftiges Gewitter mit Starkwind einsetzte . Glücklicherweise überstanden dies alle Antennen , doch folgte für einige Stunden StromausfalL Diese Zeit überbrückten wir, indem wir mit Rob plauderten. Nachdem spät in der Nacht die Strom-

# Amateurfunkpraxis

versorgung reaktiviert wurde, waren wir auf den unteren Bändern aktiv.

18. Oktober: Wir funkten auf 40 m, 80 m und 160 m, während sich die Probleme mit der Stromversorgung zuspitzten und die Spannung bis auf 80 V fiel. Zwar verwendeten wir die Endstufen weiterhin mit höchstens 500 W, doch schalteten diese regelmäßig ab. Eine PA stellte den Betrieb sogar ein, doch konnten wir den Schaden selbst beheben . Trotz der verringerten Sendeleistung hatten wir den Eindruck, dass die Antennen recht gut "spielten": Wir bekamen auf allen Bändern gute Signalrapporte .

Das Hören auf den unteren Bändern fiel uns hingegen schwer, da zum Empfang

#### **• Weitere Probleme**

20. Oktober: Alle sieben Stationen waren jetzt im Einsatz , drei in CW, jeweils zwei in SSB bzw. Ff8. Morgens herrschten gute Bedingungen , doch verschlechterten sich diese gegen Mittag für einige Stunden. Während dieser Zeit konnten wir weder in CW noch in SSB Pile-ups erzeugen . Dies gelang zwar trotz schlechter Kurzwellenausbreitung weiterhin in Ff8 , doch würden wir den Schnitt der vergangenen Tage nicht erreichen. Überdies war ein K3 defekt, den wir durch einen TS-480 ersetzten. Am Nachmittag besuchte uns ein Iguana, eine Leguanart; dessen Foto würde später unsere QSL-Karte zieren .

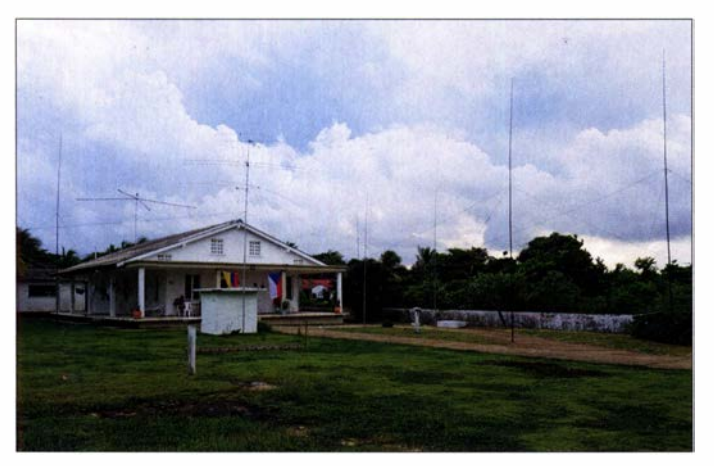

Den Großteil unserer Antennen konnten wir wie geplant aufbauen; durch den Dschungel nebenan schlugen wir eine Schneise.

ebenfalls, doch das Problem schien sich eher zu verschlimmern . Hin und wieder führten die Gehäuse der Geräte Spannung. Wir mussten Handschuhe tragen, um einen unangenehmen Stromschlag zu vermeiden, wenn wir die Antennenkabel an den Endstufen wechselten .

An diesem Nachmittag waren die Ausbreitungsbedingungen sehr gut und verbesserten sich nach Eintritt der Dunkelheit ebenfalls auf 80 m und auf 160 m. Doch zog bald ein schweres Gewitter auf und zu unserem großen Bedauern mussten wir alles abschalten, bis der Sturm weitergezogen war. Als wir später weiterfunken konnten, waren die guten Bedingungen vorüber.

22. Oktober: Morgens entwickelte eine weitere PA einen Defekt und lieferte nur noch eingeschränkte Leistung . Dies bereitete uns Sorgen, da die DXpedition noch einige Tage vor sich hatte und bereits zwei von fünf Endstufen defekt waren. Das Hauptaugenmerk dieser Funkreise lag auf den unteren Bändern und dort wäre ein

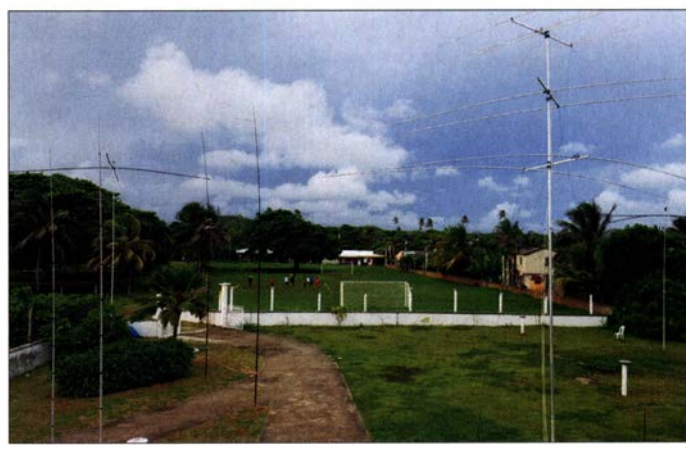

ernsthafter DXpeditions-Betrieb ohne Endstufen unmöglich. Die Ursache für die Ausfälle lag mit großer Wahrscheinlichkeit in der zu geringen Netzspannung.

Zwar zeigten sich die Bedingungen auf den höheren Bändern an diesem Tag als unterdurchschnittlich, doch erlebten wir unerwartete Öffnungen auf  $10 \text{ m}$  und  $12 \text{ m}$ . Wir funkten auf beiden Bändern mit einer stündlichen Rate von über 600 Verbindungen. Das 6-m-Band öffnete leider nicht.

## **E** Keine Antwort in SSB und CW

23 . Oktober: An diesem Morgen besuchte uns John, HKOHF, ein auf der Insel lebender Funkamateur. Er ist zwar derzeit nicht aktiv, besitzt jedoch ein gültiges Rufzeichen. Wir begrüßten John herzlich und Rob zeigte ihm die Stationen.

Nachmittags waren die Bedingungen auf allen Bändern schlecht und weder in CW noch in SSB konnten wir Pile-ups erzeugen. Daher konzentrierten wir uns auf Ff8 , da diese Sendeart bei schwachen Signalen mehr Erfolg verspricht. Es war seltsam:

zunächst nur die Vertikalantennen verfügbar waren . Daher stand als nächste Aufgabe der Bau der Empfangsantennen fest. Bei Tagesanbruch wechselten wir auf die höheren Bänder, wo 5KOK den ganzen Tag über aktiv blieb. Nachmittags schnitten wir mithilfe einer Machete Bahnen durch den Dschungel , um Platz zum Verlegen von zwei Beverage-Antennen zu schaffen . Die Installation der beiden 150 m langen Drähte in Richtung EU und JA/W7 dauerte zwar einige Stunden, doch waren die Hörergebnisse damit großartig . Wir setzten die Empfangsantennen von 30 m bis 160 m ein und der vorangegangene Kampf mit der Vegetation zahlte sich wirklich aus.

19. Oktober: Wir konzentrierten uns auf die Behebung der Probleme mit der Stromversorgung. Um die überforderte Verdrahtung innerhalb des Gebäudes zu umgehen , verlegten wir eigene Stromkabel und verbanden diese direkt mit dem Verteiler. Außerdem erlebten wir die erste kurze Öffnung auf dem 10-m-Band. Insgesamt standen an diesem Nachmittag bereits 20 000 Funkverbindungen im Log und es bestand die Hoffnung, bis Ende der DXpedition die "magische" Grenze von 50 000 Kontakten zu erreichen . Gruppenmitglieder ohne Funkschicht gingen zum Schwimmen ins Meer. Einheimische warnten jedoch vor Haien und rieten uns, in Strandnähe zu bleiben.

ln nördlicher Richtung liegt die Wiese, die tatsächlich ein Fußballplatz war

21 . Oktober: Die ganze Nacht setzten sich die Probleme mit der Stromversorgung fort und wir mussten, mit Ausnahme des Funkraums, im ganzen Haus die Klimaanlagen abschalten. Das Schlafen wurde dadurch sehr unangenehm, doch leider blieb uns keine Wahl. Wir änderten die Anschlüsse am Verteilerkasten, um die Last zwischen den beiden Phasen gleichmäßig zu verteilen. Die Erdung überprüften wir

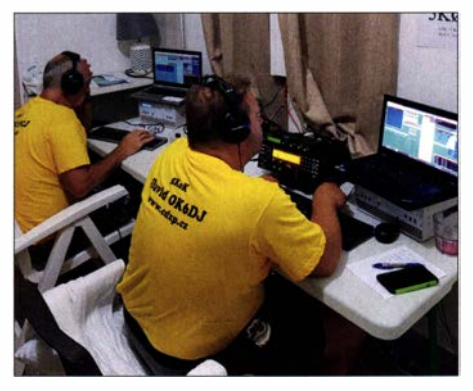

SSB-Positionen mit Petr, OK1FCJ (li.), und OK6DJ

Obwohl wir in Ff8 eine Vielzahl von Anrufern mit Signalstärken zwischen S5 und S7 hörten, rief uns niemand in SSB oder CW an . Wir riefen in Intervallen von zehn Minuten CQ in SSB und CW, doch antwortete trotz Meldungen im DX-Cluster niemand. Daher funkten wir weiter in Ff8 , wobei wir eine Rate von 100 Funkkontakten pro Stunde halten konnten.

24. Oktober: Eine überraschende Stromabschaltung dauerte bis in den Nachmittag und war durch Wartungsarbeiten begründet. Also organisierten wir einen Ausflug und mieteten an einer der vielen Verleihstationen eine Art Golfcart. Rob, der bereits mehrfach auf San Andrés gewesen war, führte uns in zwei Gruppen zu den interessantesten Plätzen der Insel . Am späten Nachmittag war die Stromversorgung zurück und 5KOK wieder auf den Bändern aktiv.

## CQWW-DX-Contest

25. Oktober: 50 000 Funkverbindungen standen nun im Log , worauf wir mit gutem lokalem Rum angestoßen haben; außerdem ging eine entsprechende Nachricht an soziale Netzwerke . So viele Funkkontakte hatten wir bisher noch während keiner unserer DXpeditionen geschafft. Überdies begann an diesem Tag der CQWW-SSB-DX-Contest, sodass die Chance bestand, das Resultat noch deutlich zu steigern.

Gegen Mittag stimmten wir die Antennen für 80 m und 160 m auf das jeweilige SSB-Segment ab. Das funktionierte hervorragend mit perfektem SWV. Zudem prüften wir nochmals die Bandpläne der IARU Region 2 und Kolumbiens, um nicht außerhalb der zugelassenen Frequenzbereiche zu senden . Zwei Stunden vor dem Contest funkten wir nur noch in Ff8 , um Ohren und Stimmen für das kommende "Amateurfunkfest" zu schonen. Für uns war die Teilnahme am CQWW-Contest aus der Karibik eine Premiere und damit wurde ein Traum wahr. Wir wählten die M/2- Kategorie und entwarfen einen Schichtplan, der einen Operatorwechsel nach jeweils zwei Stunden vorsah. Der Wettbewerb begann zu einer für Europa ungewöhnlichen Zeit, nämlich um 19 Uhr Ortszeit. Wir starteten auf  $15 \text{ m}$  und  $20 \text{ m}$ . Da auf  $15 \text{ m}$ aber nicht viel Betrieb war, wechselten wir vorzeitig auf 40 m. Die ganze Nacht über waren wir auf 40 m und 80 m aktiv, wobei auf letzterem Band besonders viele Kontakte gelangen.

26. Oktober: Während der ersten Contest-Nacht blieben wir auf 40 m und 80 m; nach Sonnenaufgang wechselten wir auf 15 m und 20 m. Auf beiden Bändern herrschten gute Bedingungen , wobei es auf 20 m am besten lief. Uns riefen sogar einige Stationen mit sehr gesuchten Multiplikatoren, auf die wir in Europa lange hätten warten

müssen . Als 5KOK waren wir für Anrufer ebenfalls ein Multiplikator, vielleicht sogar ein doppelter, da aus Zone 7 nicht viele Stationen aktiv waren. Mit einer Funkstation blieben wir den ganzen Tag auf 20 m, während die zweite zwischen 10 m und 15 m wechselte .

Auf 10 m waren viele Südamerikanische Stationen zu hören. Wir drehten deshalb einen der Spiderbeams in diese Richtung und Rob rief abwechselnd in Spanisch und erfolgte Schritt für Schritt: zunächst die Lowband-Vertikals, dann die Yagis und schließlich, es war bereits dunkel, der Multiband-Vertikalstrahler für Ff8 . Kurz nach 19 Uhr Ortszeit, entsprechend 1200 UTC, beendete die DXpedition den Betrieb: Mit 64 409 Verbindungen im Log war 5KOK Geschichte.

Wir packten zusammen und fuhren zum Flugplatz , von wo der Flug zum Festland problemlos verlief. Die einzige Komplika-

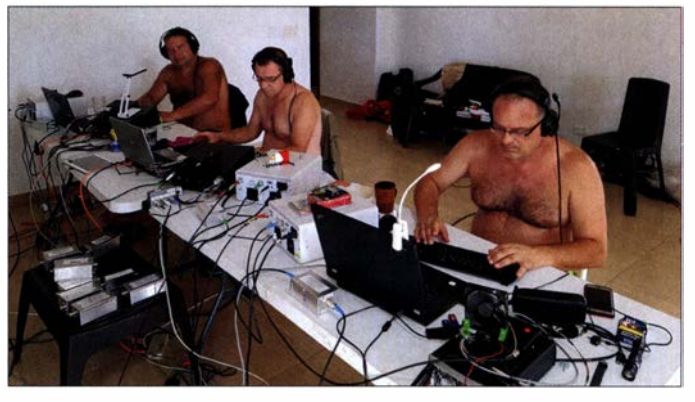

V. l. n. r.: David, OK6DJ, Palo, OK1CRM, und Karel, OK2ZI, beim CW-Betrieb

Englisch. Gegen 19 Uhr waren die ersten 24 h des Contests vorüber und es standen bereits 4400 Verbindungen im Log. Könnten wir diese Rate halten, wäre ein sehr gutes Ergebnis in Reichweite. Mit Einbruch der Abenddämmerung folgte ein erneuter Wechsel auf die unteren Bänder. Jetzt funkten wir auch auf 160 m, riefen dort jedoch nur Multiplikatoren bzw. stark ankommende Stationen.

27. Oktober: Während ein Teil des Teams weiter am Contest teilnahm, war der Rest auf den WARC-Eändern hauptsächlich in Ff8 aktiv. Gegen Ende des Contests konzentrierten wir uns auf Kontakte mit Multiplikatoren . Mit unseren recht niedrig aufgebauten Spiderbeams und nur 500 W Ausgangsleistung war dies nicht einfach, da wir mit den Big Guns und deren hoch angeordneten Yagi-Systemen sowie Kilowatts konkurrierten. Dennoch erreichten wir einige Multiplikatoren und unser Punktekonto nahm erfreulich zu . Auf den höheren Bändern gelangen gute Pile-ups in Richtung USA. Am Ende beendeten wir den Contest mit 7372 Kontakten und fast 10 Millionen Punkten. Dies zeigte sich später als das zweitbeste Ergebnis, das jemals aus Zone 7 erreicht wurde . Damit waren wir selbstredend sehr zufrieden.

#### **Rückreise**

28. Oktober: Gleich nach Tagesanbruch begann der Abbau der Antennen, um der Tageshitze zu entgehen. Doch das Wetter meinte es gut mit uns, es war bewölkt und den ganzen Tag über wehte eine leichte Brise. Da wir erst abends zum Flugplatz fahren würden, funkten wir tagsüber noch mit zwei Stationen . Der Antennenabbau

tion trat auf dem Flughafen von Bogota auf: Dem Zollbeamten gefiel es nicht, dass wir unser Gepäck mit Plastikfolie umwickelt hatten . Also mussten wir diese entfernen und die am Flughafen erhältliche Textilfolie verwenden . Nachdem wir damit eine Stunde verbracht hatten, konnten wir endlich unser Gepäck aufgeben. Es folgte ein langer und ermüdender 16-Stunden-Flug über Panama nach Istanbul . 'Nach der Landung in der Türkei mussten wir lange sieben Stunden auf den Weiterflug nach Wien warten.

Dort wartete wieder der Kleintransporter und brachte uns innerhalb von zwei Stunden nach Sudice , dem Wohnort von OK2ZA. Nach dem tropischen San Andrés war die Außentemperatur um 0 °C ungewohnt, doch das gute Essen von Jani wärmte uns schnell auf. Anschließend nahm jeder sein Gepäck auf und machte sich auf den Heimweg .

## **•** Fazit

Die 5KOK-DXpedition war für uns ein großer Erfolg. Die Zahl der Funkverbindungen überstieg alle Erwartungen und das Contest-Ergebnis war ebenfalls besser als erhofft. Unsere Antennen "spielten" perfekt. Allerdings fiel ein Teil der Ausrüstung aus und die Reparatur der beschädigten Funkgeräte sowie Endstufen verursachte zusätzliche Kosten .

Abschließend bedanken wir uns bei allen DXern für die Funkverbindungen. Wir hoffen, dass wir vielen Anrufern ein neues DXCC-Gebiet bzw. Mode-, Band- oder Contest-Punkte verschaffen konnten .

> Übersetzung und Bearbeitung: Dr. Markus Dornach, DL9RCF

# Inbetriebnahme und Einsatz des QRP-Transceiver-Bausatzes µBITX

# ERWIN SERLE - PE3ES

Aus dem einstigen Monobander BITX hat VU2ESE den Mehrband-Transceiver pBITX entwickelt. Dieser ist für CW, SSB und Digimodes geeignet und als vormontierter Bausatz erhältlich. Hier geht es um Erfahrungen beim Aufbau des Geräts und Tipps für dessen Inbetriebnahme und Einsatz.

Während der Wartezeit auf einen schon seit geraumer Zeit angekündigten Bausatz für einen Mehrband-QRP-Transceiver überlegte ich, welches andere Gerät ich in der Zwischenzeit aufbauen könnte . Als hervorragender Pausenfüller hat sich der  $\mu$ BITX erwiesen. Als ich auf ihn aufmerksam wurde, war bereits die Version 5 verfügbar. Jetzt ist Version 6 schon da, wieder mit einigen praktischen Anpassungen. Ich beziehe mich im Folgenden stets auf die Version 5. Die

ware ist quelloffen (Open Source), sodass man sie auf Wunsch ändern und neu einladen kann. Eine ausführliche Funktionsbeschreibung ist auf der bereits genannten Website von HFSignals vorhanden. Deshalb hier nur kurz wichtige Details.

Das über die Antennenbuchse aufgenommene HF-Signal wird aufwärts gemischt und dem 45-MHz-Roofing-Filter zugeführt, das eine Bandbreite von 15 kHz besitzt. Nach dem Heruntermischen auf 12 MHz

> Bild 1: Frontseite mit 3,5-Zoii-Display von Nextion

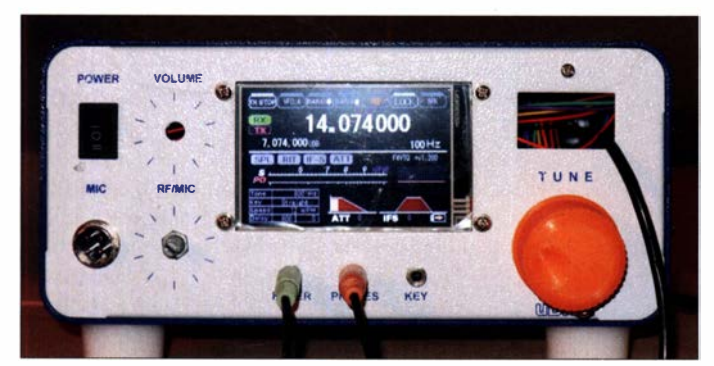

technischen Details des Nachfolgers weichen nur in einigen Punkten ab .

# $\blacksquare$  Kauf des  $\mu$ BITX

Die Bausätze werden von einer Kooperation indischer Frauen zusammengebaut und vormontiert über die Website www.hfsig nals.com verkauft. Die Bestellung ist einfach und die Bezahlung kann per Kreditkarte oder Paypal erfolgen. Es gibt zwei Möglichkeiten, sich das Paket zusenden zu lassen . Bei Wahl der India Post dauert es etwa drei bis vier Wochen, doch es fallen fast keine zusätzlichen Kosten an. Bei der schnelleren Alternative über DHL sind die Transportkosten höher und es werden Steuern erhoben . Ich hatte mich für die Option der lndia Post entschieden - der sehr gut verpackte Bausatz wurde nach einigen Wochen zu mir nach Hause geliefert.

Anm. d. Red.: Zum Redaktionsschluss wurde nur noch der Versand über DHL angeboten.

## **E** Funktionskurzbeschreibung

Der µBITX ist ein SSB/CW-Transceiver für alle KW-Bänder von 80 m bis 10 m, dessen Steuerung ein Mikroprozessorboard namens Raduino übernimmt. Die Firm-

Bild 2: Rückseite des �BITX im optionalen Gehäuse

folgt ein aus acht Quarzen bestehendes zweites ZF-Filter mit geringer Welligkeit. Die Frequenz des als VFO arbeitenden

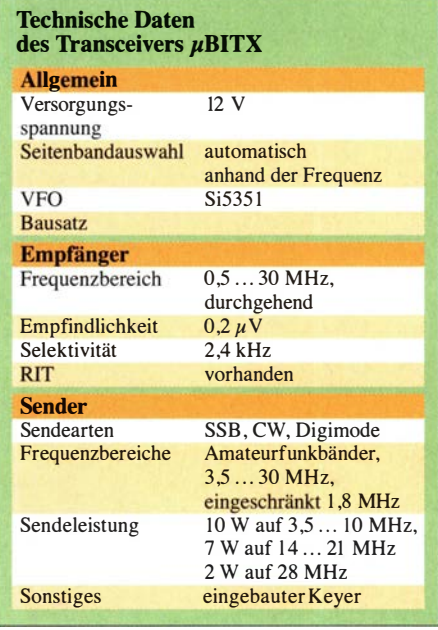

Si535 1 ist per Drehgeber einstellbar. An einem seiner Ausgänge wird auch das BFO-Signal ausgegeben .

Der Sender verfügt über einen Gegentakt-Leistungsverstärker auf der Basis von vier

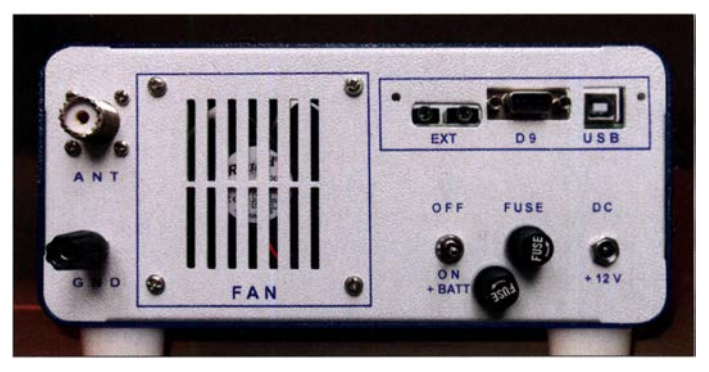

Bipolartransistoren 2N3904 in der Treiberstufe und zwei FETs IRF510 als Leistungsverstärker. Sowohl das 45-MHz- als auch

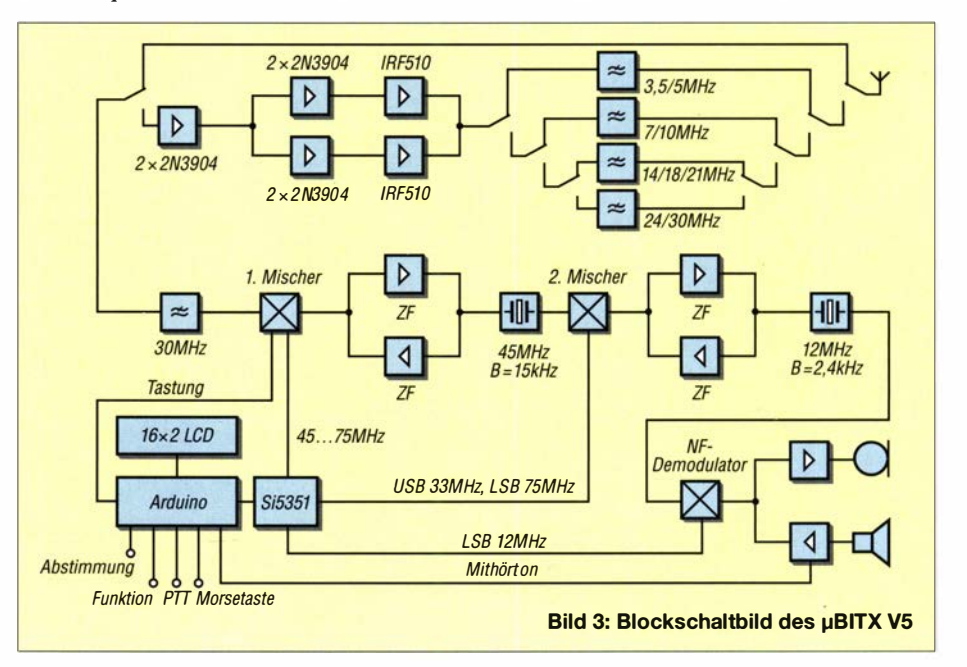

# Amateurfunktechnik

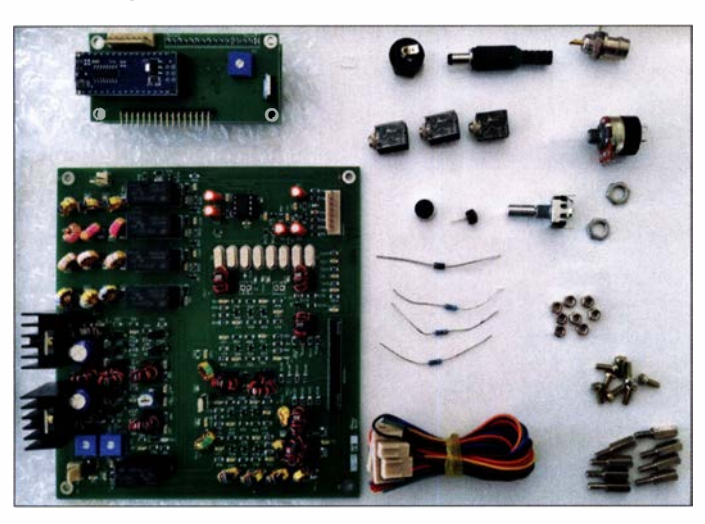

Bild 4: Der Bausatz für den Transceiver µBITX V5 enthält die bereits komplett bestückten Baugruppen sowie Bauelemente, Verbindungsdrähte und Zubehör.

das 12-MHz-Filter werden auch für die Signalautbereitung des Senders verwendet. Zur Steuerung dient ein als Raduino bezeichneter Arduino Nano und als Anzeige im Auslieferungszustand ein zweizeiliges LC-Display mit 16 Zeichen je Zeile . Die genutzte Open-Source-Firmware ist in der Programmiersprache C des Arduino geschrieben. In die ursprünglichen Firmware sind bereits viele Verbesserungen eingeflossen, auf die ich später noch zurückkomme .

#### ■ Auspacken und Zusammenbau

Der Bausatz besteht aus der Hauptplatine und mehreren größeren Einzelteilen, die Sie selbst zusammenbauen müssen. Die Montage ist anband der mitgelieferten Aufbauanleitung möglich . Die anzulötenden Kabelsätze und Einzeldrähte sind im Lieferumfang enthalten.

Doch vielmehr als ein Selbsttest ist danach noch nicht möglich. Als Spannungsversorgung eignet sich das ohnehin im Shack vorhandene 12-V-Netzteil. Ein passendes Gehäuse ist nicht vorhanden.

Anm. d. Red.: Die Version 6 des  $\mu$ BITX steht als Grundbausatz (Basic Kit) mit allen Baugruppen für 160 US-\$ und als vollständiger Bausatz (Full Kit) für 209 US-\$ zur Verfügung. Letztere Variante enthält zusätzlich ein bearbeitetes Gehäuse .

Da die SMD-Bauteile, Schaltkreise, Filter und alle anderen Bauelemente bereits auf der Platine aufgelötet sind, fallen die ersten Montageschritt leicht aus. Weniger einfach ist es, darüber hinausgehende Informationen zu erhalten, die man für das Verständnis der Schaltung und eventuelle Änderungen benötigt.

Es ist angeraten, die auf der Website www.hfsignals. com/index.php/ubitx-circuit -description dargestellte Funktionsweise genau durchzulesen . Außerdem sind dort die Schaltungen aller Funktionsstufen vorhanden . Doch nicht immer lassen sich selbst nach dem gründlichem Studium der Informationen auf dieser Website alle Fragen beantworten .

Der Open-Source-Charakters des Projekts hat dazu geführt, dass sich an vielen Stellen im Internet Details zum  $\mu$ BITX in Erfahrung bringen lassen. Eine wichtige Informationsquelle ist www.ubitx.net. Dort sind auch Verweise auf Plattformen vorhanden, auf denen sich viele Selbstbauer des  $\mu$ BITX zusammengetan haben. Um die reichhaltigen Informationen der meist auf groups .io angesiedelten Foren nutzen zu können, ist eine Anmeldung erforderlich. Für den Aufbau dürfte wohl der Link zu www.groups.io/g/BITX20/wiki/uBITX-Assem bly besonders interessant sein.

Da die Version 5 ähnlich aufgebaut ist wie die Vorgänger, sollte man bei Fragen auch die Aufbauhinweise von N5WLF auf www. groups.io/g/BITX20/message/61370 und den Verdrahtungsplan von W4RJP auf www. groups.io/g/BITX20/message/78001 zu Rate ziehen.

Wer die Montageanleitung genau befolgt, stellt fest, dass die 12-V-Versorgungsspannung sowohl für die Endstufe als auch für die übrige Elektronik nur minimale Schutzmaßnahmen enthält: zwischen der Versorgungsleitung und Masse in Sperrrichtung geschaltete Dioden. Sie stellen bei vertauschter Polarität der Versorgungsspannung einen Kurzschluss dar. Wirksam sind die Dioden jedoch nur im Zusammenwirken mit jeweils einer Glassicherung sowohl in der normalen Versorgungsleitung zur Ausgangsstufe als auch zum Rest der Schaltung. Dies kann später viel Schaden verhindern.

### **Gehäuse**

Der Transceiver funktionierte, bestand jedoch noch aus den durch ein Gewirr von farbigen Drähten verbundenen Leiterplatten. Das konnte nicht so bleiben, da der  $\mu$ BITX so weder aus HF-Sicht optimal aufgebaut ist noch sich transportieren lässt. Ein geeignetes Gehäuse musste her.

Im Internet sind viele Konstruktionen zu sehen: von modifizierten Standardgehäusen bis hin zu Kunststoffgehäusen aus dem 3-D-Drucker. Zwei sehr ansehnliche Beispiele für 3-D-gedruckte Gehäuse zeigt Gel Vega, DU2RK, auf www.thingiverse.com/ thing:2925336 und www.thingiverse.com/ thing:301 6678. Da ich einen selbst gebauten 3-D-Drucker Ultimaker besitze, stellte ich zuerst eine Boden- und Frontplatte her, um dahinter die Hauptplatine des  $\mu$ BITX samt den Bedienelementen und dem LC-Display montieren zu können . Das ergibt schon einen viel robusteren Aufbau und der Transceiver lässt sich besser bedienen , siehe Bild 1.

Anm. d. Red.: Eine weitere Alternative dürfte das auf S. 561 vorgestellte Gehäuse von DC8FG sein.

Obwohl ich zunächst plante, für den  $\mu$ BITX selbst ein Gehäuse aus dünnem Aluminiumplatten herzustellen, entschied ich mich für ein in Indien bei Amateurradiokirs (www.amateurradiokits.in) angebotenes, da es einen Ausschnitt für das 3,5"-Nextion-Display und viele weitere Extras besitzt. Es ist für etwa 80  $\epsilon$  inklusive Versand erhältlich.

Das Gehäusematerial wird in zwei Paketen verschickt und erreichte mich nach ei-

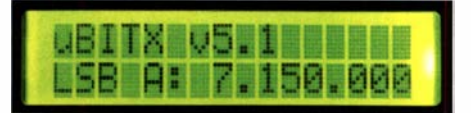

Bild 5: Das mitgelieferte zweizeilige Display reicht für die Bedienung zwar aus, ein größeres Exemplar ist jedoch komfortabler.

nigen Wochen. Neben den Gehäuseteilen und Bedienknöpfen sind unter anderem auch Baugruppen für eine AGC, ein Lüfter zur Kühlung der Endstufe, ein Lautsprecher und ein besserer NF-Verstärker enthalten.

Nach ein paar Stunden, in denen ich meinen provisorischen Aufbau wieder zerlegt und nach dem Einbau ins das neue Gehäuse neu verdrahtet hatte, funktionierte alles wieder wie vorher. Den neuen NF-Verstärker und die AGC habe ich ebenfalls zusammengebaut.

## $\blacksquare$  **Modifikationen**

Die ersten Wochen der Nutzung als Digimode-Empfanger gaben Zeit, darüber nachzudenken, welche Modifikationen an der Basisversion für mich am sinnvollsten sind. Eine davon sticht heraus: die Firmware. Dies wird als ein einfacher Eingriff beschrieben, der dazu führt, dass sich das volle Potenzial der Hardware nutzen lässt. Es sieht so aus, als hätte Seongho Lee, KD8CEC, eine besonders gut nutzbare Firmware als Alternative zu der im Bausatz enthaltenen Version entwickelt. Auf seiner Website www.hamskey. com/20 19/04/ release-cec-firmware-v 1200-for-ubitx.html ist die Version 1 .200 verfügbar. Neben die-

# Amateurtunktechnik

ser hat er auch ein praktisches Tool namens uBITX Manager entwickelt. Beide sollte man sich herunterladen.

Die Installation der Firmware erfolgt am einfachsten auf der Grundlage der bereits kompilierten Hex-Datei. Ich benutze das von vielen anderen auch verwendete Programm Xloader, um die Installation auf dem Arduino Nano durchzuführen . Sie können die Übertragung auch aus der Standard-IDE-Umgebung von Arduino heraus durchführen, wenn Sie dies bevorzugen.

Ein wichtiger Punkt, um Enttäuschungen zu vermeiden, ist die Wahl des richtigen Bootloaders, der zu der Version des Arduino Nano passt, die im Raduino enthalten ist – in meinem Fall der 328-old-boatloader aus der Arduino-IDE.

Die Datei  $u$ BITX.h lässt sich am besten mit einem Editor betrachten, der zwischen Windows- (CR/LF) und Unix/Linux-Zeilenenden (LF) unterscheidet. Ich nutze das  $Notepad++$ , da es genau anzeigt, welches Format beim Speichern der Datei verwendet wird.

Es genügt, die V5-Version im Setup der Arduino-IDE zu wählen , die auch der Standard jst. Wenn die Windows-Treiberdatei fehlen sollte, ist CH340/CH341 die richtige Wahl.

#### **Ein größeres Display**

Auf der Website von KD8CEC fällt auf, dass er viel über die Installation anderer LC-Displays berichtet – standardmäßig ist nur der Anschluss eines zweizeiligen, monochromen Display mit 16 Zeichen pro Zeile am Arduino vorgesehen. So beschreibt

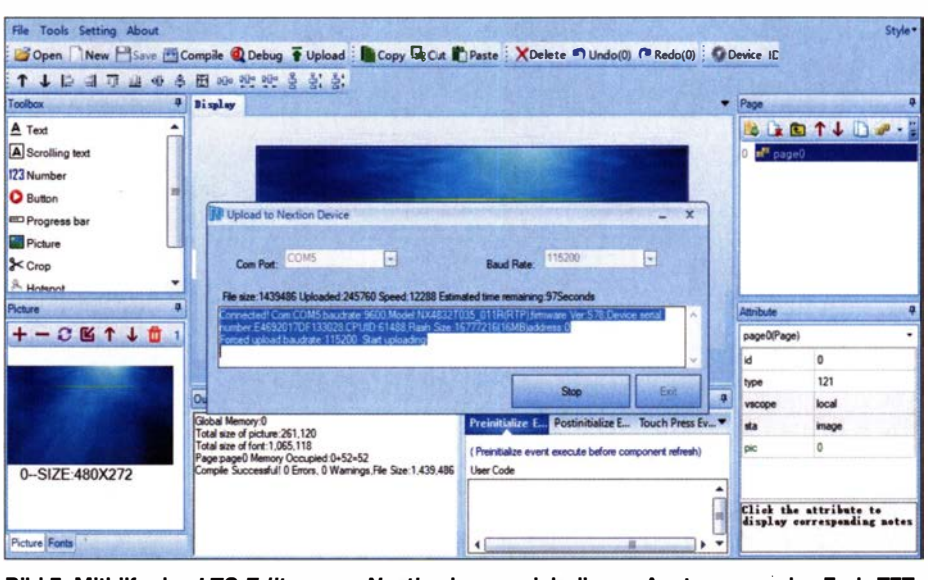

Bild 7: Mithilfe des LTS-Editors von Nextion lassen sich die zur Ansteuerung des Farb-TFT-Displays erforderlichen Dateien relativ komfortabel zusammenstellen.

Technologisch gesehen sind die Nextion-Displays eine andere Welt, denn sie benötigen eine eigene Steuersoftware. Daher muss man nicht nur die Arduino/Raduino-Firmware darauf abstimmen, sondern auch die richtigen Steuerungs- und Design-Dateien laden und installieren.

Für die temporäre Montage druckte ich einen schrägen Rahmen, in den das TFT-Display genau passt. In Vorbereitung auf die schwierigere Installationsarbeit für das Nextion-Display empfiehlt sich, zunächst ein LC-Display mit  $4 \times 20$  Zeichen anzuschließen. Dann muss man nur noch die entsprechende Firmware installieren und braucht sich nicht den Kopf über die spezifischen Anforderungen eines Nextion-Displays zu zerbrechen.

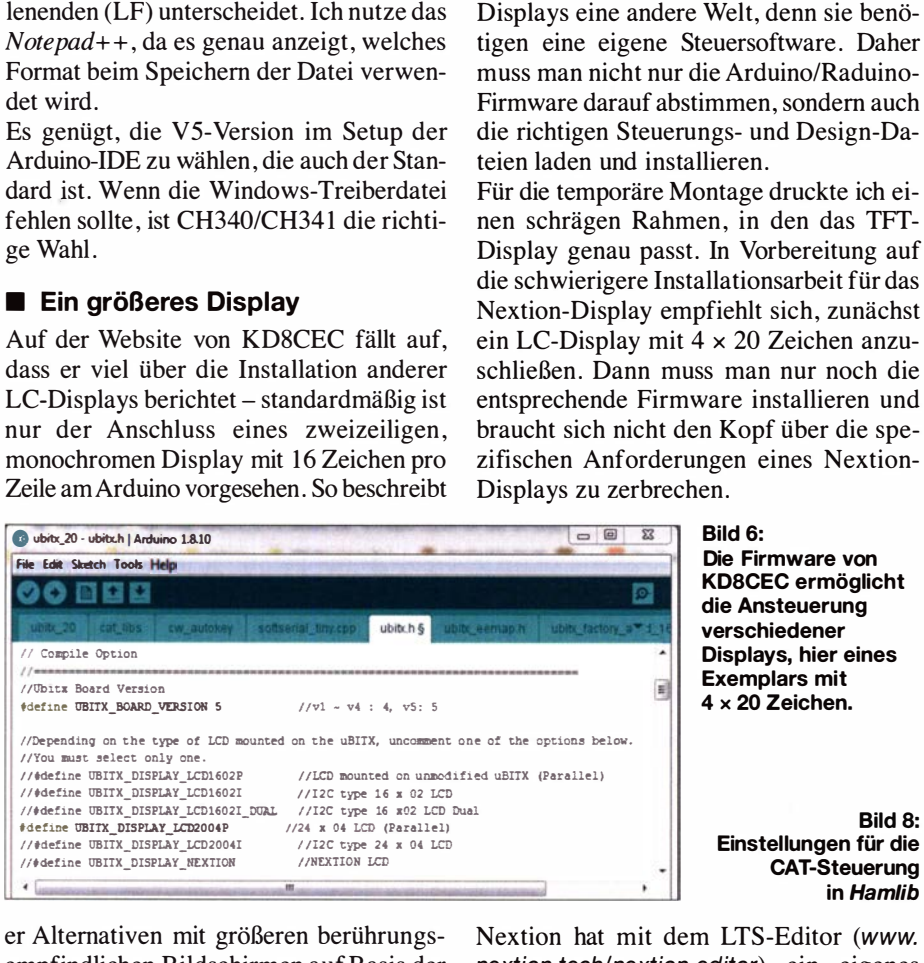

er Alternativen mit größeren berührungsempfindlichen Bildschirmen auf Basis der Nextion-TFT-Displays.

Es ist relativ problemlos möglich, das doch recht einfache Display durch ein berührungsempfindliches 3 ,5-Zoll-Farbdisplay zu ersetzen. Bei verschiedenen Händlern sind Nextion-Displays mit Bilddiagonalen von 2,2 Zoll bis 7 Zoll oder gar 10 Zoll erhältlich. Ich wählte einen Display mit 3 ,5 Zoll, das groß genug ist und mir nicht zu teuer erschien .

Nextion hat mit dem LTS-Editor (www. nextion. tech/nextion-editor) ein eigenes handliches Programm entwickelt. Mit ihm lassen sich die notwendigen Dateien - Nextion-Firmware und HMI-Design – auf einer SD-Speicherkarte ablegen und so das Nextion-Display mit den richtigen Dateien versehen. Allesamt sind diese Dateien sowohl bei KD8CEC als auch in den genannte Foren verfügbar.

CAT-Steuerung in Hamlib

Kleiner Tipp: Manchmal verschwindet die Touch-Funktion nach der Installation. Doch

dazu gibt die Nextion-Website Ratschläge . Schalten Sie einfach das Programm touch\_j neu ein und es läuft wieder. Als Datei benutze ich ubtix 35 complete Basic Version 4.151 .606 von www.groups.io/g/BITX20/ attachment/68408/1 /ubtix\_35 \_complete \_B asic.tft. Der Dateiname ist korrekt, trotz des Tippfehlers.

Nun in der KD8CEC-Firmware die richtige Hex-Datei erneut auswählen oder selbst kompilieren, damit die Firmware weiß, welches Display verwendet wird.

#### **E** ZF-Abgriff für Panoramaempfänger

Eine zweite einfache Modifikation betrifft die Verwendung des ZF-Signals von etwa 45 MHz als Eingangssignal für einen SDR-

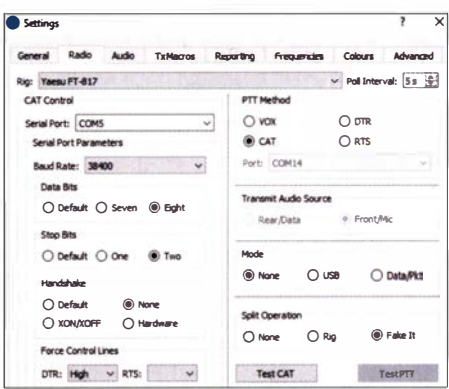

Empfänger. In Kombination mit geeigneter Software steht dann ein Panoramaempfänger (Panadapter) zur Verfügung. Da ich mehrere bisher nicht verwendete SDR-Dongles habe , lötete ich ein dünnes Koaxialkabel an den Ausgang des ZF-Filters auf der  $\mu$ BITX-Basisplatine. Über ein Adapterkabel liegt das abgegriffene Signal am SDR-Dongle . Stellt man im SDR-Programm die Frequenz auf 45 MHz ein, wird ein 12 kHz breiter Bereich der empfangenen Signale in einem Wasserfalldiagramm dargestellt.

# Amateurfunktechnik

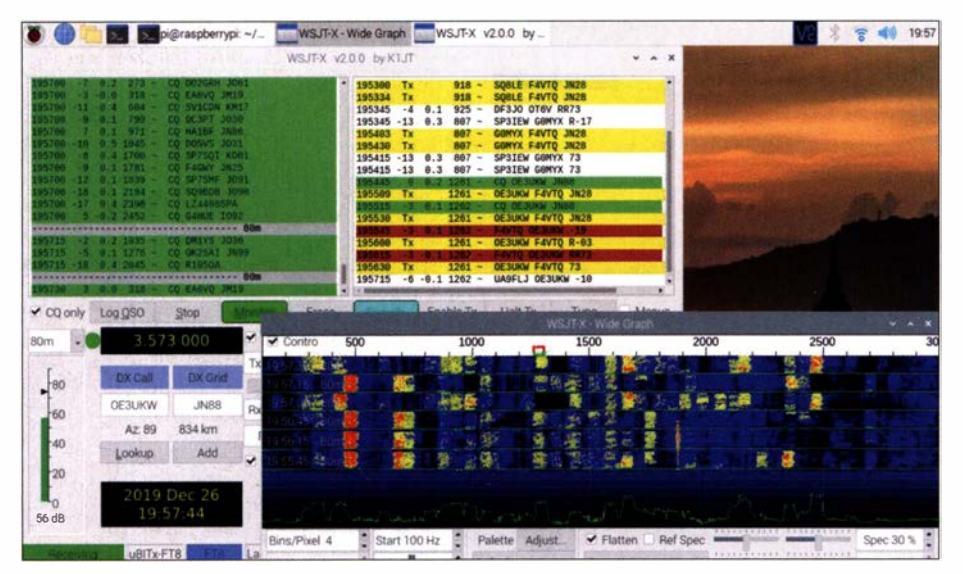

Bild 9: Screenshot des auf einem Raspberry Pi 4 laufenden Programms WSJT-X während des<br>Betriebs des µBITX in FT8 Fotos, Screenshots: PE3ES

#### **Example 3 Find Schritte mit dem µBITX** bei Digimodes

Wenn alle Komponenten eingetroffen sind, dürfte der Aufbau nach etwa drei Nachmittagen erledigt sein . Nach dem Anschluss einer Antenne sollten Töne aus dem kleinen Lautsprecher zu hören sein .

Für Testzwecke schloss ich eine externe USB-Soundkarte per Kabel an den NP-Ausgang an, um FT8-Signale mit WSJT-X oder JTDX decodieren zu können. Die Verbindung erfolgte direkt und ohne galvanische Trennung - das ist wahrscheinlich nicht der korrekte Weg, doch es funktioniert seit Monaten ohne Probleme . Die Signale sind in der Regel sehr laut, selbst wenn der Lautstärkesteller fast auf Null steht. Hier möchte ich noch einen Abschwächer einfügen .

Als ich ein zweites Kabel vom Soundkartenausgang zum Mikrofoneingang des  $\mu$ BITX einfügte, schaltete der Transceiver zu meinem Erstaunen sofort auf Senden. Um dies zu verhindern, muss ein offener Schalter in die orangefarbene PTT-Leitung der Raduino-Kabel eingefügt werden. Er ist im Bausatz enthalten, doch da ich annahm, dass er nur im Zusammenhang mit dem Electretmikrofon bei SSB erforderlich ist, hatte ich ihn weggelassen. Die nachträgliche Montage beseitigte das vorzeitige Umschalten auf Senden.

Beim Vergleich der mit dem  $\mu$ BITX decodierten FT8-Signale und denen eines anderen Empfängers stellte ich einen nicht unerheblichen Versatz in der Empfangsfrequenz fest. Ein noch kritischeres Bild ergab sich im nur 200 Hz breiten WSPR-Segment.

#### ■ Kalibrierung

Die im Internet zu findende Beschreibung der Kalibrierung hat bereits viele Selbstbauer verwirrt. Wahrscheinlich ist es der

schwierigste Schritt, um aus einem einfachen Transceiver einen guten zu machen. Einige Funkamateure haben sogar das Projekt nach der Kalibrierung beiseite gelegt, weil nach den ersten Kalibrierungsschritten überhaupt kein Signal mehr aus dem Lautsprecher kam. Seien Sie also vorsichtig und notieren Sie, welche Schritte unternommen wurden, welche Parameter vorgegeben waren und welche man geändert hat.

Da ich die Kalibrierung erst nach der Installation der neuen Firmware durchführte, konnte ich Lees Memory Manager verwenden, was alles viel übersichtlicher gestaltete. Nach dem Anstecken des USB-Kabels an Transceiver und PC sowie der Auswahl des COM-Ports ist im Memory Manager zu sehen, welche Parameter gespeichert sind. Notieren Sie die Werte vor und nach der Kalibrierung .

Beim Vergleich eines mit dem  $\mu$ BITX empfangenen Signals mit demselben im kalibrierten Empfänger oder Web-SDR, lässt sich der Versatz ermitteln. In meinem Fall lag der  $\mu$ BITX im 30-m-Band fast 500 Hz höher als der Yaesu FT-450D, den ich als Referenz verwende .

Mit einigen Berechnungen der Verhältnisse und der Abweichung in Teilen von einer Million (ppm) konnte ich die mit dem Memory Manager gefundenen Kalibrierwerte in wenigen Schritten so anpassen, dass nur noch wenige Hertz Abweichung vorhanden sind. Diese letzte Differenz werde ich demnächst noch mittels eines GPS-basierten Frequenzgenerators beseitigen.

#### $\blacksquare$  Senden mit dem µBITX

Nach einer Kalibrierung ist der  $\mu$ BITX grundsätzlich sendebereit. Ein viel gelesener Ratschlag besagt, nur ein hinreichend auf 50  $\Omega$  angepasstes Antennensystem anzuschließen. Die Schaltung selbst hat keinen Schutz gegen Überlastung durch Fehlanpassung und könnte daher schnell ausfallen. Und um die Verlustwärme der Endstufe schnell abzuführen und so die thermische Belastung gering zu halten, sollte der Transceiver nur mit laufendem Lüfter betrieben werden .

Für ein niedriges Stehwellenverhältnis sorgt bei mir ein zwischen Transceiver und Antenne geschalteter Antennenkoppler LDG Z817. Die SWV-Messung erfolgt mit einem davor angeordneten Daiwa CNJOJL. Ein kurzes Abstimmungssignal mit der JTDX-Software ist dann ausreichend und es besteht kein Risiko für die Endstufentransistoren .

Übrigens enthält der bereits genannte Gehäusebausatz auch zwei größere Kühlelemente als Ersatz für die standardmäßig mitgelieferten , was ebenfalls dazu beiträgt, die Ausgangsstufe kühl zu halten .

#### **Fernsteuerung, USB-Hub** und weitere Modifikationen

Bei Verwendung der neuen Firmware können Sie den  $\mu$ BITX auch über CAT-Steuerbefehle ansprechen , als wäre er ein Yaesu FT-817.

Im genannten Gehäusebausatz ist ein USB-Hub enthalten, der sich relativ einfach hinter dem Durchbruch neben dem Lautsprecher installieren lässt. Danach kann man zum Beispiel einen RTL-SDR-Dongle , die USB-Soundkarte und den Arduino Nano an einem PC anschließen .

Für den Empfänger werden in den Foren mehrere Modifikationen zum Anschluss eines S-Meters beschrieben . Die schönste arbeitet mit der KD8CEC-Firmware zusammen und benötigt nur wenige Teile . Danach ist auf dem farbenfrohen Nextion-Display ein Leistungsmesser aktivierbar. Das genannte Gehäuse erlaubt auch die Versorgung aus einem Akkumulator, wobei das Laden mit den bereits vorhandenen Komponenten erfolgen kann .

#### **•** Fazit

Der  $\mu$ BITX V5 bietet eine unterhaltsame. klare und lehrreiche Konstruktionserfahrung, die zu einem leistungsfähigen KW-Transceiver führt. Da er relativ einfach aufgebaut und die Firmware quelloffen ist, lassen sich Modifikation gut realisieren . Die Dokumentation ist rudimentär – da bin ich von anderen Bausätzen Besseres gewöhnt. **pe3es@veron.nl** 

#### Literatur

- [I] Sommer, F. , DC8FG: Indischer QRP-Transceiver-Bausatz für 40 m: BITX40. FUNKAMATEUR 67 (2018) H. 6, S. 546-548
- [2] Sommer, F. , DC8FG: Digimodes mit Raspberry Pi am Beispiel des  $\mu$ BITX. FUNKAMATEUR 68 (2019) H. 11, S. 1093; H. 12, S. 1193; 69 (2020) H. I, S. 92-93

# Hausstromversorgung mittels Photovoltaikanlage (1)

# HORST TWELE - DK6AE

Steigende Kosten für Elektroenergie einerseits und erschwingliche Preise für die Komponenten einer Solaranlage andererseits lassen für manche Hobbyelektroniker das Projekt der eigenen, unabhängigen Versorgung mit Elektroenergie in den Bereich des Möglichen rücken. Das nötige Fachwissen vorausgesetzt, bieten Konzeption, Aufbau und Betrieb eine interessante und gleichzeitig sehr anspruchsvolle technische Herausforderung. Der folgende Erfahrungsbericht fasst allgemeine Überlegungen zu einem solchen Projekt sowie einige in der Praxis gewonnene Erkenntnisse zusammen.

Photovoltaik ist für Funkamateure längst kein Fremdwort mehr. Sie kommt z.B. beim Portabelbetrieb oft ins Spiel, wenn der Akkumulator netzunabhängig nachgeladen werden soll [1], [2] oder auch dann, wenn die Notstromversorgung fürs heimiEiner der bedeutendsten Vorzüge der Elektroenergie ist ihre universelle Verwendbarkeit, da sie selbst auch relativ einfach wieder in eine Vielzahl anderer Energieformen umwandelbar ist, wie z.B. in Bewegungsoder Wärmeenergie.

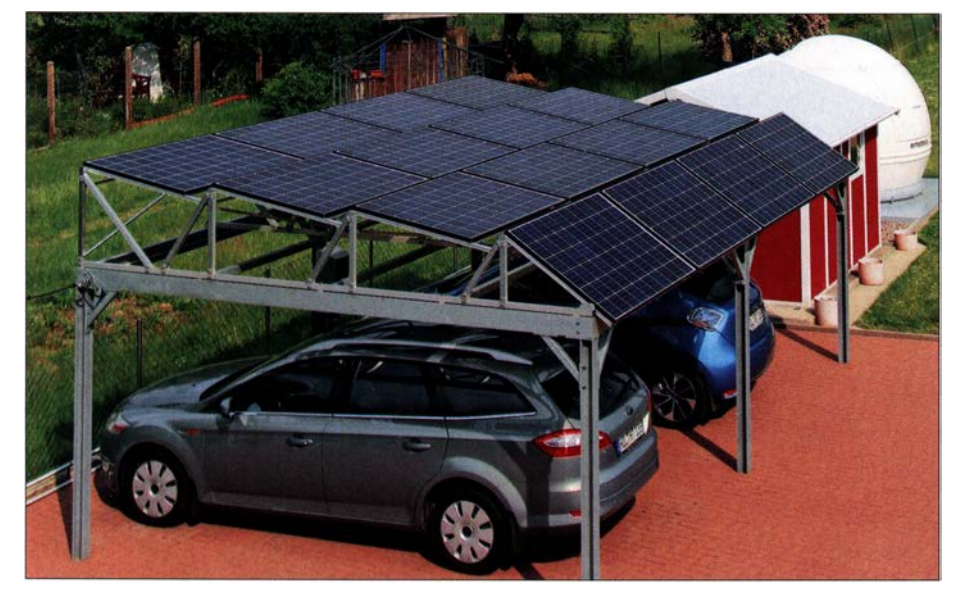

Bild 1: Im Vollausbau der hier beschriebenen Anlage zur Hausstromversorgung sind insgesamt 15 Solarmodule installiert. Ein weiteres Modul ist für die Versorgung meiner Sternwarte bestimmt. Jedes liefert eine Arbeitsspannung von 30 V bis 32 V und einen Strom von Fotos und Screenshot: DK6AE

sche Shack gefragt ist [3]. Nachstehend geht es aber mit der Versorgung eines ganzen Haushalts um eine völlig andere Größenordnung .

## **• Allgemeines zur Elektroenergie**

Ohne Elektroenergie ist die moderne menschliche Gesellschaft nicht vorstellbar. Ein großflächiger, über längere Zeit anhaltender Ausfall (engl. Blackout) käme einer ungeheuren Katastrophe gleich.

Die für unser Leben notwendige Elektroenergie kann auf unterschiedliche Art und Weise durch die Umwandlung anderer Energieformen bereitgestellt werden. Bis in die jüngste Vergangenheit nutzte man zu diesem Zweck hierzulande hauptsächlich fossile Energieträger wie Kohle, Erdgas oder Erdöl bzw. die Kernkraft.

Sind dann auch noch regenerative Energiequellen im Spiel, also beispielsweise Windkraft oder Photovoltaik, ist der Umwandlungsprozess zur Bereitstellung elektrischer Energie klimaneutral. Eine zusätzliche  $CO<sub>2</sub>$ Belastung unserer Atmosphäre findet nicht statt.

Mit dieser elektrischen Energie kann ich meine Hobbygeräte betreiben, den Haushalt versorgen, mich mobil bewegen und sogar meine Wohnung heizen.

## **EX Konzeptionelle** Vorüberlegungen

Für Bürger, die über Wohneigentum verfügen, ist eine Photovoltaik-Anlage (im Weiteren PV-Anlage) die naheliegendste und damit am häufigsten genutzte Art der Gewinnung elektrischer Energie . Deshalb ha-

be ich mich ebenfalls dafür entschieden. Je nach anvisiertem Zweck der Kosten ergeben sich daraus einige notwendige Vorüberlegungen.

## Einspeisung ins öffentliche Netz

Dies ist eine mögliche Variante, wenn ich mit meiner PV-AnJage mehr Elektroenergie bereitstellen als selbst nutzen kann. Doch dabei stellt sich das Problem der Speicherung der Energie beim Nutzer oder auch beim Netzbetreiber. Hinzu kommt, dass regenerative Energie z. B. aus Photovoltaik hauptsächlich tagsüber zu Verfügung steht.

In der Nacht muss dann gespeicherte Energie verwendet werden. Diese kann z. B. aus Biogas, Wasserkraft, Wasserstoff oder der chemischen Energie eines Akkumulators stammen. Deckt die selbst gewonnene Elektroenergie aber nur in etwa den eigenen Bedarf, sollte man nicht ins Netz einspeisen.

## Einspeisung ins Hausnetz

In diesem Fall geht die Elektroenergie in das eigene Hausnetz. Ein zeitweise möglicher Überschuss könnte nicht genutzt werden. Hier stellt sich dann aber auch die Frage: Woher bekomme ich die Energie in der Nacht? Die Lösung ist wieder ein Speicher. Zumeist wird dies ein Akkumulator sein, aber auch Wärmespeicher spielen eine Rolle , z. B. für warmes Wasser oder die Raumheizung.

Der Speicher für elektrische Energie sollte in diesem Fall eine Speicherkapazität haben, die dem einfachen bis doppelten Tagesbedarf entspricht. Die damit einhergehenden hohen Kosten lassen jedoch eine Speicherung über längere Zeit als nicht sinnvoll erscheinen. Hier kann eine Überdimensionierung der Fläche der PV-Module helfen. Somit steht auch in den Wintermonaten noch genügend Energie zur Verfügung.

#### Anschluss von Elektrogeräten

Welche Arten von Elektrogeräten sich an der PV-Anlage betreiben lassen , ist nicht zuletzt auch abhängig von der Größe und Leistungsfähigkeit der PV-Module . Wobei ich hier davon ausgehe, dass die Anlage nicht in das Netz einspeist und Akkumulatoren als Energiespeicher hat, so wie es bei meiner Anlage der Fall ist.

Bei solch einem Betrieb ist ein Umbau der Elektroinstallation erforderlich, der selbstverständlich nur von einer Elektrofachkraft durchgeführt werden darf.

In meinem Fall habe ich als Wechselrichter ein einphasiges Gerät mit 5 kW Nennleistung, allerdings am Ausgang mit 16 A abgesichert. Dies bedeutet eine Leistung bis 3 ,68 kW bei 230 V. Ich habe eine Um-

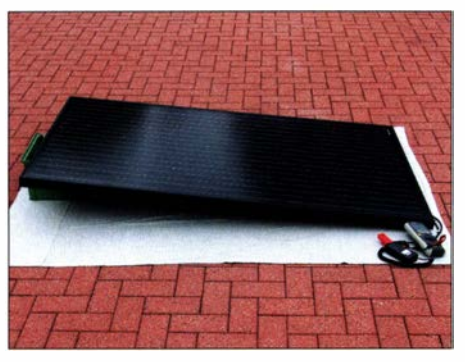

Bild 2: Experimentell wurde die optimale Ausrichtung der Solarmodule geprüft.

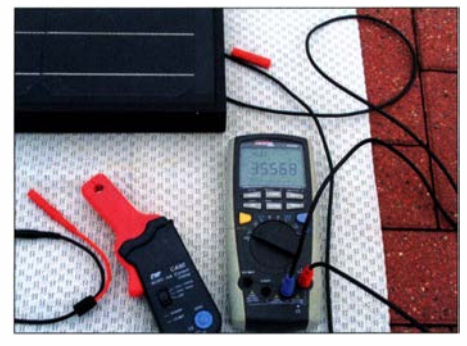

Bild 3: Kontrolle der Leerlaufspannung und des Kurzschlussstroms

schaltmöglichkeit vorgesehen, die zur Versorgung des Hobbybereichs, also des Amateurfunk-Shacks, der Werkstatt und der Sternwarte dient.

Wenn aber in den Sommermonaten genügend Energie zur Verfügung steht, kann ich noch die Waschmaschine und den Wäschetrockner hinzuschalten. Dies sind Geräte, die nicht unbedingt zu bestimmten Zeiten laufen müssen. Ich nehme sie dann in Betrieb, wenn genügend Energie im Speicher zur Verfügung steht.

Auch bestimmte, in meiner Wohnung befindliche einphasige Kleingeräte, wie Kühlschrank, Gefrierschrank, Beleuchtung, Radio, Telefonanlage und Heizungsumwälzpumpe können dann mit selbst gewonnener Elektroenergie versorgt werden. Hinzu kämen dann auch noch Mikrowellenherd, Kaffeemaschine und Wasserkocher. Diese Geräte haben zwar eine höhere Leistungsaufnahme , sind im Regelfall aber nur für kurze Zeit in Betrieb. Neutral- und Phasenleiter der zuschaltbaren Elektrogeräte sind zusammengefasst und werden zweipolig mit Neutralstellung, also immer erst aus- und dann wieder eingeschaltet.

Freilich lässt sich auch alles über den Wechselrichter führen, der die Umschaltung auf das öffentliche Netz automatisch nach eingestellten Kriterien vornimmt. Jedoch hat so ein Wechselrichter selbst einen Energiebedarf von etwa 50 VA. Es sind somü auf der Gleichstromseite etwa 50 W von den Modulen oder Akkumulatoren bereitzustellen. Das entspricht in 24 h einem Energiebedarf von  $1,2$  kWh – im Winter

oder an dunklen Tagen eine nicht zu verachtene Energiemenge . An solchen Tagen lade ich über längere Zeit den Akkumulator auf und wasche z. B. mit dessen Energie meine Wäsche mit anschließendem Trocknerbetrieb. Hier handelt es sich hauptsächlich um ohmsehe Last, was den Anlagenwirkungsgrad verbessert.

## **• Planung der Solarmodule**

Eine sehr wichtige Anlagenkomponente sind die Solarmodule. Ihre mechanische Größe sowie die elektrischen Daten haben Einfluss auf Ort und Art der Befestigung sowie das Konzept der Gesamtanlage .

### Größe, Montageort und Ausrichtung

Bei der Wahl der PV-Module sind auf jeden Fall die Systemspannungen zu beachten. Beim Akkumulatorbetrieb sind es die Nennspannung und die Maximal- und Minimalwerte , die für die elektronischen Ladegeräte und die Komponenten zur Bereitstellung der Netzspannung gelten.

Für meine Anlage habe ich eine All-inone-Lösung gewählt, auf die ich in den nächsten Abschnitten noch zu sprechen komme . Bei dieser darf eine maximale Modulgleichspannung von 1 45 V nicht überschritten werden. Die Akkumulator-Nennspannung beträgt 48 V. Als maximale Ladeleistung gibt der Hersteller 4800 W an. Auf der Grundlage dieser Daten entschloss ich mich, jeweils drei "große" PV-Module in Reihe und die auf diese Weise entstandenen Dreierfelder bis zum Erreichen der maximalen Leistung parallelzuschalten. Bei diesen großen PV-Modulen mit 270 W Spitzenleistung und mehr sind oft 60 einzelne Solarzellen in Reihe geschaltet. Daraus ergibt sich eine Arbeitsspannung von 30 V bis 32 V. Drei Module in Reihe bringen zwischen 90 V und 100 V. Der maximale Gleichstrom liegt bei etwa 8 A.

Durch Parallelschaltung solcher Dreierfelder werden der Summenstrom und somit die Leistung erhöht. Dies bietet den Vorteil, die einzelnen Felder unterschiedlich ausrichten zu können . Dann ergibt eine zeitweise Abdunkelung einzelner Module nur eine geringe Beeinflussung. Man kann somit die einzelnen Felder an unterschiedlichen Standorten montieren und prinzipiell in alle Himmelsrichtungen ausrichten. Moderne Laderegler suchen sich in der Gesamtanlage den optimalen Arbeitspunkt für maximale Leistung .

## Nachführung von Solarmodulen

In einem Experiment (Bilder 2 und 3) habe ich herausgefunden, dass bei einem zu 100 % bewölkten Himmel die meiste Energie senkrecht von oben kommt. Das Modul lag dabei flach auf der Erde. Leerlaufspannung und der Kurzschlussstrom cha-

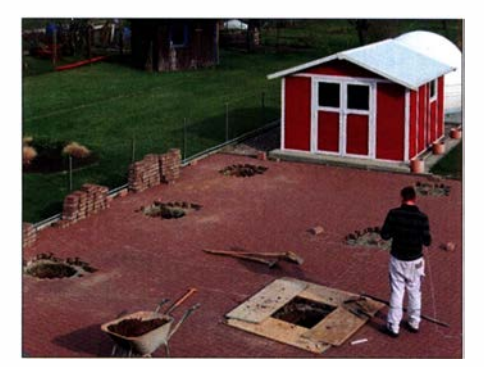

Bild 4: Als Modulträger dient ein Stahlgestell, das ein entsprechendes Fundament benötigt.

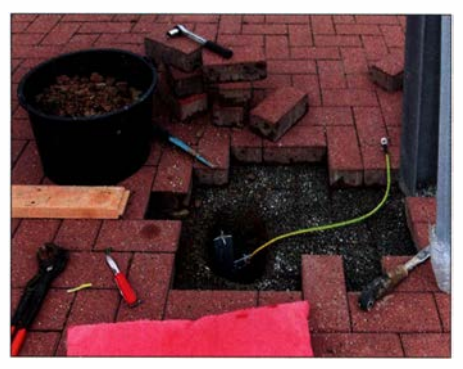

Bild 5: Die Stahlkonstruktion erfordert eine fachgerechte Erdung.

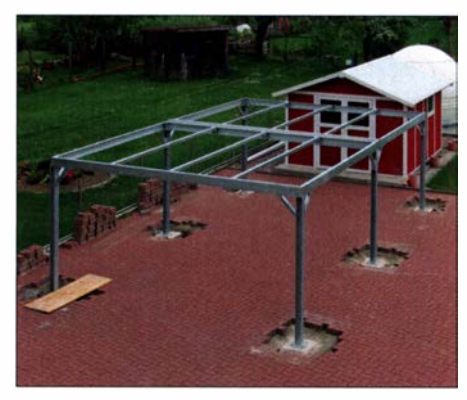

Bild 6: Fertig aufgebauter Modulträger

rakterisieren die Leistungskennlinie bei unterschiedlicher Globalstrahlung. Egal auf welcher Seite ich das Modul angehoben habe - Kurzschlussstrom und Leerlaufspannung wurden stets geringer.

Da in den dunklen Wintermonaten die Sonne an nur etwa vier bis acht Tagen im Monat und damit recht selten scheint, sollten die Module möglichst flach ausgerichtet sein. Dies gilt auf jeden Fall dann, wenn man ausschließlich im Speicherbetrieb arbeitet und mit einer solchen Anlage auch autark sein möchte. Die Devise lautet: Für die Wintermonate leistungsoptimal ausrichten - im Sommer kann es nur besser werden.

Die PV-Module der Sonne nachzuführen bringt also nur dann etwas, wenn diese auch scheint und ein "unendlich" großer Speicher zur Verfügung steht. Dies wäre bei Netzeinspeisung der Fall , aber mechanisch und steuerungstechnisch eine enor-

# Praktische Elektronik

me Herausforderung. Wolkendichte und höhe spielen dabei eine große Rolle, Wettervorhersagen müssten ebenfalls Beachtung finden . Es sei denn , man ist in der Sahara, dort scheint immer die Sonne .

#### **E** Energiespeicher

1 J Energie, also 1 Ws, lassen sich auf unterschiedliche Art speichern. Für den häuslichen Bereich bieten sich hauptsächlich Speicher für elektrische Energie (Akkumulatoren) oder Wärmespeicher an. Beim Wärmespeicher wiederum bildet Wasser ein besonders umweltfreundliches Speichermedium. Hier kann beim Betrieb einer Wärmepumpe die Effizienz der Anlage sogar noch erhöht werden . Dann steht heißes Brauchwasser zur Verfügung . Aber auch die Raumheizung ist damit möglich. Bei den Speichern für elektrische Energie sind zur Zeit Akkumulatoren auf Lithium-Ionen- und Lithium-Eisen-Phosphat-Basis die Favoriten hinsichtlich der Anzahl der Ladezyklen und der Lebensdauer. Solche Speicher sind schon für etwa 500 €/kWh zu haben. Die Lithium-Technologie bietet darüber hinaus auch eine sehr weitgehende Entladungstiefe sowie eine über lange Zeit relativ gleichbleibende Klemmenspannung (Bild 7).

Bei einer Speicherauslegung von 19,2 kWh, was etwa dem Doppelten meines mittleren Tagesbedarfs entspricht, erwarte ich eine Lebensdauer von mehr als 20 Jahren. Dabei betreibe ich in den Wintermonaten den Speicher im oberen Ladebereich zwischen  $100\%$  und  $70\%$ . An dunklen Tagen "ernte"

ich mitunter nur 1 kWh bis 3 kWh pro Tag. Also warum den Speicher tiefer entladen? Dies verkürzt nur dessen Lebensdauer. Darüber hinaus hat man immer eine Notreserve, falls es zu einem Stromausfall kommt. Die dazu notwendigen Parameter lassen sich an Lade- und Entladeelektronik sowie Wechselrichter einstellen. Zusätzlich habe ich aber auch noch einen Akkumulator-Monitor, mit dem ich den Ladezustand überwachen kann. Mit einem Relaisausgang lassen sich abhängig von eingestellten Ladegraden entsprechende Aktionen durchführen.

Einen Steuereingang besitzt mein Ladeund Wechselrichter leider nicht. Zum Umschalten lege ich dann an den 230-V-Ausgang des Wechselrichters eine Last von etwa 2 kW und gleichzeitig für die Dauer von wenigen Sekunden einen Lastwiderstand in die Akkumulatorleitung. Dadurch reduziert sich für den Wechselrichter die Akkumulatorspannung schlagartig um etwa 2 V. Die einstellbare Unterspannungserkennung (leider nur in 1-V-Schritten) registriert nun eine zu geringe Spannung und schaltet den Ausgang des Wechselrichters mit einem Re-Jaiskontakt auf die anliegende 230-V-Netzspannung . Die Spannung des Wechselrichters ist im Betriebsfall mit der anliegenden Netzspannung in Phase .

Für den Einsatz im Haus bieten sich Lithium-Eisen-Phosphat-Akkumulatoren an . Sie gelten als sehr sicher und langlebig. Im Vergleich zu Lithium-Ionen-Akkumulatoren entsteht im Falle eines Kurzschlusses erheblich weniger freigesetzte Wärmeener-

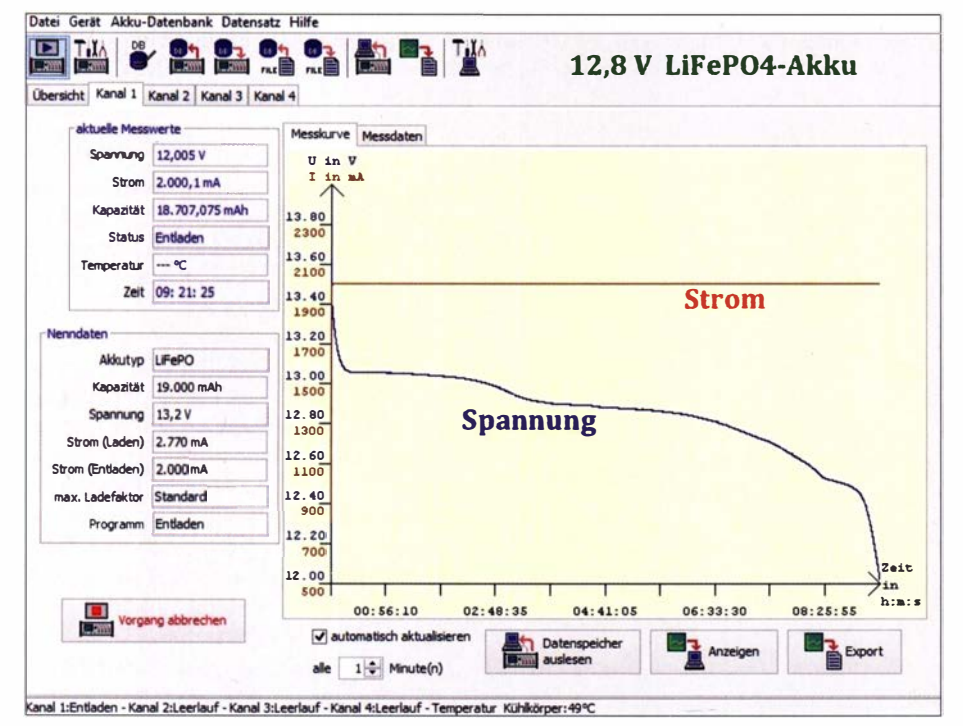

Bild 7: Die Messkurve zeigt, dass beim LiFePO<sub>4</sub>-Akkumulator die Klemmenspannung über lange Zeit relativ konstant bleibt. Auch deshalb ist dieser Akkumulatortyp z. B. als Versorgungsquelle für 12-V-Funkgeräte sehr gut geeignet. Selbst bei 90 % Entladung liegt die Spannung immer noch deutlich über 12 V.

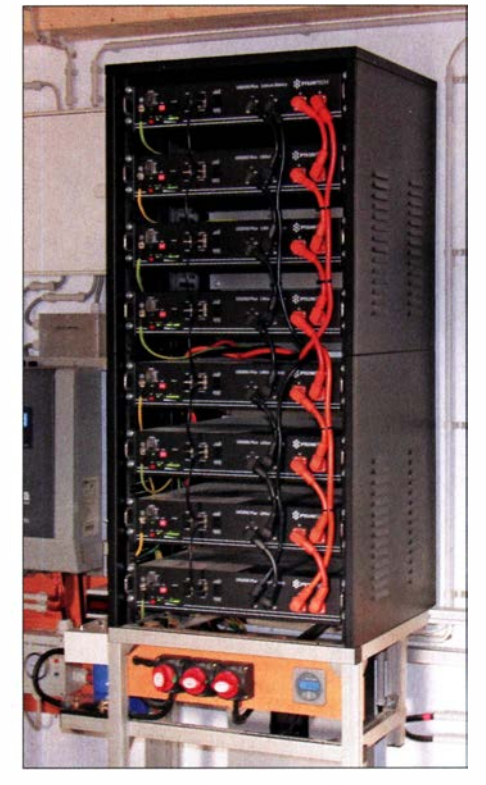

Bild 8: Die Hausstromversorgung ist im Vollausbau mit acht 48-V-Speichereinheiten bestückt. Diese sind in einem Gestellrahmen untergebracht und bieten eine Nennkapazität von insgesamt 19,2 kWh.

gie . Der LiFeP04-Akkumulator bleibt dabei somit deutlich kälter. Bei Lithium-Ionen-Akkumulatoren kann die Temperatur bei gleichzeitiger Flammenbildung bis zu 750 °C betragen, im Vergleich zu 130 °C beim LiFePO<sub>4</sub>-Akkumulator. Dies bedeutet, dass die Brandgefahr wesentlich geringer ist.

Mit 3,2 V ist die Zellenspannung des Li-FeP04-Akkumulators etwas niedriger. Diese Speicher sind allerdings schwerer als Lithium-Ionen-Akkumulatoren gleicher Kapazität. Im stationären Einsatz spielen aber Masse und Volumen nur eine untergeordnete Rolle.

Fertige Speichereinheiten , wie auch ich sie verwende (Bild 8), haben ein integriertes Batterie-Management-System (BMS). Diese Elektronik überwacht die Spannungen jeder einzelnen Zelle und schützt sie vor Über- und Tiefentladung , die den Akkumulator unwiderruflich zerstören würden . Weiterhin erfolgt mittels dieser Elektronik auch eine Ausbalancierung der Aufladung jeder einzelnen der in Reihe geschalteten Zellen. Für 48 V wären das z. B. 15 Stück mit 3,2 V Nennspannung.

(wird fortgesetzt)

#### **Literatur**

- [I] Schönfelder, T., DL5ABF: Solarstrom für den Portabelbetrieb aus dem Wohnmobil. FUNKAMA-TEUR 68 (2019) H. 8, S. 736-738
- [2] Bischof, J., DM6RAC: Portabelfunk mit Solarenergie - Tipps und Erfahrungen. FUNKAMA-TEUR 68 (2019) H. 9, S. 858-859
- [3] von Obert, A., DL4NO: Allzeit bereit? Gedanken zur Notstromversorgung im Shack. FUNKAMA TEUR 68 (2019) H. 2, S. 130-132; H. 3, S. 240-243

# Antennenkoppler Palstar AT4K

# Dipl.-Ing. ROLF THIEME - DL7VEE

# Der Antennenkappier AT4K des renommierten US-amerikanischen Herstellers Palstar ist ein echtes Kraftpaket unter den manuellen Antennenkopplern. Doch wer braucht so etwas bei 750 W zulässiger Sendeleistung?

Während KW-Transceiver bereits seit Jahrzehnten durchweg halbleiterbestückt sind, kommen als nachgeschaltete Leistungsendstufen zunehmend auch transistorierte Exemplare zum Einsatz . Diese verlangen eine Antennenimpedanz von nahe 50  $\Omega$  reell.

die 2500 W kontinuierliche Maximalbelastung lediglich in einem Bereich von 50 Q bis 2000  $\Omega$  Antennenimpedanz auf den KW-Bändern 80 m bis 15 m an. Für 160 m und 10 m gilt eine eingeschränkte Leistung. Sinkt die Antennenimpedanz auf 15  $\Omega$  bis

> Frontseite des **Antennenkoppiers** Palstar AT4K

> > Fotos: DL7VEE

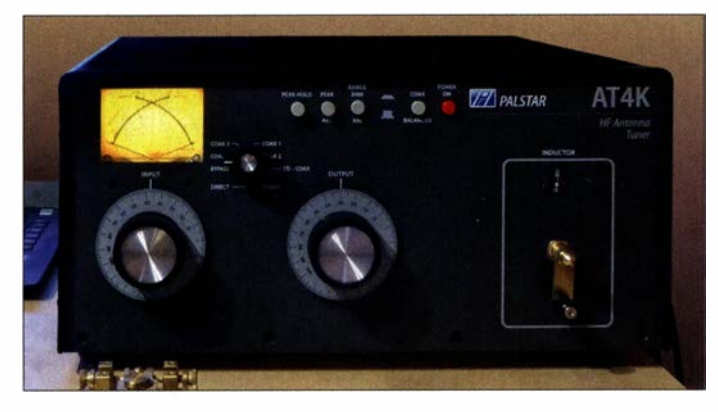

Im Gegensatz dazu sind Röhrenendstufen nicht so anspruchsvoll, zumal sie in der Regel selbst ein Pi-Filter besitzen.

Ich persönlich favorisiere zwar für 50 Q bemessene und abgeglichene Antennen, doch auch dann gibt es genügend Gelegenheiten, wo ein Antennenkoppler zwischen Leistungsendstufe und Antenne nützlich ist. Andere schwören auf Antennen wie Doppel-Zepp mit abgestimmter Speiseleitung.

# **U** Wozu 2,5 kW Nominalleistung?

In Deutschland sind nur maximal 750 W Sendeleistung erlaubt, also wer braucht da einen manuellen Antennenkoppler für 2500 W Dauerstrichleistung? Bekanntlich sollte man technische Geräte nicht ständig in ihrem Grenzbereich betreiben. Das gilt besonders für Endstufen mit Verschleißbauelementen wie Röhren. Hier ist man gut beraten, diese Geräte nur bis zu 50 % auszufahren. Der Hersteller gibt für den AT4K

Rückseite des AT4K mit Anschlussklemmen sowie Aus- und Eingangsbuchsen

25  $\Omega$ , garantiert der Hersteller nur noch ganze 500 W Dauerstrichleistung auf allen Frequenzen !

Hier sollte man nicht zu blauäugig herangehen, denn beim Anpassen von irgendwelchen Antennengebilden auf beliebigen KW-Frequenzen können extreme Transformationsverhältnisse entstehen. Einen 80-m-Dipol mit halbwegs mittiger Resonanz an beiden Bandenden anzupassen, ist dagegen eine Standardsituation, die nahezu jeder Antennenkoppler problemlos. löst. Mit diesem AT4K ist man also auf der sicheren Seite für alle denkbaren Fälle.

Über 20 Jahre benutzte ich einen MFJ-962- Antennenkoppler. Für normale Anwendungsfälle, wie z. B. einen 80-m-Dipol von

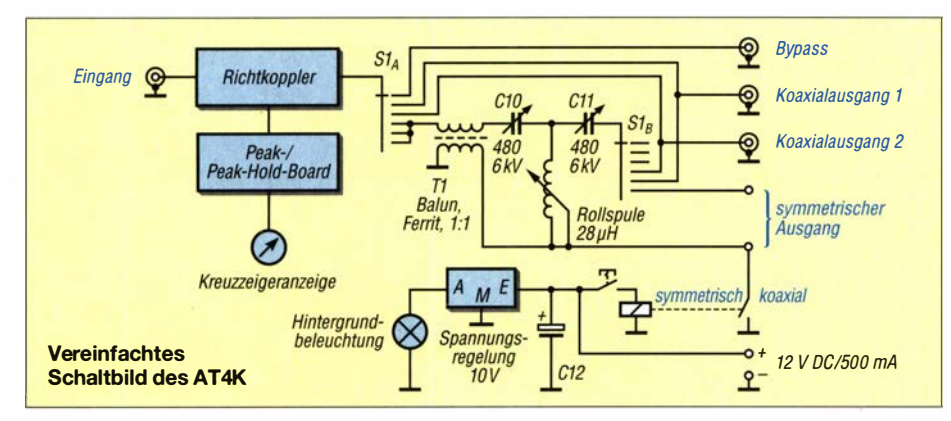

3,5 MHz bis 3,8 MHz auf  $s = 1,0$  anzupassen, ist er bis 750 W Sendeleistung ausreichend. Aber wer probierte nicht schon einmal, ein Stück Draht auf 160 m anzupassen und darüber zu senden? Oder den verkürzten 80-m-Dipol für das Topband mitzubenutzen? In solchen Fällen ist der MFJ-962 oft überfordert und quittiert das mit Durchschlägen zwischen den Drehkondensatorplatten, was nicht gut für den angeschlossenen Sender bzw. die Endstufe ist.

## **Der Palstar AT4K**

Nach ausführlichem Studium der Angebote auf dem deutschen Markt habe ich mich für den Antennenkoppler der Oberklasse , Palstar AT4K, entschieden. Dieser ist ein grundsolides Gerät mit den Abmessungen von etwa 390 mm  $\times$  440 mm  $\times$  195 mm (B) <sup>x</sup>H x T ohne Knöpfe usw.). Die Masse

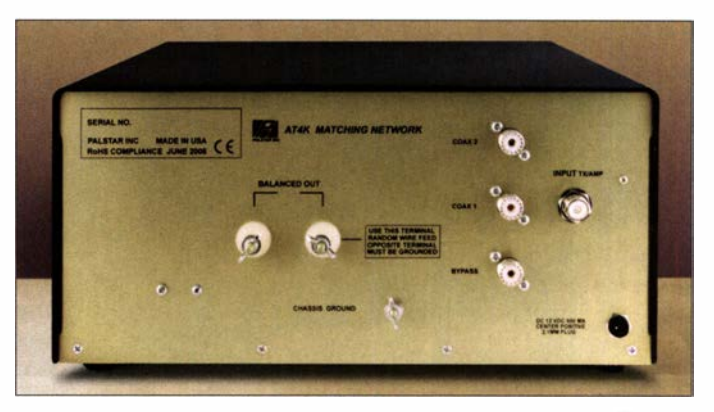

beträgt rund 10 kg. Das Gerät verlangt unbedingt eine 12-V-Gleichspannung (siehe später) und beinhaltet ein beleuchtetes Kreuzzeigerinstrument.

Das Prinzipschaltbild zeigt eine gebräuchliche T-Schaltung mit zwei Drehkondensatoren in Reihe und dazwischen eine Rollspule gegen Masse . Am transceiverseitigen Eingang und an den Ausgängen befinden sich S0239-Buchsen, landläufig auch als PL bzw. UHF bekannt.

Das Innere des AT4K lässt überaus robuste Bauelemente und einen soliden HF-technischen Aufbau erkennen . Hier haben die Entwickler deutlich mehr HF-Know-how eingebracht als bei einfacheren Kopplern - wohl der höheren Leistung geschuldet. So weisen die beiden Drehkondensatoren mit 480 pF Endkapazität 6 kV Spannungsfestigkeit auf und verfügen über einen angenehmen 6: 1 -Feintrieb.

Auch die Rollspule mit Zählwerk und der sechsstufige Schalter ohne Anschlag sind gegenüber herkömmlichen Antennenkopplern wie dem erwähnten MFJ-962 deutlich kräftiger ausgeführt. Alle Messleitungen und Schaltungen sind abgeschirmt. Auch ist der Palstar AT4K für symmetrische Antennen nutzbar, hierfür gibt es separate Ausgangsklemmen . Ein Balun ist bereits Teil der Anpassschaltung.

## **E** AT4K in der Praxis

Mit dem sechsstufigen Schalter S1a, S1b, kann man bei zwei Antennen Coaxl und Coax2 wählen, ob das Sendesignal über den Koppler läuft oder diesen umgeht. Eine weitere Stellung, Bypass, umgeht die Anpasseinrichtung gänzlich. Hier kann man eine gut abgestimmte Antenne oder einen Lastwiderstand anschließen. Die sechste Stellung schaltet den Koppler auf symmetrische Ausgangsklemmen Balanced Out zu einer externen symmetrischen Zweidrahtleitung. Wenn dies nicht benötigt wird, können findige Bastler diesen Ausgang spä-

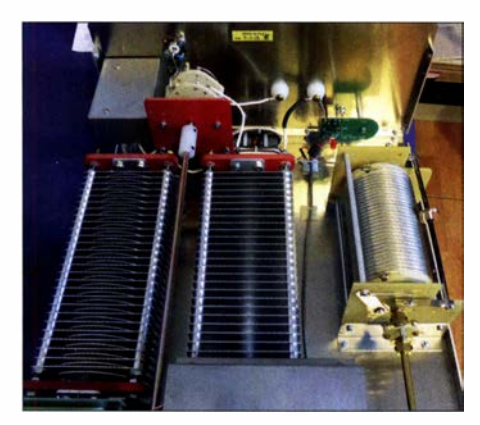

Das Innenleben des Palstar AT4K - eine Augenweide für den HF-Freak

ter auf den Bypass-Koaxialausgang umlegen und damit zwischen drei koaxial gespeisten Antennen wählen.

Achtung: Für alle koaxial gespeisten Antennen muss der Ausgang des Baiuns intern geerdet werden. Diese Umschaltung erfolgt durch einen Schalter an der Frontplatte, der ein Relais steuert, und funktioniert nur, wenn das Gerät mit 12 V Gleichspannung versorgt wird!

Nachstimmen mit voller Leistung sollte man tunliehst vermeiden. Und das Betätigen des Antennenumschalters während des Sendens führt sehr wahrscheinlich zu einer Beschädigung. Also: Vorabstimmen mit der Steuerleistung für die Endstufe, etwa 30 W sind angebracht.

Das eingebaute Messinstrument zeigt Spitzen- bzw. Durchschnittswerte für die vorlaufende und rücklaufende Welle in zwei Bereichen, 300 W und 3000 W, an. Im Kreuzungspunkt kann man das SWV ablesen. Ich vertraue Palstar hier mehr als den Ausgangsinstrumenten der Leistungsendstufen, wo oft 10 % mehr Leistung angezeigt werden. Für die Kurbelanzeige der Rollspule gibt es einen Vorschlag für die erste Ausgangsstellung je Band.

Der Antennenkopplee wird nach der Endstufe eingeschleift. Seine Ausgänge gehen

#### Antennentuner oder Antennenkoppler?

Wenn auch viele Begriffe wie Antennenanpassgerät, Antennentuner oder gar Matchbox im Sprachgebrauch des Amateurfunks üblich sind, ist technisch gesehen der Begriff Antennenkappier die korrekte Bezeichnung. Als Antennentuner bzw. Automatiktuner wird lediglich die zur Feinkorrektur (engl. tuning) im Transceiver eingebaute Baugruppe bezeichnet, alle externen Geräte tragen die Be-<br>zeichnung Antennenkoppler [3]. **Red. FA** zeichnung Antennenkoppler [3].

direkt zu den Antennen . Seit Dezember 20 19 bei mir im Einsatz, gab es bisher keinerlei Probleme oder nicht lösbare Anpassungsfälle. Ich bin bisher sehr zufrieden. Wer sich sicher ist, keine extremen Antennensituationen anpassen zu wollen, für den wären sicher auch die preiswerteren Antennenkoppler AT2K und AT2KD [1] aus demselben Hause eine Empfehlung.

#### Literatur

- [I] Steyer, M., DK7ZB: Praxistest Palstar-Antennenkappier AT2K und AT2KD. FUNKAMATEUR 60 (2011) H. 3, S. 258-260
- [2] Palstar, Inc.: AT4K 2500 Watt Antenna Tuner, Technical Manual. www.palstar.com/en/product -manuals/manual\_at4k.pdf
- [3] Klüß,A., DF2BC: Basiswissen Antennenkoppler. FUNKAMATEUR 61 (2012) H. 4, S. 400-401; H. 5, S. 514-515; H. 6, S. 619-621

Tabelle 1: Technische Daten

# Openspot 3 – der smarte E-Key

# Dipl.-Ing. JOCHEN BERNS - DL1YBL

Openspot 3 stellt eine Funkverbindung zu einem DV-fähigen Amateurfunkgerät her und verbindet sich andererseits via WLAN mit dem Internet, um über dortige Reflektoren weltweiten Sprechfunkbetrieb zu ermöglichen. Wir beleuchten die Verbesserungen gegenüber dem Vorgänger.

Hotspots bzw. Accesspoints spielen bei vielen DV-begeisterten Funkamateuren eine gewichtige Rolle, insbesondere wenn sie vollständig für den Stand-alone-Betrieb konzipiert wurden. SharkRF hat Ende 20 19 den neuen Accesspoint Openspot 3 herausgebracht. Er sieht dem Vorgänger Open-

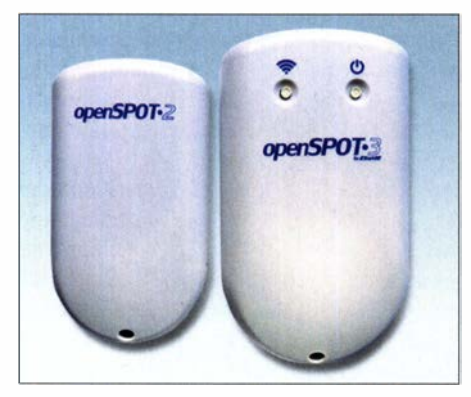

Bild 1: Größenvergleich zum Openspot 2, Ii.; neu am Openspot 3 sind zwei Taster, links WLAN, rechts Ein/Aus. Foto: DL1YBL

spot 2 ähnlich, ist aber etwas größer und schwerer als jener.

#### **• Verbesserungen des Openspot 3** gegenüber dem 0penspot 2

Der Openspot 3 ist aufgrund seiner neuen Architektur nicht softwarekompatibel mit dem Openspot 1 und Openspot 2 [1], [2]. Es kamen gegenüber dem Openspot 2 keine neuen DV-Sendearten und Netzwerkprotokolle hinzu. Die Web-Schnittstelle ist wie vom Openspot 2 gewohnt, auch lässt sich das übersichtliche Quick-Menü bedarfsweise einschalten.

Allerdings ermöglicht ein AMBE300R-IC eine sogenannte Transcoding-Funktion, d. h., unterschiedliche AMBE-Sprachcoderaten in Echtzeit für die verschiedenen Sendearten umrechnen zu können. Bemerkenswert ist ferner der 1 ,2-Ah-Polymer-Lithium-Ionen-Akkumulator für den Outdoor-Betrieb; ein Ladegerät mit 5-V-/ USB-C-Kabel ist im Lieferumfang .

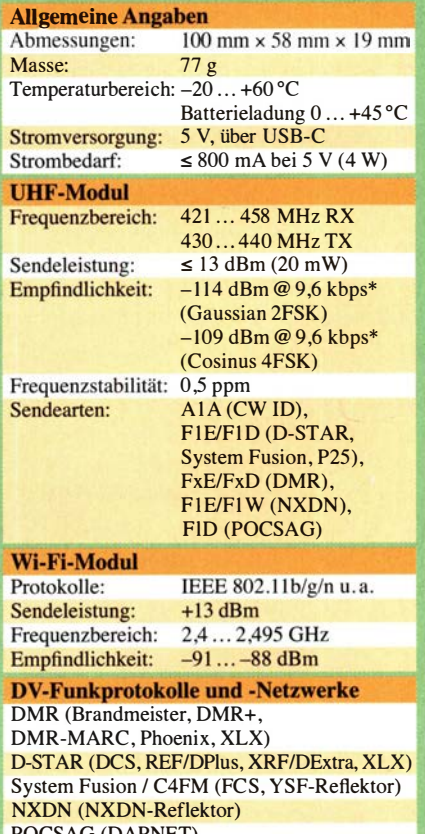

**POCSAG (DAPNET)** APCO P25 (P25-Reflektor)

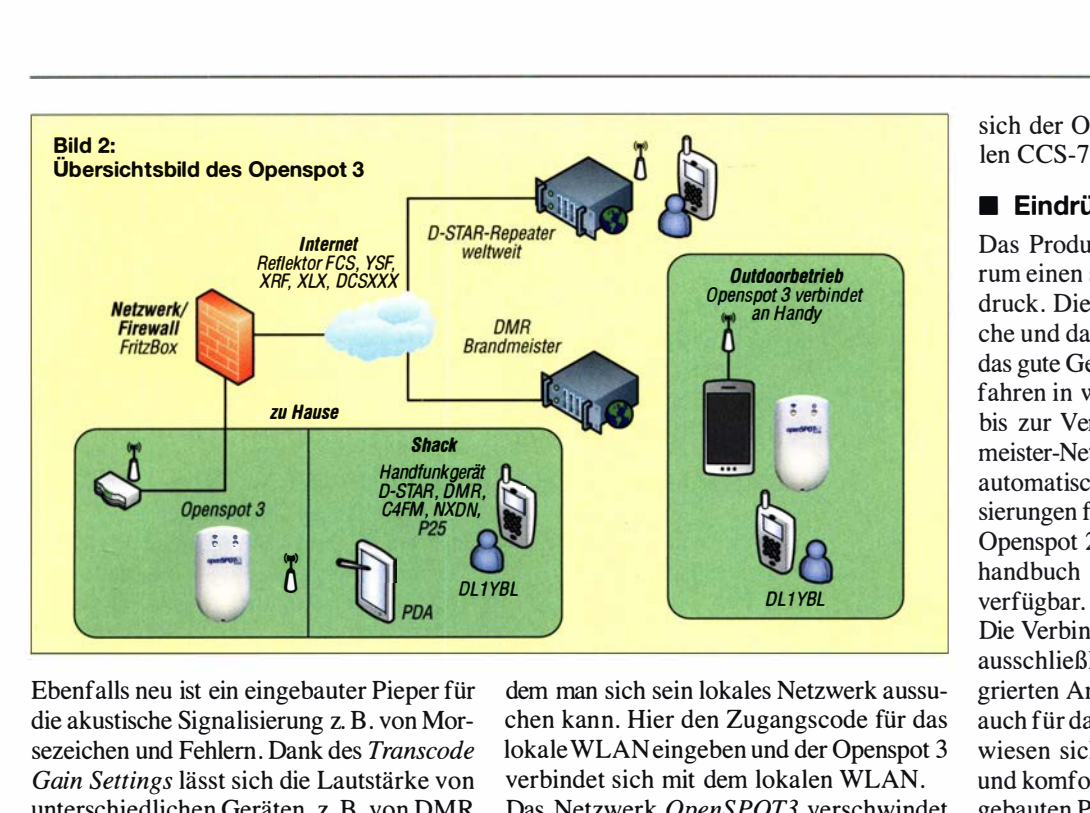

Ebenfalls neu ist ein eingebauter Pieper für die akustische Signalisierung z. B. von Morsezeichen und Fehlern. Dank des Transcode Gain Settings lässt sich die Lautstärke von unterschiedlichen Geräten, z.B. von DMR zu D-STAR, C4FM und NXDN, sauber anpassen. Was leider fehlt, ist die Anpassung von und zu APCO P25 , siehe Tabelle 3 ganz unten.

Das eingebaute AMBE-Vocoder-IC gestattet es ferner, über ein Webbrowser-basiertes Gerät mit Lautsprecher auf den verbundenen Reflektoren mitzuhören. Das vereinfacht eine Teilnahme am DV-Betrieb ganz enorm, man braucht keinen DV-fahigen Empfänger mehr, sondern nimmt z. B. sein Smartphone, öffnet die Webseite des Openspot 3 und klickt das Lautsprechersymbol an.

Mittels der praktischen Transcoding-Funktion lässt sich ein DV-Gerät so nutzen, dass man im Crossmode-Betrieb alle anderen digitalen Sendearten bedienen kann. Praktisch im Urlaub, denn statt fünf bis sechs Geräten samt Akkumulator und Lader braucht man nur noch eins, um überall QRV zu sein. Der Akkumulator reicht für mindestens 8 h Betrieb aus.

Die direkte DMR-Chat-Funktion über die Oberfläche erlaubt es, SMS-Pakete in den Formaten ETSI, UDP/Chinese, UDP auszusenden oder automatisch alle zu probieren. Das gleiche gilt für POCSAG-Nachrichten, die der Openspot 3 als Modem oder direkt ins DAPNET schicken kann.

## $\blacksquare$  Inbetriebnahme

Das erstmalige Setup ist sehr einfach. Wenn keine Wi-Fi-Netzwerke konfiguriert sind, wird der Openspot 3 auf einem Smartphone/Tablet/PC als Wi-Fi-Netzwerkzugangspunkt mit dem Namen OpenSPOT3 AP angezeigt. Auf das Openspot-3-Netzwerk klicken und verbinden. An einem Android-Handy öffnet sich der Welcome-Bildschirm, wo das Heimatland auszuwählen ist. Nach Next folgt der Wi-Fi-Setup-Bildschirm, in

dem man sich sein lokales Netzwerk aussuchen kann. Hier den Zugangscode für das lokale WLAN eingeben und der Openspot 3 verbindet sich mit dem lokalen WLAN.

Das Netzwerk OpenSPOT3 verschwindet nun in der NetzwerkauswahL Nun mit einem Netzwerkscanner oder direkt am Router die IP-Adresse heraussuchen, alternativ z.B. OpenSPOT3.fritz.box in einem Webbrowser eingeben. Sogar per Funkgerät kann man sich IP-Adresse ansagen lassen - s. Ergänzung im Download-Bereich auf: www.funkamateur.de

Auf Android- und iOS-Smartphones kann man MDNS/Bonjour(Apple)- und andere Netzwerkerkennungsanwendungen verwenden. Eine nützliche App für Android, die von mir auch erfolgreich getestet wurde, ist Fing Netzwerk-Scanner.

Bei der Eingabe des Rufzeichen erfolgt automatisch der Eintrag der CCS-7-ID, da

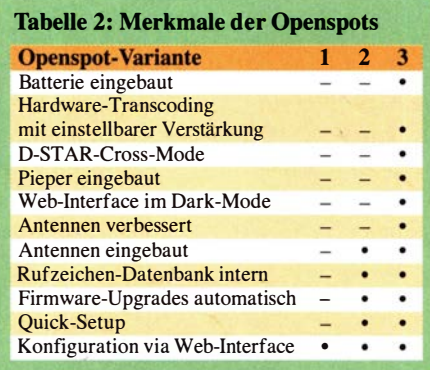

sich der Openspot regelmäßig die aktuellen CCS-7-IDs holt.

### **Eindrücke**

Das Produkt von SharkRF macht wiederum einen sehr guten, professionellen Eindruck. Die webbasierte einfache Oberfläche und das bequeme Quick-Setup runden das gute Gesamtbild ab. Das schnelle Hochfahren in weniger als 5 s vom Einschalten bis zur Verbindung z . B. mit dem Brandmeister-Netzwerk erhöht den Komfort. Vollautomatische drahtlose Firmware-Aktualisierungen für neue Funktionen sind, wie im Openspot 2, implementiert. Das Benutzerhandbuch ist online über die Oberfläche

Die Verbindungsmöglichkeit zum Internet ausschließlich via WLAN sowie die integrierten Antennen, sowohl für WLAN als auch für das 70-cm-Amateurfunkband, erwiesen sich im Testbetrieb als angenehm und komfortabel. Der Betrieb mit dem eingebauten Powerpack ist etwa einen ganzen Tag ohne Nachladen möglich.

#### ■ Schlussbemerkung

Die Entwickler sind sehr an der Weiterentwicklung interessiert, es kommen laufend Firmware-Updates, die kleinere Probleme beheben oder neue Funktionen implementieren. Der E-Mail-Support reagiert extrem schnell. Der Preis ist mit 249 € bei Redaktionsschluss plus Versandkosten via DHL-Express relativ hoch, aber man bekommt ein Gerät, das sich individuell und autark betreiben lässt, professionell aufgebaut ist und dank einfacher Update-Möglichkeit leicht mit neuen Funktionen und Protokollen zu versehen ist.

Der Bezug aus dem EU-Land Estland gelingt über den Online-Shop auf shop. sharkrf.com problemlos, zumal bei Bezahlung via Paypal Käuferschutz besteht. d/1ybl@darc.de

#### Literatur

- [1] Berns, J., DL1YBL: Openspot 2 ein Multimode-Hotspot für digitale Sprachsendearten. FUNK-AMATEUR 68 (2019) H. 1, S. 24-25
- [2] Berns, J., DL1YBL: Openspot 1 ein Multimode-Hotspot für digitale Sprachsendearten. FUNK-AMATEUR 66 (2017) H. 1, S. 18-19
- [3] Baumann, K., OE1KBC: DV4mini Multimode-Hotspot für digitalen Sprechfunk. FUNKAMA-TEUR 64 (2015) H. 12, S. 1284-1285

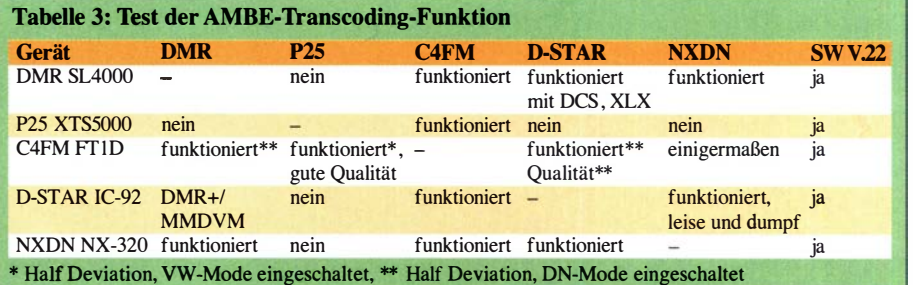

# Freisprechen per 8/uetooth beim Mobilbetrieb mit dem ID-5100E

# BERND GÖTTER - DHS/5

## Ab 1. Juli 2020 ist die Nutzung einer Freisprecheinrichtung auch für den Mobilbetrieb von Amateurfunktransceivern zwingend vorgeschrieben. Moderne Geräte erfordern jedoch oft nur geringen Aufwand, um sie für diese Anforderung fit zu machen, wie hier am Beispiel des ID-5100E gezeigt.

Seit vielen Jahren ist es bereits Pflicht, beim Telefonieren mit dem Mobiltelefon aus dem Kfz eine Freisprecheinrichtung zu benutzen . Verstöße werden mit empfindlichen Strafen geahndet. So drohen derzeit je nach Grad der Ablenkung bzw. Gefährrüstung. Ein Beispiel dafür ist der Icom-Mobiltransceiver ID-5100E (Bild 1), der in [1] vorgestellt wurde . Seine technischen Daten findet man z.B. in [2] und [3]. Bei diesem Funkgerät ist die Option UT-133 nachrüstbar (Bild 2). Das ID-5100E

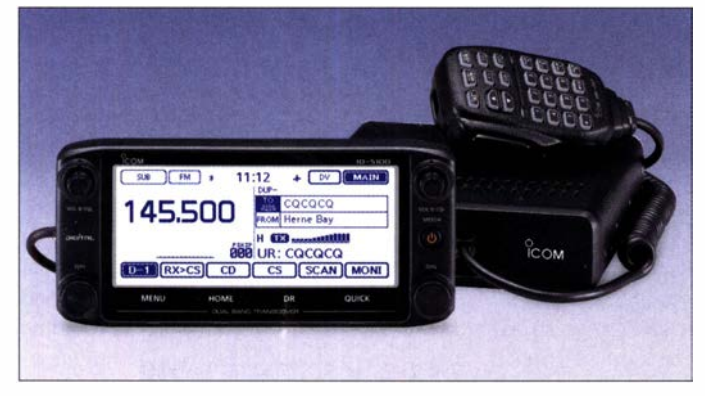

dung bis zu zwei Punkte im Fahreignungsregister des Kraftfahrtbundesamts in Flensburg, 200 € Bußgeld und ein Monat Fahrverbot. Gleiches ist künftig für die Nutzung von Amateurfunkgeräten ohne entsprechende Vorkehrungen zu erwarten. Hier ist die Verwendung einer Freisprecheinrichtung ab 1. Juli 2020 verpflichtend (siehe Kasten).

Mittlerweile gibt es eine Reihe von Lösungen mit unterschiedlicher technischer Komplexität. Beim eigenem PKW ist z . B. eine feste Verkabelung von Mikrofon, Lautsprecher und PTT-Taste per Hebel hinterm Lenkrad möglich, so wie es früher bei Taxis üblich war. Hier ist allerdings zu hinterfragen, inwieweit solche Einbauten durch die allgemeine Betriebserlaubnis (ABE) des Fahrzeugs abgedeckt sind. Eine Beratung im Autohaus ist sinnvoll , da sicherheitsrelevante Einrichtungen wie z . B. Airbags bei einem Unfall nicht in ihrer Funktionen eingeschränkt werden dürfen .

Beim vielleicht häufiger wechselnden Dienst- oder Leihwagen ist eine feste Verkabelung ohnehin problematisch, da man den regelmäßigen Aufwand des Einund Ausbaus wahrscheinlich kaum treiben möchte . Hier kommen drahtlose Varianten per Bluetooth ins Spiel , von denen es mittlerweile mehrere am Markt gibt.

Einige moderne Transceiver verfügen bereits über ein integriertes Bluetooth-Modul oder erlauben die entsprechende NachBild 1: VHF/UHF-FM/Digitai-**Transceiver** lcom ID-5100E mit separatem Bedienteil und Monochrom-Touchscreen-Display Fotos: DH515 (3), Werkfotos<sup>(2)</sup>

erlaubt dann die Nutzung einer drahtlos gekoppelten Mikrofon- und Kopfhörerkombination. Außerdem wird der Transceiver per Android-App RS-MSJA fernbedienbar und bietet im stationären Betrieb noch weitere Möglichkeiten, wie z. B. die Bildübertragung per D-STAR oder Text-Chat.

Icom hat mit dem VS-3 sogar ein passendes Bluetooth-Headset im Angebot. Auf dessen Anschaffung habe ich jedoch verzichtet, da ich bereits im Besitz des Plantronics Voyager Legend [4] für Mobiltelefon und PC war.

Grundsätzlich sollte sich jedes moderne Bluetooth-Headset am UT-133 verwenden lassen.

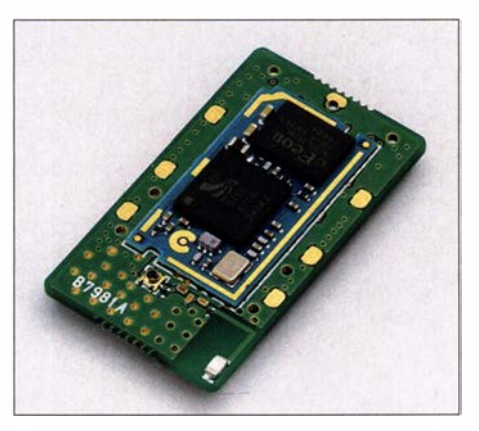

Bild 2: Das mit geringem Aufwand nachrüstbare Modul UT-133 stattet den ID-51 00E mit Bluetooth-Funktionalität aus.

## **E** Technische Umsetzung

Der Einbau des UT-133 ins Funkgerät ist schnell erledigt. Dazu sind die acht Schrauben der unteren Gehäusehälfte zu lösen und letztere ist vorsichtig abzuziehen . Für die Montage des Moduls liegt eine bebilderte Beschreibung vor. Es existieren zu diesem Thema auch Videos auf www.you tube.com, die nach Eingabe des Suchbegriffs UT-133 schnell zu finden sind. Im vorderen Bereich des Geräts öffnet man eine kleine U-förmige Halterung, schiebt das Modul in die Aussparung der Frontplatte und drückt den weißen Steckverbinder vorsichtig in das Gegenstück auf der Platine . Danach ist die kleine Halterung wieder festzuschrauben. Damit ist die Installation abgeschlossen und der Transceiver kann wieder zusammengebaut werden.

## **Einstellungen** am Icom ID-5100E

Nach dem Einschalten steht nun in der vorletzten Zeile des Hauptmenüs der Eintrag Bluetooth Set zur Verfügung. Darunter finden sich eine Reihe weiterer Menüpunkte. Der erste Unterpunkt Bluetooth erlaubt die Aktivierung des Moduls. Die nächsten Schritte für die Einrichtung sind im Folgenden beschrieben .

### Kopplung per Bluetooth

Nach dem Einschalten des Headsets ist der Pairing-Modus durch langes Drücken der Taste für die Gesprächsannahme zu aktivieren. Die betreffende LED beginnt dann abwechselnd rot und blau zu blinken. In der Zwischenzeit tippt man im Menü des ID-5100E auf Pairing/Connect (Bild 3), dann auf Device Search und schließlich auf Search Headset. Sobald das eigene Headset erkannt wurde, hier im Beispiel PLT\_ Legend, kann der Suchvorgang mit Cancel abgebrochen werden.

### Wahl des NF-Ein- und -Ausgabegeräts

Als nächstes sind im Menü Headset Set (Bild 4) der Unterpunkt Headset Function Select und Microphone auszuwählen. Danach dient das Mikrofon des Headsets als alleinige Eingangsquelle für Sprache .

AF Output erlaubt die Wahl zwischen Headset & Speaker und Headset Only. Bei der Einstellung der Lautstärke ist zu beachten, dass beide Ausgabevarianten unterschiedlich zu handhaben sind. Damit im Headset etwas ankommt, ist eine sehr hohe Lautstärke erforderlich. Hier bitte vorsichtig sein !

## Einstellung der PTT-Funktion

Im letzten Schritt ist die PTT-Taste des Handmikrofons HM-207 umzuprogrammieren. Zu diesem Zweck sind der Unterpunkt Function (Bild 5) im Hauptmenü aufzurufen und dort One-Touch PTT (Remote

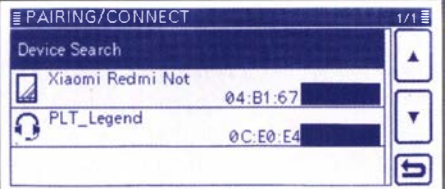

Bild 3: Das vom ID-5100E erkannte Headset erscheint in der Liste der verbundenen Geräte.

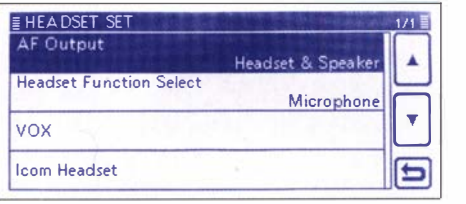

Bild 4: Wahl der Audiogeräte für Ein- und Ausgabe

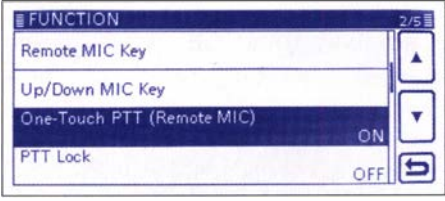

#### Bild 5: Umprogrammierung der PTT-Taste am Handmikrofon HM-207

 $MIC$ ) auf On zu setzen. Infolgedessen ist die PTT-Taste nur zu Beginn und am Ende des Durchgangs kurz zu drücken. Um eine versehentliche Daueraussendung zu vermeiden, sollte Time-Out im Menü Function auf 3 min eingestellt werden.

# **E**rgebnis

Das Headset koppelt sich nach dem Einschalten automatisch mit dem Funkgerät. Die Wiedergabe erfolgt über den "Knopf" im Ohr und optional über den eingebauten Lautsprecher. Ein kurzer Druck auf die PTT-Taste am Handmikrofon schaltet den Sender ein, der nächste schaltet ihn wieder aus. Alles in der Zwischenzeit Gesprochene wird ausgesendet.

### **PTT-Varianten**

Im Prinzip ist das Handmikrofon für die PTT-Funktion verzichtbar. Ein längeres Drücken der Gesprächsannahmetaste am Headset schaltet ebenfalls den Sender ein und aus. Auch könnte man die VOX aktivieren, müsste dann aber die damit verbundenen, hinlänglich bekannten Nachteile in Kauf nehmen. So kann es dann z. B. passieren, dass der Sender während eines Durchgangs ungewollt abschaltet oder sich gar unbeabsichtigt einschaltet und Sprache bzw. Geräusche überträgt.

Als Alternative ließe sich aus einem sechspoligen Modularstecker, einem Stück Mikrofonkabel passender Länge und einem geeigneten Taster eine separate Sende-Empfangs-Umschaltung bauen und in die Mittelkonsole legen. Denkbar wäre auch ein Y-Adapter, um eine eigene PTT-Leitung parallel zum HM-207 am ID-5100E zu betreiben. Dann bliebe auch die für D-STAR und Echo-Link wichtige DTMF-Tastatur einsatzbereit.

Mein Dank geht an Claus Kuhn, DG8NCY, für die Tests der unterschiedlichen Geräteeinstellungen und an Funktechnik Frank Dathe [5] für die Bereitstellung des Bluetooth-Moduls. dh5is@darc.de

#### Literatur und Bezugsquellen

- [1] Kuhl, H., DL1ABJ: Twinbander Icom ID-5100E -FM- und D-STAR-Mobilfunk. FUNKAMATEUR 63 (20 14) H. 7, S. 7 14-7 16
- [2] FA-Typenblatt: ID-5100E. FUNKAMATEUR 63  $(2014)$  H. 7, S, 639-640
- [3] Produktbeschreibung Icom ID-5 100E: www.icom europe.com/produkt/id-5100e
- [4] Produktbeschreibung Bluetooth-Headset Plantronics Voyager Legend: www.plantronics.com/de/de/ product/voyager-legend
- [5] Funktechnik Frank Dathe, Gartenstr. 2c, 04651 Bad Lausick, Tel. (03 43 45) 2 28 49: www.funk technik-dathe.de

#### Anmerkungen zur Gesetzeslage

Bereits die Änderung der Straßenverkehrsordnung (StVO) vom 19. 10. 2017 enthielt das Verbot der Nutzung eines Funkgeräts am Steuer eines Kfz während der Fahrt, wenn man dazu auf herkömmliche Weise das Mikrofon in die Hand nahm. Dieses Verbot ist im § 23 Sonstige Pflichten von Fahrzeugführenden nachzulesen. Dort heißt es auszugsweise:

(1a) Wer ein Fahrzeug führt, darf ein elektronisches Gerät, das der Kommunikation, Information oder Organisation dient oder zu dienen bestimmt ist, nur benutzen, wenn

- 1. hierfür das Gerät weder aufgenommen noch gehalten wird und
- 2. entweder
	- a) nur eine Sprachsteuerung und Vorlesefunktion genutzt wird oder
	- b) zur Bedienung und Nutzung des Geräts nur eine kurze, den Straßen-, Verkehrs-, Sicht- und Wetterverhältnissen angepasste Blickzuwendung zum Gerät bei gleichzeitig entsprechender Blickabwendung vom Verkehrsgeschehen erfolgt oder erforderlich ist.

Allerdings galt bislang noch eine Einschränkung, die das Bundesministerium für Verkehr und digitale Infrastruktur seinerzeit in der 53. Verordnung zur Veränderung straßenverkehrsrechtlicher Vorschriften (Drucksache 556/17) wie folgt formulierte:

#### (4) § 23 Absatz 1a ist im Falle der Verwendung eines Funkgerätes erst ab dem 1. Juli 2020 anzuwenden.

Somit ist ab 1. 7. 2020 das Funken während der Fahrt mit dem Mikrofon in der Hand verboten. Es war allerdings auch bisher schon vor dem Hintergrund der durch Unachtsamkeit möglichen Gefährdung anderer Verkehrsteilnehmer oder gar eines Unfalls und der damit verbundenen Schuldzuweisung mit nicht unerheblichen Risiken verbunden. Nun drohen jedoch bei festgestellten Verstößen die gleichen Strafen wie beim Telefonieren am Steuer mit einem Mobiltelefon ohne Freisprecheinrichtung.

# MESSTECHNIK · LÖTTECHNIK · PROGRAMMIERTECHNIK

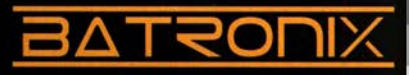

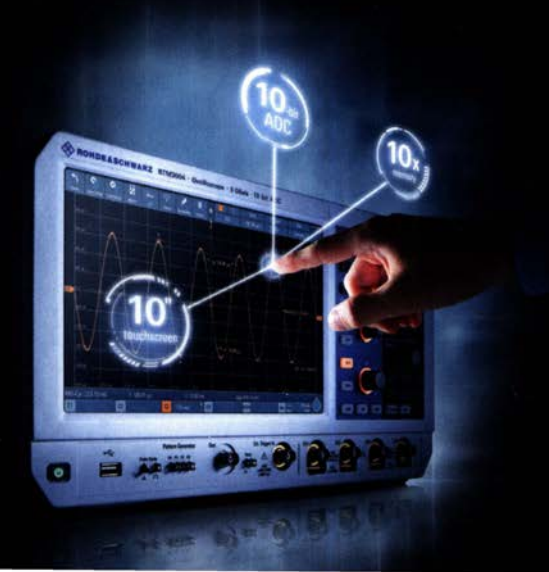

# **R&S FULL PACKAGES**

Voll bestückte Oszilloskope, Spektrumanalysatoren, Netzteile & Leistungsanalysatoren ab sofort zu attraktiven Preisen. Gültig bis 30.06.2020!

42% Rabatt auf unser R&S Bestseller-Oszilloskope RTB2004 samt Vollausstattung (RTB2K-COM4).

48% Rabatt auf unser R&S RTM Oszilloskop samt Vollausstattung (RTM3K-COM4).

36% Rabatt auf unser R&S Bestseller-Spektrum-Analyser FPC1500 samt Vollausstattung (FPC-COM2).

service@batronix.com +49 (0)4342 90786-0

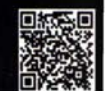

# Regenorge/ - oder: Wassertropfen als Tonauslöser

# Dr .-lng. KLAUS SANDER

Die Anfänge der Lasertechnik liegen mittlerweile 60 Jahre zurück und Laserpointer sind seit Jahren preiswert verfügbar. Deshalb wird im Beitrag ein Projekt vorgestellt, bei dem Wassertropfen mithilfe eines Laserstrahls eine zufällige Tonfolge erzeugen. Der hier für acht Töne gezeigte Aufbau lässt sich beliebig erweitern.

Im Jahr 1960 baute der US-amerikanische Physiker Theodore Maiman mit dem Rubin-Laser den erste Laserstrahler auf [1]. Im gleichen Jahr entwickelten in den USA die Physiker Ali Javan, William Bennett und Donald Herriott mit dem Helium-Neon-Laser den ersten Gaslaser. Der Benem Experiment nachweisen und zeigen, dass ein Photon nicht spontan emittiert sondern erst durch ein anderes Photon ausgelöst wird. Beim Anstrahlen mit einem Photon absorbiert es das Atom.

Das Atom selbst geht dadurch in einen angeregten, energiereicheren Zustand über,

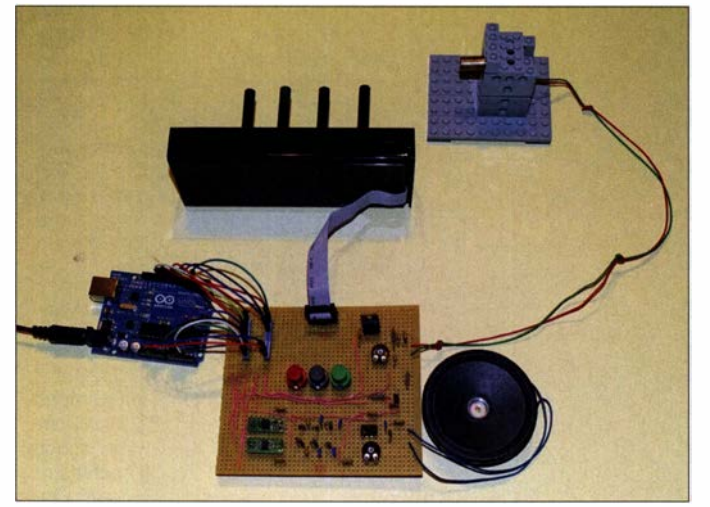

griff Laser stammt von engl. Light Amplification by Stimulated Emission of Radiation, auf deutsch Lichtverstärkung durch stimulierte Strahlungsemission. Den Begriff nutzte erstmalig 1957 der Physiker Gordon Gould.

Zuvor war die Bezeichnung Optical Maser (engl. Optical Microwave Amplification by Stimulated Emission of Radiation), auf deutsch optische Mikrowellenverstärkung durch stimulierte Strahlungsemission, üblich. Ein Maser basiert auf dem gleichen Effekt, jedoch im nicht sichtbaren Mikrowellenbereich . Zwar wurden die ersten Halbleiterlaser bereits in den 1 960er-Jahren entwickelt, doch erst in den 1 980er-Jahren kamen verbesserte Technologien auf, die zu Halbleiterlasern mit höherer Lebensdauer und stärkerer Leistung führten.

#### **• Laser**

Bereits 1916 erläuterte Albert Einstein in einem Beitrag zur Quantentheorie das Prinzip der stimulierten Emission als Umkehrung der Absorption. 1 928 konnte der Physiker Rudolf Ladenburg den Effekt in eiBild 1: Bei diesem Versuchsaufbau wurden die ersten Töne durch zufällige **Wassertropfen** erzeugt.

#### Fotos: Sander

wobei einige Elektronen auf ein höheres Energieniveau rutschen. Erst ein weiteres, danach auf das angeregte Atom treffendes Photon bewirkt, dass es wieder in den energetischen Grundzustand übergeht - die Energiedifferenz gibt es als Photon wieder ab.

Weil bei Photonen Energie, Frequenz und Wellenlänge einen Zusammenhang bilden, hat das abgestrahlte Photon die gleiche Wellenlänge wie das eintreffende Photon. Außerdem haben beide Photonen die gleiche Richtung und Phasenlage . Dieser Zustand wird als als Kohärenz bezeichnet. Die Energie der abgestrahlten Photonen wird größer, wenn sich alle Atome bereits im angeregten Zustand befinden . Um den als Besetzungsinversion bezeichneten Zustand hervorzurufen, ist Energie in das Lasermedium hineinzupumpen . Damit dieser Vorgang nicht mit der stimulierten Emission konkurriert, muss er auf einem anderen quantenmechanischen Übergang basieren. Das Pumpen kann optisch oder elektrisch die Atome des Lasermediums in einen angeregten Zustand versetzen. Anschließend lässt sich mit einem Photon eine Kettenreaktion auslösen, bei der alle Atome ihre Energie in Form von Photonen abgeben.

Das funktioniert jedoch nicht bei einem System mit nur zwei Energieniveaus. Hier ist ein Drei-Niveau-System erforderlich . Bei der Bestrahlung von Atomen z. B. mit andersfarbigem Licht nehmen sie höhere Energiezustände ein. Unter bestimmten Bedingungen springen sie auf ein niedrigeres Energieniveau, ohne jedoch in den energetischen Grundzustand zu kommen . Nun reicht ein Photon, um die bereits genannte Kettenreaktion zu starten .

Durch die Mehrfachreflexion zwischen zwei Spiegeln verstärkt sich der Photonenstrom. Ist er ausreichend stark, kann er den Laserresonator durch den halbdurchlässiger Spiegel als leistungsstarker gebündelter Laserstrahl verlassen, Bild 5.

#### **Anwendung**

Die Lasertechnik kommt in sehr vielen Bereichen zum Einsatz, von der Medizintechnik, Wissenschaft und Forschung, Materialbearbeitung in der Industrie bis hin zur Datenübertragung. Ebenso findet sie in CD-, DVD- und Bluray-Disc-Playernbzw. -Recordern Verwendung. Sichtbar ist sie zum Beispiel bei Laser-Beamern und bei Lasershows und in Diskotheken .

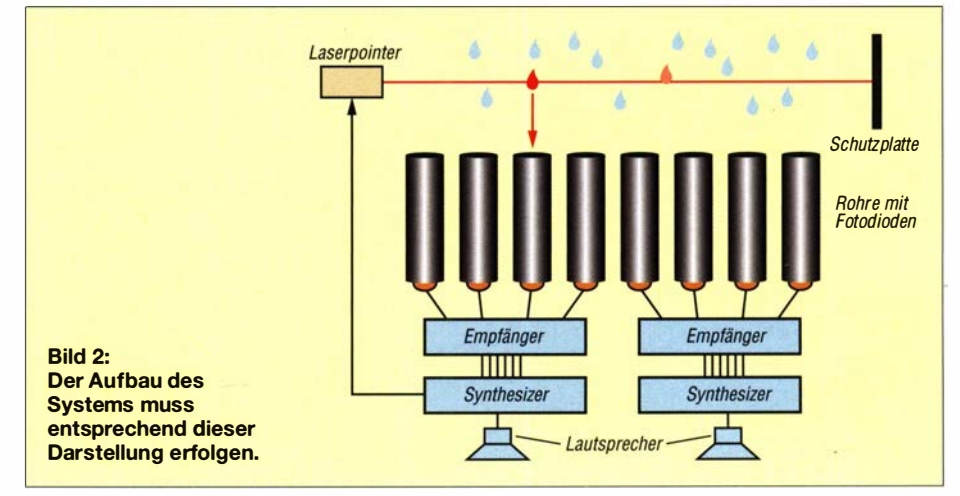

# Praktische Elektronik

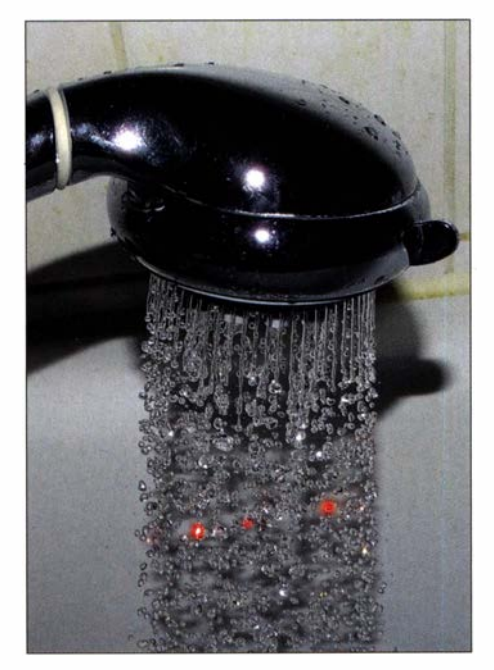

Bild 3: Bei diesem Experiment mit einem Duschkopf trifft der Laserstrahl immer wieder andere Tropfen des Wasserstrahls.

Auch Künstler nutzen Laser. Eine Anwendung ist die Laserharfe zur Erzeugung von Musik. Bei ihr sind mehrere Laserstrahlen nebeneinander nach oben gerichtet. Fährt man mit der Hand durch den Strahl und unterbricht ihn, erzeugt ein zugeordneter Synthesizer ein Tonsignal. Ein solches Projekt habe ich bereits 2010 in [2] vorgestellt.

Dieses Projekt hier erzeugt die Musik jedoch etwas anders, denn Musik ist nicht nur eine Folge von Tonsignalen. Schon Mozart sagte: "Die Musik steckt nicht in den Noten, sondern in der Stille dazwischen ." Dabei muss nicht unbedingt der Mensch Musiksignale erzeugen. Es funktioniert oft auch mit eher zufälligen Ereignissen, die zum Auslösen der Töne herangezogen werden .

Beim Beobachten des Regens kam mir folgender Gedanke. Wenn ein Laserstrahl in den Regen gerichtet wird, leuchten immer wieder zufällig einige Tropfen auf und an den Stellen dazwischen bleibt es dunkel. Den Effekt habe ich mit einem Laserstrahl nachgebildet, der durch den Wasserstrahl eines Duschkopfs dringt, Bild 3.

Das reflektierte Licht des jeweiligen Wassertropfens lässt sich von einer Fotodiode aufnehmen und zum Auslösen des zugehörigen Tonsignal nutzen. Genauso funktioniert es mit Regentropfen.

Das Prinzip an sich ist nicht neu. Es kam in abgewandelter Form - Löcher statt reflektierender Tropfen - schon bei Lochkarten und Lochstreifen zum Einsatz, die vor etwa 50 Jahren noch als Speicher für Computer benutzt wurden. Mitte des 18. Jahrhunderts wurden solche Lochkarten für rein mechanische Steuerungssysteme

und sogar zur Steuerung von Tanzorgeln benutzt.

#### **B** Schaltung

Das hier vorgestellten Projekt nutzt Regentropfen als Auslöser. Parallel zum Strahl sind mehrere , dem jeweiligen Ton einer Tonleiter zugeordnete Fotodioden angeordnet. Erkennt eine Fotodiode einen angeleuchteten Tropfen, gibt sie ein Steuersignal zur Erzeugung des zugewiesenen Tons aus. Das Prinzip entspricht dem einer Reflexionslichtschranke .

Um eine Melodie abspielen zu können, sind mehrere Töne mit entsprechenden Frequenzabständen erforderlich. Ich nutze hier die acht Töne einer Oktave. Daher sind acht Fotodioden erforderlich. Zur Vereinfachung wurde die Gesamtschaltung jeweils in zwei Teilschaltungen für je vier Töne aufgebaut. Die Empfängerschaltung mit den Fotodioden erkennt die Regentropfen und löst den jeweiligen Ton in der Synthesizerbaugruppe aus. Diese Baugruppen lassen sich mehr-

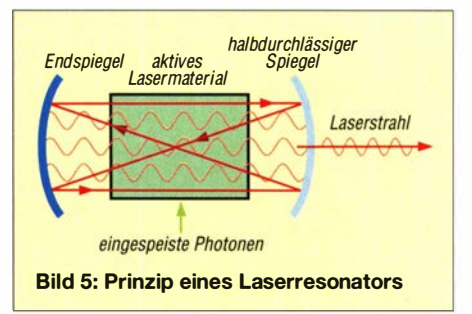

mals nebeneinander aufbauen, um so ein größeres Tonspektrum realisieren zu können.

In Bild 4 ist die Teilschaltung des Empfangers mit vier Fotodioden dargestellt, die an Xl anzuschließen sind. Jeder an die Fotodioden angeschaltete Operationsverstärker arbeitet als Transimpedanzverstärker. Er verstärkt den bei Beleuchtung von der Fotodiode abgegebenen Strom und wandelt ihn in eine Ausgangsspannung um. Ein Problem ist das Umgebungslicht, denn man möchte die Baugruppe ja nicht nur

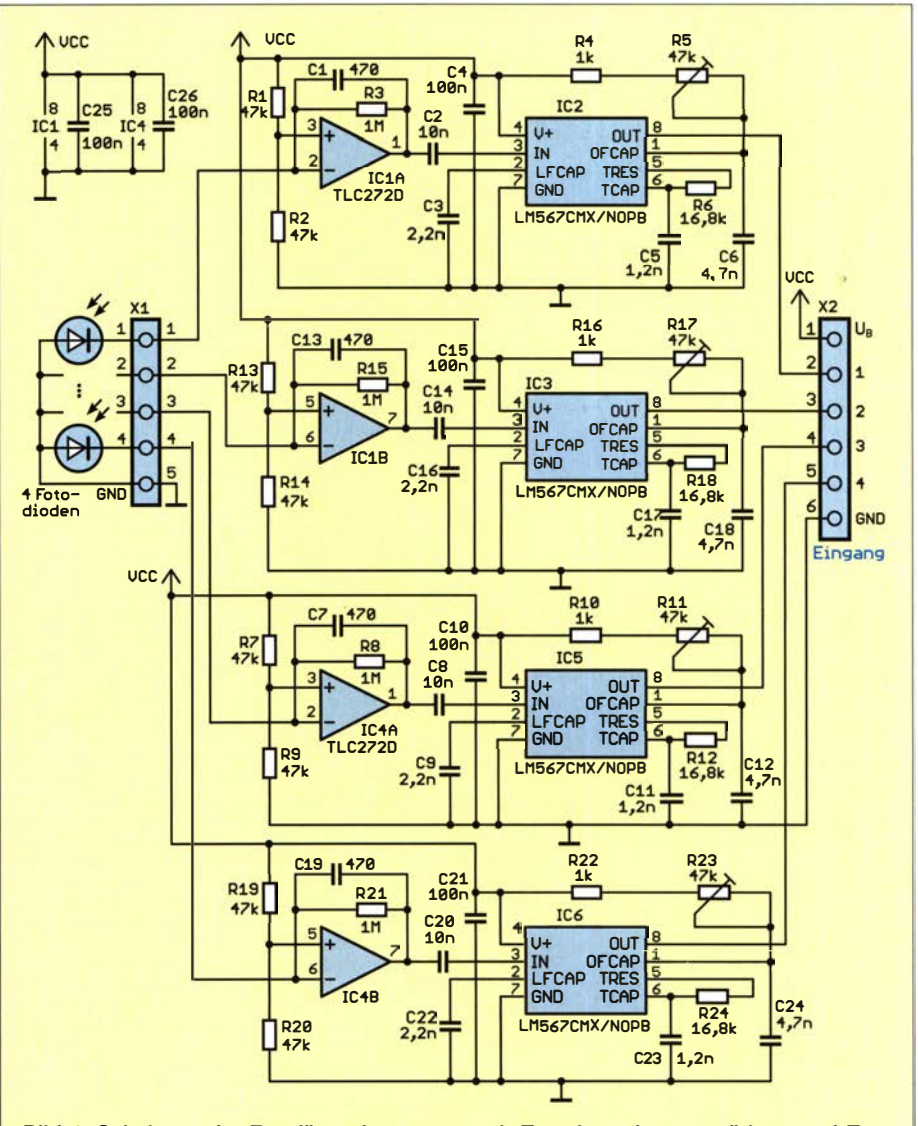

Bild 4: Schaltung der Empfängerbaugruppe mit Transimpedanzverstärkern und Tondetektoren für den Anschluss von vier Fotodioden

# Praktische Elektronik

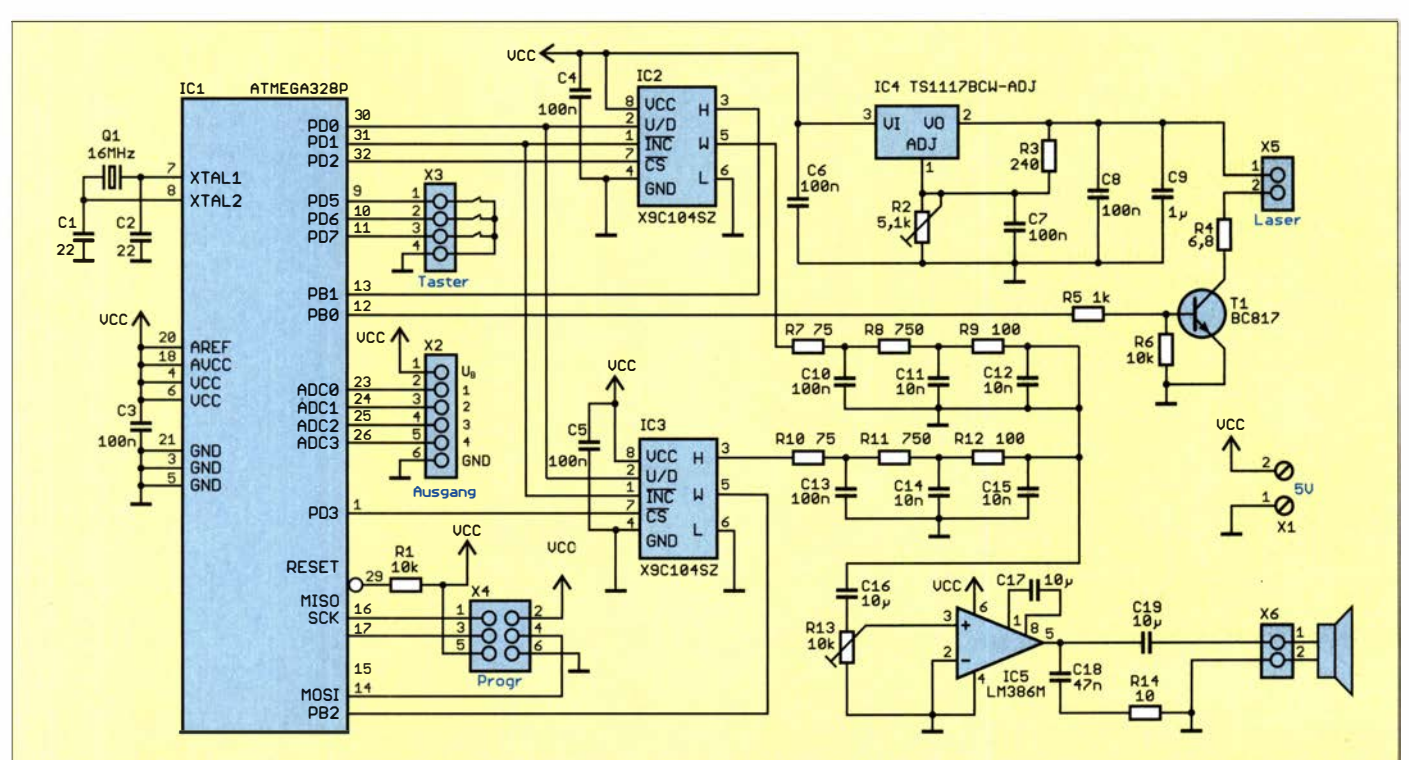

Bild 6: Schaltung der Synthesizerbaugruppe mit einem ATmega328 als Mikrocontroller; sie steuert den Laserpointer an und gibt anhand der von der Empfängerbaugruppe aufgenommenen Signale die Töne aus.

bei absoluter Dunkelheit einsetzen. Deshalb setze ich hier einen impulsmodulierten Laserstrahl ein, der sich gut vom Dauerstreulicht unterscheiden lässt. Jedem Operationsverstärker muss dann jedoch ein Tondecoder folgen, hier jeweils ein LM567CMX. Nur wenn an seinem Eingang ein Signal mit der Modulationsfrequenz des Lasers eintrifft, gibt er ein Signal zur Tonerzeugung aus. Die Frequenz ist über ein Potenziometer, im oberen Zweig R5 , einzustellen .

Die Ausgangssignale stehen am Anschluss X2 zur Aktivierung des jeweiligen Tonsignals zur Verfügung. Über diesen Anschluss sind ebenso 5 V als Betriebsspannung für die Empfängerbaugruppe bereitzustellen, die die Synthesizerbaugruppe liefert.

Die Schaltung des Synthesizers ist in Bild 6 dargestellt. Auch dieser Schaltungsteil ist für vier Eingangssignale und damit vier Tonsignale ausgelegt. Als Mikrocontroller kommt der ATmega328 zum Einsatz. Erhält er über X2 das Signal von einer Fotodiode, gibt er das zugehörige Tonsignal aus.

In der Musik sind Tonsignale nicht einfach nur Sinussignale , die eine konstante Amplitude besitzen und abrupt aufhören. Deshalb stellt der Mikrocontroller den von Musikinstrumenten bekannten Effekt nach: den Nachklang, bei dem das Signal langsam leiser wird.

Entsprechend diesem Prinzip erzeugt hier der Mikrocontroller zwei zeitlich verschobene Signale des jeweiligen Tons. Über die digitalen Potenziometer IC2 und IC3 fährt der IC1 die Pegel beider Signale mit entsprechender Geschwindigkeit herunter. So entsteht ein Tonsignal, welches laut beginnt und im Nachklang leiser wird. Beiden Potenziometer-Schaltkreisen sind Filter nachgeschaltet, die aus den überlagerten Rechtecksignalen die analogen Signale erzeugen. Die zusammengeführten Signale gelangen dann zum NF-Verstärker LM368 . Die Lautstärke ist über R13 einstellbar. Am Ausgang ist ein 8-Q-Lautsprecher mit 500 mW Nennleistung anzuschließen.

Der Mikrocontroller steuert über den Transistor Tl einen an X5 angeschlossenen Laserpointer an, der mit etwa 20 kHz getaktet wird. Als Laserpointer dürfen nur einfache Module mit einer geringen Leistung von etwa 1 mW benutzt werden [3], [4]. Deren Betriebsspannung liegt abhängig vom jeweiligen Typ im Bereich von 2 ,8 V bis  $3.5 V$  – im Hinblick auf eine lange Lebensdauer muss der jeweilige Wert genau eingehalten werden.

Deshalb ist hier der einstellbare Spannungsregler IC4, ein TS1117BCW-ADJ, eingebaut, der aus 5 V die im Datenblatt des jeweiligen Laserpointers angegebene Betriebsspannung bereitstellt. Die Spannungseinstellung über R2 muss vor dem Anschluss des Laserpointers erfolgen.

Für die Einstellung der Töne innerhalb einer Oktave sind an X3 drei Tasten anzuschließen.

Zur Stromversorgung ist ein Steckemetzteil erforderlich, das 5 V Gleichspannung bei mindestens 1 ,5 A liefern kann.

#### **R** Nachbau

Für die Baugruppen der Regenorgel habe ich zwei Platinen entwickelt. Die Layouts sind in den Bildern 9 bis 12 dargestellt. Sie stehen außerdem im Download-Bereich auf www.funkamateur.de zum Herunterladen bereit. Der Bestückungsplan des 55 mm <sup>x</sup> 43 mm messenden Empfängermoduls ist in Bild 7 dargestellt, der des 61,5 mm  $\times$  43 mm großen Synthesizermoduls in Bild 8. Bei genügend hoher Nachfrage werde ich Platinen oder fertig bestückte Baugruppen herstellen lassen [5].

Bei beiden Platinen finden überwiegend SMD-Bauelemente Verwendung. Lediglich die Steckerleisten und das mechanische Potenziometer sind bedrahtet ausgeführt. Das Löten ist bei den hier verwendeten Bauelementen mit dem Handlötkolben, dünnem Lötzinndraht und zusätzlich einem Flussmittelstift sehr einfach möglich.

Nach der Bestückung sind beide Baugruppen über Bandleitungen miteinander zu verbinden . An die Empfängerbaugruppe sind zusätzlich die Fotodioden in der Richtung anzuschließen, wie in Bild 4 angegeben. Für die Einstellungen der Töne sind drei Tasten an der Synthesizerbaugruppe anzuschließen, die danach wieder entfernt werden können.

Beide Schaltungen sind mindestens zweimal aufzubauen, um mindestens die acht Töne der Oktave zu erzeugen. Bei Bedarf lassen sich mehr Töne, wie die Halbtöne, durch weitere Baugruppen ausgeben . Für alle Module ist nur ein Laserpointer erforderlich, der an eine der Synthesizerbaugruppen angeschlossen wird .

Beim mechanische Aufbau ist es sinnvoll , die Fotodioden einzeln in kleine schwarze Röhren einzubauen . Auf diese Weise trifft das von einem Regentropfen reflektierte Licht nur eine Fotodiode . Der Abstand dieser Röhren sollte einige Zentimeter betragen . Der Strahl des Laserpointers muss an allen Röhren vorbeiführen .

Obwohl der hier verwendete Laserpointer nur eine geringe Nennleistung hat und nicht als gefahrlieh gilt, sollte am Ende der Röhrenreihe eine dunkle Platte als Sichtschutz angeordnet sein .

Vor dem Anschluss des Laserpointers an einen Synthesizer ist die Ausgangsspannung des darauf befindlichen Spannungsreglers zu kontrollieren.

Danach sind die Frequenzeinstellungen der Tondecoder im Empfänger notwendig. Hierfür ist an den entsprechenden Ausgang von X2 ein Voltmeter anzuschließen und die zugehörige Fotodiode mit einem reflektierten Signal des Laserpointers zu

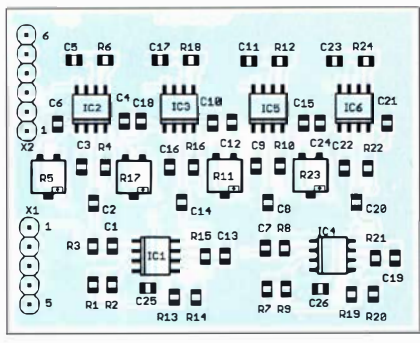

Bild 7: Bestückungsplan der Platine des Empfängers; Maße 55 mm × 43 mm, M 1:1

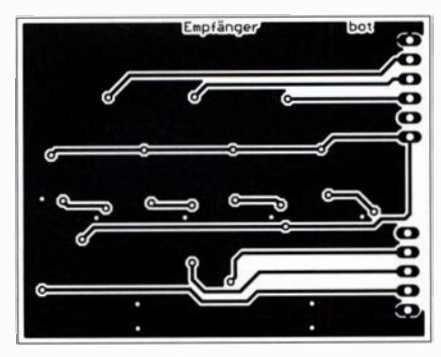

Bild 9: Unterseite der Empfängerplatine

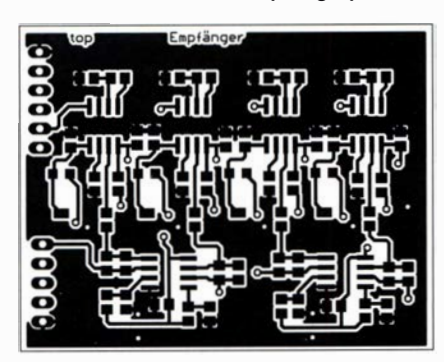

Bild 11: Oberseite der Empfängerplatine

bestrahlen - als Reflektor reicht ein weißes Blatt Papier. Danach ist das Potenziometer des zugehörigen Tondecoders so einzustellen, dass die Ausgangsspannung auf den maximalen Wert von etwa 5 V steigt. Der Einbau aller Baugruppen in wasserdichte Gehäuse ist wichtig. Um die Kondensation von stets vorhandener Restfeuchtigkeit auf den Baugruppen zu vermeiden, sind kleine Beutel mit Silicagel in die Gehäuse zu legen. Man sollte sie jedoch nach einigen Wochen austauschen. Feuchte Silicagel-Beutel lassen sich im Backofen bei etwa 80 °C trocknen - danach sind sie wieder nutzbar. Zusätzlich ist es angebracht, die Platinen mit einem Schutzlack zu überziehen. Dabei müssen die mechanischen Potenziometer jedoch ausgespart werden.

#### **E** Firmware

Die Firmware des Mikrocontrollers wurde mit dem Compiler BASCOM AVR geschrieben . Dabei sind zusätzlich Assemblerunterprogramme eingebaut.

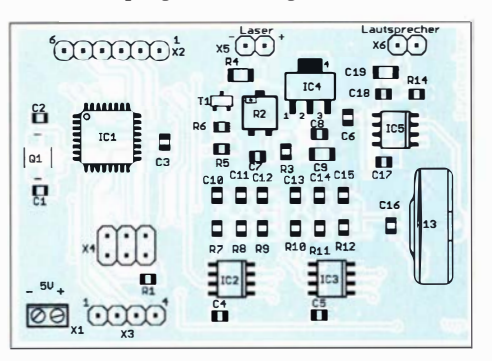

Bild 8: Bestückungsplan der Platine des Synthesizers; Maße 61,5 mm  $\times$  43 mm, M 1:1

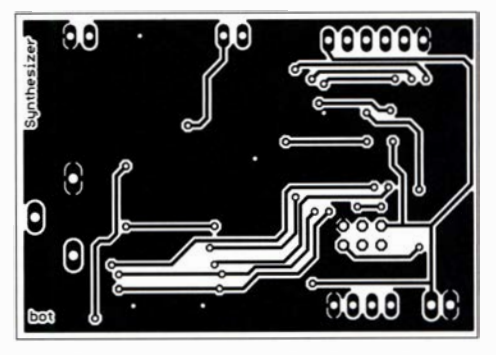

Bild 10: Unterseite der Synthesizerplatine

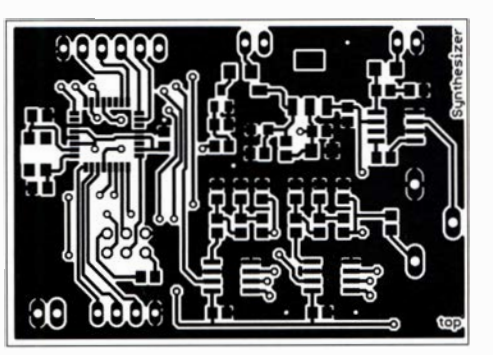

Bild 12: Oberseite der Synthesizerplatine

Der Mikrocontroller übernimmt die Auswertung der über die Empfängerschaltung aufgenommenen Signale der Fotodioden. Wurde ein Reflexionspunkt erkannt, erzeugt der Mikrocontroller durch Impulsfolgen zwei zugehörige Tonsignale, die um 200  $\mu$ s gegeneinander verschoben sind. Gleichzeitig stellt er bei den Potenziometer-Schaltkreisen des Synthesizers zuerst den Pegel des Tonsignals auf den Maximalwert ein und senkt ihn anschließend ab . Erst kurz vor Abschluss eines Tonsignals werden die Signale der Fotodioden erneut eingelesen und somit frühestens der nächste Ton gestartet. Ich habe vor, in einem später folgenden Beitrag eine Schaltungsversion aus der Analogzeit vorzustellen, die zwar relativ aufwendig ist, deren Signale aber noch angenehmer klingen.

Die vom Mikrocontroller ausgegebenen Frequenzen orientieren sich an der Tonleiter. Da jedes Baugruppenpaar nur maximal vier Töne ausgeben kann , ist eine Einstellung erforderlich, wenn die Baugruppen zwei- oder viermal parallel angeordnet sein sollen. Nach dem Druck auf die Taste 1 am Anschluss X3 des Synthesizers sind die vier unteren Töne der Oktave eingestellt, beim Druck auf Taste 2 die vier oberen. Drückt man zusätzlich zu Taste 1 oder 2 die Taste 3, wird auf die Halbtöne des gewählten Bereichs umgeschaltet. Bei vier Baugruppen lassen sich somit 16 Töne erzeugen.

Die eingestellten Daten sind auch' nach dem Ausschalten und erneuten Anlegen der Versorgungsspannung wieder vorhanden .

### **U** Weitere Anwendungen

Das gezeigte Verfahren zur Erzeugung von Tonfolgen lässt sich erweitern. Man muss nicht auf den nächsten Regen warten, um seine Tropfen als Auslöser nutzen zu können. Mit einem Schlauch, der seitlich entsprechende Löcher hat, lässt sich Wasser nach oben oder unten sprühen. So lässt sich bei einer Beregnungsanlage nebenbei noch Musik erzeugen . Auch ein eventuell vorhandener Springbrunnen kann als Quelle für die anvisierten Tropfen dienen .

k.sander@s-elabor.de

#### Literatur und Bezugsquellen

- [I] Wikipedia: Laser.
- https://de.wikipedia.org/wiki/Laser [2] Sander, K.: Musik mit dem Laser. FUNKAMA-TEUR 59 (2010) H. 6, S.619-621
- [3] Bundesnetzagentur: Vfg. Nr. 14/2005, Amateurfunkdienst - Nutzungsbedingungen für den Amateurfunkdienst in den Frequenzbereichen oberhalb 444 GHz . www.bundesnetzagentur.de
- [4] Greil, P. , DL7UHU: Kommunikation mit Laser bzw. Licht - ein Überblick. FUNKAMATEUR 50 (2001) H. 10, S. 1122-1125; <sup>s</sup> . a. www.lichtsprechen.de
- [5] Sander electronic: www.sander-electronic.de

# Raspberry Pi als Programmiergerät für A VR-Mikrocontroller

## HERMANN NIEDER - DL6PH

Für die AVR-Mikrocontroller von Atmel gibt es bereits diverse Programmiergeräte für jede Anforderung. Der Beitrag zeigt, wie sich mit dem Assembler AVRA Programme für diese Prozessoren erstellen lassen. Zur Übertragung der generierten Maschinen-Code-Dateien und zum Konfigurieren kommt ein Raspberry Pi zum Einsatz, für den spezielle Python-Programme beschrieben werden.

Bereits in [1] habe ich zur Programmierung von AVR-Mikrocontrollern den Raspberry Pi samt der Entwicklungsumgebung Geany verwendet. Als Compiler wurde dabei GCC-A VR eingesetzt, der die Erstellung von Programmen in der Programmiersprache C ermöglicht.

Doch gerade für kleinere Steueraufgaben reicht oft auch ein kurzes, mit einem Assembler erstelltes Programm aus. Im Folgenden werden daher am Beispiel des AT-

Dieses Programm lässt sich durch Eingabe von

sudo apf-gef insfall geany

im LXTerminal herunterladen. Wird darauf im LXTerminal

sudo mkdir ATtiny24

eingegeben, so legt das Betriebssystem im Ordner /home/pi ein Unterverzeichnis mit dem Namen ATtiny24 an.

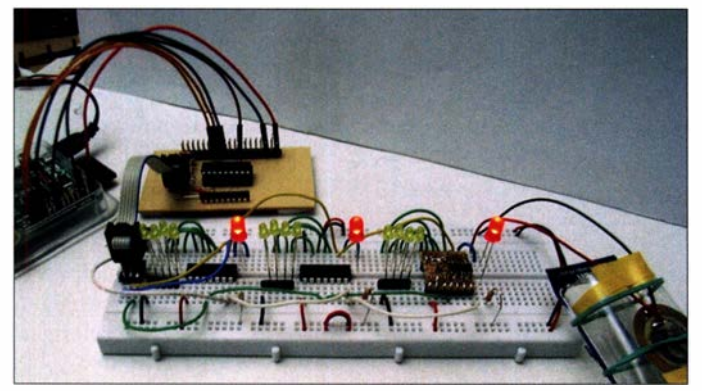

tiny24 das Programmieren mit dem Assembler AVRA, das Einladen der beim Assemblieren entstehenden Hex-Dateien sowie das Lesen und Setzen der Fuse-Bytes erläutert.

# **Assembler AVRA**

Falls noch nicht erfolgt, sind für die Programmierung eines AVR-Controllers einige Programmpakete mittels der Paketverwaltung apt-get auf den Raspberry Pi herunterzuladen. Voraussetzung ist die Verbindung des Mikrocontrollerboards über einen Router mit dem Internet.

Zuerst ist ein Update der Paketverwaltungs-Datenbank erforderlich. Dies geschieht durch Eingabe von

#### sudo apf-gef updafe

über das im Startmenü unter Zubehör vorhandenen LXTerminal.

AVRA [2] ist ein Assembler für AVR-Mikrocontroller und weitgehend kompatibel mit dem AVRASM32 von Atmel. Zusätzlich ist für die Programmentwicklung noch die Entwicklungsumgebung Geany nötig.

Bild 1: Gleichzeitige Programmierung dreier an MOSI, SCK und Reset verbundenen ATtiny24; die an den MISO-Pins angeschlossenen LEDs dienen zur Anzeige des laufenden Programmiervorgangs.

Fotos, Screenshots: DL6PH

In dem im Menü Zubehör erreichbaren Dateimanager öffnet man den zuvor angelegten Ordner ATtiny24 durch Anklicken des entsprechenden Symbols. Dieser Ordner ist im Menü Werkzeuge als root zu öffnen, worauf sich ein Fenster mit der Bezeichnung ATtiny24 öffnet. Letzteres stellt für die weiteren Aktionen das Arbeitsfenster dar.

Den Assembler AVRA kann man ebenfalls über das LXTerminal durch Eingabe von

#### sudo apf-gef insfall avra

herunterladen. Bild 2 zeigt die Liste der im Ordner/usr/share/avra verfügbaren In-

Bild 2: Auflistung der ursprünglich vom Assembler AVRA im Ordner /usr/share/avra abgelegten lnclude-Dateien; in der Zwischenzeit stehen Dateien für weitere AVR-Mikrocontroller zur Verfügung. clude-Dateien. Es fallt auf, dass eine Definitionsdatei für den ATtiny24 nicht darunter ist. Doch ich habe eine Lösung für dieses Problem gefunden.

Aus den Datenblättern des ATtiny24 und des ATtiny26 ist erkennbar, dass beide einen kompletten Port A besitzen, dessen Pins sich auch als Analogeingänge verwenden lassen. Ein ATtiny24 verfügt darüber hinaus über ein halbes Port B mit den Pins PB0, PB1, PB2 und PB3, wobei Letzterer als Reset-Anschluss dient. Ein ATtiny26 besitzt hingegen einen kompletten Port B. Daraus ergibt sich, dass die für den etwas größeren ATtiny26 vorgesehene Datei tn26def.inc auch für den ATtiny24 nutzbar ist. Diese Datei wird zum Beispiel auch im Programmpaket des AVRStudio4 mitgeliefert.

Bevor die Include-Datei des ATtiny26 in AVRA für den ATtiny24 genutzt werden kann, sind darin mit dem Editor Leafpad einige Änderungen vorzunehmen . Zuerst ist die Zeile mit der Bezeichnung des verwendeten Mikrocontrollers in

#### . device ATtiny24

zu ändern. Außerdem ist TN26 überall durch TN24 zu ersetzen und das Signature Byte anzupassen. Danach speichert man die geänderte Include-Datei zur besseren Unterscheidung unter dem Namen tn24 \_26def.inc im Arbeitsordner ab, sodass sie sich in der Entwicklungsumgebung Geany bei der Programmerstellung nutzen lässt. Eine bereits auf diese Weise modifizierte Include-Datei für den ATtiny24 ist auf [2] unter lncludes verfügbar.

#### **• Beispiel-Assembler-Programm**

Das in Bild 6 dargestellte Assembler-Programm T24 \_as\_blinkl .asm ist nur ein simples Beispiel, um den Umgang mit AV-RA zu verdeutlichen. Es steuert nur vier LEDs paarweise im Wechsel an .

Nach der Initialisierung des Stackpointers ist durch Übertragung von FFh in das Datenrichtungsregister DDRA festgelegt, dass alle Pins von Port A als Ausgänge dienen. Anschließend erfolgt nach der Marke schleife die Übergabe des im Register R16 geladenen Werts 0101 0101 an Port A, wodurch die Pins PAO, PA2, PA4 und PA6 auf 1 gesetzt werden.

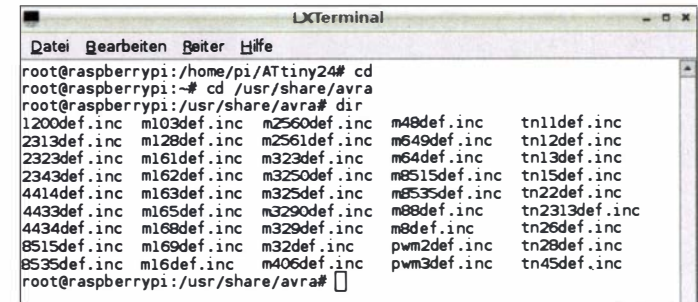

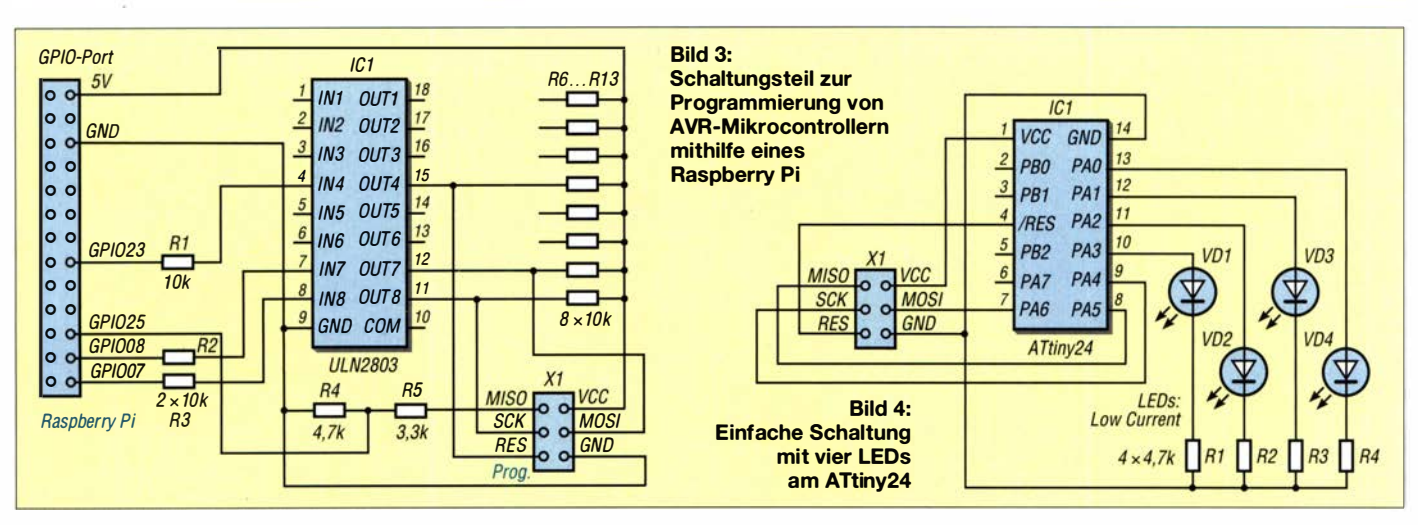

Nach der Rückkehr aus der Warteschleife Pause wird das Einerkomplement des Registers R 16 gebildet. Das Register R 16 hat nun den Inhalt 1010 1010, der wiederum an Port A übertragen wird. Nun sind die Pins PA1, PA3, PA5 und PA7 auf 1 gesetzt. Nach dem erneuten Aufruf der Warteschleife beginnt die Ausgabe wieder an der Marke schleife.

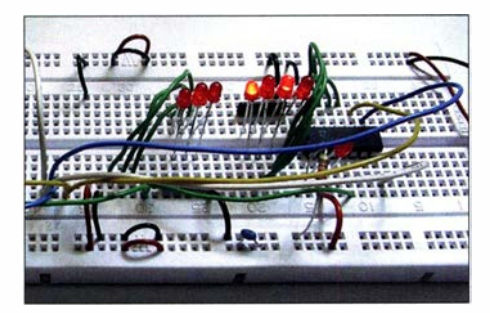

Bild 5: Blinkschaltung gemäß Bild 4 auf einem **Steckboard** 

Am Beginn der Warteschleife speichert das Programm die Inhalte der Register R26 und R27 (Doppelregister X) auf dem Stack und lädt Register R17 mit 100. Nach der Marke Pausel speichert es C4h in Register R26 und 09h in Register R27 . Anschließend wird nach Pause2 fortlaufend vom Registerpaar R27 , R26 die Konstante 1 subtrahiert, bis beide den Inhalt 0 aufweisen .

Ist dies der Fall, dekrementiert das Programm Register R 17 und springt so oft wieder nach Pausel - und zum Abwärtszählen von R27, R26 – bis R17 den Wert 0 aufweist. Am Ende der Warteschleife werden die ursprünglichen Inhalte der Register R27 und R26 vom Stack geholt und die Warteschleife mit ret verlassen. Die Werte für R26 und R27 habe ich empirisch so festgelegt, dass eine sichtbare Verzögerung entsteht, Bild S.

Im nächsten Schritt im Menüteil von Geany unter Erstellen gemäß Bild 12 zunächst die Schaltfläche Kompilierung in Assemblieren umbenennen, indem man sie anklickt, den ursprünglichen Namen löscht

und dafür den neuen einträgt. Nun im Textfeld rechts daneben die Textzeile

#### avra T24\_as\_blink1.asm -o T24\_as\_blink1.hex -1 T24\_as\_blink1.1st

eintragen. Sie sorgt dafür, dass der Assembler aus der Asm-Datei eine Hex-Datei zur Übertragung in den Mikrocontroller und eine List-Datei erstellt. Die anderen Schaltflächen werden nicht benötigt. Eventuell noch vorhandene Beschriftungen sowie Eintragungen in den zugehörigen Textfeldern kann man löschen.

Abschließend diesen Menüteil verlassen und im Hauptfenster von Geany oben im Menü unter Werkzeuge die Assemblierung starten. Wenn sich im Assembler-Listing keine Fehler befinden, erzeugt AVRA eine Asm-, Hex- und Lst-Datei. Bild 10 zeigt die fehlerfreie Assemblierung von AVRA im Meldefenster von Geany.

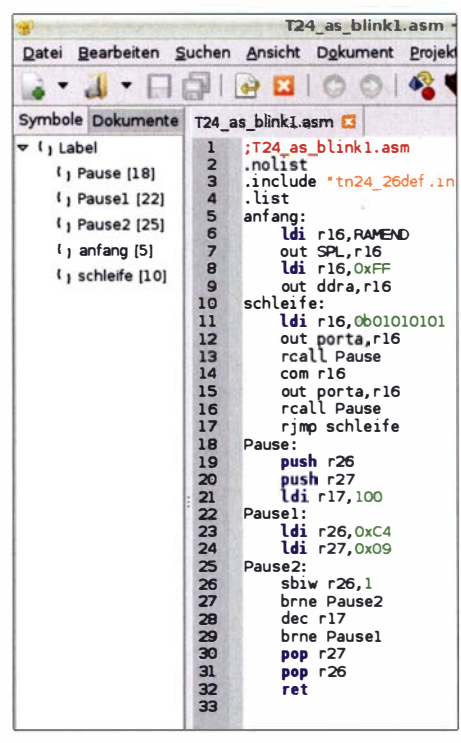

Bild 6: Assembler-Programm in der Entwicklungsumgebung Geany

Assembler-Listings für einen ATtiny24, die eine Verwendung des A/D-Umsetzers beinhalten, bearbeitet AVRA mithilfe der neuen Include-Datei tn24\_26def.inc ebenfalls ohne Fehler.

Die beim Assemblieren mit erzeugte Datei T24 \_as\_blinkl .lst lässt sich z. B. mit Leafpad öffnen und der Inhalt anzeigen. Wichtiger ist jedoch die Hex-Datei T24\_as \_blinkl .hex, denn sie kann man mithilfe von progl6wd2.py an den angeschlossenen ATtiny24 übertragen und erproben.

Hat man die Schaltung in Bild 4 mit je einer Leuchtdiode an den Pins PAO, PA !, PA2 und PA3 aufgebaut, leuchten nach der Übertragung der Hex-Datei jeweils zwei LED-Paare im Wechsel . Die Schaltung ließe sich ohne Programmänderungen tim vier in gleicher Weise an den Pins PA4, PAS, PA6 und PA7 über Vorwiderstände nach Masse angeschlossene LEDs erweitern. Dann würden jeweils vier LEDs abwechselnd aufleuchten .

Der Assembler AVRA lässt sich auch im LXTerminal durch Eingabe von

## avra T24\_as\_blink1.asm -o

T24\_as\_blink1. hex -1 T24\_as\_blink1.1st

starten. Diese Befehlszeile ist identisch mit der bereits im Textfeld von Geany eingetragenen. In diesem Fall erhält man die Meldungen von AVRA ähnlich wie in Bild 10 im LXTerminal.

## **E** Fuse-Bytes lesen und setzen

Für die nachfolgenden Programmiervorgänge ist die in Bild 3 gezeigte Schaltung erforderlich, die sich zum Beispiel auf der in Bild 7 dargestellten Leiterplatte realisieren lässt. Sie ist zwischen dem Raspberry Pi und der Schaltung mit dem ATtiny24 einzufügen.

Die Fuse-Bytes eines AVR-Mikrocontrollers beinhalten wichtige Einstellungen für seinen Betrieb. Nach dem Anklicken der Schaltfläche Expand Panel im Python-Programm AVR\_ISP\_contr.py werden wie in Bild 9 zusätzlich mehrere Schaltflächen

# Praktische Elektronik

zum Auslesen des Signature Bytes, des Calibration Bytes , der Lock Bits und der Fuse Bytes angezeigt. Die beiden Letzteren kann man mit AVR\_ISP\_contr.py gemäß den Angaben in den Datenblättern der Mikrocontroller auch neu setzen .

Im Textfeld lassen sich gemeinsam über Read Fuse Bytes oder einzeln über den jeweiligen Read-Button Werte ermitteln und ausgeben . Die acht Kontrollkästchen sind bei der Einzelabfrage den Bits 7 bis 0 des jeweiligen Bytes zugeordnet. Alle Häkchen sind zu Beginn gesetzt, folglich hat das daraus berechnete Byte den Wert OOh.

In den Abschnitten Memory Programming Fuse Bytes des jeweiligen Datenblatts ist erläutert, welche Funktion die Bits der einzelnen Bytes haben. Bei der Bestimmung eines neuen Werts ist zu beachten, dass ein bestimmtes Bit programmiert/gesetzt ist, wenn sein Wert 0 ist.

Nach dem Anklicken der Kontrollkästchen wird der Wert des gesamten Bytes ermittelt und nach Calculated Byte als Dezimalzahl ausgegeben. Er kann nun in das darunter vorgesehene kleine Textfeld eingetragen und nach dem Anklicken der dem jeweiligen Fuse-Byte zugeordneten Schaltfläche Prog übertragen werden. Die Ziffern unterhalb der Kontrollkästchen werden erst nach dem Programmieren eines Fuse-Bytes ausgegeben. Das korrekte Setzen des Bytes lässt sich nach Betätigung der jeweiligen Schaltfläche Read anhand des im großen Textfeld ausgegebenen Werts kontrollieren.

Das Signature Bytes, in dem vom Hersteller unveränderbar Informationen zum AVR-Mikrocontroller abgelegt sind, wird nach Anklicken von Read Sig . Bytes im großen Textfeld angezeigt. Die Werte der Signature Bytes sind beim ATtiny24 und ATtiny84 1E91 0Bh bzw. IE93 0Ch.

#### **Taktversorgung**

Das Fuse Low Byte wurde bei der Herstellung der ATtiny24, ATtiny44 und ATtiny84 so eingestellt, dass die Taktversorgung

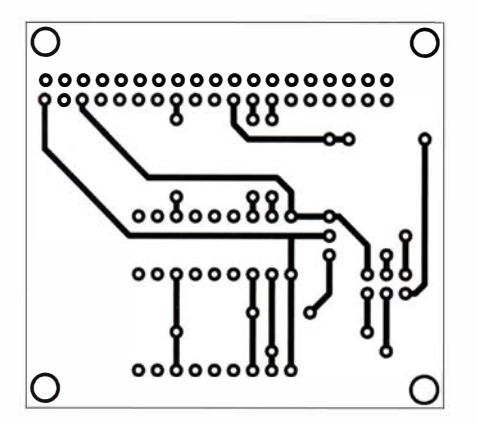

Bild 7: Layout der einseitig kupferkaschierten Zusatzplatine für die ISP-Programmierung mithilfe des Raspberry Pi

Rild 9-Erweitertes Fenster open ... Save as der Bedienoberfläche des Programms AVR\_ISP \_contr.py; nach dem Setzen der Bits (1) gemäß Konfiguration wird der Dezimalwert berechnet (2), der in das kleine Textfeld zu übertragen ist (3). Nach Betätigung des zugehörigen Prog-Buttons (4) wird der Wert in das Fuse-Byte übertragen und über Read der ausgelesene Wert im großen Textfeld angezeigt (5).

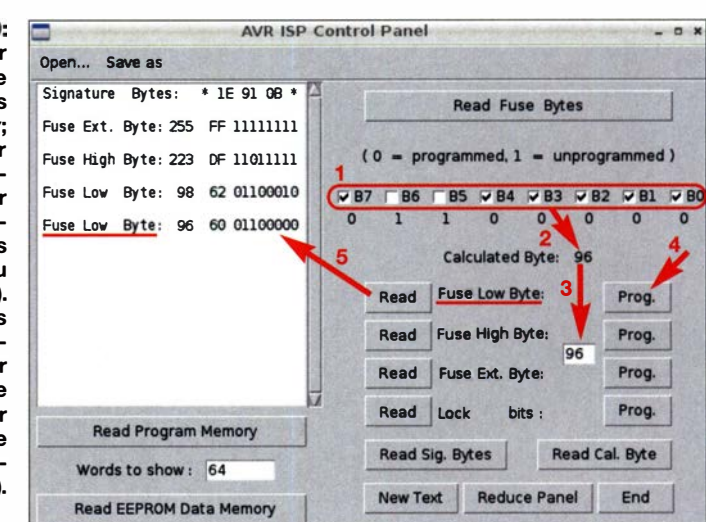

standardmäßig aus dem internen, auf 8 MHz eingestellten RC-Oszillator erfolgt. Da bei diesen Mikrocontrollern außer Bit  $0$ , Bit 2, Bit 3 und Bit 4 auch das Bit 7 (CKDIV8, Divide Clock by 8) gesetzt ist, also den Wert 0 aufweist, wird die Taktfrequenz für die Recheneinheit selbst um den Faktor 8 geteilt. Ist außerdem B it 1 gesetzt, wird das Taktsignal am Pin PB2 ausgegeben.

Über die Bits 5 und 4 (SUT1 und SUT0) im Fuse Low Byte lässt sich die Anlaufzeit bei Versorgung mit einem externen Takt und dem RC-Generator festlegen. Die Bits 3 bis 0 (CKSEL3 bis CKSELO) bestimmen die Oszillatorart und den Frequenzbereich. Nähere Angaben lassen sich den Datenblättern entnehmen.

Soll beispielsweise die Teilung der Taktfrequenz durch den Faktor 8 aufgehoben werden, lässt sich dies auch mit dem Programm AVR\_ISP\_contr.py bewerkstelligen. Dafür zunächst durch Änderung der Kontrollkästchen den neuen ganzzahligen Wert – hier 226 – bestimmen, diesen dann in das kleine Textfeld eintragen und anschließend die dem Fuse Low Byte zugeordnete Schaltfläche Prog. betätigen. Eine Überprüfung ist wieder durch Read möglich. Das Blinken der Leuchtdioden in der

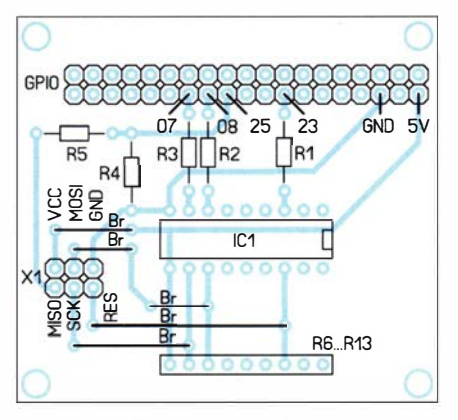

Bild 8: Bestückungsplan der Zusatzplatine mit dem ULN2803; Abmessungen 56 mm <sup>x</sup> 51 mm, M 1:1

Schaltung gemäß Bild 4 geschieht nun mit der achtfachen Frequenz.

Auf ähnliche Weise lässt sich der Urzustand des Fuse Low Bytes wiederherstellen. Statt des mithilfe der Kontrollkästchen ermittelten Werts sind lediglich der ursprüngliche Wert 98 (62h) in das kleine Zahlenfeld einzugeben sowie nacheinander die zugeordnete Buttons Prog. und Read zu betätigen.

Soll der ATtiny24 mit einem externen Quarzoszillator an CLKI/PB0 laufen, müssen im Fuse Low Byte die Bits 3 bis 0 (CKSELO bis CKSEL3) gesetzt sein, also den Wert 0 aufweisen. Die Umschaltung auf einen externen Quarzoszillator darf jedoch erst am Ende der Umprogrammierung erfolgen, da der ATtiny24 ansonsten nicht mehr wie zuvor mit seinem internen Oszillator funktioniert. Möchte man über das Fuse Low Byte wieder den internen RC-Oszillator einschalten, ist dies nur bei angeschlossenem externem Quarzoszillator durch das bereits genannte Schreiben des Werts 98 in das Fuse Low Byte möglich - dadurch werden die Verbindungen des externen Quarzoszillators zum Mikrocontroller-Pin PBO (CLKI) wieder unterbrochen .

In ähnlicher Weise wie für das Fuse Low Byte kann man auch das Fuse High Byte lesen und ändern.

### EPROM-Schutz

Sollen bereits im EEPROM-Bereich des ATtiny24 liegenden Daten beim erneuten Beschreiben des Programmspeichers erhalten bleiben, ist Bit 3 des Fuse High Bytes zu setzen (Wert 0). Dieses als EE-PROM memory is preserved through the Chip Erase bezeichnete Bit ist dafür verantwortlich, dass der EEPROM-Inhalt beim Übertragen einer Hex-Datei in den Programmspeieher des ATtiny24 nicht gelöscht wird. Das Setzen eines Bits im Fuse High Byte erfolgt analog zum Fuse Low Byte.
# **• Dokumentation**

Für die Dokumentation eines Projekts kann es sinnvoll sein, die ausgelesenen und im großen Textfeld angezeigten Fuse-Bytes mit kurzen Kommentaren zu versehen und über den Menüpunkt Save as als txt-Datei abzuspeichern . Wenn gewünscht, kann man sie später über das Menü Open wieder laden und anzeigen. New Text löscht das Textfeld.

Ein Anklicken der Schaltfläche Read Cal. Byte führt zu einer Anzeige des Inhalts des Calibration Bytes. Bei Anklicken der Schaltfläche Reduce Panel wird die Benutzeroberfläche wieder verkleinert, sodass dann nur noch die Button zum Auslesen des Programmspeichers und des EE-PROM vorhanden sind.

Das von mir entworfene Python-Programm AVR\_ISP\_contr.py ist für fast alle AVR-Mikrocontroller verwendbar, die eine ISP-Schnittstelle besitzen.

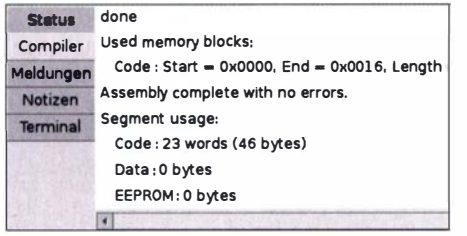

#### Bild 10: Meldungsfenster von Geany nach erfolgreicher Assemblierung

Ich empfehle, bei der Umprogrammierung von Fuse Bytes oder der Veränderung der Lock Bits gemäß den Angaben in den Datenblättern vorsichtig vorzugehen, da sich der jeweilige AVR-Mikrocontroller bei falscher Programmierung unter Umständen anschließend nicht mehr seriell programmjeren lässt. Ist dies der Fall, kann man nur noch z. B. mithilfe eines STK-500-Boards parallel programmieren. Doch dieses Board wird vermutlich nicht jedem Leser dieses Beitrags zur Verfügung stehen.

# ■ AVR-Mikrocontroller mit größerem Programmspeicher

Auf der Grundlage des Python-Programms prog 16wd2 .py entstand prog32wd2 .py, das z.B. für die Programmierung des CAR-Mikrocontrollers ATmega8 verwendbar ist. Dieser Mikrocontroller verfügt über größere Programmspeicher, dessen Seiten-

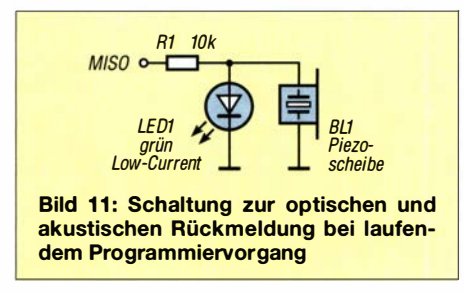

größe (Page) mit 32 Words außerdem doppelt so groß ist wie diejenige des ATtiny 24, ATtiny25 , ATtiny26, ATtiny2313 und ATtiny 13. Mit dem Python-Programm prog 32wd2 .py lassen sich mit dem Assembler AVRA sowie mit BASCOM-AVR erzeugte Hex-Dateien in die betreffenden AVR-Mikrocontroller übertragen.

Dies gelang mit Erfolg beim Test folgender Exemplare: ATmega8, ATmega8515, ATmegaS535 , ATmegaSS , ATtiny46 1 , ATtiny44, ATtiny84, ATtiny45, ATtiny85 und

Pins parallelgeschaltet am Programmierstecker angeschlossen sind, Bild I. Dann darf jedoch nur einer der Mikrocontroller eine Verbindung zum MISO-Pin des Programmjeradapterkabels aufweisen [ 1], das für den Programmiervorgang der drei Mikrocontroller an den Raspberry Pi angeschlossen ist.

Eine zweite Schaltung mit zwei Siebensegmentanzeigen ist in der im Download-Bereich auf www.funkamateur.de verfügbaren Ergänzung enthalten. Das dort ge-

Bild 12 Eingaben in Gean für den Assemble **AVRA im Men** Erstellen . Kommand

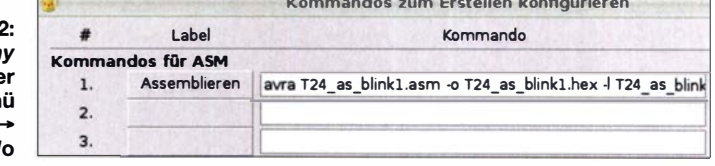

ATtiny43 13. Weitere Mikrocontroller habe ich bisher nicht getestet.

Beide Programme stehen im Download-Bereich auf www.funkamateur.de für die private Nutzung zum Herunterladen bereit. Dies gilt ebenso für das Python-Programm prog64wd2.py, mit dem sich z.B. ATmega l6 und ATmega32 programmieren lassen, die eine Page-Größe von 64 Words besitzen. Alle drei Programme lassen sich im LXTerminal starten - die Bedienung ist sehr ähnlich.

# **U** Veranschaulichung des Programmierungsvorgangs

Bei der seriellen Programmjerung via ISP-Schnittstelle eines ATtiny24 oder eines anderen AVR-Mikrocontrollers mithilfe eines der von mir entworfenen Python-Programme und der in [1] gezeigten, an einen Raspberry Pi anschließbaren Schaltung , erfolgte der Einfachheit wegen keine Rückmeldung von Seiten des Mikrocontrollers. Alle Befehle bei der seriellen Programmierung umfassen stets vier Bytes, von denen das erste den Befehlscode , das zweite und dritte die gewünschte Adresse im Zielspeicher und das vierte das Datenbyte enthält.

Doch der jeweilige AVR-Mikrocontroller gibt das zuvor erhaltene Byte während des nächsten Taktzyklusses an seinem MISO-Ausgang wieder aus. Den Programmiervorgang selbst kann man so, ähnlich wie dies bei dem Entwicklungssystem Sparrow [3] geschieht, mithilfe einer LED und einem Vorwiderstand zwischen dem MISO-Ausgang und Masse anschaulich machen, Bild 11. Alternativ oder gleichzeitig ist parallel zur LED der Anschluss einer Piezoscheibe ohne Elektronik möglich, über die beim Programmieren eine Folge von Knackgeräuschen ausgegeben wird.

Kleiner Tipp: Es lassen sich mehrere AVR-Mikrocontroller gleichzeitig programmieren, wenn ihre MOSI-, SCK- und Resetmäß [1] erstellte C-Programm wird nach dem Compilieren deassembliert. Auf diese Weise lässt sich erkennen, wie Programmzeilen in der Hochsprache in Assembler-Befehle umgesetzt werden .

# **• Mögliche Fehlermeldungen** und Weiterentwicklungen

Sollte beim Starten des Programms AVR \_ISP \_contr.py eine Tkinter betreffende Fehlermeldung angezeigt werden , so ist die grafische Programmierung mit Tkinter offenbar noch nicht möglich . Bei bestehender Verbindung zum Internet lässt sich Tkinter durch Eingabe von

# sudo apt-get install python-tk

im LXTerminal nachträglich einrichten. Die Ausführungen in diesem Beitrag sowie diejenigen in [1] beziehen sich auf die Betriebssystemversion Debian Wheezy aus dem Jahre 20 14. Bei neueren Versionen dieses Betriebssystems sind die von mir erstellten Python-Programme im LXTerminal jeweils als Super User zu starten, also indem man z.B.:

sudo ./prog 16wd2.py

beziehungsweise

sudo ./AVR\_ISP\_contr.py

## eingibt.

Wenn Sie Anregungen zu den vorgestellten Python-Programmen und Hinweise für mögliche Weiterentwicklungen haben , so teilen Sie mir diese bitte per E-Mail mit.

h\_nieder@arcor.de

## Literatur und Bezugsquelle

- [I] Nieder, H., DL6PH: Programmierung von AYR-Controllem mit dem Raspberry Pi . FUNKAMA-TEUR 65 (2016) H. 2, S. 132-135
- [2] Kainka, B.: Cheepit-Sparrow. www.elektronik -labor.de/AVR/Sparrow/cheepit.html
- [3] Baum, T.: Sound Programmer. www.tiny.systems/ artic/e/soundProgrammer.html
- [4] Russel, R.: Assembler for the Atmel AVR microcontroller family. www.github.com/Ro5bert/avra

# Der 2-E/ement-MU-Beam

# MARTIN STEYER - DK7ZB

Es gibt verschiedene Möglichkeiten, durch Falten der Elemente eine räumliche Verkleinerung von 2-Eiement-Yagi-Antennen zu bewirken. So vermeidet man verlustbehaftete lnduktivitäten und bekommt mitunter noch zusätzliche nützliche Eigenschaften wie eine sehr hohe Rückwärtsdämpfung oder eine erstaunlich große Bandbreite.

Eine bisher nicht mit Bauvorschlag beschriebene Variante wird hier am Beispiel für das gegenwärtig im Fokus des Interesses vieler Funkamateure stehende 6-m-Band vorgestellt. Eine Umdimensionierung für andere Frequenzen ist mit den gemachten Angaben ohne Weiteres möglich.

Bevor der MU-Beam zur Sprache kommt, seien zunächst einige bekannte Formen aus der Literatur verglichen. Wer sich für dieses spannende Gebiet der Antennen-Selbstbautechnik interessiert, findet dort jede Menge Informationen und Anregungen für eigene Experimente .

Allen Varianten ist gemeinsam, dass sie sich mit einem leichten Tragegerüst aus Isolierstäben aufbauen lassen. Die eigentlichen

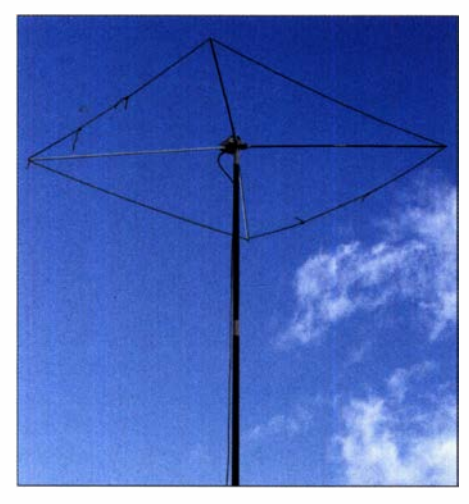

Bild 1: Fertig aufgebaute Antenne; links und in der Mitte sind die beiden Aluminiumrohre zu erkennen.

Elemente bestehen grundsätzlich aus Draht. Allerdings ist auch eine vollständige oder teilweise Ausführung mit Aluminiumrohren sinnvoll , wie es auch hier realisiert und in Bild 1 sichtbar wird.

# ■ 2-Eiement-Antennen immer kleiner

Bild 2 zeigt eine normale 2-Eiement-Yagi aus Strahler und Reflektor, deren Elementlängen etwa  $\lambda/2$  betragen und deren Gewinn bei 4,3 dBd liegt. Beim Moxon-Beam [1], [2] knicken die Enden beider Elemente rechtwinklig ab, was die Elementlänge quer zur Strahlrichtung auf <sup>2</sup>/3 der normalen Yagi reduziert (Bild 3). Das ergibt eine sehr hohe Rückdämpfung , aber der Gewinn sinkt auf 3,5 dBd bis 4 dBd ab.

Eine weitere Reduzierung der Abmessungen ist mit dem in Bild 4 aufgeführten Reflected-M-Beam möglich, der wie der Moxon-Beam mit einem Tragegerüst aus vier Spreizern auskommt. Eine Variante des M-Beams, bei dem auch der Reflektor in der gleichen M-Form wie der Strahler ausgebildet ist, wurde von Klaus Warsow, DGOKW, als Doppel-M-Beam in [3] beschrieben.

Noch kleiner geht es mit dem Reflected-W- oder Hex-Beam in Bild 5. Dieser hat allerdings, wie der Name schon ausdrückt, eine hexagonale Struktur, die sechs Spreizer erfordert. Die in Bild 6 vorgestellte Hex-Beam-Variante mit einer anderen Reflektor-Form ergibt größere Bandbreite, eine ausführliche Diskussion dazu ist in [4] zu finden. Als 5-Band-Richtantenne wurde sie in [5] umfassend beschrieben.

Auf einen Sachverhalt möchte ich aber deutlich hinweisen. Auch wenn die Elementausdehnung bis auf die Hälfte geschrumpft werden kann, sind die Elementabstände davon nicht betroffen. Der Reflektorabstand liegt im Bereich von 0.2  $\lambda$ bis 0,25  $\lambda$ . Dies gilt für alle miniaturisierten Richtantennen. Durch die quadratische Grundstruktur ergibt sich hier 0,26  $\lambda$ . Es ist zwar ein verkleinerter Abstand von 0,2 A. denkbar, dann sinken aber Gewinn und Bandbreite, weshalb ich hier darauf verzichtet habe .

# **Der MU-Beam**

Die Vorgaben für die hier vorgestellte Richtantenne waren ein möglichst kleiner, aber leistungsfähiger Aufbau, der mit nur vier Spreizern auskommt. Dabei waren ein niedriger Drehradius und Leichtbauweise das EntwicklungszieL Nach verschiedenen Simulationen mit dem Reflected-M-Beam bin ich auf eine Geometrie gestoßen, die in Bild 7 zu sehen ist. Theoretisch wurde sie auch schon von Steve Hunt, G3TXQ, vorgeschlagen und findet sich auf seiner Website [6].

Der Strahler ist wie beim Reflected-M-Beam gestaltet, der Reflektor entspricht dem der Moxon-Antenne. Dadurch ergibt sich eine relativ große Bandbreite . Ich habe die Konstruktion MU-Beam genannt, weil

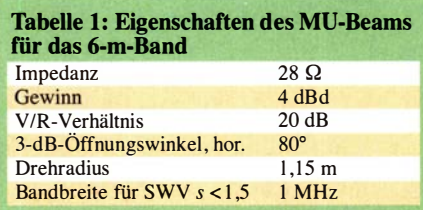

der Strahler wie ein M und der Reflektor wie ein U aussehen, in Anlehnung an die Bezeichnungen der verwandten Antennen mit der geometrischen Form von Buchstaben. Insgesamt ergibt sich so eine auf etwa 50 % reduzierte Länge für die Elemente mit einem rechtwinkligen Mittelstück.

Ausgangspunkt der Überlegungen ist die interessante Tatsache , dass ein gefalteter Reflektor offensichtlich stark die nutzbare

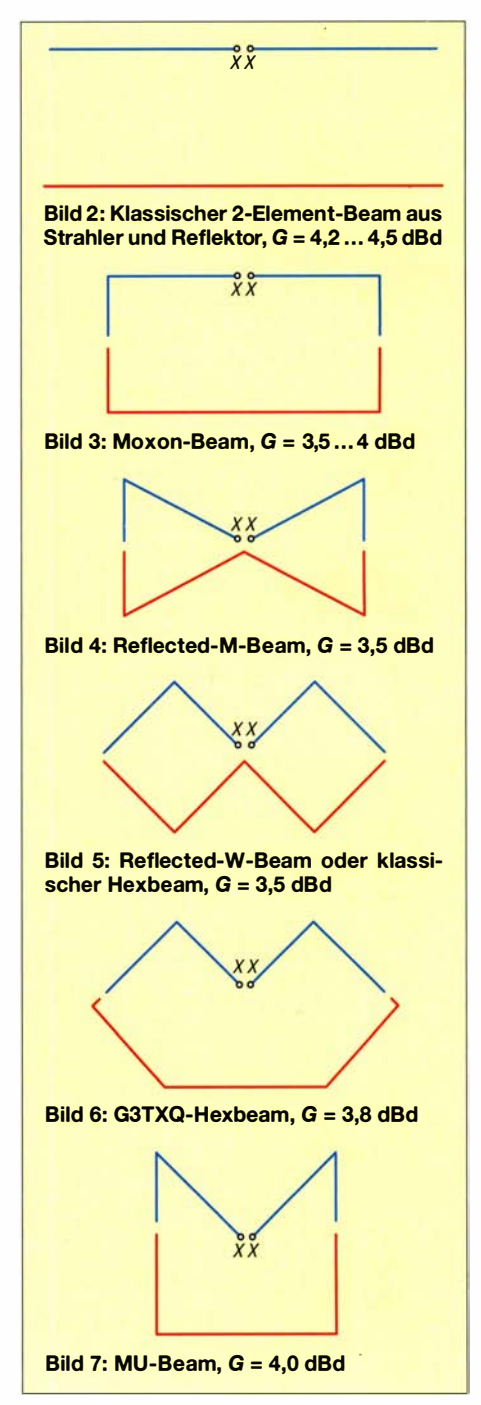

# Antennentechnik

Bandbreite und das Vor-Rück-Verhältnis einschränkt. Für den Strahler gilt dies nicht in gleichem Maße . Dies ist das gleiche Phänomen wie beim verbesserten Hex-Beam in Bild 6, der auch einen geknickten, aber nicht gefalteten Reflektor besitzt. Aus diesem Grund erscheint die Kombination aus einem gefalteten Strahler und einem Moxon-ähnlichen Reflektor als beste Lösung , auch wenn dies nicht die kleinste realisierbare Struktur ist. Immerhin kommt man mit dem MU-Beam mit vier Spreizern in 90°-Winkeln aus, was mechanische Vorteile bietet.

Die Ausdehnung entspricht gut der Hälfte einer Yagi-Antenne voller Größe und ist noch einmal deutlich kleiner als beim Moxon-Beam, der bereits auf zwei Drittel ge-

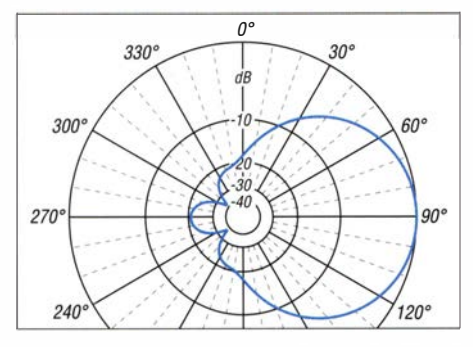

Bild 8: Im Freiraum simuliertes horizontales Richtdiagramm (0 dB  $\cong$  4,03 dBd)

schrumpft ist. Die Entwicklung habe ich mit EZNEC+ [7] durchgeführt. Allerdings fallen die Simulationsergebnisse mit dem NEC-2-Algorithmus infolge der gewinkelten Strukturen und der Speisung im Knick nicht ganz exakt aus. Es kam in der Praxis zu einer Resonanz , die deutlich über der gewünschten Frequenz lag. Daher waren eine Feinkorrektur durch Messen mit einem Antennenanalysator und Längenkorrektur per Hand obligatorisch. Die in Tabelle 2 genannten Maße sind die in der Praxis ermittelten .

Das 50-MHz-Band bietet sich für die Untersuchung an, weil die Abmessungen noch recht handlich sind und sich die gemachten Erfahrungen gut auf die KW-Bänder übertragen lassen. Auch bieten die Es-Bedingungen im Sommerhalbjahr genug Spielraum für ausführliche Praxistests. Das von EZNEC prognostizierte horizontale Richt-

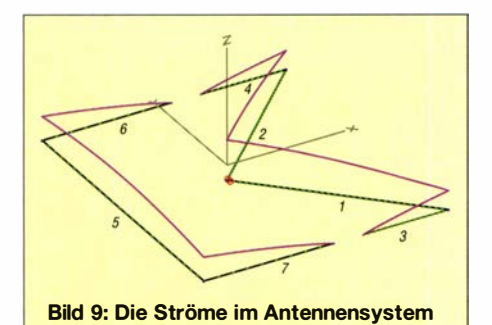

Tabelle 2: Längen der Abschnitte nach Bild 10, Aluminiumrohre s. Text  $A (A1-Rohr)$  **B C D**<br>1135 mm 530 mm 655 mm 1600 mm 50 MHz (2-mm-Draht, unisoliert) 1135 mm 530 mm 655 mm<br> **50 MHz (Draht isoliert oder DX-Wire HP)** 1135 mm 540 mm 620 mm 1600 mm  $0.2675 \lambda$ 50 MHz (Draht isoliert oder DX-Wire HP) allgemein (Draht isoliert oder DX-Wire HP)  $\frac{1135 \text{ mm}}{0.1897 \lambda}$   $\frac{540 \text{ mm}}{0.0902 \lambda}$   $\frac{620 \text{ mm}}{0.1036 \lambda}$  $0,1897 \lambda$ 

diagramm ist in Bild 8 zu sehen. Durch Bakenbeobachtung und Feldstärkemessungen ließ es sich in der Praxis verifizieren . Bei einem Gewinn von 4 dBd stellt sich eine Rückdämpfung von 20 dB ein. Wird auf höhere Rückdämpfung optimiert, geht das auf Kosten des Gewinns. Die Bandbreite für ein SWV s < 1 ,5 beträgt 1 MHz , damit ist der Aufbau relativ unkritisch. Die Antennenimpedanz liegt bei 28 Q, was eine Transformation auf 50  $\Omega$  mithilfe zweier paralleler Viertelwellen-Koaxialka-

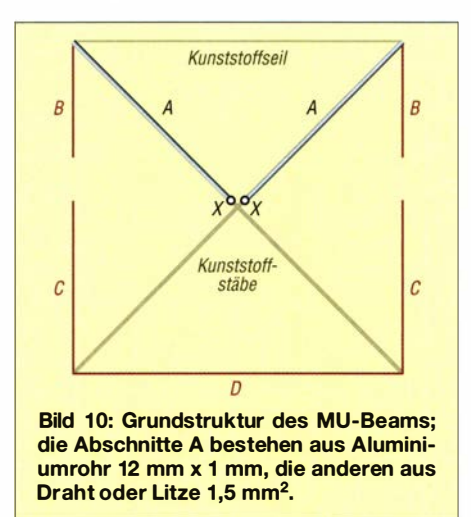

bel mit 75  $\Omega$  Impedanz erfordert, wie ich das bei meinen Antennenentwürfen schon oft gezeigt habe . Die Kabel werden gleich einer Drossel als Mantelwellensperre und zur Symmetrierung aufgerollt. Versucht man, die Impedanz durch einen längeren Reflektor auf 50  $\Omega$  zu bringen, sinkt der Gewinn spürbar ab. Dabei steigt allerdings die Bandbreite, was für andere Frequenzbereiche - wie z. B. das komplette 10-m-Band - vorteilhaft sein kann.

# **• Mechanische Ausführung**

Zuerst war geplant, alle Elemente komplett aus Draht aufzubauen und die Antenne auf 50  $\Omega$  hin auszulegen. Der erzielbare Gewinn lag aber mit 3 dBd bis 3.5 dBd unter meinen Erwartungen. Der Grund ist, dass die Speiseimpedanz mit 28 Q deutlich unter 50 Q liegt. Dabei können in Drähten schon merkliche Verluste durch den Skin-Effekt auftreten. Es ist daher sinnvoll, die beiden Abschnitte A mit den höchsten Elementströmen nach Bild 9 (hier 1 und 2) als Aluminiumrohre auszuführen, was auch der Stabilität des gesamten Systems zugute kommt.

Das Mittelkreuz ist mit rechten Winkeln aufgebaut. Das erleichtert die Konstruk-

tion erheblich, weil dafür im Baumarkt erhältliche Winkelstücke für Regalaufbauten verwendbar sind. Hier wird das in Bild 11 ersichtliche Teil eingesetzt, das auch als X-Mount für Cubical-Quad-Antennen Verwendung finden kann . Auf der einen Seite befinden sich der Strahler aus zwei 12mm <sup>x</sup>1 -mm-Aluminiumrohren , auf der anderen Seite Isolierstäbe, die den Reflektor aus 2-mm-Kupferdraht tragen, s. Bild 10. Auch die mit B bezeichneten Abschnitte bestehen aus diesem unisolierten Draht. Als Isoliermaterial habe ich ausrangierte, steckbare Zeltstäbe aus GFK-Material benutzt. Die Maßangaben beziehen sich jeweils auf die anzubringenden Bohrlöcher. Um eine gute Stabilität des Gesamtsystems zu gewährleisten, kommen Verspannungen aus nicht längendem, Polyester-umsponnenem Seil mit Aramid-Fasem zum Einsatz . Bei größeren Antennen für KW empfehle ich, zusätzlich die Enden mit derartigen Seilen zu verbinden und nach oben zu einem Spannturm zu führen. Man kommt dann mit dünneren Rohren aus als bei einem komplett selbsttragenden Aufbau . In der Mitte befindet sich eine Installa-

tionsdose , wo sich die Anpassleitungen befinden. Innerhalb der Dose wird mit' selbstschneidenden Edelstahlschrauben und Lötösen die Verbindung zu den Enden der Rohre hergestellt. Ein Blick von oben zeigt die Konstruktion in Bild 12 besser als lange Beschreibungen .

Wer sich mit Sendeleistungen von 200 W SSB/CW oder etwa 100 W in FT8 begnügt, kann für die parallelen 75-Q-Anpasskabel RG59 oder die RG179-PTFE-Ausführung nehmen. Mit RG59 ( $VF = 0,66$ ) sind die beiden Kabel genau 1 m lang, mit dem hier in Bild 12 benutzten Koaxialkabel

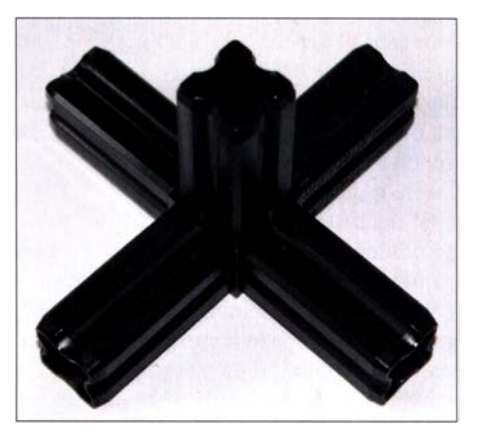

Bild 11: Das mittlere Kreuzstück, Regalsystem Fa. Alter; die 12 x 1 -mm-AI-Rohre passen genau hinein und werden seitlich mit Blechschrauben festgeschraubt, s. a. Bild 12.

# Antennentechnik

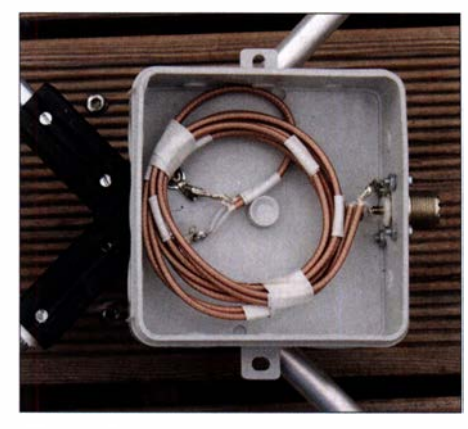

Bild 12: Blick von oben auf Anschlussdose und Mittelstück; rechts die beiden Aluminiumrohre des Strahlers

RG179 ( $VF = 0.7$ ) 1,05 m. Für höhere Sendeleistungen bis 750 W ist RG6 mit  $VF = 0.82$  zu empfehlen, bei 1,24 m Länge.

# $\blacksquare$  Inbetriebnahme und Abgleich

Nachfolgend gehe ich bewusst etwas in die Tiefe, weil dies entsprechend auch für mögliche MD-Antennen auf anderen Bänder von Relevanz ist. Zunächst wird die Resonanz festgestellt. Ist diese nicht auf der gewünschten Frequenz, aber ein klares SWV-�inimum vorhanden, muss eine proportionale Längenkorrektur an den Enden der Elementabschnitte B und C erfolgen. Wie bei allen Yagi-Antennen liegt die Resonanzfrequenz in Bodennähe tiefer als gewünscht und rutscht mit zunehmender Höhe nach oben. Für 6 m heißt das, bei Abgleich in circa 3 m Höhe  $(\lambda/2)$  sollte man auf 50 ,050 MHz gehen . In größerer Höhe steigt dann die Resonanz auf 50,150 MHz . Kleine Impedanzänderungen werden dabei nicht berücksichtigt.

Ist das SWV nicht befriedigend, liegt es an einem abweichenden Fußpunktwiderstand. Dazu ist ein Analysator hilfreich, weil man anderenfalls nicht feststellen kann, ob dieser zu hoch oder zu niedrig ist. Die Korrektur erfolgt über die Länge des Reflektors. Dabei gilt, dass ein längerer Reflektor die Impedanz anhebt und ein kürzerer diese absenkt. Wer nur mit einem Stehwellenmessgerät ausgestattet ist, muss durch systematisches Probieren ermitteln, in welche Richtung die Längenänderung gehen muss.

Da inzwischen Sendearten wie FT8 , JT65 usw. auch auf dem 6-m-Band zunehmend an Bedeutung gewinnen, habe ich Wert darauf gelegt, dass auch oberhalb des für CW und SSB vorgesehenen Bereichs eine gute Anpassung vorhanden ist. So kann auch der weiter oben liegende Bandabschnitt mit dem neuen Bakensegment bis 50 ,500 MHz gut mit abgedeckt werden . Bleibt das SWV im gesamten vorgesehenen Frequenzbereich s< 1 ,5 , kann man die Antenne als voll funktionsfähig betrachten. Bild 13 zeigt ein Anpassungsverhalten, wie es anzustreben ist.

# **E** Einfluss des verwendeten Drahts

Nachdem der Beam mit unisolierter Antennenlitze, 2 mm Durchmesser, abgeglichen war, habe ich die Elemente durch gleichlange Drähte mit PE-Isolierung ersetzt sowie anschließend durch gleichlange 1 ,5-mrn2-Cu-Litzen von DX-Wire (Typ FL) [8]. Wie erwartet, sank die Resonanz jeweils etwa um 200 kHz gegenüber der unisolierten Variante ab, allerdings mit schlechterem SWV, nämlich  $s = 1,25$ . Die Ursache ist darin zu suchen, dass der Einfluss der Isolation auf den Reflektor anders ausfällt als auf den Strahler. Dieses Phänomen habe ich schon bei Quad-Antennen festgestellt und beschrieben [9] . Aus Tabelle 2 gehen auch die nach experimentellem Ab gleich ermittelten Längen für den isolierten Draht hervor. Interessehalber habe ich dabei die jeweiligen Veränderun-

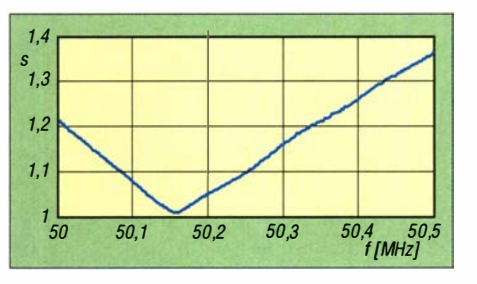

Bild 13: Anpassungsverlauf zwischen 50 MHz und 50,5 MHz

gen nur mit einem SWV-Messgerät ohne Impedanzbestimmung ausgeführt, um zu zeigen, dass dies problemlos möglich ist. Da die nicht isolierte Antennenlitze praktisch nirgendwo mehr erhältlich ist, empfehle ich den Aufbau mit dem von DX-Wire lieferbaren isolierten Typ FL oder vergleichbarer isolierter Litze, wenn man reproduzierbare Ergebnisse erwartet.

# • MU-Beam für andere Bänder

Normalerweise sind räumlich verkleinerte Richtantennen schmalbandig, sodass sie nicht über die volle Breite der KW-Bänder einsetzbar sind. Erstaunlicherweise unterliegt der MU-Beam nicht dieser Regel, er kommt trotz der 28-Q-Impedanz (ähnlich wie ein Moxon-Beam mit 50 Q) für das 1 5-m- und 20-m-Band an den Eckfrequenzen nicht über ein SWV von  $s = 1, 5$ . Wie die Simulationen mit EZNEC zeigen, müssen die Resonanzen dazu auf <sup>1</sup> /3 vom Bandanfang gelegt werden. Das ist das gleiche Phänomen, wie es auch beim Moxon-Beam und beim Hexbeam zu beobachten ist. Nach unten steigt nämlich das SWV schneller an als nach oben.

Auch für 30 m ist ein Drehradius (und damit die Spreizerlänge) von 5 ,65 m gut zu realisieren. Selbst für das 40-m-Band ist ein Beam mit 8 m Drehradius, der den kompletten Bereich von 7 ,0 MHz bis 7 ,2 MHz abdecken kann, noch umsetzbar

dk7zb@darc.de

#### Literatur und Bezugsquellen

- [1] Moxon, L., G6XN: HF Antennas for all Locations. 4. Edition, RSGB, Herts 2002
- [2] Steyer, M., DK7ZB: Der Zweielement-Moxon-Beam . FUNKAMATEUR 58 (2009) H. 3, S. 284- 288
- [3] Warsow, K., DGOKW: Kompakte Zweielement-Antenne: Doppel-M-Beam für das 6-m-Band. FUNKAMATEUR 59 (2010) H. 5, S. 525-527
- [4] Hunt, S., G3TXQ: Understanding the Hexbeam. www.karinya.net/g3txq/hexbeam
- [5] Steyer, M., DK7ZB: Getestet: Faltbarer 6-Band-Hexbeam von Folding Antennas. FUNKAMA-TEUR 63 (2014) H. 12, S. 1322-1325
- [6] Hunt, S., G3TXQ: A family of Wire-Beams. www.karinya.net/g3txq/wire\_beamsl
- [7] Programm EZNEC+ Ver. 6.0.13 von Roy Lewallen, W7EL, P.O.Box 6658, Beaverton, OR 97007, USA, w7el@eznec.com, www.eznec.com
- [8] Bogner, P., DK1RP, Technischer Handel Antennentechnik, Tulpenstraße 10, 95195 Röslau, Tel. (0 92 38) 99 08 49, www.dx-wire.de
- [9] Steyer, M., DK7ZB: Erfahrungen beim Aufbau einer Zweiband-Quad für die Bänder 4 m und 6 m, FUNKAMATEUR 65 (2016) H. 4, S. 363-365

# **Nachlese**

#### • Test von Verstärkermodulen für den QO-100-Uplink (2)

FA 4/20, S. 338-340

Im Schaltplan (Bild 13) muss C12 nicht vor, sondern hinter dem Tiefpassfilter LFCN-2400 liegen. Der Bestückungsplan in Bild 16 ist diesbezüglich richtig. Im ersten Satz des Abschnitts Schlussbemerkungen muss es richtig heißen: 2 ,4-GHz-Baugruppen.

# **• Rauscharmer HF-Vorverstärker** in Gegentaktschaltung

FA 4/20, S. 332-334

Der Vorverstärker hat 16 dB Verstärkung von 1 ,8 MHz bis 30 MHz und 10 dB auf 50 MHz. Damit sollten auch evtuelle Exemplarstreuungen mit abgedeckt sein .

# • Amateurfunktagung München: Wie immer gut besucht

# FA 5/20, S. 398-399

Der Mitschnitt auf Video wurde von den Funkamateuren Sebastian Kipp, DLSWN, und Torben Heilige durchgeführt. Sie haben nichts mit dem CCC zu tun und waren im Auftrag des Distrikts Oberbayern tätig.

Einen erwähnenswerten Beitrag hat auch das Empfangskornitee, bestehend aus mehreren YLs unter Koordinierung von Annemarie Föderl, DJOFR, geleistet. Bei ihnen waren auch vor Ort der Tagungsband zu erwerben .

#### **Troposcatter - UKW-DX jeden Tag,** den ganzen Tag! FA 5/20, S. 433-435

Die Klubstation DR9A benutzt seit vielen Jahren eine weitaus leistungsfähigere Antennengruppe aus  $3 \times 6 \times 9$  Elementen. Autor des gezeigten Fotos (Bild 6) ist Wolf-Henning Rech, DF9IC .

Alle bis zum Zusammenstellen der FA-Jahrgangs-CD bekannt gewordenen Fehler werden in der Jahrgangs-PDF-Datei korrigiert.

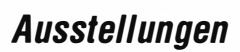

# HAM RADIO

# Virtuelle Ham Radio online vom 26. bis 28. Juni 2020! zu können."

Die Harn Radio in Friedrichshafen ist neben der Hamvention in Dayton/Ohio, USA, und der Ham Fair in Tokio/Japan eine der größten Amateurfunkmessen der Welt. Alljährlich kommen Aussteller und Besucher aus über 52 Ländern weltweit nach Friedrichshafen .

Eine Besonderheit dieser Veranstaltung ist die Mischung aus kommerziellen Ausstellern, den weltweit vernetzten Verbänden und dem größten Funkflohmarkt Europas mit etwa 300 Teilnehmern aus über 15 Ländern. Wie bekannt, kann die Ham Radio aufgrund der Corona-Pandemie nicht im geplanten Zeitraum vom 26. bis 28 . Juni 2020 in Friedrichshafen am Bodensee stattfinden.

Gänzlich auf Harn-Radio-Feeling verzichten müssen Funkamateure und Funkinteressenten aber nicht: Auf der Website der Harn Radio werden Aussteller in Form einer virtuellen Messe Produktneuheiten präsentieren . Zudem bietet der DARC e. V. dort sowie über seine eigene Website Vorträge und Videobeiträge an.

# **U** Vorgeschichte

Aufgrund der aktuellen Entwicklungen hinsichtlich der Verbreitung des Coronavirus SARS-CoV-2 sah sich die Messe Friedrichshafen am 16. April gezwungen, eine schwerwiegende Entscheidung zu treffen: Die 45 . Auflage der internationalen Amateurfunk-Ausstellung Ham Radio und das sie begleitende 71. Bodenseetreffen der Funkamateure werden nicht im geplanten Zeitraum vom 26. bis 28 . Juni 2020 in Friedrichshafen am Bodensee stattfinden, sondern vom 25. bis 27. Juni 2021 durchgeführt.

Dem war am 15. April die Entscheidung der Bundesregierung und der Ministerpräsidenten der Länder vorausgegangen, dass es bis einschließlich 31. August 2020 keine Großveranstaltungen geben darf.

Betroffen zeigte sich auch Projektleiterin Petra Rathgeber: "Dass die Veranstaltung nicht wie geplant stattfinden kann, ist höchst bedauerlich. Die Gesundheit aller Aussteller und Besucher hat allerdings oberste Priorität. Unser Messekalender und die Termine der Branche lassen leider keinen Raum für einen Nachholtermin in diesem Jahr." Der Vorsitzende des Deutschen Amateur-Radio-Clubs, DARC e.V., Christian Entsfellner, DL3MBG, ergänzte: "Unsere Mitglieder, in- und ausländische Gäste und wir selbst sind durch die jetzt kurzfristig notwendig gewordene Entscheidung schwer betroffen. Bis zu unserem nächsten

Wiedersehen in Friedrichshafen freuen wir Funkamateure uns darauf, unsere Kontak-

# **• Produktneuheiten virtuell** präsentiert

Auf der virtuellen Messe stellen die Aussteller ihre Neuheiten, Produkte und Dienstleistungen vor. Der aktuelle Link dorthin lautet: www.hamradio-friedrichshafen.de

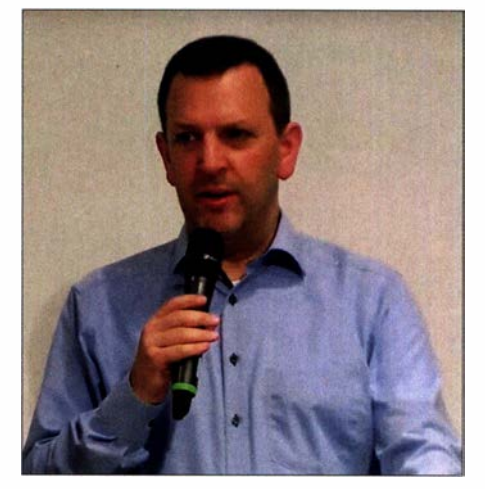

Markus Heller, DLSRDS, in einem Video der SDR-Akademie 2019

Von der Eröffnungsseite aus führt ein bebilderter Link zu den Produktneuheiten: www.hamradio-friedrichshafen.de/news/ 2020/virtuel/e-messe-praesentiert-produkt neuheiten '

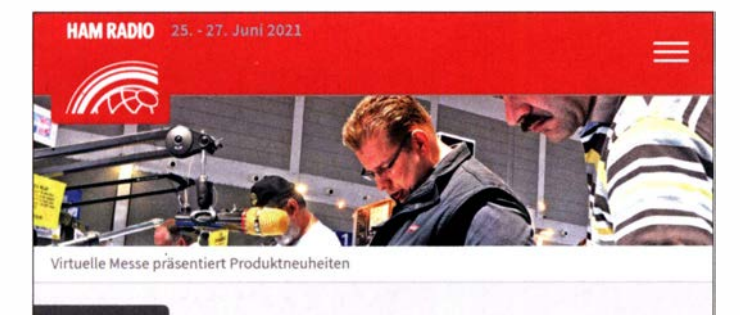

04.06.2020

# Virtuelle Messe präsentiert Produktneuheiten

Auf der virtuellen Messe stellen die Aussteller Ihre Neuheiten, Produkte und Dienstleistungen vor.

Zusätzlich versorgt unser ideeller Partner, der Deutsche Amateur Radio Club DARC e.V., die Besucher mit Videobeiträgen u nterschiedlicher Redner zu aktuellen Themen.

Die Inhalte werden nach und nach veröffentlicht.

## **Aktuelles unserer Aussteller**

Auf der virtuellen Messe unter www.hamradio-friedrichshafen.de stellen Aussteller ihre Neuheiten, Produkte und Dienstleistungen vor. Screenshot: FA

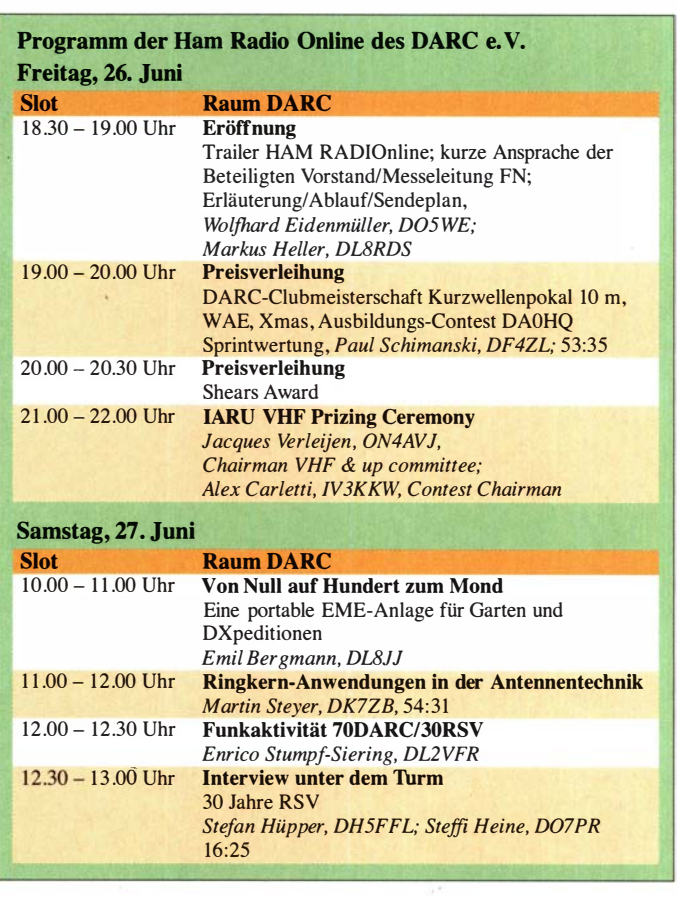

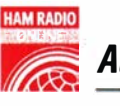

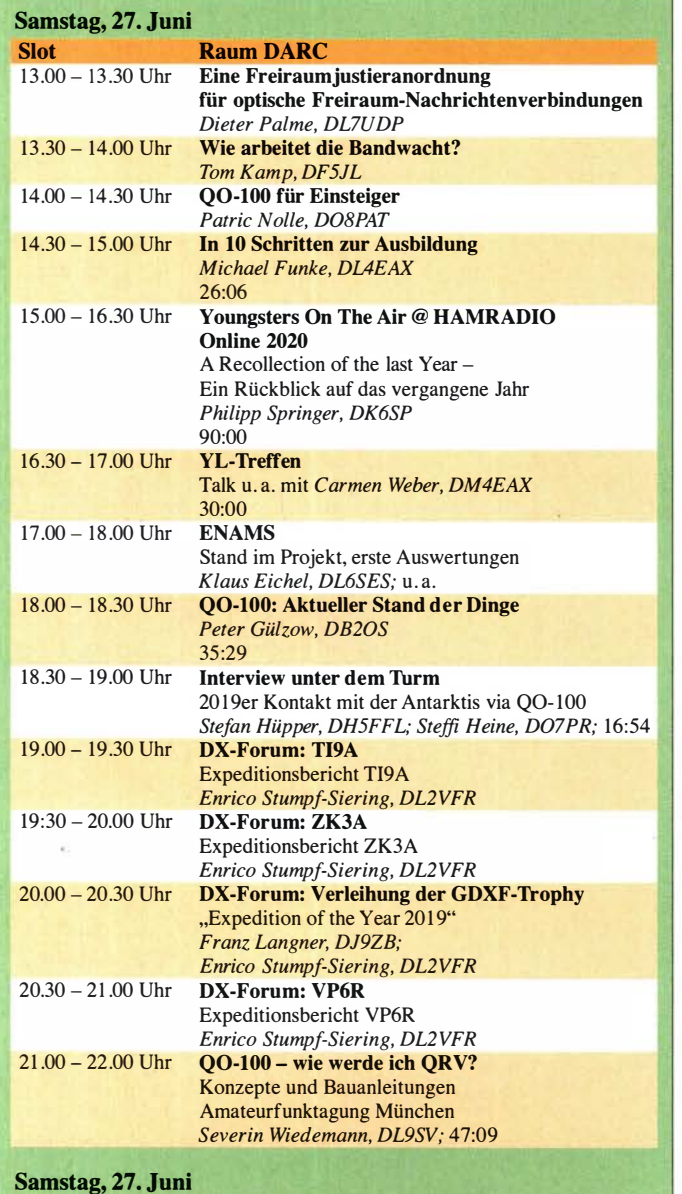

Slot  $10.00 - 11.00$  Uhr  $11.00 - 11.30$  Uhr  $11.30 - 12.00$  Uhr  $12.00 - 13.00$  Uhr 13.00 - 15.00 Uhr 15.00 – 15.30 Uhr Eine Freiraumjustieranordnung 15.30 - 16.00 Uhr 16.00 - 16.30 Uhr 16.30 - 17.30 Uhr Raum Faszination Am Preisverleihung, Wiederholung vom Vortag DARC-Clubmeisterschaft Kurzwellenpokal 10 m, WAE, Xmas, Ausbildungs-Contest DA0HQ Sprintwertung, Paul Schimanski, DF4ZL, DARC Referat Conteste Wie arbeitet die Bandwacht? Tom Kamp, DF5JL Q0-100: Aktueller Stand der Dinge Peter Gülzow, DB20S Manijin Island IOTA AS-120 DXpedition eine Expedition des Glücks Emil Bergmann, DL8JJ Mit Mikrowellen durch die Wüste - Q0-100 DXpedition Ein Reisebericht Charly Eichhorn, DK3ZL; 1:36:17 für optische Freiraum-Nachrichtenverbindungen Dieter Palme, DL7UDP OEVSV - Aktuelle Entwicklungen aus OE Ein Gespräch mit dem Präsidenten des ÖVSV Mike Zwing!, OE3MZC 30:00 Ortsverbände im Bodenseekreis in Coronazeiten Mein Club - der DARC e.V. mü Ernst Steinhauser, DL3GBE Ringkern-Anwendungen in der Antennentechnik Martin Steyer, DK7ZB I

# 26. - 28. Juni 2020

# HAM RADI@Wine

# Samstag, 27. Juni

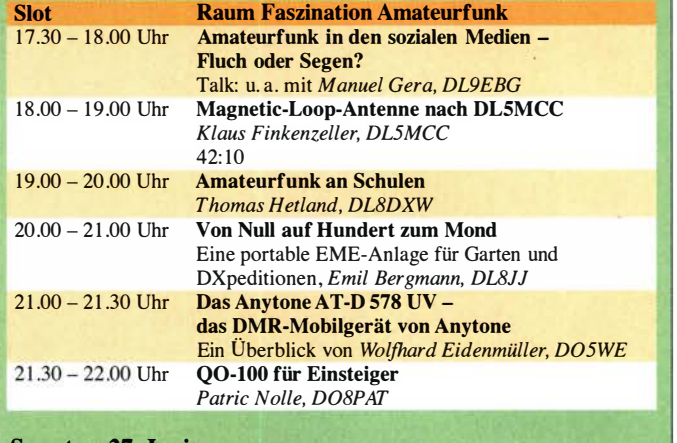

Samstag, 27. Juni

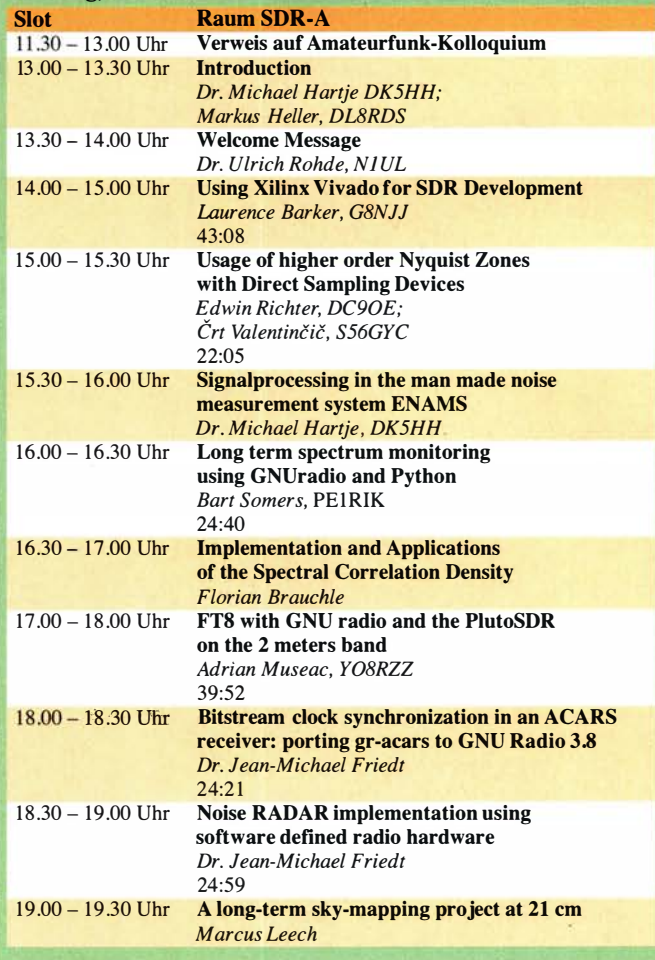

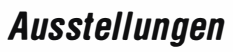

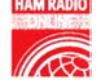

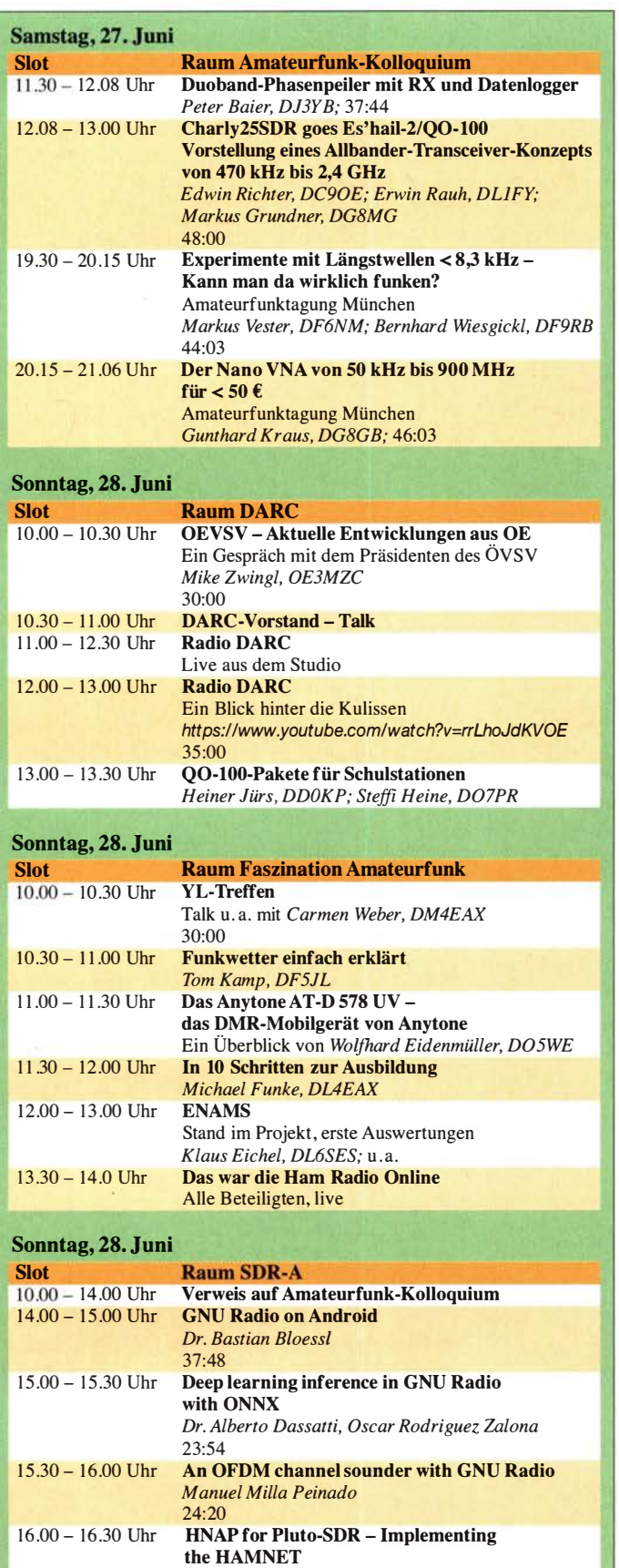

Access Protocol on the Ada1m Pluto SDR

antenna weighting using GNU Radio

Lukas Ostendorf 16.30 - 17.00 Uhr Positioner steering and synchronization with

1 9:43

Clement Campo, 24:14 17.00 – 17.30 Uhr The Arduino SDR-Shield 0.1 ... 30 MHz Burkhard Kainka, DK7JD

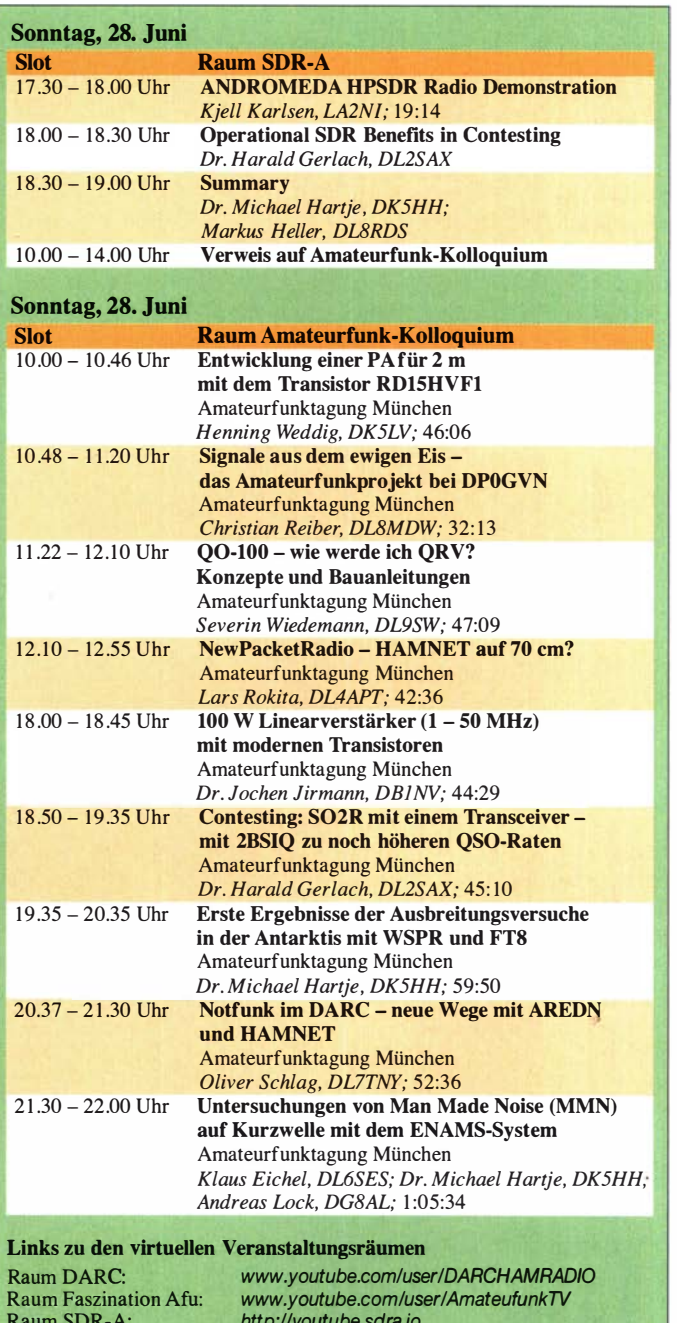

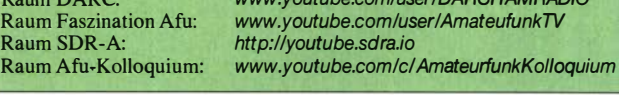

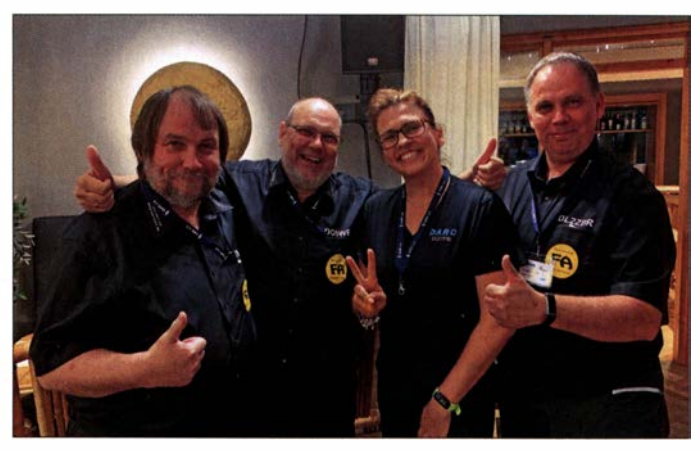

Das Team von Faszination Amateurfunk, hier auf dem Bild mit Steffi Heine, D07PR, freut sich auf die HAM RADlOnline: (v. l.) Norbert Lindloft, DF2ZR; Moderator Wolfhard Eidenmüller, DOSWE, und Torsten Lindloff, DL2ZBR. . Fotos: Pressestelle des DARC e.V.

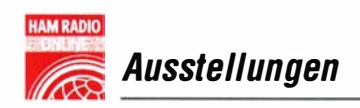

Einige Inhalte sind bereits sichtbar, weitere werden dort nach und nach bis zum 26.6. veröffentlicht.

# **• Online-Aktivitäten** vom 26. bis 28. 6.

Der DARC e. V. als ideeller Träger der Harn Radio und des Bodenseetreffens hat vielfaltige Anstrengungen unternommen, um den Spirit von Friedrichshafen zu den Corona-bedingt daheimgebliebenen Zuschauern zu bringen. Viele abwechslungsgen Seiten abgedruckt. Bis zum Ham-Radio-Wochenende wird daran noch gefeilt und gearbeitet. Tagesaktuell wird bis zum virtuellen Start am Freitag, dem 26. Juni, noch regelmäßig aktualisiert. Der Sendeplan wird auf der DARC-Website unter www. darc.de zu finden sein.

Bitte beachten: Bis zuletzt kommen noch Vorträge dazu, denn die Resonanz der Referenten auf das Vorhaben war außerordentlich positiv und die Videoteams, die dies ehrenamtlich umsetzen, arbeiten auf

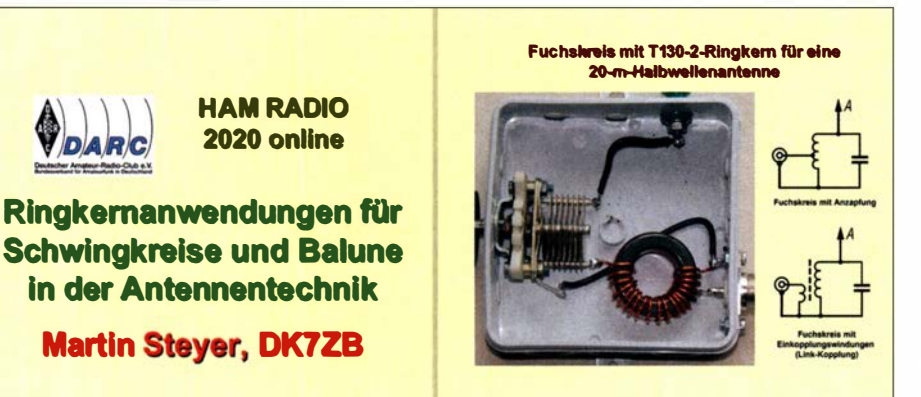

Bilder aus dem geplanten Online-Vortrag von Martin Steyer, DK7ZB

reiche Themen rund um Amateurfunk, Betriebs- und Sendetechnik sowie Ehrungen, Talkrunden und Interviews werden unter dem Titel Harn Radio Online im Internet präsentiert.

Federführend sind das Videoteam Faszination Amateurfunk des DARC e. V. um Wolfhard Eidenmüller, D05WE, und das Team der Software Defined Radio Academy um Markus Heller, DL8RDS. Das Programm der Ham Radio Online des DARC e.V., Stand 10.6., finden Sie auf den drei voriHochtour. Es lohnt sich also, auch noch sehr kurzfristig die Website des DARC e. V. zu besuchen und zu prüfen, ob weitere Vorträge und Angebote hinzugekommen sind.

Ham Radio Online ist ein Youtube-Filmangebot, das in Teilen aus Live-Aufnahmen und Live-Streams besteht, sowie in Teilen aus vorproduzierten Filmbeiträgen, die dann mit Live-Video-Kommentaren der Referenten ergänzt werden. Teilweise sind es auch Inhalte, die noch nicht publi-

ziert wurden, wie etwa die Mitschnitte von der Amateurfunktagung München 2020 .

In jedem Fall ist es eine enorme Chance, den Amateurfunk und den DARC e. V. im Internet mit einer riesigen Menge an Content zu präsentieren und damit völlig neue Wege der Öffentlichkeitsarbeit zu erschließen. Corona bietet damit - so paradox es klingen mag - die Chance, Menschen, die von selbst wohl nicht nach Friedrichshafen gekommen wären, mit unserem Hobby zu erreichen und sie dafür zu begeistern.

# **E** Zeitplanung

Die Vorträge beginnen zu einer moderaten Uhrzeit, zu der man am Wochenende im Normalfall aktiv wird, und sie laufen auch am Sonntag, dem normalerweise dritten Messetag.

Einzig die SDR Academy startet deutlich später und sie geht auch über beide Nachmittage. Die Auswertung der Youtube-Nutzung hatte gezeigt, dass sehr viele Zuschauer aus dem amerikanischen Raum zu erwarten sind. Angesichts einer Zeitverschiebung von mindestens sechs Stunden will man den amerikanischen Zuschauern auch eine faire Chance geben, bei den Beiträgen live teilzunehmen und auch Fragen zu stellen.

Die Beiträge auf Youtube sind auch nach dem 28 . 6. noch präsent, eine Live-Teilnahme ist dann selbstredend ausgeschlossen. Anklicken lohnt sich allemal!

Zusammengstellt von der Redaktion FUNKAMATEUR nach Presseinformationen der Messe Friedrichshafen GmbH und des DARC e.V.

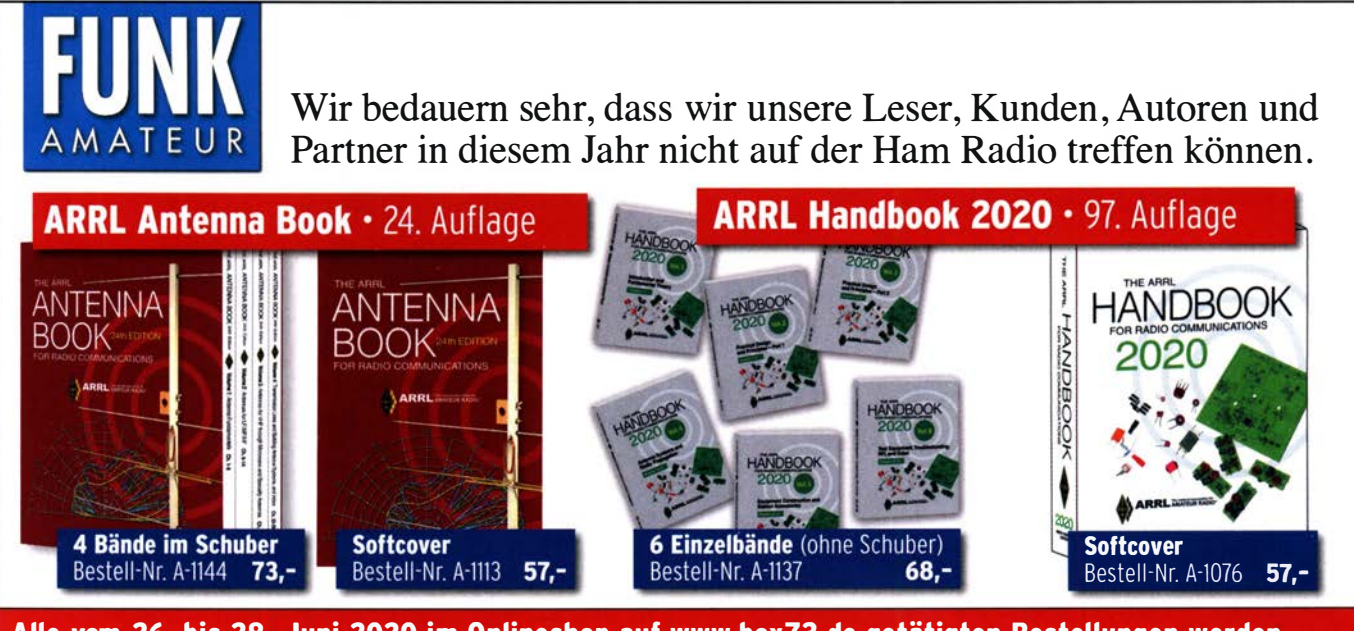

Alle vom 26. bis 28. Juni 2020 im Onlineshop auf www.box73.de getätigten Bestel lungen werden bereits ab einem Warenwert von 40 Euro innerhalb Deutschlands portofrei verschickt.

# Aufbauvarianten für vertikale Zweiband-Schleifenantennen

# WERNER HASEMANN - DJ9KH

Zwei vertikale Schleifenantennen lassen sich, an einem gemeinsamen Mast befestigt, in verschiedenen Varianten speisen. Einige davon werden im Beitrag gezeigt. Außerdem wird dargestellt, wie aufgrund der Ausbreitungsbedingungen nicht nutzbare Schleifen für andere Antennenformen einsetzbar sind.

Die in diesem Beitrag aufgeführten Betrachtungen beziehen sich auf die in dankenswerter Weise und zu Recht von Martin Steyer, DK7ZB , in [1] und auf [2] in den Fokus der Funkamateurgemeinschaft gerückten Rhombus-Schleifenantennen. Bild 2 und die Tabelle geben die von ihm ermittelten Abmessungen wieder.

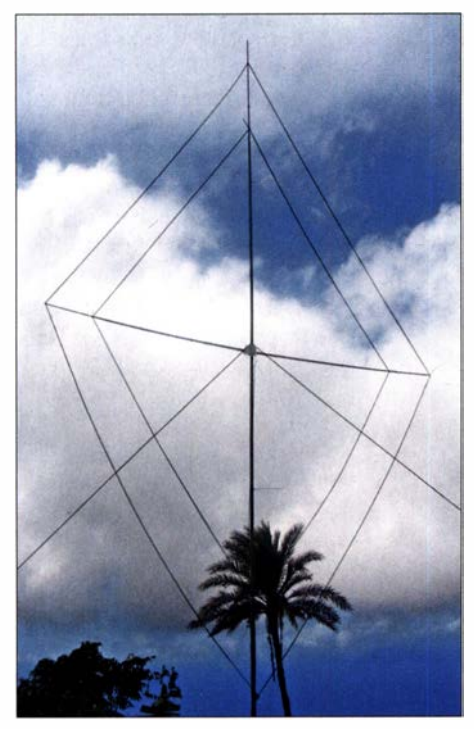

Bild 1: Vertikale Zweiband-Rhombus-Schleifenantenne

Namensgebend ist die geometrische Form der Drahtschleife. Sie stellt einen Rhombus dar, der im deutschen Sprachraum auch die Bezeichnung Raute trägt. Die hinlänglich bekannte Quad-Antenne bildet eine Sonderform der Raute, denn sie weist vier gleich große Winkel auf. Bei den Rhombus-Schleifen nach DK7ZB finden wir dagegen zwei spitze (54°) und zwei stumpfe ( 1 26°) Winkel, die sich jeweils gegenüberstehen. Eingespeist wird im unteren spitzen Winkel ohne Anpassglieder mit 50-Q-Koaxialkabel. Letzteres ist für mich das entscheidendste Merkmal dieser Antennenform.

Es handelt sich bei den hier vorgestellten Varianten nicht um grundlegend neue Antennenformen, sondern nur um konstruktive Modifikationen bekannter und analysierter Antennen. Deshalb verzichte ich hier auch auf die Wiedergabe von Strahlungsdiagrammen und theoretischen Betrachtungen.

Vor gut fünf Jahren beschäftigte ich mich im Zuge der Planung für eine weitere DXpedition unter dem Rufzeichen ZD8D nach Ascension-Island [3] das erste Mal mit dieser Antenne . Unter der Vorgabe , mit nur 23 kg Gepäck auskommen zu müssen, verschwendete ich keinen Gedanken an Beam-Antennen. Daher konnte ich mich auf die Suche nach Drahtantennen begeben, die zumindest etwas Gewinn versprachen. Eine davon war die Rhombus-Schleifenantenne .

# **U** Variante 1: zwei Speisekabel

Da nur ein Mast mitgeführt werden sollte, musste zumindest eine Zweibandlösung her. Als langjähriger Nutzer von Mehrband-Quad-Antennen wusste ich, dass es relativ unproblematisch ist, Schleifen für unterschiedliche Bänder ineinander zu ver-

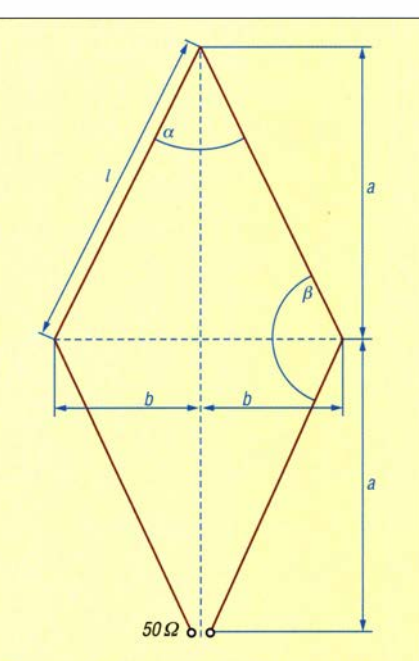

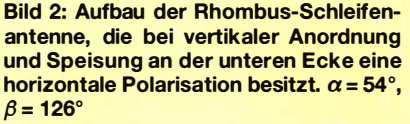

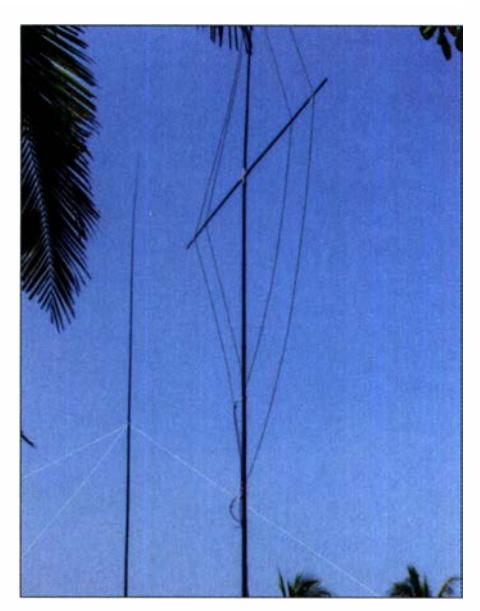

Bild 3: Variante 1 mit zwei separaten Speisekabeln während der HU1DL-DXpedition

schachteln. So entstand die erste Variante zum Thema Rhombusschleifen.

Es handelt sich um eine Zweibandversion für 12 m und 17 m, bei der die beiden Schleifen jeweils separat mit 50-Q-Koaxia1kabel gespeist werden. Die Mitten werden jeweils vom gleichen Querträger im erforderlichen Abstand gehalten. Mit den von Martin publizierten Abmessungen und einer Verkürzung der Elemente aufgrund der Isolierung um etwa 2% war als Stehwellenverhältnis (SWV)  $s = 1$  ohne Probleme erreichbar. Der Abgleich geschieht durch Längenänderung der Schleife bei offenem zweiten SpeisekabeL Vorteile:

- zwei Bänder gleichzeitig nutzbar
- nur ein Mast erforderlich,
- einfacher Abgleich
- Nachteile:
- Zwei Speisekabel notwendig
- $-$  Die Kombinationen 10 m/12 m und 12 m/ 15 m sind aufgrund des geringen Abstands und der dadurch auftretenden gegenseitigen Beeinflussung nicht einfach zu beherrschen.

Übrigens haben wir diese Variante als Antenne für 12 m/17 m während der HU1DL-DXpedition (http://hu 1dl.mydx.de) mit gutem Erfolg betrieben, Bild 3. Wir konnten sogar beide Bänder zur gleichen Zeit mit hoher Sendeleistung nutzen. Letzteres war

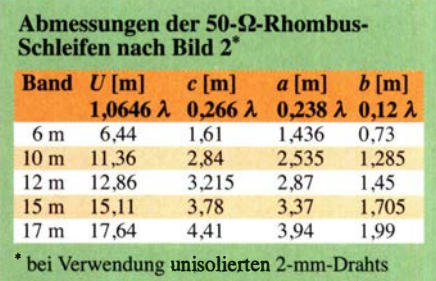

# Antennentechnik

aber eher der wirksamen Filteranordnung geschuldet.

# **U** Variante 2: ein Speisekabel

30 m Koaxialkabel pro Band bringen doch schon einige Kilogramm Masse mit in den Koffer. Dieses zu verringern galt die nächste Phase der Experimente . Auch hierbei half ein Blick in die Publikationen zum Thema Cubical-Quad. Bei einigen Autoren konnte man Anordnungen finden, bei denen die Quad-Elemente untereinander mit Koaxialkabel bzw. 300-Q-Zweidrahtleitung verbunden waren. Für die Variante 2 habe ich die innere Schleife (12 m) über 50-Q-Koaxialkabel mit der äußeren Schleife (17 m) verbunden und dieses System mit einem einzigen Koaxialkabel gespeist, Bild 4.

Doch der Abgleichaufwand, der am Ende noch zu einem befriedigenden SWV führte, war erheblich. Eine solche Antennenanordnung sollte vor der Expedition bzw. vor dem Fieldday ausgiebig getestet werden. Diese Variante war auf Ascension-Is-Iand (ZD8D) im Einsatz und hat sich dort hervorragend bewährt.

Vorteile:

- zwei Bänder nutzbar,
- nur ein Speisekabel notwendig,

- nur ein Mast erforderlich

Nachteile:

- Das zwischen den Speisepunkten eingefügte Kabel gestaltet den Abgleich etwas langwieriger.

# **u** Variante 3: ein Speisekabel, vereinfachte Schaltung

Im Zuge der Antennenplanungen für die DXpedition als HU1DL nach El Salvador habe ich über weitere Optimierungen und Vereinfachungen an der Variante 2 nachgedacht. Es ging unter anderem auch darum, die Anzahl möglicher Schwachstellen - wie Stecker und Buchsen - zu minimieren und den Abgleichaufwand geringer zu gestalten. Warum nicht die äußere Schleife direkt an den Speisepunkt der inneren legen? Auch solche Lösungen waren mir vor längerer Zeit schon einmal im Zusammenhang mit Quad-Antennen begegnet.

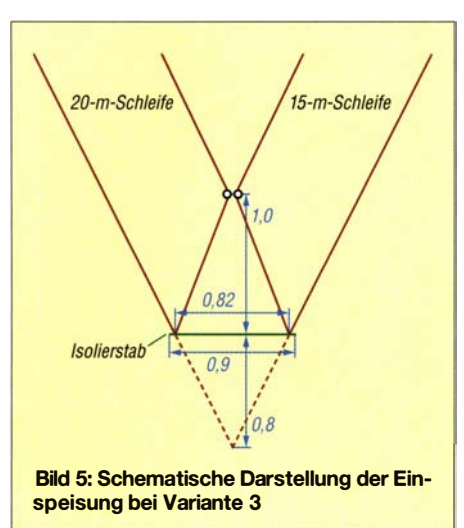

Im Grunde war dies ganz einfach zu realisieren. Am Beispiel einer Kombination für 20 m/1 5 m sei das hier erklärt: Die beiden Schleifen verwenden wie in Variante 2 den gleichen Querträger. Die 15-m-Schleife hängt hierbei mit etwa 1 ,80 m Abstand nach oben und unten in der 20-m-Schleife. Die untere Spitze der 20-m-Schleife wird etwa 0 ,80 m entfernt von der unteren Spitze hochgeklappt und mit dem Einspeisepunkt der 15-m-Schleife verbunden, Bilder 5 und 6. Die Knickstellen in der 20-m-Schleife hält eine 0,90 m lange Rundholzstange auseinander, sodass sich ein optisch ansprechendes Bild ergibt. Interessant ist allerdings nicht das Aussehen, sondern – jedenfalls für mich - eher die Tatsache, dass sich keine messbaren Beeinflussungen ergeben haben. Voraussetzung ist, dass beide Schleifen vor dem Zusammenschalten auf die gewünschte Resonanzfrequenz eingestellt wurden. Ich habe nach mehreren Tests den Eindruck gewonnen, dass es beim Umklappen nicht auf den Zentimeter ankommt. Diese Antenne wurde bei der HU1DL-DXpedition mit Erfolg in einer Version für

10 m/15 m betrieben. Übrigens gilt für die Varianten 1 bis 3: Die Antennen sind standortunabhängig, d.h., wenn es zu Hause läuft, läuft es auch an jedem anderem Standort. Balun/Mantelwellensperre sind trotzdem immer angebracht.

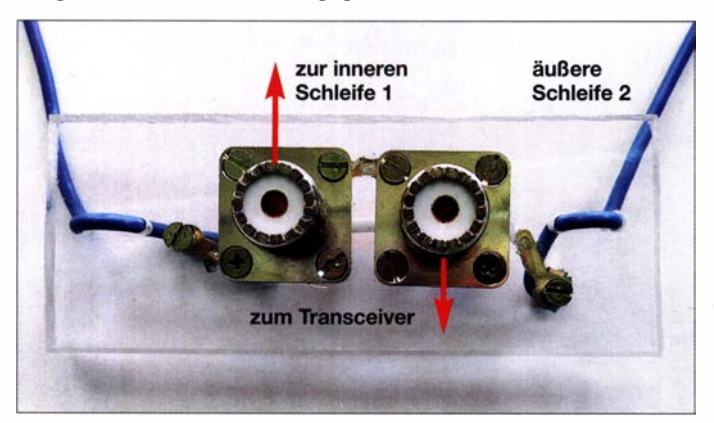

Bild 4: Ansehaltplatte für die Variante 2 am Einspeisepunkt der äußeren Schleife

Bild S: **Anschaltplatte** für die Variante 4 direkt an der Schleife

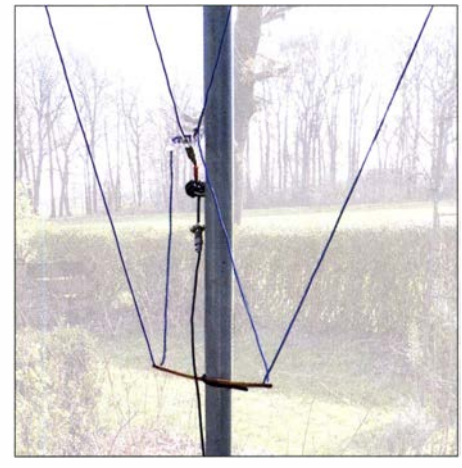

Bild 6: Seitliche Ansicht der Einspeisestelle für beide Schleifen bei Variante 3

# • Variante 4: Tag- und Nachtantenne für 17 m bzw. 40 m

Die Frage, wie man Mastmaterial sparen bzw. dessen Einsatz optimieren kann, stand auch bei der Variante 4 im Vordergrund. Was lässt sich mit einer 17-m- Schleife anfangen, wenn sich dieses Band abends schließt und sich fast gleichzeitig das 40 m-Band für den DX-Verkehr öffnet? Die Antwort liegt nahe: Man baut die 17-m-Schleife zu einer 40-m-Vertikalantenne um. Dazu bedarf es keines besonderen Aufwan-

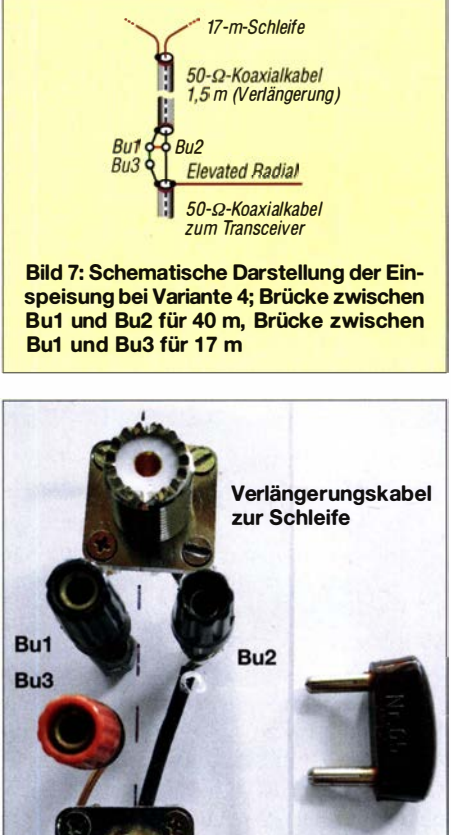

**Koaxialkabel** zum Transceiver

**Radial** 

des. Eine 17-m-Schleife hat etwa 17,60 m Umfang. Schließt man die beiden unteren Enden kurz , ergibt sich eine elektrisch wirksame Drahtlänge von 8 ,80 m. Nach der Verlängerung dieses Drahts auf z. B. 10,30 m entsteht ein Viertelwellenstrahler für das 40-m-Band, Bilder 7 und 8.

Dieser Überlegung folgend, habe ich für den Fußpunkt der 17-m-Schleife ein Anschlussstück konstruiert, an dem sich diese Manipulation durch Umstecken zweier Kurzschlussstecker vornehmen lässt. Die Schleife wird zunächst ganz normal mit einem 1,5 m langen 50-Ω-Koaxialkabel eingespeist. Am unteren Ende des Kabels sitzt der Umschaltblock, an dem das Koaxialkabel entweder direkt mit dem eigentlichen Speisekabel verbunden wird (17-m-Betrieb) oder aber kurzgeschlossen mit dem Innenleiter des Speisekabels verbunden wird. An dessen Abschirmung liegen dauerhaft ein oder zwei angehobene Viertelwellenradials (engl. *elevated radial*).

Die Resonanzverhältnisse der 17-m-Loop ändern sich durch diese Manipulation nicht, die Resonanzfrequenz für 40 m lässt sich über die Länge des eingefügten Koaxialkabelstückes oder über die Länge der bzw. des Radials einstellen .

Vorteile:

- zwei Bänder, ein Mast, einfacher Abgleich

Nachteil:

- Bandwechsel durch Umstecken möglich - Fußpunkt der 17-m-Antenne nur in Greifhöhe

# **• Variante 5: Tag- und Nacht**antenne für 20 m bzw. 40 m

Auch eine 20-m-Loop lässt sich zu einer 40-m-Vertikalantenne umbauen. Allerdings ist man auch hier gefordert, sich zum Umschalten zur Antenne zu bewegen. Es sei denn, man schaltet mit einem Relais aus der Ferne. Das geht übrigens auch bei Variante 4.

Das Prinzip ist noch simpler als bei Variante 4: der Umfang einer Loop für das 20 m-Band beträgt bei isolierter Litze etwa 2 1 ,80 m. Schließt man die Enden zusammen, kommt man auf eine elektrisch wirksame Drahtlänge von 10,90 m. Zusammen mit nur einem Elevated Radial bildet dieses System eine Vertikalantenne oder genauer gesagt, einen Winkeldipol für 40 m, Bilder 9 und 10.

Die Resonanzfrequenz lässt sich ganz einfach über die Länge der bzw. des Radials einstellen. Ein SWV von  $s = 1$  ist kein Problem. Das Hinzufügen eines zweiten oder dritten Radials gleicher Länge wirkt sich meinen Beobachtungen nach weder signifikant auf den Fußpunktwiderstand noch auf den Gewinn aus, rundet aber das horizontale Abstrahlungsdiagramm ab.

# **• Variante 6: Aufbau** ohne Mast und Spreizer

Eine Rhombus-Schleifenantenne erfordert nicht zwingend einen Mast, an dem sie befestigt werden kann. Ein ohnehin vorhandener überhängender Ast oder ein zwischen zwei Bauwerken gespanntes Seil in ausreichender Höhe ist für die Montage einer solchen Antenne schon ausreichend. An diesem Punkt befestigen wir die Spitze der Rhombus-Schleife. Um die Schleife in Form zu bringen, dienen ein Hilfsseil und die Abspannungen.

Wir gehen wie folgt vor: Entsprechend den Maßen, wie wir sie in [1] und auf [2] finden, schneiden wir Drähte für die Schleife zurecht und verbinden sie mit dem Speisekabel. Statt des sonst üblicherweise verwendeten Spreizers in der Mitte befestigen wir auf gleicher Höhe ein Seil – dünne Maurerschnur reicht bereits, denn auf dieses Seil wirken keine großen Kräfte .

Die Spitze der Schleife befestigen wir am Ast/Halteseil und ziehen die Abspannungen zu den vorher ausgemessenen Punkten. Das Hilfsseil in der Mitte der Schleife sollte dann gerade so straff sein . Ist das nicht der Fall oder der Abstand des Fußpunkts nicht erreicht, muss die Höhe der Spitze verändert werden. Sind im Abstand e Markierungen an den Abspannseilen und eine waagerechte Aufbaufläche vorhanden, vereinfacht sich der Aufbau.

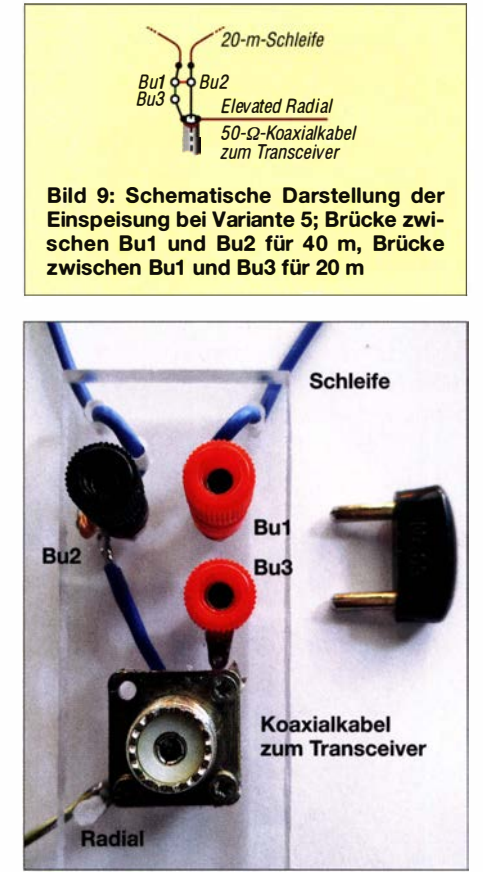

Bild 10: Anschaltplatte bei Variante 5 Fotos: DJ9KH

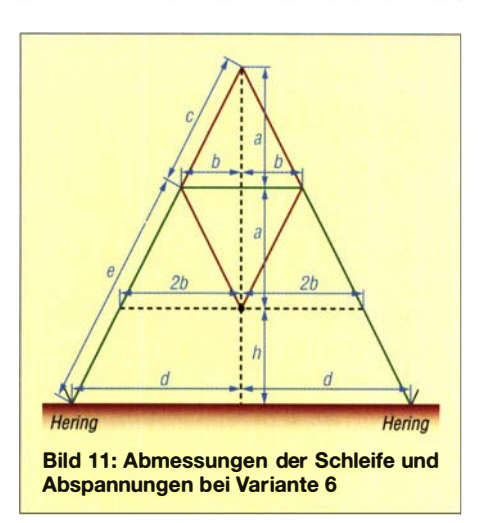

Die Lage der Abspannpunkte d und die Länge der Abspannseile e lassen sich unter Anwendung der entsprechenden Strahlensätze leicht berechnen, Bild 11.

$$
d = b \cdot \frac{2 \cdot a + h}{a}
$$

$$
e = c \cdot \left(\frac{2 \cdot a + h}{a} - 1\right)
$$

Für eine 10-m-Schleife ergeben sich unter Zugrundelegung der Dimensionen von DK7ZB bei  $h = 2$  m Einspeisehöhe mit a  $= 2,54$  m,  $b = 1,28$  m und  $c = 2,84$  m eine  $2 \cdot b = 2,58$  m lange Hilfsschnur, zwei  $e =$ 5,08 m  $\approx$  5,1 m lange Abspannungen sowie als Lage der Abspannpunkte  $d = 3.57$  m  $\approx$  3,6 m.

Als 10-m-Version wurde diese Antenne auch bei der HU 1DL-Expedition verwendet. Als 30-m-Version steht bzw. hängt sie mit einem Umfang von etwa 30 m bei mir im Garten.

# **• Schlussbemerkungen**

Dieser Beitrag sollte nicht nur meine Erfahrungen mit Schleifenantennen weitergeben, sondern darüber hinaus Anregungen für eigene Entwicklungen geben. Es gibt sicherlich noch Dutzende Möglichkeiten, diese , aber auch andere bewährte Antennenformen, für eigene Bedürfnisse zu modifizieren, ohne Leistungseinbußen hinnehmen zu müssen. Ich denke, es gibt da noch ein breites Betätigungsfeld! Sind z. B. 160-mund 80-m-Vertikalantennen bei Fieldday-Einsätzen oder Expeditionen am Tag bei geschlossenem Band nicht anderweitig nutzbar? whasemann@gmx.de

## Literatur

- [I] Steyer, M., DK7ZB: Von der Quad-Antenne zu 50-Q-Rhombus- und Oblong-Schleifen. FUNK-AMATEUR 62 (2013) H. 2, S. 182-185
- [2] Steyer, M., DK7ZB; The SO-Ohm-Oblong and Rhombic Loops for the Shortwave Bands. www.qsl.net/dk7zb/DK7ZB-Quad/Oblong.htm
- Hasemann, W., DJ9KH: ZD8D: DXpedition nach Ascension. FUNKAMATEUR 61 (2012) H. 5, S. 474-476

# Rauschmaß eines Verstärkers einfach am PC ermitteln

# Dr. THOMAS BAIER - DG8SAQ

Um das Rauschmaß z. B. eines HF-Vorverstärkers im Amateurbereich ohne einen speziellen Rauschmessplatz zu bestimmen, nutzt man beim hier gezeigten Verfahren die bereits in [1] beschriebene Software Audio-Meter. Dazu ist lediglich ein SDR nebst PC nötig – oder der Audioausgang eines SSB-Empfängers ist mit der Soundkarte eines PCs zu verbinden.

Jeder Funkamateur hat schon beobachtet, dass aus einem Empfänger ohne Eingangssignal Rauschen kommt. Damit ein Signal aufgenommen werden kann, muss es im Verhältnis zum Rauschen genügend stark sein bzw. das Rauschen hinreichend schwach. Einen nennenswerten Teil dieses Rauschens erzeugt der Empfänger selbst, vor allem im Eingangsverstärker. Deshalb gibt es für den experimentierenden Amateur keine Grenzen, immer noch rauschär-

$$
U_{\text{eff}} = 2\sqrt{k \cdot T \cdot R \cdot \Delta f}
$$

mit der Boltzmannkonstante

$$
k = 1,38 \cdot 10^{-23} \frac{\text{J}}{\text{K}}.
$$

J steht für die Maßeinheit Joule,  $1 J =$  $1 Nm = 1$  Ws. Diese von Nyquist 1928 erstmals berechnete Rauschspannung lässt sich sogar mit Amateurmitteln messen [1]. Schließt man den rauschenden Widerstand

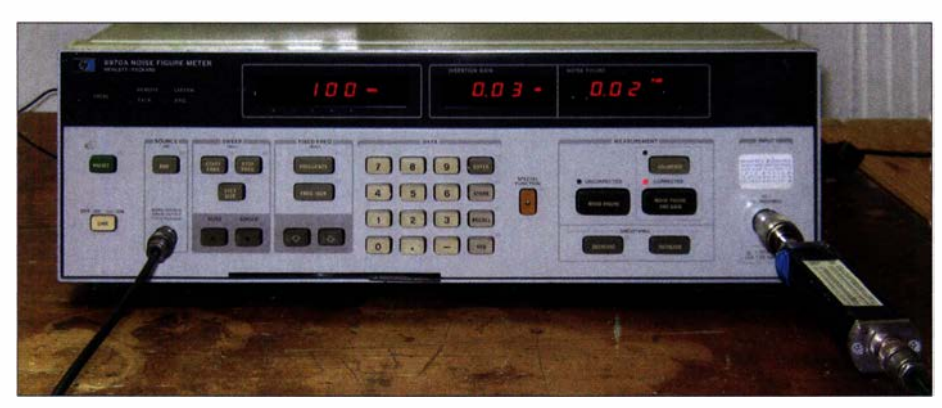

Bild 1: HP8970A-Rauschmessplatz nach der Kalibrierung; rechts ist die Rauschpegeltabelle des Herstellers auf der kalibrierten Rauschquelle HP346B zu erkennen.

mere Vorverstärker zu entwickeln. Die tatsächliche Quantifizierung der erreichten Verbesserung stellt aber durchaus eine Herausforderung dar!

Zwar gibt es in der professionellen Messtechnik Rauschmessplätze zum Preis von Kleinwagen, für den normalen Amateur sind diese aber in der Regel unerschwinglich. Hier soll im Folgenden ein einfaches Messverfahren mit PC und Soundkarte oder SDR-Stick vorgestellt werden, mit dem das Rauschmaß eines Verstärkers präzise bestimmt werden kann .

# **• Grundlagen**

Das Maß aller elektrischen Rauschvorgänge ist das durch die Wärmebewegung der Elektronen verursachte Widerstandsrauschen, welches nicht unterschritten werden kann. Jeder ohmsche Widerstand  $R$ , der die Temperatur  $T$  in Kelvin besitzt, erzeugt eine breitbandige Rauschspannung . Innerhalb der Messbandbreite  $\Delta f$  entsteht gemäß Nyquist-Formel eine Effektivspannung von

- genauer: die Rauschspannungsquelle mit Innenwiderstand  $R$  – nun leistungsangepasst an eine Last an (d. h. die Lastimpedanz beträgt ebenfalls  $R$ ), so sinkt die Rauschspannung an der Last auf die Hälfte der Leerlaufspannung ab und der rauschende Widerstand gibt die Rauschleistung  $P_N$  an die Last:

$$
P_{\rm N}(T) = \frac{(0.5 \cdot U_{\rm eff})^2}{R} = k \cdot T \cdot \Delta f
$$

Als Bezugstemperatur  $T_0$  für Rauschmessungen wurde 290 K  $\approx$  17 °C festgelegt, was ungefähr Zimmertemperatur entspricht.

# Rechenbeispiel:

Thermische Normalrauschleistung

Welche Leistung gibt ein leistungsangepasster Widerstand bei Temperatur  $T_0$  an einen Empfänger mit 60 kHz Bandbreite ab?

$$
N_0 = P_N(T_0) = k \cdot T \cdot \Delta f
$$
  
= 1,38 \cdot 10^{-23} \frac{J}{K} \cdot 290 K \cdot 60 \cdot 10^3 \frac{1}{s}  
= 2,40 \cdot 10^{-16} W

Das entspricht einem Pegel von -126 dBm. Diese Zahl werden wir noch brauchen .

Nicht nur jeder Widerstand rauscht bei Temperatur  $T_0$  mit dieser Leistung, sondern auch jeder Innenwiderstand eines Generators. Aber auch jede Antenne rauscht entsprechend ihrer Rauschtemperatur, die allerdings davon abhängt, welche Temperatur die Antenne tatsächlich in Empfangsrichtung "sieht". So rauscht eine auf den kalten Nachthimmel ausgerichtete Antenne wesentlich weniger als wenn sie auf die heiße Sonne ausgerichtet ist. EME-Spezialisten überprüfen auf diese Weise ihre Empfangsanlagen.

Betrachten wir nun den Fall, dass ein Generator gemäß Bild 2 mit rauschendem Innenwiderstand bei  $T_0$  einen Verstärker mit Verstärkungsfaktor G mit der Signalleistung  $S_1$  speist. Der Leistungsverstärkungsfaktor ist definiert als Verhältnis von Ausgangssignalleistung zu Eingangssignalleistung:

$$
G = \frac{S_2}{S_1}
$$

Wäre der Verstärker ideal, so würde er die Eingangsrauschleistung  $N_0$  ebenfalls um den Faktor G verstärken, sodass am Ausgang dasselbe Signal-zu-Rausch-Verhältnis (engl. signal to noise ratio, SNR) herrschen würde wie am Eingang . Tatsächlich erzeugt jeder Verstärker aber zusätzliches Rauschen, sodass

$$
SNR_{\text{Eingang}} = \frac{S_1}{N_1} > \frac{S_2}{N_2} = SNR_{\text{Augang}},
$$

d. h., das SNR nimmt beim Durchgang durch den Verstärker ab. Dieser Sachverhalt wird mit dem Rauschfaktor F (auch Rauschzahl genannt) ausgedrückt:

$$
F = \frac{SNR_{\text{Eingang}}}{SNR_{\text{Augang}}} = \frac{\frac{S_I}{N_0}}{\frac{S_I}{N_2}} = \frac{S_I}{S_2} \cdot \frac{N_2}{N_0}
$$

$$
F = \frac{1}{G} \cdot \frac{N_2}{N_0} = \frac{N_2}{G \cdot N_0}
$$
(1)

Da sich das SNR immer nur verschlechtern oder bestenfalls gleichbleiben kann, gilt  $F \geq 1$ . Davon abgeleitet ist das in Dezibel gemessene Rauschmaß, engl. noise figure, daher NF.

# Beispiele

- a) Ein dämpfungsfreies Verbindungsstück verändert das SNR nicht und besitzt folglich den idealen Rauschfaktor  $F =$ 1, beziehungsweise das Rauschmaß NF = 0 dB , es ist allerdings wenig nützlich, weil es auch keine Verstärkung aufweist.
- b) Ein 20-dB-Dämpfungsglied rauscht am Ausgang immer noch mit  $N_0$ , da es ja

auch am Ausgang einen Widerstand mit Temperatur  $T_0$  darstellt, aber die Signalleistung wird auf 1/100 des ursprünglichen Wertes abgeschwächt. Das SNR am Ausgang beträgt also nur noch 1/100 dessen am Eingang und somit wird  $F =$ 100, bzw.  $NF = 20$  dB

c) Kaskade aus zwei hintereinander geschalteten Verstärkern mit Verstärkungsfaktoren  $G_1$  und  $G_2$  und Rauschfaktoren  $F_1$  und  $F_2$ , siehe Bild 3:

Für den ersten Verstärker ist die Situation noch übersichtlich:

$$
S_1 \rightarrow S_2 = G_1 \cdot S_1
$$
  

$$
N_0 \rightarrow N_2 = G_1 \cdot F_1 \cdot N_0
$$

Das Signal wird um  $G_1$  verstärkt und das Rauschen erhöht sich entsprechend des Rauschfaktors  $F_1$ , vgl. Gleichung (1). Was die Verstärkung anbelangt, erhöht der zweite Verstärker die Gesamtverstärkung einfach um seinen Verstärkungsfaktor:

$$
S_2 \rightarrow S_3 = G_2 \cdot S_2 = G_2 \cdot G_1 \cdot S_1
$$

Beim Rauschanteil wird die Sache allerdings kniffliger, weil das Eingangsrauschen des zweiten Verstärkers nicht nur aus dem thermischen Grundrauschen  $N_0$  besteht, sondern zusätzliches Rauschen  $\Delta N$  aus dem ersten Verstärker enthält. Die beiden Rauschanteile sind unterschiedlich zu behandeln, weil die Definition des Rauschfaktors über Gleichung (1) voraussetzt, dass nur das thermische Grundrauschen  $N_0$  am entsprechenden Verstärkereingang entsprechend dem Rauschfaktor erhöht wird .

$$
N_2 = N_0 + \Delta N \rightarrow N_3 = G_2 \cdot F_2 \cdot N_0 + G_2 \cdot \Delta N
$$
  
mit

$$
1111 =
$$

$$
\Delta N = N_2 - N_0 = N_0 (G_1 \cdot F_1 - 1)
$$

Das Signal  $S_2$  und das Zusatzrauschen  $\Delta N$ werden also gleichbehandelt und um den Verstärkungsfaktor  $G_2$  verstärkt. Das thermische Grundrauschen  $N_0$  hingegen erhöht sich entsprechend dem Rauschfaktor  $F_2$ . Damit kann man durch Einsetzen den Rauschfaktor des Gesamtsystems berechnen:

$$
F_{gesamt} = \frac{SNR_{\text{Eingang}}}{SNR_{\text{Augang}}} = \frac{\frac{S_I}{N_0}}{\frac{S_3}{N_3}} = \dots
$$

$$
= F_1 + \frac{F_2 - 1}{G_1}
$$

Diese Formel wurde ursprünglich von H. T. Friis aufgestellt [2] , nach dem sie heute auch benannt ist.

## Anwendungsbeispiel

Wir schalten einen 20-dB-Verstärker (d. h.  $G_1 = 100$ ) mit Rauschfaktor  $F_1 = 2$  vor einen Empfänger mit Rauschfaktor  $F_2 = 10$ .

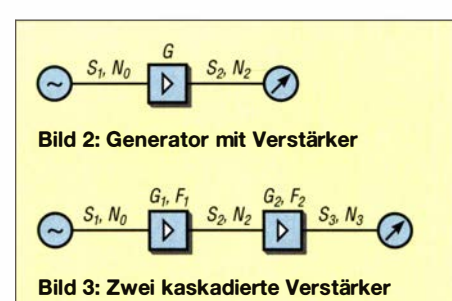

Der Rauschfaktor des Gesamtsystems berechnet sich dann mit der Friis-Formel zu:

$$
F_{\text{gesamt}} = F_1 + \frac{F_2 - 1}{G_1} = 2 + \frac{10 - 1}{100} = 2,09
$$

Der Gesamtrauschfaktor wird also im Wesentlichen durch die Rauscheigenschaften des ersten Verstärkers bestimmt, vorausgesetzt seine Verstärkung ist genügend groß.

Wir werden die Friis-Formel aber im Weiteren umgedreht anwenden, um aus dem gemessenen Gesamtrauschfaktor den Rauschfaktor des ersten Verstärkers zu berechnen:

$$
F_1 = F_{\text{gesamt}} - \frac{F_2 - 1}{G_1} \tag{2}
$$

# **• Messverfahren**

Es gibt zahlreiche Verfahren, um den Rauschfaktor eines Verstärkers zu messen [3] . Am häufigsten wird dazu eine steuerbare, kalibrierte Rauschquelle als Rauschreferenz benutzt, die neu allerdings alleine schon das Budget des Amateurs übersteigt.

Betrachtet man die Definition des Rauschfaktors nach Gleichung (1), so wird eine sehr einfache direkte Messmethode offensichtlich:

$$
F = \frac{N_2}{G \cdot N_0}
$$

Zuerst ist der Verstärkungsfaktor G des Messobjekts zu bestimmen. Dann schließt man den Eingang mit einem 50-Q-Widerstand mit Temperatur  $T_0$  (d. h. Zimmertemperatur) ab und misst den Rauschpegel  $N_2$  am Ausgang innerhalb einer genau definierten Bandbreite. Das thermische Grundrauschen  $N_0$  wird mit derselben Bandbreite mithilfe der obigen Nyquist-Formel berechnet. Damit kennt man alle Größen, um den Rauschfaktor F zu berechnen.

Der Grund, warum man das nicht schon immer so gemacht hat, liegt darin, dass es vor dem Zeitalter der digitalen Signalverarbeitung extrem schwierig war, den Effektivwert einer breitbandigen schwachen Wechselspannung innerhalb einer scharf definierten Bandbreite präzise zu messen. Heute besitzt nahezu jeder Amateur mit

SDR-Stick oder Soundkarte und PC die dazu erforderlichen Messmittel .

# **• Referenzmessung am** kommerziellen Rauschmessplatz

Als Testobjekt habe ich einen Verstärker Mini-Circuits ZFL-500 ausgewählt. Laut Datenblatt besitzt er auf der avisierten Testfrequenz von 100 MHz eine Verstärkung von 25.08 dB und ein Rauschmaß  $NF =$ 4,08 dB. Dies sei zunächst an einem kommerziellen Rauschmessplatz HP8970A überprüft - nochmals Dank an Gunthard Kraus, DG8GB, der mir den vermacht hat!

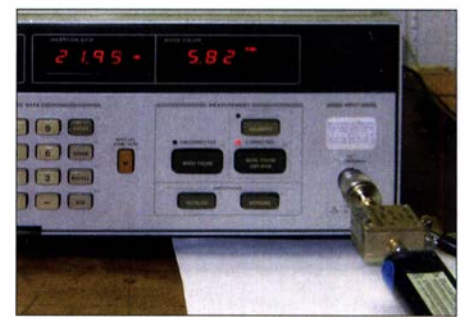

Bild 4: Die Vermessung des ZFL-500, goldene Box rechts, bei 100 MHz ergibt eine Verstärkung von etwa 22,0 dB und ein Rauschmaß von rund 5,8 dB, was doch deutlich von den Datenblattwerten abweicht.

Zunächst erfolgt eine Kalibrierung des Rauschmessplatzes mit der Rauschquelle , wobei letztere direkt mit dem Messplatz verbunden wird, wie in Bild 1 gezeigt. Man kalibriert also auf einen verlustlosen Durchgang, der, wie oben diskutiert, 0 dB Verstärkung und ein Rauschmaß von 0 dB haben muss. Bild 1 lässt erkennen, wie vertrauenerweckend die 0 ,0 1 -dB-Stellen der Anzeigen sind. Nach einiger Zeit laufen die Anzeigen für Verstärkung und Rauschmaß sogar um bis zu 0,06 dB weg, sodass nur der 0,1-dB-Stelle zu trauen ist. In Bild 4 sieht man nun die Messergebnisse für unser eingeschleiftes Testobjekt

# **• Messprinzip und Aufbau** mit Amateurmitteln

Der prinzipielle Messaufbau mit einem SDR ist in Bild 5 dargestellt. Das Testobjekt, also der zu vermessende Verstärker, ist am Eingang mit einem Abschlusswiderstand terminiert. Ein 10-dB-Dämpfungsglied am Ausgang sorgt für einen definierten 50- $\Omega$ -Abschluss des Testobjekts, denn die Eingangsimpedanz des verwendeten FUNcube weicht doch deutlich von  $50 \Omega$ ab.

Der FUNcube Dongle Pro ist ein typischer SDR-Empfänger für den Frequenzbereich 64 MHz bis 1 ,7 GHz mit zwei Abwärtsmischern, die das verstärkte Eingangssignal mit zwei gegeneinander um 90° phasenverschobenen LO-Signalen ins Basisband heruntermischen, wo die beiden Signale

# Messtechnik

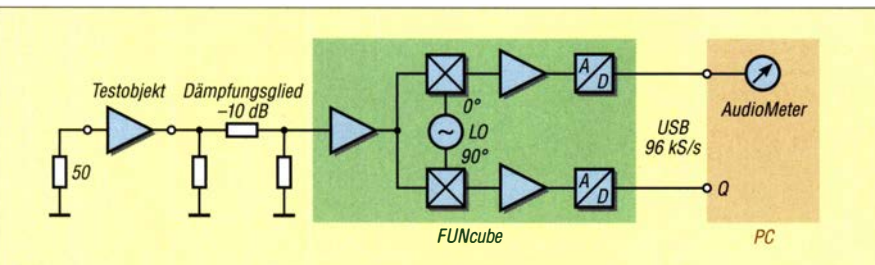

Bild 5: Prinzipieller Messaufbau zur Rauschmaßmessung mit dem FUNcube Dongle

(I- und Q-Signal genannt) mit den A/D-Umsetzern des FUNcube digitalisiert werden .

Letztere präsentieren sich am USB-Bus als Stereo-Soundkarte mit 96 kS/s Abtastrate , womit Signale bis etwa 40 kHz digitalisiert werden können. Die eigentliche spektrale Begrenzung auf eine wohldefinierte Rauschbandbreite und die Pegelmessung erfolgen im PC mit der Software Audio-Meter [1], allerdings unter ausschließlicher Auswertung des I-Kanals, was einen direkten Einfluss auf die Rauschbandbreite des Systems hat, wie aus Bild 8 hervorgeht.

Bei der Abwärtsmischung wird ein hochfrequentes Nutzsignal mit Signalbandbreite BW mithilfe eines ebenfalls hochfrequenten LO-Signals auf eine niederfrequente ZF gemischt. Allerdings können Signale auf der gegenüberliegenden Seite des LO, sogenannte Spiegelsignale, auf dieselbe Zwischenfrequenz gemischt werden.

Da das zu messende Rauschen breitbandig ist und das gesamte Spektrum ausfüllt, addieren sich im I-Kanal die Rauschbeiträge des Nutzbandes und des Spiegelbandes. Damit ist die Rauschbandbreite effektiv doppelt so groß, wie die ZF-Bandbreite:

# $\Delta f = 2 \cdot BW$

Dieser Sachverhalt ist bei der Auswertung zu berücksichtigen.

Der eigentliche Messaufbau ist in Bild 7 zu sehen. Um Störungen durch Masseschleifen zu vermeiden , wird der FUNcube über einen USB-Isolator [4] an den PC angeschlossen .

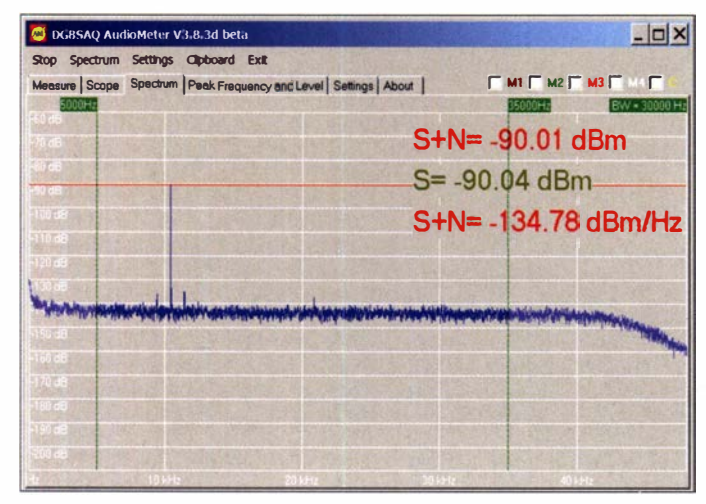

# **• Versuchsdurchführung**

Zunächst muss das SDR auf die Sollfrequenz – hier 100 MHz – und auf maximale Empfindlichkeit konfiguriert werden, d. h. alle Verstärkerstufen sind auf maximale Verstärkung gestellt. Diese Einstellungen darf man im Weiteren nicht mehr verändern.

Nun erfolgt die Kalibrierung des Messsystems mit einem 100-MHz-Signal bekannten Pegels. Dazu habe ich den Verstärker abgeschraubt und an seiner Stelle ein -90 dBm-Signal aus einem Messsender über das Dämpfungsglied in das SDR einge-

Bild 7: Messaufbau von links nach rechts; koaxialer Abschlusswiderstand, Messobjekt ZFL-500, koaxiales 10-dB-Dämpfungsglied, FUNcube SDR, USB-Isolator

speist und AudioMeter darauf kalibriert. Danach muss AudioMeter eben diesen Kalibrierpegel exakt und stabil anzeigen, wie in Bild 6 zu sehen. Wichtig ist, einen genügend kleinen Kalibrierpegel zu wählen, um das SDR nicht zu übersteuern.

Für eine stabile Anzeige der 0,01-dB-Stellen sollte eine Mittelungsdauer von mindestens 2 s eingestellt werden. Tipp: Nach starken Pegelsprüngen lässt sich der Mittelwert schneller ablesen, wenn man das Spektrum mit der Maus rechtsklickt und aus dem Menü Reset wählt.

> Bild 6: AudioMeter-Anzeige nach Kalibrierung mit -90-dBm/ 100-MHz-Signal aus Messsender.

> > Fotos und Screenshots: DGSSAQ

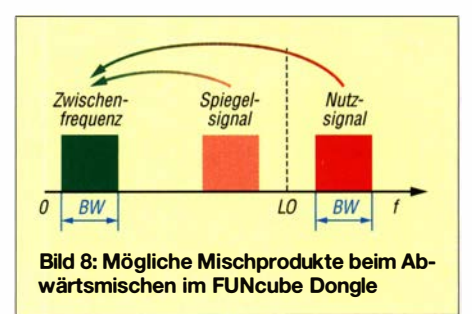

Es ist zu erkennen, dass der Signalpegel S, gemessen am Signalpeak, geringfügig kleiner ist als S+N, gemessen in der eingestellten Analysebandbreite von 30 kHz. Ursache ist der Rauschuntergrund, der bei S+N natürlich mitgemessen wird.

Ich empfehle, die Kalibrierung bei einem noch geringeren Pegel zu überprüfen. Bei Einspeisung von -120 dBm zeigte Audio-Meter bei mir zufällig exakt -120,00 dBm an, also ist die Kalibrierung in Ordnung und Pegel werden exakt gemessen .

Als nächstes kommt die Bestimmung des Rauschmaßes des SDR nebst Dämpfungs-

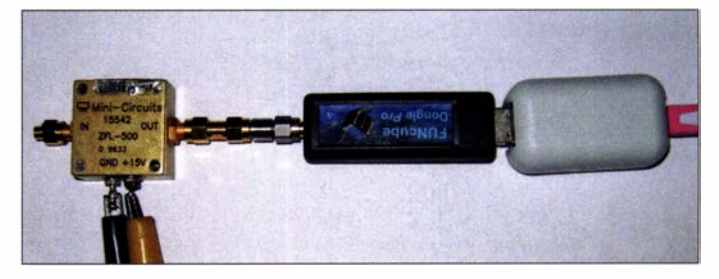

glied an die Reihe. Dazu schließt man an das Dämpfungsglied anstelle des Testsignals einen 50-Q-Abschlusswiderstand an und misst den Rauschpegel innerhalb der Analysebandbreite, siehe Bild 9.

Mit der Analysebandbreite  $BW = 30$  kHz ergibt sich für unser Messsystem wegen der Spiegelempfangsstelle eine Rauschbandbreite  $\Delta f = 2 \cdot BW$  von 60 kHz. Die thermische Rauschleistung des 50-Q-Widerstands bei 290 K innerhalb dieser Bandbreite von 60 kHz haben wir in einem Rechenbeispiel zur Nyquist-Formel weiter oben bereits bestimmt zu

# $N_0 = 2,40 \cdot 10^{-16}$  W

entsprechend -126 dBm. Da unser Messsystem auf den Eingangspegel kalibriert ist, rechnen wir mit einer Leistungsverstärkung von 0 dB . Der Rauschfaktor des Empfangssystems ergibt sich also zu

$$
F_{\rm RX} = \frac{N_2}{G \cdot N_0} = \frac{N_2}{N_0},
$$

das Rauschmaß entsprechend zu

$$
NF_{\text{RX}} = -111,5 \text{ dBm} - (-126 \text{ dBm})
$$
  
= 14,5 dB.

Wie wir bereits wissen, muss der Wert wegen des 10-dB-Dämpfungsglieds am

602 • FA 7/20

 $|D|$  $\times$ 

 $|D|$  $\times$ 

EMEM2EM3E

S+N= -107.79 dBm

S+N= -152.56 dBm/Hz

S= -110 18 dBm

teurmitteln sehr präzise bestimmen, ob-

wohl das Rauschmaß des Messsystems we-

sentlich schlechter ist als das des Testob-

jekts. Die Friis-Formel erwies sich als nütz-

lich, um den Rauscheinfluss des Messsys-

tems zu eliminieren. Es muss also kein

Prinzipiell ist dieses Messprinzip mit jedem Empfänger anwendbar. Voraussetzung

teurer Rauschmessplatz sein!

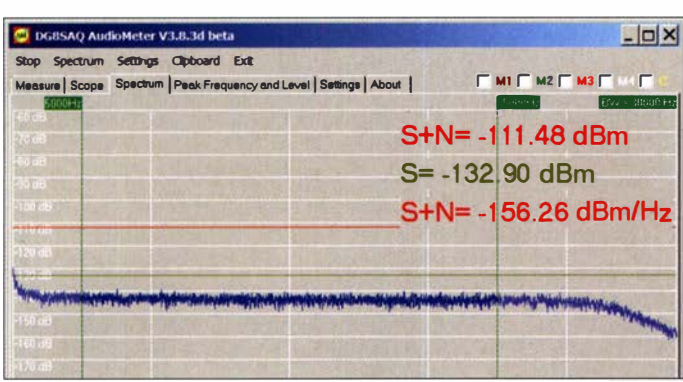

Eingang größer als 10 dB sein, das Ergebnis ist also plausibel. Daraus ergibt sich für den Rauschfaktor

$$
F_{\rm RX} = 10^{\frac{14,5}{10}} = 28,2.
$$

Als nächstes geht es an die Bestimmung der Verstärkung des Testobjekts. Dazu messen wir mit dem nun kalibrierten und rauschvermessenen Messsystem zuerst ein Testsignal mit etwa -110 dBm Pegel direkt (Bild 10) und danach dasselbe Signal, nachdem es den Verstärker durchlaufen hat (Bild 11). Aus diesen beiden Pegeln lässt sich die Verstärkung berechnen.

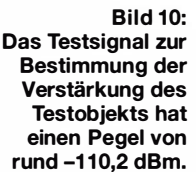

Gesamtsystems (Testobiekt + Messsystem) zu

Bild 9:

Ausgangsrausch-

pegel N<sub>2</sub> von SDR

bration bezogen auf

D DG8SAO AudioMeter V3.8.3d beta **Grungs** 

**Cipboard** Ext re Scope Spectrum Peak Frequency and Level | Settings | About |

und Dämpfungsglied, mittels Kali-

den Eingang des

**Dämpfungsglieds** 

 $-111.5$  dBm

$$
NF_{\text{gesamt}} = -98 \text{ dB} - (-104 \text{ dB}) = 6 \text{ dB},
$$

bzw. Rauschfaktor  $F_{\text{gesamt}} = 4$  berechnen. Da aber das Rauschmaß des Testobjekts

> **Bild 11:** Das vom Testobiekt verstärkte Testsignal von Bild 10 besitzt einen Pegel von -88,2 dBm.

> > Meter V't.8.3d bet

ist, dass man am Empfängerausgang den Pegel messen kann. So ist es genauso gut möglich, z. B. den Audioausgang eines SSB-Empfängers mit einer Soundkarte – im PC oder extern - zu verbinden und wiederum mit der Software AudioMeter zu messen. Dabei aber darauf achten, dass nicht das ZF-Filter des Empfängers, sondern AudioMeter die Rauschbandbreite definiert. Die eingestellte Analysebandbreite in AudioMeter muss also geringer sein als die ZF-Bandbreite. Ich hoffe, mit diesem Beitrag Impulse für eigene Rauschexperimente gegeben zu haben.

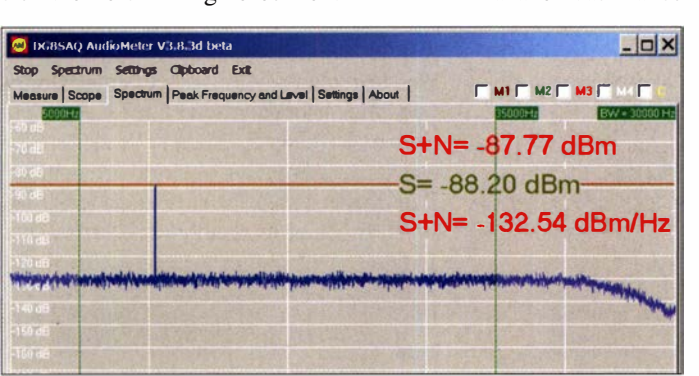

Wir bestimmen also die Verstärkung des Testobjekts mit den Werten aus Bild 10 und Bild 11 zu  $-88.2$  dBm  $-(-110.2$  dBm)  $= 22$  dB, was sehr genau mit der Referenzmessung am Rauschmessplatz von 21,95 dB übereinstimmt. Das entspricht umgerechnet einem Leistungsverstärkungsfaktor  $G =$  $10^{2,2} = 158.$ 

Schließlich ist noch die Rauschleistung am Ausgang unseres Testobjekts zu ermitteln, indem dieses an unser Messsystem (Dämpfungsglied + SDR) angeschlossen wird, wobei der Testobjekteingang mit einem Abschlusswiderstand bei Zimmertemperatur terminiert ist, siehe Bild 12. Das schon oben diskutierte thermische Grundrauschen  $N_0$  mit Pegel -126 dBm verstärkt der Verstärker auf einen Pegel von  $-126$  dBm + 22 dB =  $-104$  dBm. Am Ausgang des Testobjekts messen wir aber gemäß Bild 12 einen höheren Rauschpegel von -98,0 dBm, was dem Rauschen von Testobjekt und Messsystem geschuldet ist. Daraus lässt sich nun das Rauschmaß des

**Bild 12:** Die Rauschleistung innerhalb 30 kHz Analysebandbreite am Ausgang des mit 50  $\Omega$  bei 290 K am Eingang terminierten Testobiekts beträgt-98,0 dBm. Settings Opboard Ext  $\Box$  M1  $\Box$  M2  $\Box$  M3  $\Box$  M3  $\Box$ rum | Peak Frequency and Level | Settings | About |  $S+N = -98.00$  dBm S= -119 35 dBm S+N= -142.77 dBm/Hz

allein interessiert, eliminieren wir nunmehr das bekannte Rauschmaß des Messsystems mithilfe der Friis-Formel (2):

$$
F = F_{\text{gesamt}} - \frac{F_{\text{RX}} - 1}{G} = 4 - \frac{28.2 - 1}{158} = 3.83
$$

Daraus ergibt sich für das Testobjekt ein Rauschmaß

$$
NF = 10 \cdot \lg(3,83) \, dB = 5,83 \, dB
$$
.

Zur Erinnerung: Der Rauschmessplatz hatte ein Rauschmaß  $NF = 5,82$  dB angezeigt!

Auf diese Weise lässt sich also das Rauschmaß eines Testobjekts mit einfachen Ama-

## Literatur

- [1] Baier, T., DG8SAQ: AudioMeter-Software zum Messen mit der Soundkarte. FUNKAMATEUR 63 (2014) H. 10, S. 1078-1080; H. 11, S. 1179-1181; www.dg8saq.darc.de/AudioMeter/index. shtml
- [2] Friis, H. T.: Noise Figures of Radio receivers. Proc. I. R. E, 32 (1944) July, pp. 419-421; http:// materias.fi.uba.ar/6644/info/ruido/avanzado/nf%20 by%20friis.pdf
- [3] N.N.: Noise Figure Measurement without a Noise Source on a Vector Network Analyzer, R&S Application Note, https://scdn.rohde-schwarz.com/ur/ pws/dl\_downloads/dl\_application/application\_notes/ 1ez61/1EZ61\_2E.pdf
- [4] N.N.: USB-Isolator, https://learn.watterott.com/ breakouts/usb-isolator

# Mit dem Multiresonanz-Finder Zahl 1 eintragen, um die Suche auf symauf Jagd nach der ", Wunderantenne"

# Dr.-Ing. habil. WALTER DOBERENZ - DL1JWD Für die Daten des CQ553 verwende ich ab-

Zwar kann man auch mit einer nicht resonanten Antenne mittels Antennenkappier gute SWVs erzielen, aber die Verluste in Anpassnetzwerk und Speiseleitung sind kaum zu überblicken und oft schockierend [1]. Für den Mehrbandbetrieb sind daher vor allem Antennen interessant, die von Haus aus auf möglichst vielen Bändern resonant sind - wie die ZS6BKW.

Die ZS6BKW-Antenne [2], [3] scheint zunächst nichts anderes zu sein als eine ganz normale  $2 \times 13,75$ -m-Doppelzepp, gespeist über 12,2 m halboffenes 450-Q-Wireman-Bandkabel, das über einen sogenannten Balunfür undefinierte Impedanzen mit einem unsymmetrischen Antennenkoppler verbunden ist. Trotzdem wird sie als "Wunderantenne" gepriesen .

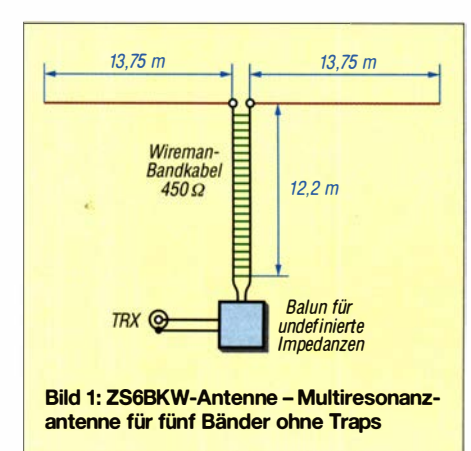

Mythos oder Wahrheit? Da ist gesunde Skepsis angebracht und so habe ich die ZS6BKW zunächst in meinen Doppelzepprechner (DZR) [4] eingegeben.

# • Wirklich fünf Resonanzen?

Wenn man als Resonanzbedingung vernünftigerweise ein SWV  $s \leq 2$  definiert, scheint das tatsächlich der Fall zu sein . Exakt bei 12,5 m halboffener Bandleitung CO553 und einem 27.5 m langen Strahler mit 2 mm Drahtdicke sind auf fünf Bändern Resonanzen festzustellen (Bild 2).

Wie man sieht, sind auch die SWVs auf dem 80-m- und 17-m-Band nicht allzu weit von einer Resonanz entfernt.

Die Wicklung des Balun für unbestimmte Impedanzen besteht aus 1 m Lautsprecherkabel, das vergleichbare Parameter wie etwa zwei parallele PTFE-Drähte haben dürfte ( $Z_W$  = 100  $\Omega$ ;  $VF = 0.7$ ;  $a = 13$  dB/100 m @ 10 MHz) [5].

# Gibt es mehr solche Antennen?

Leider war diese hochinteressante Frage allein mit dem DZR nicht zu beantworten, weil dann Millionen möglicher Kombinationen von Feeder- und Strahlerlängen zu sammeln und zu sortieren wären. Glücklicherweise sind heutige PCs und Programmiersprachen um Größenordnungen leistungsfähiger als in den 1980er-Jahren, als Brian Austin, ZS6BKW, seine berühmte Antenne entwickelte .

So habe ich die Zeit der Corona-Ödnis genutzt, um auf den Spuren von Brian den Multiresonanz-Finder (MFR) in C# zu programmieren. Als Nagelprobe sollte mir der MRF zuerst die ZS6BKW-Antenne servieren, also folgende Aufgabe lösen:

Suche alle symmetrischen Dipole zwischen 20 m und 30 m Länge , die mit einem 5 m bis 15 m langen Feeder aus 450-Q-Bandkabel CQ553 gespeist werden und die auf mindestens fünf Bändern am Feedereingang ein SWV nicht schlechter als  $s = 2.0$ haben sollen!

In das Feld Nmin wird die Zahl 5 eingetragen, beim Wert 4 würden im Ergebnisgitter auch noch alle Kombinationen mit nur vier Resonanzpunkten erscheinen . Da der MRF nicht nur symmetrische , sondern auch unsymmetrische (OCF-)Dipole erfasst, muss man im Feld Speisepunkte die

metrische Dipole zu beschränken, denn nur diese haben nur einen einzigen Speisepunkt, der bei 50 % der Spannweite liegt (Bild 3).

sichtlich nicht die Katalogangaben des Herstellers, sondern die in [6] veröffentlichten Messergebnisse ( $Z_w = 392 \Omega$ ,  $VF = 0.89$ und  $a = 0.74$  dB/100 m @ 10MHz).

Ausgehend von der frei wählbaren Bezugsfrequenz, hier 10 MHz, interpoliert der MRF die Dämpfungswerte nach der bekannten Abhängigkeit von der Quadratwurzel des Frequenzverhältnisses.

Nach Klick auf Start vergeht nur etwa 1 s, bis der MRF die bei Schrittweiten von 0 ,2 m (Dipollänge) bzw. 0,1 m (Feederlänge) erforderlichen etwa 5000 Kombinationen durchgerechnet hat und in der Ergebnisliste die ZS6BKW-Antenne präsentiert. Die vier Treffer unterscheidenden sich nur um wenige Zentimeter (Bild 3).

Jetzt gibt es viel Gestaltungsspielraum für eigene Experimente, wobei man u. a. die folgenden Erkenntnisse gewinnen kann:

Auch wenn unsymmetrische Dipole mit in die Suche einbezogen werden (Speisepunk $te = 10$ ), bleibt die OCF-Spalte der Ergebnisliste unverändert beim Wert 0,5, d. h., die ZS6BKW-Antenne muss immer mittengespeist, also symmetrisch sein.

Wiederholt man das Beispiel mit dem im Katalog angegebenen Wellenwiderstand des CQ553-Feeders ( $Z_w$  = 450  $\Omega$  anstatt 392  $\Omega$ ), so liefert der MRF nur noch vier anstatt fünf Resonanzpunkte , d. h., die ZS6BKW "Wunderantenne" scheint tatsächlich nur mit realem halboffenen Bandkabel von Wireman zu funktionieren !

Bild 2: Der Doppelzepprechner bestätigt die fünf Resonanzen der ZS6BKW "Wunderantenne": 7.1 MHz, 14,15 MHz, 24,9 MHz, 28,5 MHz und 50 MHz. Die Bänder 17 m und 80 m sind gut abgleichbar. Hoffnungslose Fälle scheinen hingegen die Bänder 160 m, 60 m, 30 m und 15 m zu sein. Der Balun für undefinierte Impedanzen ist hier mit 1 m Lautsprecherkabel gewickelt und (ohne Tuner) direkt mit dem PA-Ausgang verbunden.

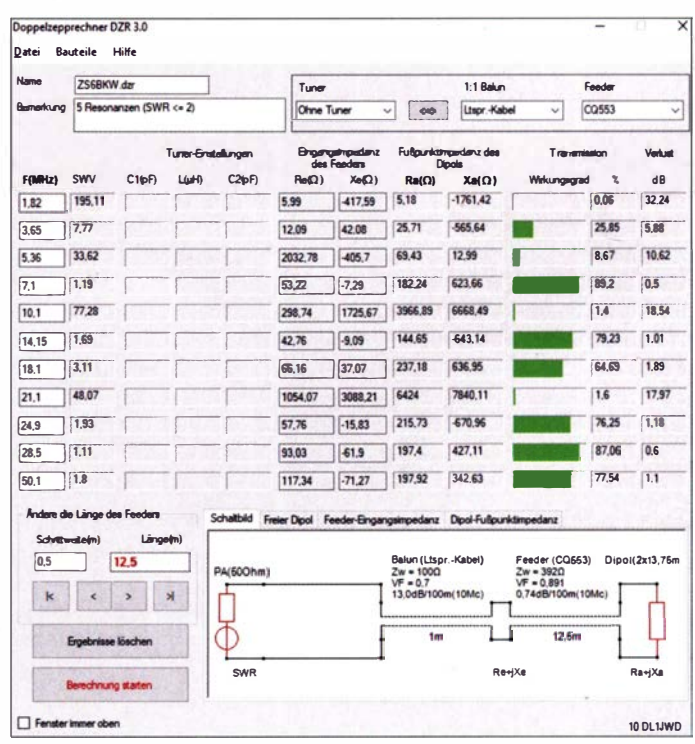

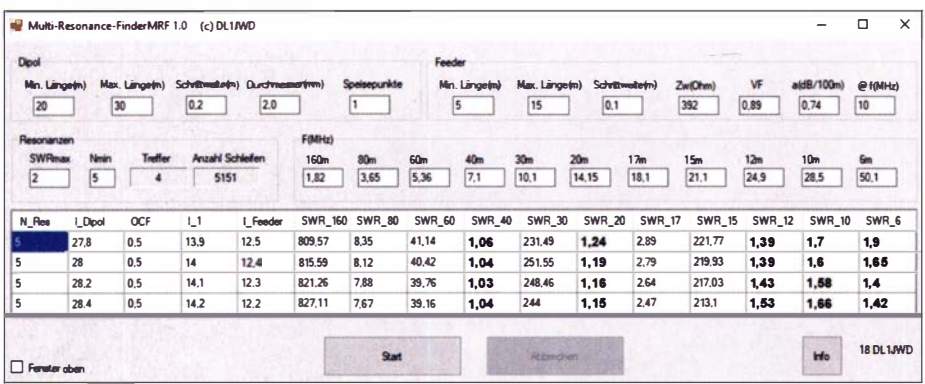

Bild 3: Die Bedienoberfläche des MRF; in der oberen Hälfte werden die Parameter für Dipol und Feeder und die Resonanzbedingungen eingegeben, sowie die Frequenzen für max. elf Amateurfunkbänder. In der unteren Hälfte erscheint die Trefferliste, im Bild ist es die ZS6BKW-"Wunderantenne". **Screenshots: DL1JWD** 

Auch eine hochwertige Hühnerleiter (z. B.  $Z_w = 600 \Omega$ ;  $VF = 0.95$ ;  $a = 0.16$  dB/100 m @ 10 MHz) bringt es nur noch auf drei Bänder mit einem SWV besser als  $s = 2.0!$ 

# ■ Weitere Multiresonanzantennen

Mit dem Auffinden der Multiresonanzantenne von ZS6BKW hatte das MRF-Tool seine Feuertaufe bestanden. Nun eine weitaus interessantere Aufgabe: Finde eine "Wunderantenne", die auch auf dem 160-m-Band resonant ist und die ebenfalls mit halboffener Bandleitung CO553 gespeist wird! Den zu durchsuchenden Bereich des Dipols stellte ich von 50 m bis 80 m ein, bei Feederlängen zwischen 5 m und 25 m und Schrittweiten von 10 cm. Um die Trefferwahrscheinlichkeit zu erhöhen, ließ ich auch außermittig gespeiste Dipole zu (Speise $punkte = 10$ .

Nach etwa 2 min spuckt der MRF insgesamt 364 Treffer aus, einschließlich solcher mit nur vier Resonanzen. Für Überraschung sorgt der Spitzenreiter, ein OCF-Dipol mit 73,8 m Spannweite, der bei 30 % (22,14 m) seiner Gesamtlänge mit 9 m CQ553 gespeist wird und der es auf sechs Resonanzen bringt! Diese finden sich auf den Bändern 160 m, 80 m, 40 m, 15 m, 12 m und  $6$  m (Tabelle 1).

Tabelle 1: Allen, die genügend Platz ha-<br>ben, präsentiert der MRF die JWD-Antenne – ein bei 30 % unsymmetrisch gespeister 73,8-m-Dipol (Schenkellängen von 22,14 m und 51,66 m) mit 9 m langem **CQ553-Feeder und Resonanzen auf sechs** Bändern.

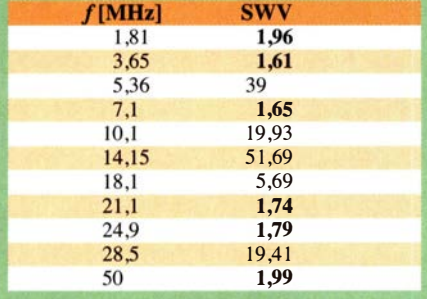

Mit einem SWV  $s = 5.7$  liegt auch das 17m-Band in greifbarer Nähe der JWD-Antenne. Gewissermaßen als "Beifang" geht auch ein "nur" 60 m langer mit 21,6 m CQ553 symmetrisch gespeister Dipol (OCF  $= 0.5$ ) ins Netz, der für 80 m, 40 m, 15 m und 10 m unter SWV  $s = 2$  bleibt und auch für das 160-m-Band mit SWV  $s = 3.4$  noch sehr gut im Rennen liegt<sup>1)</sup>.

# Die JWD-Antenne im DZR

Der DZR kann in der aktuellen Version 3.0 auch unsymmetrisch gespeiste Dipole verarbeiten und zeigt erwartungsgemäß sechs schöne Resonanzbalken mit Wirkungsgraden über  $80\%^{2}$  (s. Bild im FA-Download-Bereich). Die SWVs bestätigen 100%ig die Werte des MRF - beide Programme benutzen die gleichen Formeln. Wenn man den für Symmetrierung und Mantelwellenunterdrückung in der Regel erforderlichen Balun für undefinierte Impedanzen hinzunimmt, verschlechtern sich SWVs und Wirkungsgrade nur unwesentlich.

Die "Sorgenkinder" 60 m, 30 m, 20 m, 17 m und 10 m können mit einem Antennenkoppler problemlos zum Leben erweckt werden. Auf dem 20-m-Band erreicht man damit den gerade noch akzeptablen Wirkungsgrad 61%, auf 160 m verbessert dieser sich sogar auf phantastische 95 %.

Stehen auf dem Grundstück "nur" maximal 40 m Spannweite zur Verfügung, kann der Multiresonanz-Finder zwar keine Wunder vollbringen, wohl aber eine Konfiguration finden, die überhaupt Betrieb auf dem 160-m-Band ermöglicht (Tabelle 2).

# ■ Schlussbemerkungen

Viele werden die "Janz Weit Draußen"-Antenne wohl leider nicht aufspannen können, aber wäre sie nicht etwas für den nächsten Fieldday? Dass die vom MRF gelieferten Ergebnisse der Praxis recht nahe kommen müssen, zeigte ein Vergleich mit den von MMANA-GAL errechneten Fußpunktimpedanzen in 7 m Höhe über realem Boden.

Für einen kleineren Test ließ ich mir vom MRF einen komplett aus Lautsprecherkabel [5] gefertigten 11,9-m-Dipol berechnen, den ich im Garten in etwa 7 m Höhe aufhängte. Der Strahler wird von einem ebenso langen Feeder bei 30 % seiner Spannweite  $(3,57 \text{ m})$  gespeist, der im rechten Winkel wegführt. Die vom MRF vorhergesagten vier Resonanzen (SWV  $s < 2$ ) liegen auf dem 20-m-, 15-m-, 12-m- und 6-m-Band. SWV-Messungen mit einem Antennenanalysator bestätigten in guter Näherung die MRF-Ergebnisse.

**Tabelle 2: Weiteres Anwendungsbeispiel** – ein bei 40 % der Gesamtlänge 39,7 m mit 14,7 m halboffener Bandleitung CQ553 gespeister OCF-Dipol hat Resonanzen auf dem 60-m-, 15-m- und 6-m-**Band. Mit einem symmetrischem Kopp**ler lassen sich auf den meisten Bändern akzeptable Wirkungsgrade  $(\eta)$  erzielen. Sorry, aber auf 160 m erreicht man trotz erfektem SWV  $s = 1,0$  keinen besseren Wirkungsgrad als etwa 27 %.

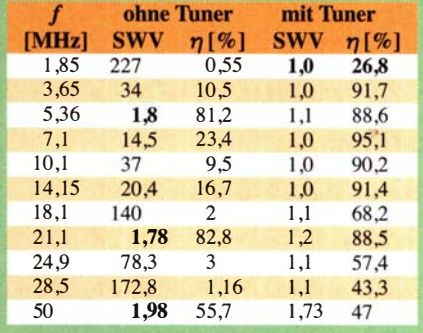

Eine Demoversion des Multiresonanz-Finders kann von dl1jwd.darc.de heruntergeladen werden. Für wertvolle Hinweise beim Entwickeln und Testen von MRF und DZR bedanke ich mich herzlich bei Thilo, DL9NBJ, und Urs, HB9MPN.

# dr.doberenz@amail.com

#### Literatur

- [2] Sauer, Th., DL9NBJ: ZS6BKW Antenne Wunderantenne für 5 Bänder ohne Traps. www.dl9nbj. de/zs6bkw-antenne
- [3] Pott, J., DF1EO: Praktikertipps zur 5-Band-Drahtantenne nach ZS6BKW. FUNKAMATEUR 52 (2003) H. 10, S. 990 ff.
- [4] Doberenz, W., DL1JWD: Optimierung zweidrahtgespeister Dipolantennen per Software. FUNK-AMATEUR 66 (2017) H. 7, S. 624-627
- [6] Neibig, U., DL4AAE: Dämpfung und Verkürzungsfaktor von Zweidrahtleitungen. FUNKAMA-TEUR 65 (2016) H. 11, S. 1034-1039
- [5] Doberenz, W., DL1JWD: Dipol und Feed aus Lautsprecherkabel. CQ DL 89 (2017) H. 3, S.  $40 - 43$
- [1] Doberenz, W., DL1JWD: SWR gut alles gut? CQ DL 91 (2019) H. 4, S. 28-29

<sup>&</sup>lt;sup>1)</sup> O.k., auch mit dem nur 27,5 m langen ZS6BKW-Dipol kann man auf dem 160-m-Band QSOs fahren, wenn man ihn als T-Antenne betreibt [1].

<sup>&</sup>lt;sup>2)</sup> Der Wirkungsgrad ist hier definiert als Verhältnis der am Strahlungswiderstand R<sub>a</sub> der Antenne abgegebenen zur maximal verfügbaren PA-Leistung.

# **Fachhändler**

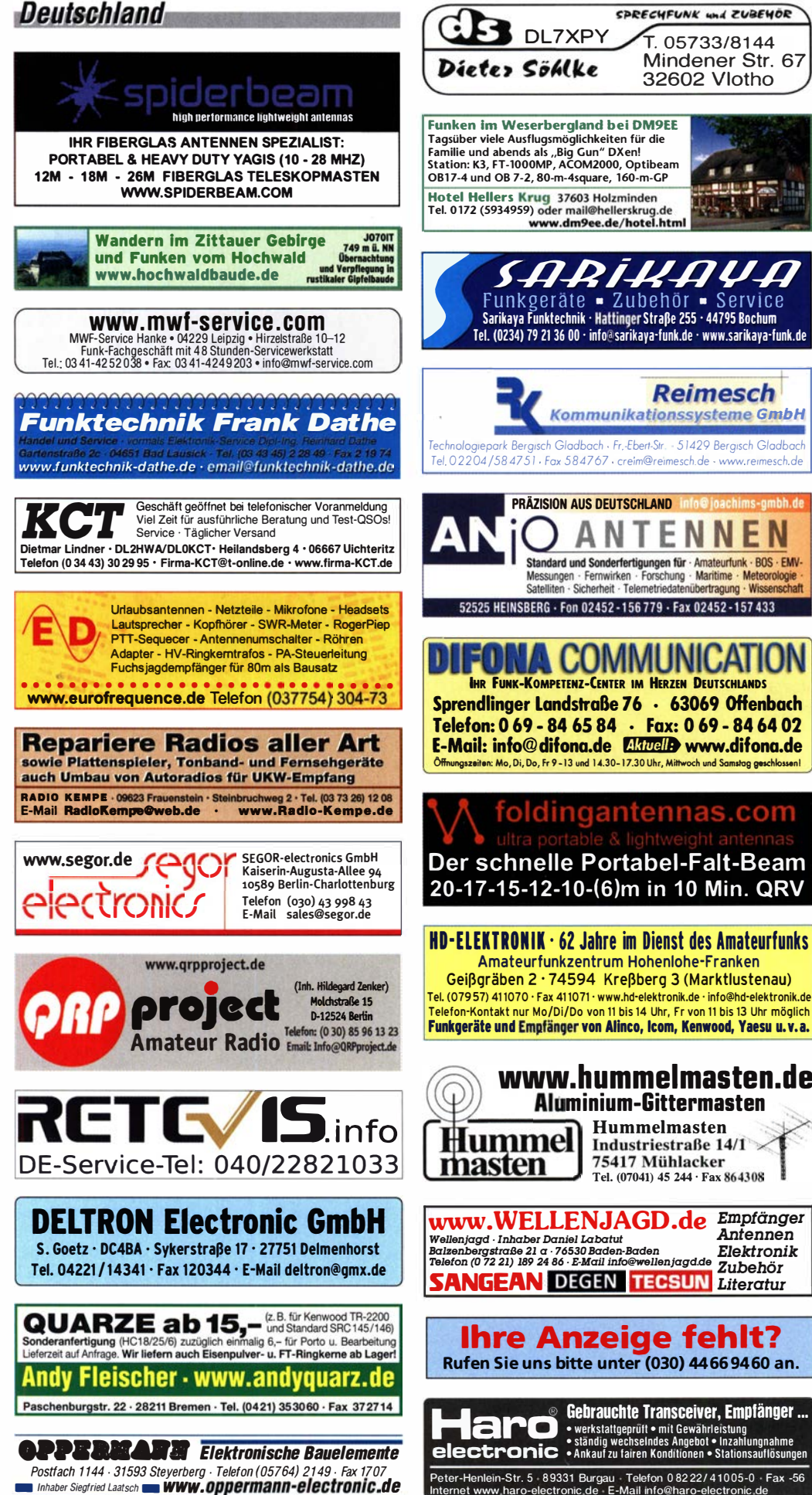

# **Reimesch** schmidt-rahe@gmx.de **Kommunikationssysteme GmbH** ch Gladbach · Fr.-Ebert-Str. - 51429 Bergisch Gladbach **ANTENNEN** Standard und Sonderfertigungen für Manateurfunk MBS MENV-Messungen MEnsurigen Manateurfunk Meteorologie Manateurischer Meteorologie Manateurischer Meteorologie Manateurischer Meteorologie Manateurischer Meteorologie Manate (04941) 5807 iw-hielscher@amx.de VHS. Tel. (03301) 534909 Superior Aktive<br>
magnetische<br>
Empfangsantennen<br>
Superior Dis Kurzwelle www.hummelmasten.de Hummelmasten Industriestraße 14/1 75417 Mühlacker Tel. (07041) 45 244 · Fax 864308 Telefon Antennen Elektronik aufgepasst!  $M\overline{L}$ GS5-SI **S** й<br>У Gebrauchte Transceiver, Empfänger... ัด .<br>Peter-Henlein-Str. 5 · 89331 Burgau · Telefon 0 82 22 / 41005-0 · Fax -56<br>Internet www.haro-electronic.de · E-Mail info@haro-electronic.de

**Funk & Amateurfunk** 

KLEIN

■ ■ ■

はより

والبالات  $\frac{1}{2}$  kn-electronic.de **Bausätze und Bauteile** für Funkamateure

Gebrauchtgeräte: Fairer Ankauf, Verkauf mit Übergangsgarantie durch Haro-electronic, Telefon (08222) 41005-0

Kenwood TS-830S, 100-W-Transceiver, 160-10 m. KW-CW-500-Hz-Filter, sehr gut erhalten! VB 330,-. Tel. (0172) 2827283

TRX Icom IC-703, gepflegtes Gerät, keine Gebrauchsspuren, CW-Filter, original Mikrofon und Manual, 390,- plus Versand. DM5CF, ham urf@web.de

Collins 30L-1 plus 4 Endröhren für 1000,-; Collins KWM 2 u. 2a und Collins 390A URR. DK2SB, Tel. (0561) 8075414

Icom IC-202E 2-m-SSB-Transceiver, mit Icom-Handmikrofon, Preis VHS, Tel. (04941) 5807,

Icom IC-781, KW, 150 W, AT, Griffe und Bildröhre ufb. Tel. (0151) 27147677

BEKO-50 MHz-PA, nur einmal für EME als CE0Y/DK2ZF benutzt, Ausgangsleistung reichlich, voll WSJT-fähig. Verkauf gegen Gebot, Foto auf Anfrage, niefind.rolf@t-online.de

Vorverstärker VV2310 für das 23-cm-Band von RSE Elektronik, im Weißblechgehäuse mit 2 N-Buchsen. E-Mail schmidt-rahe@gmx.de, Telefon

Welt-RX Sony SW55 im kompl. Koffer, 220,-; Sony SW1 im kompl. Koffer, 130,-; Sony ICF2001D mit AIR-Band, 170,-; Sangean ATS 818 ACS mit orig. NT und eingebautem Kassettenteil, 110,-. Alle Geräte optisch und technisch<br>1A-Zustand. Weitere Geräte auf Anfrage – auch Rep. möglich. Tel. (030) 7122418

Allwellen-Empfänger EKD 500, so gut wie neu, mit hoher Wahrscheinlichkeit aus letzter Serie des Funkwerks Köpenick, kompl. Zubehör wie Ersatzteilkasten, gebundene Schaltpläne etc., aufgrund des Gewichts nur Abholung.

Stationsauflösung ex DL7UEO: GAP Titan-DX 8-Band-Vertikal, Kelemen Kurzdipol für 160 m, Funkwerk Köpenick Dummy-Load 100 W, Preise

20 m hoher, elektrisch kippbarer Stahl Rundrohrmast ( $\emptyset$  = 22 cm) für Antennen bis 3 qm bei 150 km/h, inkl. Rotor Prosistel PST 110 und Rotorentlastung mit 2 Oberlager, HB9KNA, atami@gmx.ch (Mast und Rotor auch einzeln zu verkaufen). VHB 2990,- komplett

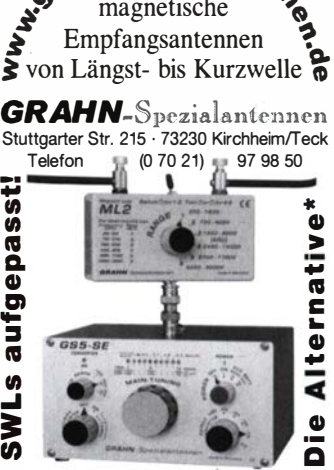

\*) Eine echte Alternative, wenn Sie auf eine Außenantenne verzichten müssen

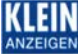

# **Fachhändler**

**Deutschland** 

# Funk & Amateurfunk

Hochwertige Käferlein AMA-85, Baujahr 2017, NP 1 .250,- für 800,- (VHB) nur an SAH (Bremen), guter Zustand, komplett mit Steuergerät. DL1BGE, pboehling@t-online.de

Behringer Shark DSP110 Mikrofonvorverstärker mit 48-V-Spannungsversorgung für Kondensatormikrofone und Noise-Gate-Funktion 50,-. Tel. (05222) 6558, DL2CY@unitybox.de

Morsetasten aus Sammlung: Kent KT1 Handtaste, Messing, Grundplatte Stahl; Kent Twin Paddle Messing, Grundplatte Stahl; Kent Single Paddle Messing, Grundplatte Stahl. Alle Tasten ungebraucht., je 60,-. Telefon (02151) 481957, hoelters-karl@t-online.de

MicroHam-Anschlusskabel DB15-IC8 für lcom TRX 8pol. ACC Buchse, war am IC-7700 im Einsatz, nur 40,-. DK5LM@gmx.de, Telefon (04834) 725061,

Kugelvariometer 48 µH, Kugelvariometer mit Motor 23 µH; Röhren: GI6B, GI7B, GI7BT, GI23B; Liste bitte per E-Mail. Fassung für GU43B. Bilder unter www.dl9usa.de. Tel. (03563) 989813

Verkaufe Drehkondensatoren mit diversen Kapazitäten und Plattenabständen. Wunsch-Drehkondensatoren können hergestellt werden. Weitere Infos sowie Preise und Bilder auf Anfrage per Mail: df4ih@web.de

Quarze für Rohde & Schwarz VHF-AM-Sender SU1 51/1 56 abzugeben, 1 44,567 MHz, kleiner TK, nach R&S Bauvorsch rift, made in Germany, neu, 30,-. DM8MM@gmx.de

Sweep Generator R&S SWP, 0,4-2500 MHz; Frequenzzähler XL Microwave 3401 , 40 GHz mit Power- und Lock-Funktion; Powermeter HP437B + Sensor 8481A: 30-dB-/100-W-Abschwächer. bis 9 cm ok. Preise VHB. Tel. (08092) 84084

Rohde & Schwarz UHF-Leistungsmesssender SLRD BN-41 004/2 von 275-2750 MHz bei 35 W HF sowie Sichtgerät Polyskop-3 SWOB BN-42472 mit Riesensichtfläche für Vierkanal-Darstellung gegen Gebot oder tauschweise an SAH abzugeben. Tel. (0228) 96637000

Rohde & Schwarz Modulation Analyzer FAM 55 kHz-1 360 MHZ, Modell 334.201 5.53 gegen Gebot zu verkaufen. w\_rode@gmx.de, Tel. (01 60) 99069237

VDE-Vorschriften, 2 Sammelordner A4, neuwertig, auch für Sammler, Preis VB. Tel. (05371 ) 50756

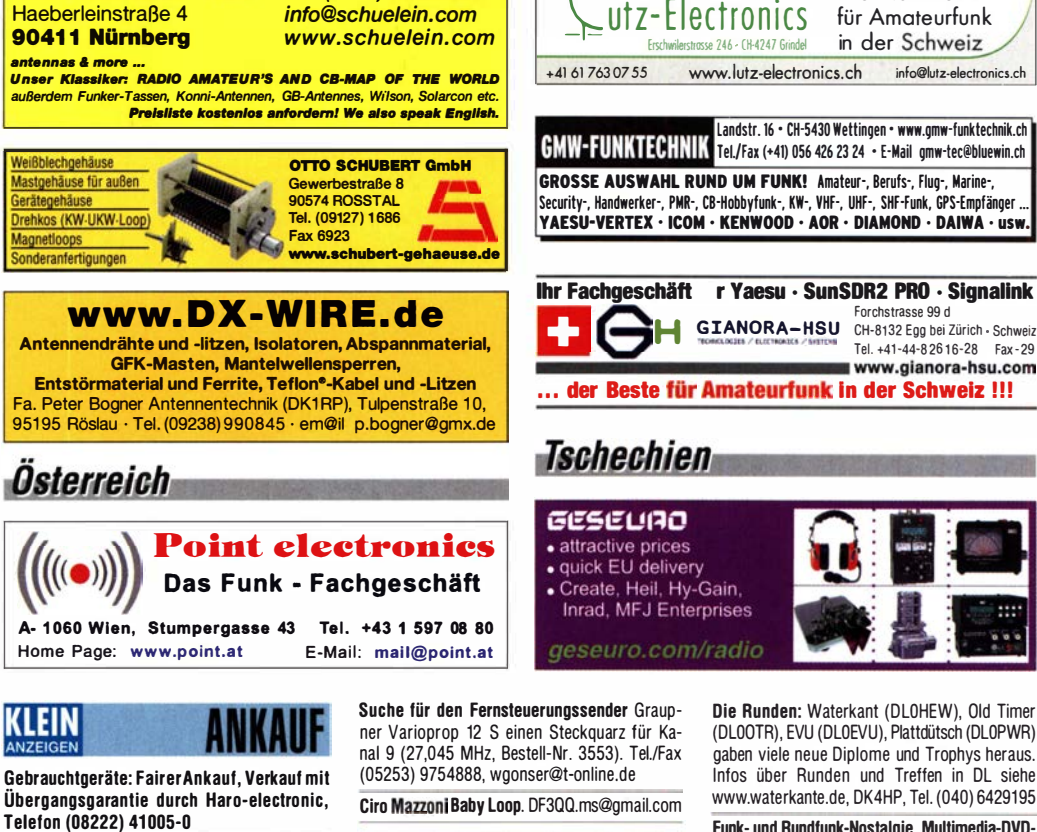

**SCHÜLEIN ELECTRONIC** Tel. (0911) 36 80 999<br>Haeberleinstraße 4 *info@schuelein.com* Haeberleinstraße 4 info@schuelein.com<br>**90411 Nürnberg** www.schuelein.com

lcom-Transceiver IC-775DSP und IC-775, auch defekt, ggf. Ersatzteilträger. Tel. (0571) 5084560, g.pahmeyer@gmx.de

lcom-Quarzfilter günstig gesucht: FL45 = CW breit (1.  $ZF$ ), FL54 = CW schmal (1.  $ZF$ ), FL52A  $=$  CW breit (2. ZF) und FL53A = CW schmal (2. ZF). peter.strang@gmail.com

Antennenverteiler AVV01LMK im Originalzustand und funktionsfähig. Angebote bitte per Telefon (03448) 702782

Suche Icom UX-14 (Communication Interface zum Einbau in ältere lcom-Transceiver). DJ2KUA@darc.de

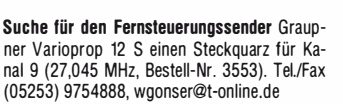

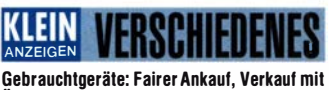

Übergangsgarantie durch Haro-electronic, Telefon (08222) 41 005-0

Die ehemalige Troposphärenfunkstation 301 ist zu besichtigen. Standort von DM0BARS, Interessant nicht nur für Funkamateure. Mehr Informationen unter www.bunker-wollenberg.eu

6. Tettauer Funkbörse verschoben auf 24. Oktober 2020 in 96355 Tettau! Info: www.funkfloh markt-tettau.de oder Manfred Suffa. Tel. (09269) 9560, DL9NDK@1-online.de

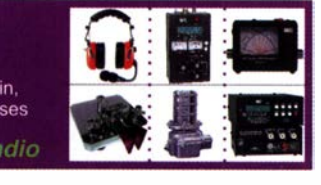

Die Nummer 1 für Amateurfunk in der Schweiz<br>schweiz-electronics ch

Landstr. 16 • CH-5430 WellinQen • www.Qmw·funklechnik.ch

Forchstrasse 99 d<br>
Home Schweiz Charmonts Charter Tries 1932 Egg bei Zürich - Schweiz<br>
HSU CH-81 32Egg bei Zürich Schweiz

Tel. +41-44-82616-28 Fax - 29<br>www.gianora-hsu.com

utz-Electronics

Schweiz

 $246 - 11 - 4247$  Grindel

Die Runden: Waterkant (DLOHEW), Old Timer (DLOOTR), EVU (DLOEVU), Plattdütsch (DLOPWR) gaben viele neue Diplome und Trophys heraus. Infos über Runden und Treffen in DL siehe www.waterkante.de, DK4HP, Tel. (040) 6429195

Funk- und Rundfunk-Nostalgie, Multimedia-DVD-ROM, neue Version 1.8.9: Eine Zeitreise in die faszinierende Weit der Funk- und Rundfunkgeschichte. 195 Themen, 1500 Fotos und Abbildungen, 1 45 Tondokumente und Musik der 20er- bis 50er-Jahre sowie 59 Kurzvideos und 72 Gerätebeschreibungen. Preis: 19 € + 2 € Versand. Info unter: www.rundfunk-nostalgie.de, G. Krause, Wagnersir. 8, 26802 Moormerland, Tel. (01 78) 9742601

Grundstück mit Bauwagen für Conteste, Radio Activity Day oder Fieldday an CB/Amateure tageweise günstig zu vermieten, rechtsrheinische Höhenlage in PLZ 560... Koblenz. Tel. (0171) 7097149, keine SMS!

Testbericht gesucht? www.fa-pdf.de

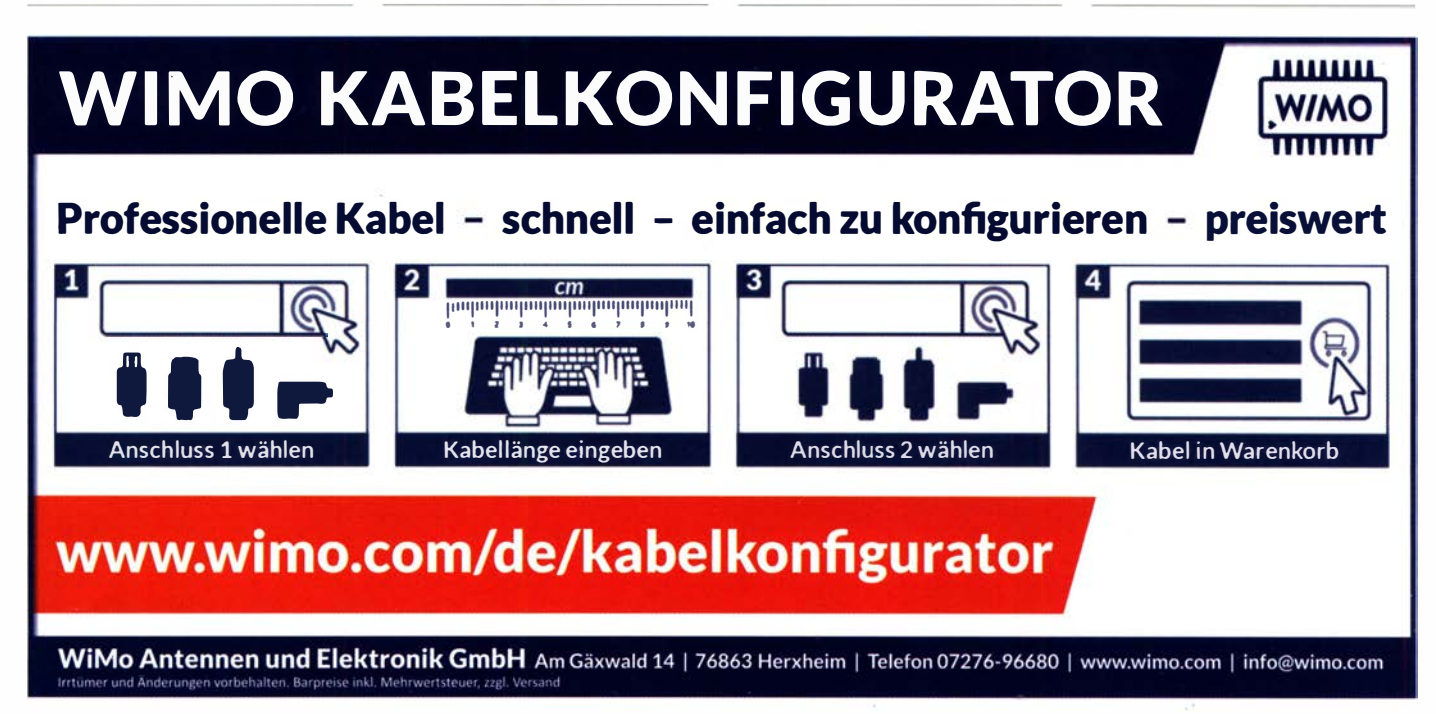

# spiderbeam

# high performance lightweight antennas and masts

**Professionelle Aluminium-Masten** Qualitäts Fibergias Masten **YACI-Antennen** Wir oroduzieren exklusiv von 10m bis 18m Höhe von 12m bis 26m Höhe 10m bis 40m Band die neuen superleichten und Zubehör **Antennen + Verticals Stromsummen-Antennen** für 6m bis 160m Bänder von  $\blacktriangleright$  Aerial-51 **Stative, Seile und Zubehör 807440 80m - 6m 600w** für sichere Abspannungen **404-11 40m-10m 200w Multi-Band mit 15m I ideal für Field Davs** + Portable Einsatz **Komplette Auf Wunsch Weitere Infos im Onlineshop GoPak Sets** oder bei www.aerial-51.com auch Sonderanfertigungen inkl. Drahtantenne,

# Euer Spezialist für leichte Stationen mit starkem Signal! online bestellen unter WWW.Spiderbeam.com täglicher Versand weltwelt

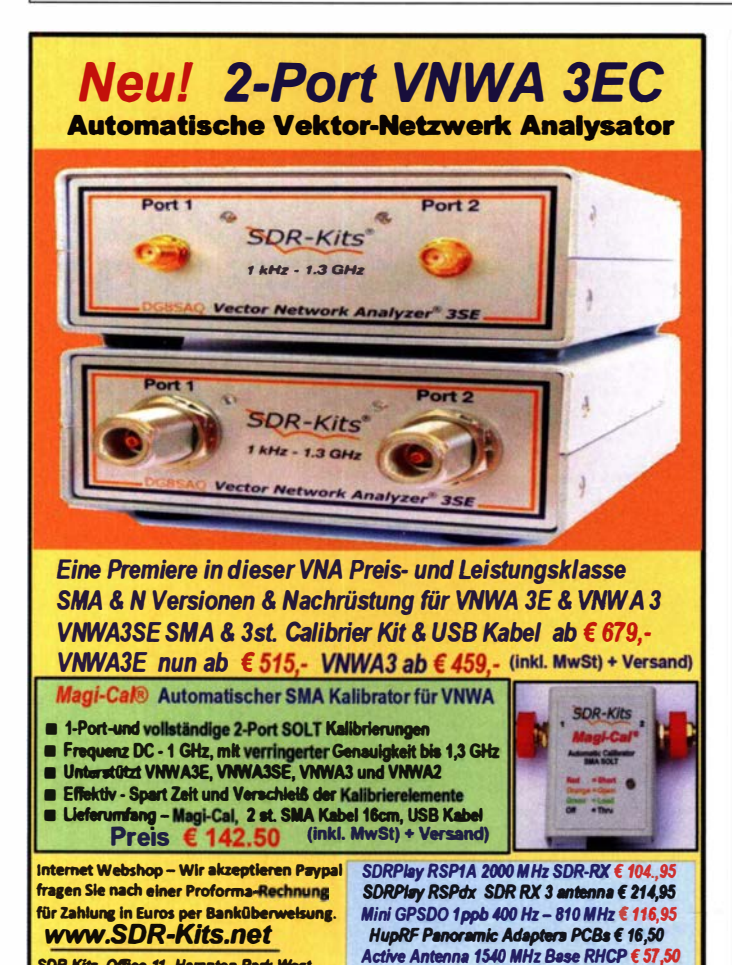

/NWA - VNWA Zubehör - SDRPlay RSP - GPSDO 1-ppb - L-Band Antenna - HupRF PCB

Active Antenna 1540 MHz MagMount 5m € 14,75

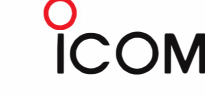

Wir suchen zum nächstmöglichen Termin einen

# Funktechniker (m/w/d) für den Bereich Betriebsfunk

an unserem Standort Bad Soden am Taunus.

## Ihre Aufgaben:

Sie reparieren unsere Produkte aus dem Bereich Betriebsfunk und erteilen Händlern und Endkunden Auskünfte und beantworten ihre Anfragen technischer Art am Telefon und per E-Mail. Auch die kundenspezifische Programmierung dieser Produkte und die diesbezügliche Unterstützung unserer Kunden gehört zu Ihrem Aufgabenbereich.

# Ihr Profil:

Sie verfügen über technisches Know-how, idealerweise in den Bereichen Funktechnik und IT. Darüber hinaus haben Sie Englischkenntnisse in Wort und Schrift, sowie gute DV-Kenntnisse (Office Package). Flexibilität im Arbeitsbereich wird, neben den geschilderten Hauptaufgaben, vorausgesetzt.

#### Wir bieten:

Ein abwechslungsreiches Arbeitsfeld in einem freundlichen Team. Sie erhalten eine angemessene Vergütung (inklusive dreizehntem Monatsgehalt) und 30 Tage Jahresurlaub.

Interessiert? Dann senden Sie Ihre aussagekräftigen Bewerbungsunterlagen an:

Icom (Europe) GmbH Personalplanung/Herrn Dieter Hamberger Auf der Krautweide 24 65812 Bad Soden am Taunus

oder per E-Mail an: hamberger(at)icomeurope.com

SDR-Kits, Office 11, Hampton Park West<br>Melksham, Wilts SN12 6LH England

# Gerne beraten wir Sie:

Tel: 069 - 84 65 84 Email: difona@difona.de

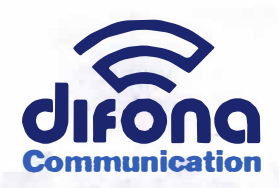

# www.difona.de **Wenn Funk verbindet**

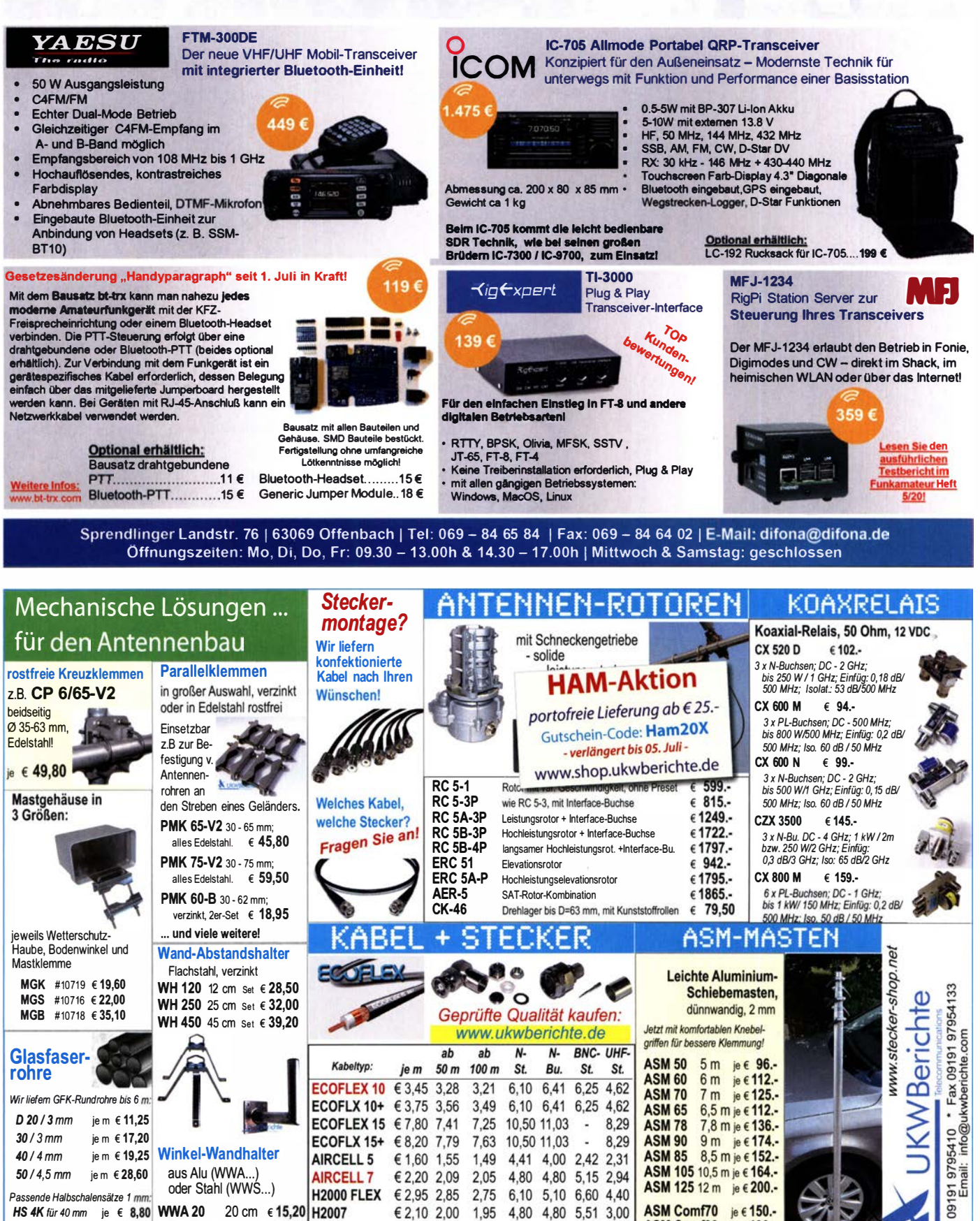

Kabeltyp:

**AIRCELL 7** 

 $50<sub>m</sub>$  $100<sub>m</sub>$ 

 $3.21$ 

3,49

7,25

7.63

1,49

2.75

1,95

1,30

 $2,20$ 

0.81

je m

€ 2,20 2,09

€ 2,10 2,00

€ 1,40 1,35

€ 2,40 2,30

€ 0.90 0.84

ECOFLEX 10 € 3.45 3.28

ECOFLX 10+ €3.75 3.56

ECOFLEX 15 € 7,80 7,41

ECOFLX 15+ €8.20 7.79

AIRCELL 5 € 1.60 1.55

H2000 FLEX € 2,95 2,85

St. Bu. St. St.

10,50 11,03

10.50 11.03

2,05 4,80 4,80 5,15 2,94

6.10 6.41 6.25 4.62

6.10 6.41 6.25 4.62

4,41 4,00 2,42 2,31

6,10 5,10 6,60 4,40

4,80 4,80 5,51 3,00

4,80 4,90 3,22 3,80

6,10 6,10 6,60 4,40

4.41 4.00 2.42 2.31

 $\sim$ 8.29

8,29

**ASM 60** 

**ASM 70** 

**ASM 65** 

**ASM 78** 

**ASM 90** 

6m je €112 .-

7 m je € 125.-

6,5 m je € 112.-

7,8 m je € 136.-

9 m je € 174 .-

ASM 85 8,5 m je € 152.-

ASM 105 10,5 m je € 164.-

ASM 125 12 m je € 200 .-

ASM Comf70 je € 150.-

ASM Comf90 je € 190 .-

ASM Comf125 je € 238.-

MMF KFZ-Fuss  $\epsilon$ 89,80

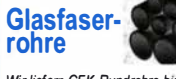

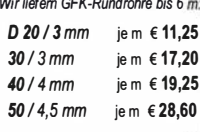

**Winkel-Wandhalter** 

oder Stahl (WWS...)

20 cm € 15,20 H2007

50 cm € 39,00 RG 58/U

aus Alu (WWA...)

Passende Halbschalensätze 1 mm HS 4K für 40 mm je € 8,80 WWA 20 HS 4L für 40 mm je € 10,60 WWA 50HD 50 cm € 46,70 H 155 je € 9,80 WWA 70HD 70 cm € 50,70 RG 213/U HS 5K für 50 mm je €11,50 WWS 50 HS 5L für 50 mm

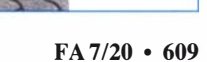

ē

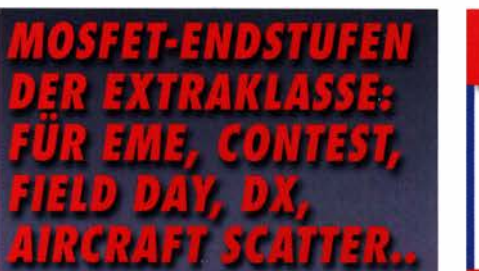

**ROBUST ZUVERLÄSSIG LANGLEBIG** 

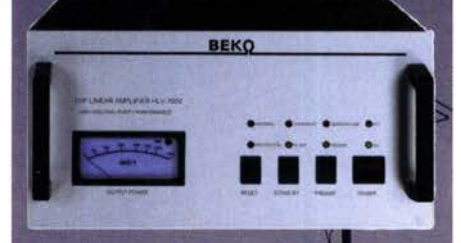

144-148 MHz **HLV 1000\***  $2450 -$ **HLV 1400\***  $3350 -$ **HLV 2000\*** 4350 430-440 MHz **HLV 550\***  $2350 -$ **HLV 770\***  $2650 -$ **HLV 1100\***  $3970 -$ 1270-1300 MHz **HLV 350\***  $2650 -$ **HLV 800\***  $3800 =$  Proun in Watt

Preise inkl. 19 % MWSt. 20200L Versandkosten Spektral saubere Ausgangssignale. kompakte Bauweise und gering **Gewicht. Die ideale Tec** Gewicht. Die ideale Techni<br>für DXpeditionen, Contest für DXpeditionen, Conteste, EME,<br>digitale Betriebsarten und andere Gelegenheiten, bei denen es ein

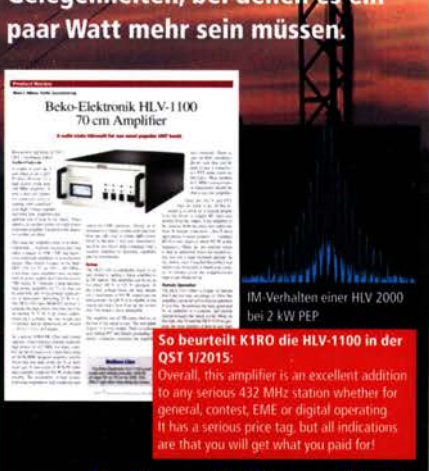

# www.beko-elektronik.de

**BEKO ELEKTRONIK · Bernhard Korte Am Längenmoosgraben 1 a · 85221 Dachau<br>Tel, 08131-2761 70 · Fax 2761 72** mail@beko-elektronik.de

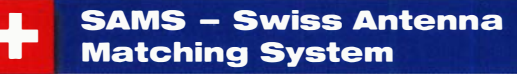

Die ferngesteuerten Antennen-Anpasssysteme SAMS eignen sich zur Anpassung nahezu aller Antennenformen. Ob symmetrisch oder unsymmetrisch. SAMS bedient bis zu 4 Antennen und kommuniziert mit bis zu 2 Transceivern . Ein weiter Anpassbereich und bis zu vier weitere zuschaltbare Funk-<br>tionen ermöglichen eine Flexibilität, die ihresgleichen sucht.

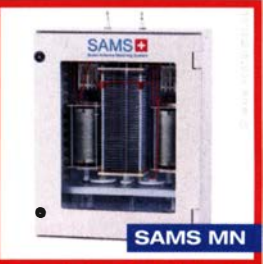

tionen ermöglichen eine Flexibilität, die ihresgleichen sucht. -----l��lim•

HEINZ BOLLI AG Heinz Bolli, HB9KOF Elektronik I Automation I Nachrichtentechnik Rütihofstrasse 1 · CH-9052 Niederteufen / SCHWEIZ Tel. +41 71 335 0720 · F-Mail: heinz bolli@hbag.ch

Ausführliche Informationen unter: https://hbag.ch

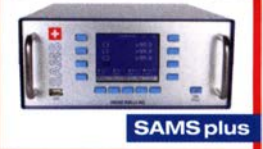

**ERIENRIC** 

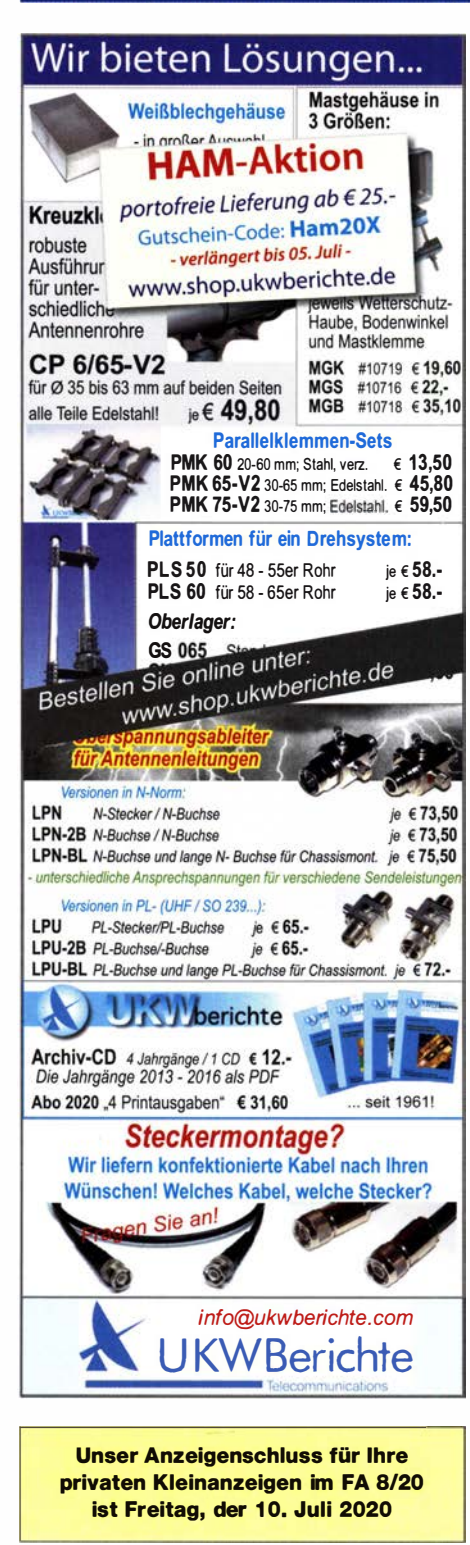

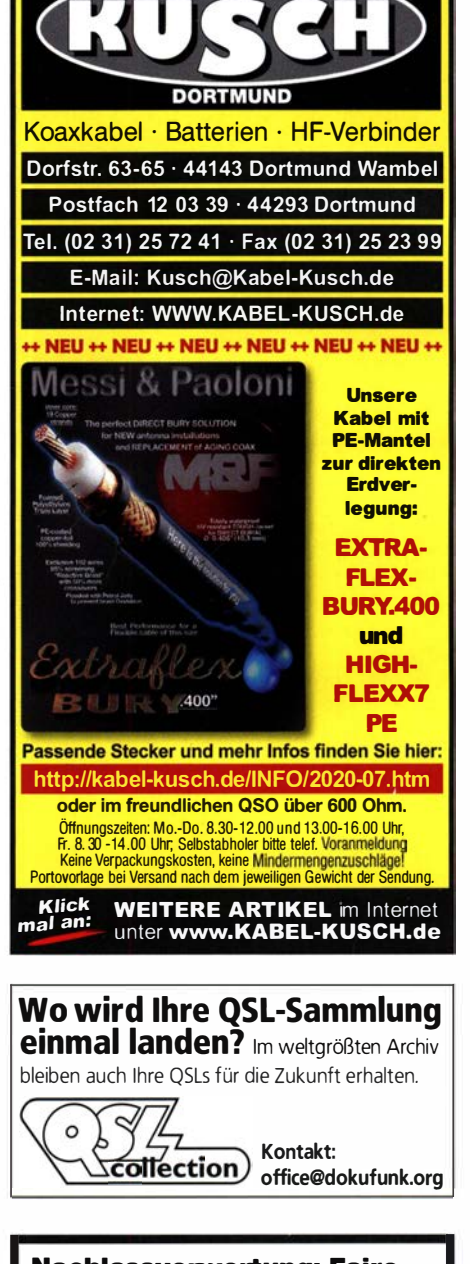

# Nachlassverwertung: Faire Auflösung von Amateurfunkund SWL-Stationen. Kurze Nachricht genügt:

Fax: (0 82 22) 4 10 05 56 E-Mail: info@haro-electronic.de

# ENDLICH DAS HOBBY ZUM BERUF MACHEN?

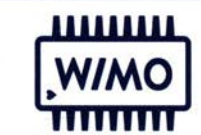

Dann haben wir was für Sie... Verbringen Sie den ganzen Tag im Funker-Himmel beim Marktführer WiMo - zwischen all den Geräten, die das Herz eines wahren Harns höherschlagen lassen und mit Menschen, die Ihr Hobby teilen. Wenn Sie nicht in die schöne Pfalz umziehen können, ist es denkbar, dass Sie nach Ihrer Einarbeitung auch im Homeoffice arbeiten. Wir haben in den vergangenen Monaten dazu eine perfekte Infrastruktur geschaffen.

Das hört sich für Sie zu gut an um wahr zu sein? Dann müssen wir reden, denn wir suchen zum nächstmöglichen Termin einen

# MITARBEITER VERTRIEB / KUNDENSUPPORT (M/W/X)

# Unser Angebot

- Arbeiten Sie für den europäischen Marktführer in einem dynamischen und familiären Umfeld.
- Wir wachsen stark, haben unsere Produktionsfläche verdoppelt und sind in den letzten Jahren stark durch Zukäufe neuer Produktlinien gewachsen.
- Dadurch können wir Ihnen ein vielseitiges und abwechslungsreiches Umfeld bieten.
- Kundenzufriedenheit geht bei Mitarbeiterzufriedenheit los. Wir bieten ein angenehmes Arbeitsumfeld und nette Kollegen.

# Ihre Aufgaben

- Sie stehen unseren Kunden vor und nach dem Kauf mit Rat und Tat per E-Mail, telefonisch und im Showroom zur Verfügung.
- Sie erstellen Angebote und unterstützen unsere Auftragssachbearbeitung.
- Sie identifizieren und erschließen neue Märkte.

# Ihr Profil

- Sie sind Funkamateur oder haben einen ähnlichen Interessenschwerpunkt im Bereich der Funktechnik (Betriebsfunk, WLAN, ...)
- Neben sehr guten Kenntnissen in Englisch und in einer weiteren Sprachen können Sie sich in Deutsch gut ausdrücken (in Wort und Schrift)
- Sie haben Freude auch weniger versierten Kunden bei Fragen/Problemen zu helfen, Produkte zu empfehlen und Geräte vorzuführen
- Sie sind ein echter Teamplayer nur gemeinsam sind wir stark!

#### Interesse?

Melden Sie sich bei uns. Bewerben Sie sich schnell und einfach, Infos dazu auf www.wimo.com/de/jobs oder per E-Mail an bewerbung@wimo.com.

#### WiMo Antennen und Elektronik GmbH Am Gäxwald 14 | 76863 Herxheim | Telefon 07276-96680 | www.wimo.com | info@wimo.com

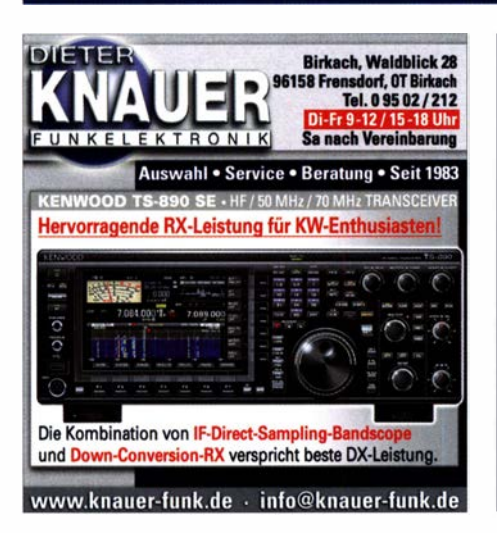

# Michael Berg liefert auch weiterhin bewährte Qualität aus lserlohn.

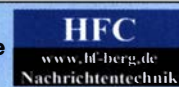

Wir entwickeln, tertigen und vertreiben Produkte<br>für den Amateurfunk in industrieller Qualität, mit Vorverstärker • Antennenschalter • Baiune mehr als 30-jähriger Erfahrung im Bereich HF-Technik. Mantalwellenspenen • Langdrahtantennen Koaxialkabel (z. B. H 2006, H 2007, H 2000, H 2010, Alrceii S/7, Alrcom Plus, Ecotlex 1 0/15 ... ) • Koaxialverbinder • HF-Adapter u. v. m.

Professionelle Kabelkonfektion. Die bisher gefertigte<br>Menge an Kabeln beträgt weit über 100 000 Stück! Sie finden uns auf der eBay-Piattform unter. hf-mountain-components

E-Mail: mountain-components@t-online.de Web: www.hf-berg.de / info@hf-berg.de<br>Telefon: (0 23 72) 75 980

HFC·Nachrichtentechnik Michael Barg Schleddenhofer Weg 33 · 58838 leerlohn

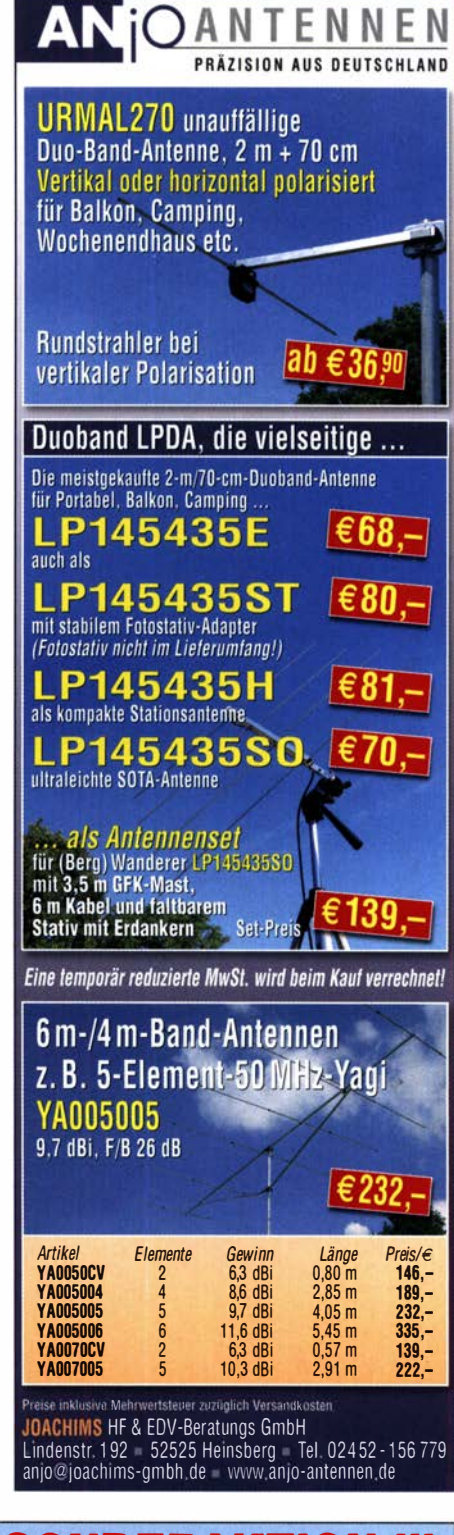

SONDERAKTION !!! **Mikrowellen-Relais bis 1.5 GHz** MATSUSHITA RK1-12V ARK111 Solange Vorrat reicht!

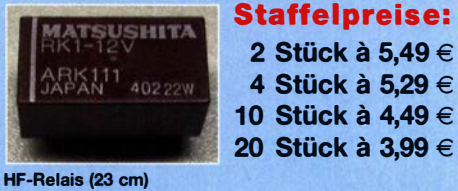

10 Stück a 4,49 € 20 Stück a 3,99 €

2 Stück à 5.49 € 4 Stück a 5,29 €

Exputation of the manner of the contakt and contakt anomal manner of the Spulens parameters of the Spulens par<br>Spulens pannung . . . . . . . . . . . 12 V DC Schaltleistung . . . . . . . . . . . . . . . 10 W Spulenspannung ...........12 V DC Schaltleistung ................10 W<br>Schaltstrom ...............500 m A Betriebstemperatur -40°C...+60°C Schaltspannung .......... 30 V DC Abmessungen 20,2 × 9,7 × 11,2 mm

# **VR-N7500 VHF/UHF Dualband mit APRS**

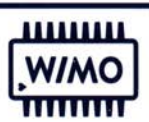

optional

# Steuern Sie Ihr Funkgerät per Smartphone oder Smartwatch !

- **0** 50W(VHF), 40W(UHF) Sendeleistung
- **O** Bluetooth für Steuerung und Audio
- **O** Bedienung per kostenloser Smartphone App
- **O** Beliebig viele Speicherbänke a 16 Speicher
- **O** APRS Positionsdaten per Smartphone
- **O** Gruppenfunktion, Verlinkung per Internet
- 0 inkl. Lautsprecher/Mikrofon
- **Bluetooth LS/Mikro + PTT optional**

ab 189,- € Jetzt onlin

WiMo Antennen und Elektronik GmbH Am Gäxwald 14 | 76863 Herxheim | Telefon 07276-96680 | www.wimo.com | info@wimo.com

# **Eurofrequen**

Eir

# Headset ED 6c

- integrierter Vorverstärker (über Poti einstellbar)
- verbesserter Tragekomfort durch weiche Ohrpolster flexibler Transceiver Anschluss (kann getauscht werden)
- robusteres Anschlusskabel
- Kopfhöreranschluss verlängerbar
- PTT-Eingang immer vorhanden (3,5 mm Klinkenbuchse) Volumenregler direkt am Kopfhörer
	- Anschlussfertig für

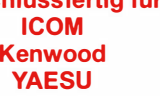

www. eu rofreq ue n ce. de Tel. 037754 304 73 - info@eurofrequence.de

# HF/VHF/UHF/SHF - Baugruppen für Funkamateure, Industrie und Forschung

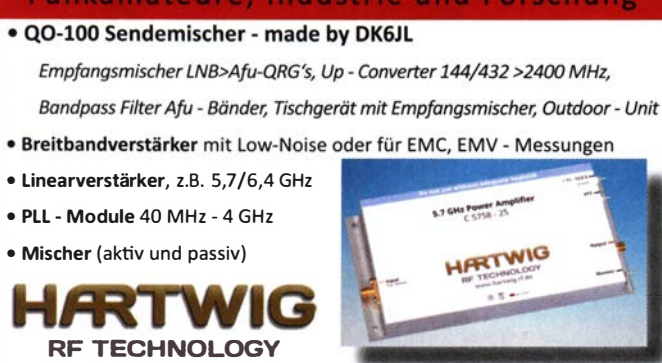

Tel.: 02153-60419 · info@hartwig-rf.de

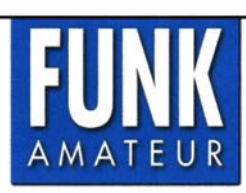

<u>++ NEU ++</u>

**OVE** 

Unsere Zeitschrift hat sich seit 1990 zu einem international beachteten Fachmagazin für Amateurfunk und Funktechnik entwickelt. Für die Zukunft stellen wir uns hohe Ziele und suchen deshalb zur Verstärkung eine(n)

# Redakteur (m/w/d)

Ideale Bewerber sind als Funkamateur aktiv und verfügen über publizistisches Talent. Kenntnisse der HF-Technik, Elektronik u.Ä. sind erforderlich, ambitionierte Quereinsteiger mit einschlägigen Erfahrungen haben ebenfalls Chancen und sind uns willkommen.

Wir bieten • die Möglichkeit, Hobby und Beruf zu verbinden

- angenehme Arbeitsbedingungen in Berlin-Pankow
	- breiten Raum für selbstständige Arbeit
	- Bezahlung nach Tarifvertrag für Zeitschriftenverlage
	- möbliertes Single-Apartment dicht am Arbeitsort

Wir erwarten • hohes Engagement und gewissenhafte Arbeitsweise

- die Bereitschaft zu permanenter Qualifikation
- Eigeninitiative, aber auch Teamfahigkeit

Falls Sie sich jetzt oder in absehbarer Zeit beruflich verändern wollen oder demnächst Ihr Studium beenden, nehmen Sie bitte mit uns Kontakt auf oder senden Sie uns Ihre Bewerbungsunterlagen zu.

Box 73 Amateurfunkservice GmbH Majakowskiring 38 · 13156 Berlin verlag@funkamateur.de

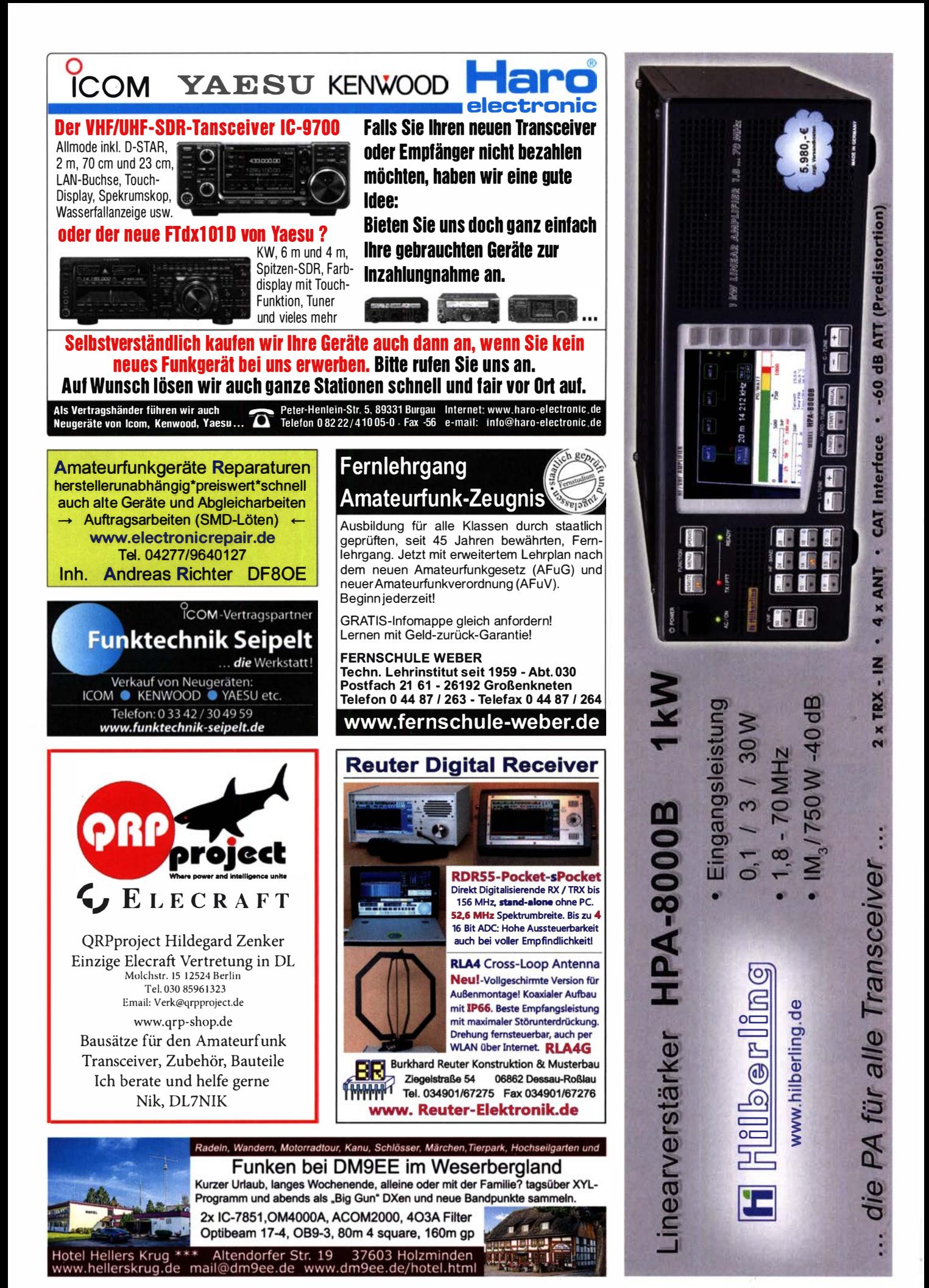

 $FA$  7/20  $\cdot$  613

# **STROMVERTEILER - ORDNUNG IM SHACK**

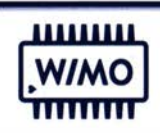

Verteilerleisten für Gleichspannung braucht man in jedem Shack. Die machen Schluß mit dem Kabelverhau am Netzteil, man behält leicht den Überblick und kann schneller mal was umstellen. Egal ob mit klassischen Bananen-Buchsen oder mit PowerPole: WiMo bietet eine riesige Auswahl. Da ist das Richtige für jeden Anwendungsfall dabei.

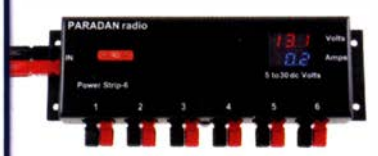

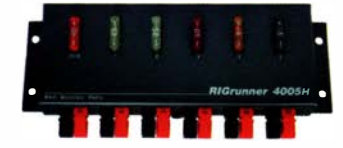

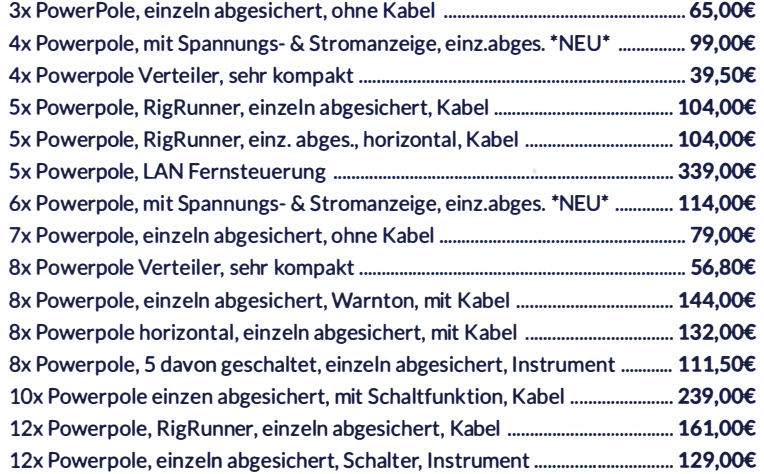

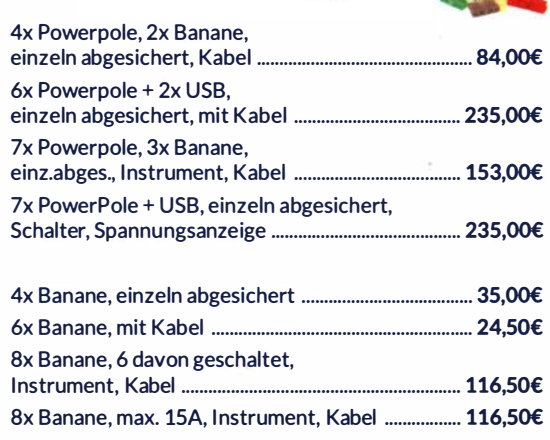

WiMo Antennen und Elektronik GmbH Am Gäxwald 14 | 76863 Herxheim | Telefon 07276-96680 | www.wimo.com | info@wimo.com

# **Für mehr Freude am Hobby**

#### **Mantelwellensperre CCMC50**

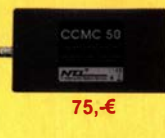

Mit der CCMC50 Mantelwellensperre ist jetzt eine kostengünstigere Variante mit geringfügigen Einschränkungen gegenüber der CCMC30 verfügbar. Die Werte sind dennoch beeindruckend: - Frequenzbereich optimal: typ. 500kHz - 50MHz

- Störunterdrückung Mantelwellen: >30dB: 500kHz - 50MHz (>20dB: 100kHz - 70MHz)

ab 40.-€

#### **End Fed Multiband Antenne Bausatz**

Diese kompletten Bausätze sind wahlweise für 100,300 und 450 Watt ausgelegt und in diesen Ausführungen erhältlich:

- 10-15-20-40-80 Meter, bei 21 Metern Länge
- 10-20-40 Meter, bei 12 Metern Länge.
- 10-12-15-17-20-30-40-80-160 Meter, bei 46 Metern

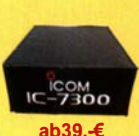

**DX Covers - Premium Stabschutzhauben** Damit Funkgeräte, Endstufen, Lautsprecher etc. nicht einstauben, bieten wir nun wunderschöne und praktische

Staubschutzhauben von DX Covers an. Die DX Covers sind aus weichem und pflegeleichtem Kunstleder. Sie werden passgenau für die unterschiedlichen Geräte von ICOM, Yeasu, Kenwood, Elecraft, Flexradio, Hilberling, OM Power, SPE etc. angefertigt.

#### TRX Tiefpassfilter 0-74MHz bis 100W

JG-LPF74 Tiefpassfilter. Für Tranceiver mit bis zu 100 Watt Sendeleistung. Verhindert Störprodukte und Intermodulationstörungen, die von starken UKW-Sendern und anderen Störquellen ab 75MHz aufwärts verursacht werden. Ideal für IC-7300 z.B..

Jetzt gratis Katalog 2020 anfordern!

www.hamradioshop.net Bonito - Dennis Walter - Tel: 05052 6052

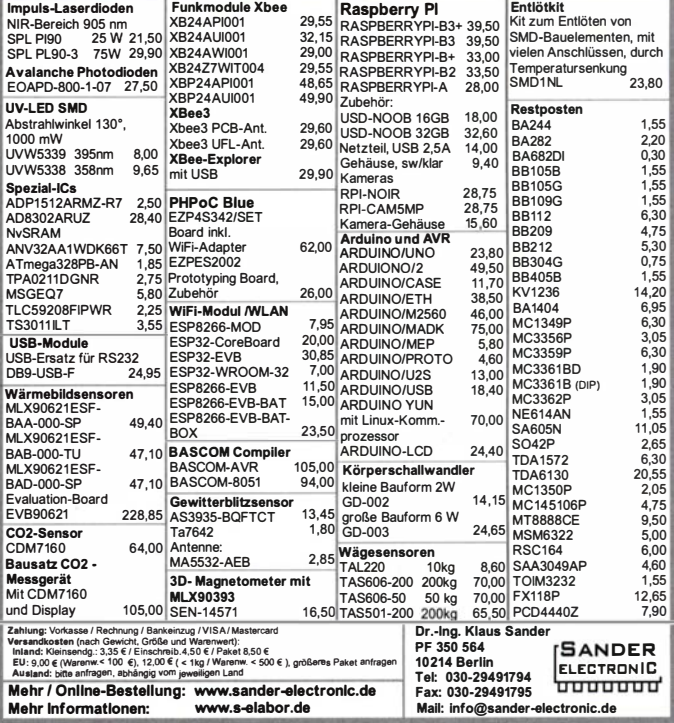

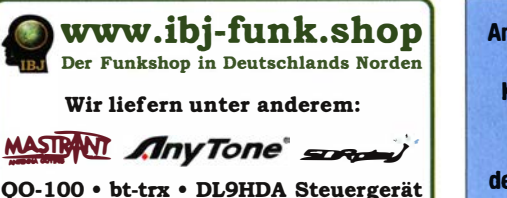

**Anzeigenschluss** für private **Kleinanzeigen** im FA 8/20 ist Freitag, der 10. Juli 2020

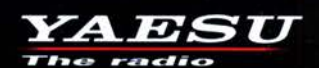

# C4FM/FM 144/430-MHz-Dualband-Mobilfunkgerät

Sehr gut ablesbares, hochauflösendes QVGA-Display für hervorragende Bedienbarkeit Echter Dualband-Betrieb V+V/U+U/V+U/U+V und gleichzeitige C4FM-Überwachung

**AMS (Automatic Mode Select) für FM-freundlichen Digitalbetrieb** 

**Kompatibel mit System Fusion II** Nutzbar als portabler digitaler Knoten für WIRES-X

- Großer Empfangsfrequenzbereich: 108 999,99 MHz
- Easy to Operate II (E2O-II): noch nutzerfreundlichere Bedienoberfläche
- MAG-Funktion (Memory Auto Grouping) optimiert Speicherorganisation
- Neue Mehrkanal-Standby-Funktion (MCS)
- Band-Scope mit hoher Geschwindigkeit für bis zu 61 Kanäle
- Einfacher Freisprechbetrieb dank integriertem Bluetooth®-Modul

C4FM/FM 144/430-MHz-Dualband Digitales-50-W-Mobilfunkgerät

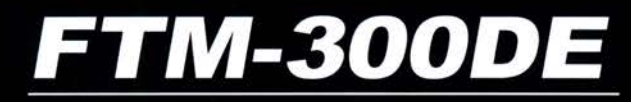

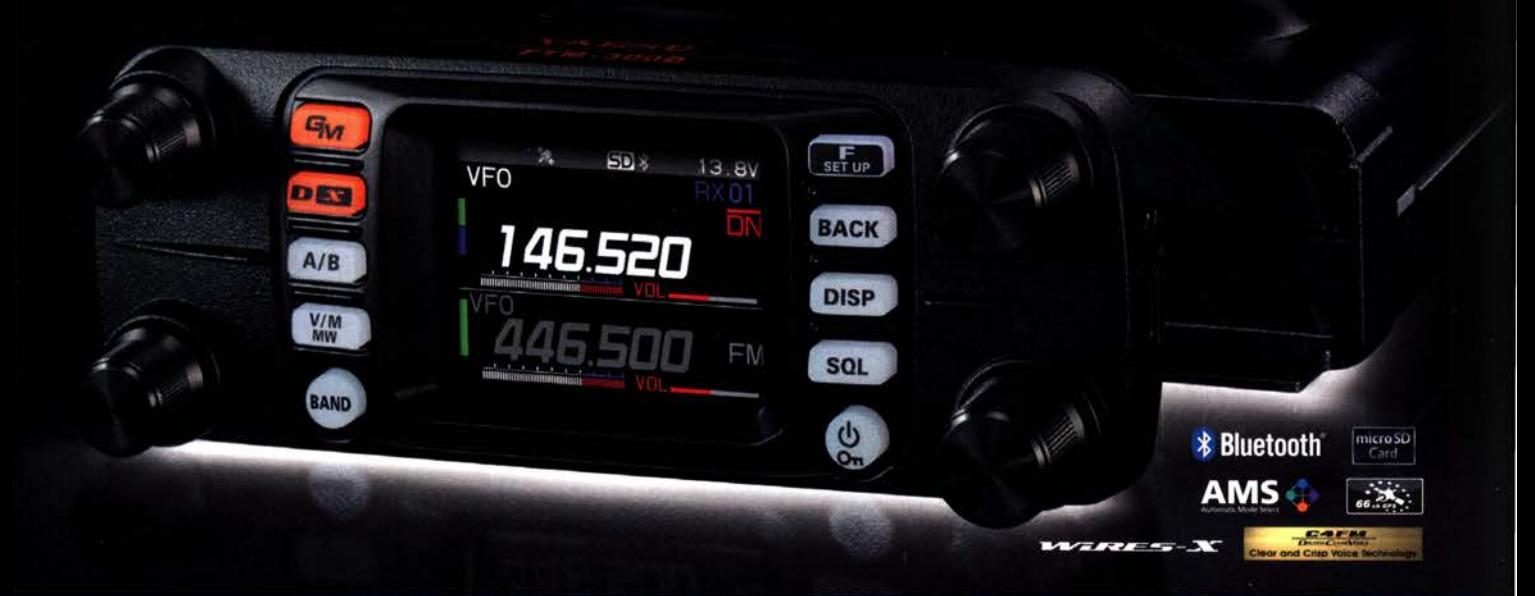

# Unsere autorisierten Reparatur- und Service-Center

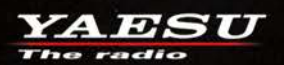

**ML&S Martin Lynch & Sons** Tel.: +44 (0) 345 2300 599

Tel.: +41-91-683-01-40/41

Tel.: +49-(0)241-990-309-73

**ATLAS COMMUNICATIONS** 

www.atlas-communications.ch

www.shop.funk24.net

CJ-Elektronik GmbH (Funk24.net-Werkstatt) WiMo Antennen und Elektronik Tel.: +49-(0)7276-96680 www.wimo.com

**B.G.P Braga Graziano** 

Tel.: +39-0385-246421

www.bgpcom.it

**YAESU UK** Tel.: +44-(0)1962866667 **DIFONA Communication** Tel.: +49-(0)69-846584 www.difona.de

**CSY & SON** 

www.csyeson.it

Tel.: +39-0332-631331

**I.L. ELETTRONICA** 

www.ielle.it

Tel.: +39-0187-520600

**Funktechnik Frank Dathe** Tel.: +49-(0)34345-22849 www.funktechnik-dathe.de

**FLIX** Tel.: +420-284680695

www.elix.cz

**HF Electronics** Tel.: +32 (0)3-827-4818 www.hfelectronics.be

# Amateurfunkpraxis

# **Arbeitskreis** Amateurfunk & Telekommunikation in der Schule e. V.

Bearbeiter: Peter Eichler, DJ2AX Birkenweg 13, 07639 Tautenhain E-Mail: dj2ax@aatis.de

# **E** Ergebnisse vom 21. Europatag

Großer Dank geht an alle Teilnehmer, die trotz Corona-Beschränkungen und sehr schlechter Bedingungen mitgemacht haben! Teamarbeit war fast ausgeschlossen, nur einige Zweiergruppen konnten arbeiten, da auch der Zugang zu vielen Klubstationen nicht möglich war. Trotzdem erreichten 15 KW-Logs und neun UKW-Logs die Auswertung, mit dabei sogar fünf DN-Calls. Unter den Abrechnern sind viele ..alte Männer" (OMs), es könnten aber noch mehr sein, weil es viele funkende Lehrer im Ruhestand gibt, die RIA-Punkte vergeben und dem Nachwuchs als Funkpartner zur Verfügung stehen könnten. Einige Rufzeichen, die in den vergangenen Jahren immer dabei waren, fehlen diesmal leider. Vielleicht waren die Hürden doch zu hoch, machen aber Hoffnung auf 2021.

Beeindruckend ist, dass die ganz jungen YLs die KW-Wertung dominieren. Trotz verkürzter Arbeitszeit von 4 h wurden beachtliche Multiplikatoren erreicht. Der Spitzenwert bei DLOSGH mit 18 WAEs, den Pia, DL7PIA, erreichte, ist kaum zu überbieten. Obwohl die Conds schlecht waren, gelangen QSOs zwischen Schulstationen, z.B. zwischen DLOIKT, DLOGYM, DLOSGH, DLOAIS, DLOMEG und DKOKTL. Horst, DLOHAM, schreibt: "Ich habe zwei Ex-Lehrer und eine Schulstation erreicht. Die Bedingungen waren so schlecht wie nie." Gewonnen haben alle, weil sie die widrigen Bedingungen aller Art gemeistert und etwas für die Gemeinschaft geleistet haben. Deshalb gehen Preise und die Ur-

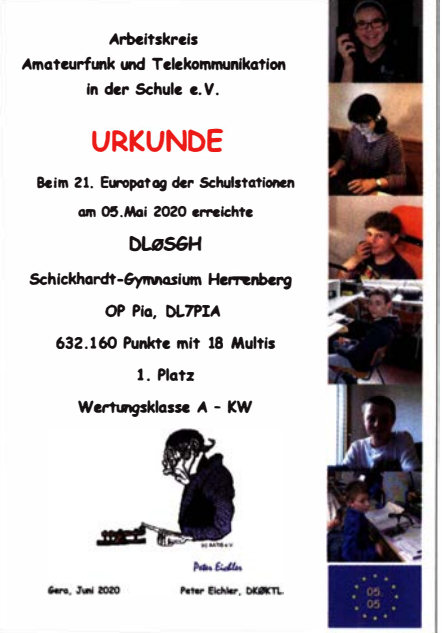

Urkunde Europatag 2020

Foto: DJ2AX

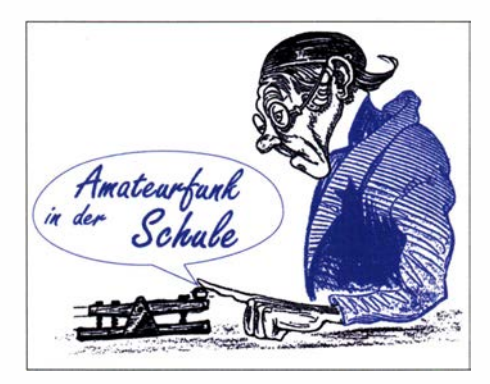

kunden als PDF-Dokument Anfang Juni auf den Weg. Die Ergebnisse im Detail für Klasse A (KW):

- 1. DL0SGH; Pia DL7PIA (13), 632160 (P)
- 2. DL0MEG; Leoni DH4LB (15), 587664 (S) 3. DLOTUD (OM)
- 4. DLODIX (OM)
- 5. DN2UDX: Comelius DE8CFP (13), 1 36940 (S); 6. DFOAIS (OM)

7. DN4MZ: Luis (15), 69240 (C); weitere Plätze: DLOHAM, DLOIKT, DKOBSN, DLOMEG, DK0KTL, DL0AIS, DN1STV, DL0GYM Ergebnisse Klasse B (UKW):

- 1. DLOMEG; DL3VU (OM), 3722 (S)
- 2. DN2VN; Fabian (10), 3704 (S)

3. DLOGYM; DL2HSC (OM), 3336 (S); weitere Platzierungen: DKOPT, DKOKTL, DKOBSN, DN2MY, DLOIKT

#### **• SWL-Task zum Europatag**

Leider ging auch in diesem Jahr nur genau eine Lösung ein, diesmal von SWL Christian, OE60200755 , in Krieglach, der uns auf 40 m aufnehmen konnte . Der vorbildliche SWL-Bericht ist im B ild zu sehen. Diese wiederholt geringe Resonanz lässt mich am Sinn der SWL-Aufgabe zweifeln. Warum zehnmal eine Ausstrahlung durchführen, wenn die Zielgruppe nicht interessiert ist, schade .

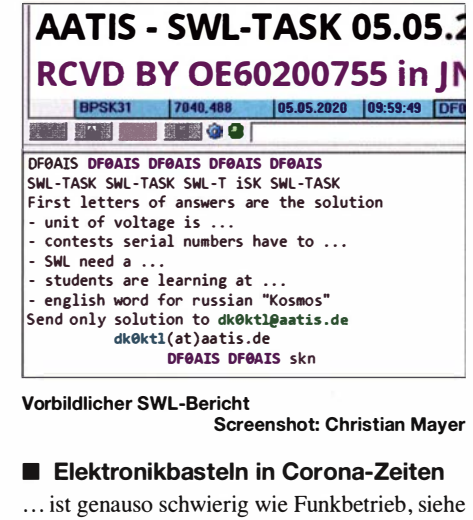

oben, und Ausbildung. Beim Ortsverband Fürstenfeldbruck, C28 , gibt es deshalb seit Anfang Mai Elektronik-Home-Basteln, weil im kleinen OV-Heim die Sicherheitsauflagen nicht umsetzbar sind. Jeden Mittwoch finden von 17 Uhr bis 18.30 Uhr Beratungsgespräche mit einer Dauer von etwa 15 min bis 20 min gestaffelt mit jeweils maximal zwei Teilnehmer/innen gleichzeitig im OV-Heim statt. Diese Treffen werden im Vorfeld mittels E-Mail zeitlich und inhaltlich geplant. Dazu muss man bis Montagabend eine E-Mail zur Anmeldung schicken. Auf der Website des OV wird am Dienstag der Zeitplan für die Bera-

tungen am Folgetag bekanntgegeben. Für die Auswahl eines Basteiprojektes liegt eine Liste von mehr als 30 Bausätzen vor. Die Coronabestimmungen wie Abstand, Maske und Desinfektion können dabei eingehalten werden. Übergeben werden Bausatz bzw. Bauteile für eine Woche, sowie erforderliche Unterlagen.

Wenn jemand am Elektronik-Home-Basteln teilnehmen möchte, jedoch zu Hause nicht über das notwendige Werkzeug verfügt, können gegen Kaution Lötkolben, Seitenschneider, Schraubendreher oder Messgeräte bis nach den Sommerferien ausgeliehen werden . Während der Woche nicht an den Wochenenden bzw. Feiertagen stehen Wolfgang, DK4MZ, montags und Helmut, DL2MAJ , freitags am Nachmittag für telefonische Hilfe bereit. Fallweise wird auch eine Videokonferenz organisiert. Jederzeit können auch Anfragen per E-Mail gestellt werden.

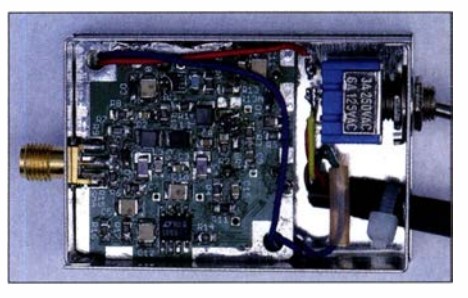

Unser neuer Bausatz AS600, ein 0-dBm-Generator Foto: DJ2AX

# **Neuer Bausatz AS600**

Das sollte unsere Überraschung für die nun verschobene Harn Radio 2020 werden: Der im Praxisheft 30 auf Seite 72 beschriebene 0-dBm-Generator darf eigentlich in keinem Shack fehlen, in dem noch ernsthaft gebastelt wird. Ab Juli ist der AS600 mit Gehäuse und SMA-Buchse beim AATiS-Medienversand bestellbar. Da fast alle Bauteile die Größe 0805 haben, ist es kein ausgesprochenes Anfängerprojekt. Platinen mit SMD-Bestückung gibt es auf Anfrage, mit mindestens vier Wochen Lieferzeit, unter bestellung@ aatis.de. Eine ausführlichere Beschreibung folgt im nächsten QTC. Den Bausätzen liegen in der Regel keine Bauanleitungen bei. Wir verweisen dazu auf unsere Praxishefte.

# **Datenträger 2020**

Durch die Ausfalle des Funktag in Kassel , der Harn Radio in Friedrichshafen und auch der UKW-Tagung in Weinheim lohnt sich eine Neuauflage der Weißen DVD in diesem Jahr nicht. Außerdem kommt noch kein weiteres neues Praxisheft dazu, weil die Hefte 25 bis 30 noch in Papierform lieferbar sind. Auf den alternativen Datenträgern USB-Stick und SO-Karte werden einige Aktualisierungen zur 2019er Ausgabe hinzugefügt.

Darunter werden die neue Firmware für AS628 mit Programmen zur Auswertung logarithmischer SWR-Sensoren, Workshopmaterial für AS600, Schlammbatterie, und AS530, Daedalus-Ballon-Nutzlast, Hinweise zum Funkbetrieb über Q0-100 von DL5CN und die drei neuen Urkunden aus dem QTC 6/2020 sowie die Aufbauhinweise zum 0-dBm-Generator sein.

Beachten Sie bei der Bestellung, ob nur die DVD benötigt wird oder die Ergänzungen für 2020 auf den anderen Datenträgern für Sie wichtig sind.

# CB- und Jedermannfunk

Bearbeiter: Harald Kuhl, DL1AX Postfach 25 43, 37015 Göttingen E-Mail: cbjf@funkamateur.de

# $\blacksquare$  Mobilfunk: Ende der Schonfrist

Bis 30. 6. galt für Sprechfunkbetrieb aus Fahrzeugen eine Schonfrist, doch seit dem 1. 7. dürfen Fahrzeugführer während der Fahrt kein Mikrofon mehr in die Hand nehmen. Wer also weiterhin Mobilfunk durchführen will, benötigt spätestens jetzt eine Freisprecheinrichtung in seinem Kfz . Ein solches Verbot gilt für Mobiltelefone bereits seit einigen Jahren, sodass man sich an den festgelegten Bußgeldern orientieren kann: Demnach beträgt die Geldbuße mindestens 100 €, womit sich eine Freisprecheinrichtung und das dafür benötigte Zubehör bereits finanzieren ließe . Nur bei stehendem Fahrzeug und komplett ausgeschaltetem Motor riskiert man keine Rechnung, wenn man das Handmikrofon seines Mobilgerätes nutzt. Urlauber aufgepasst: Im europäischen Ausland gilt das Verbot ebenfalls und die Bußgelder sind teils erheblich höher.

Ferner ist zu beachten , dass die Installation einer Freisprecheinrichtung nicht die Fahrsicherheit beeinträchtigt. Zusätzlich angebrachte PTT-Schalter am Lenkrad oder am Schalthebel sollte man daher im Zweifelsfall vorsichtshalber mit dem TÜV abklären, damit nicht die Betriebserlaubnis für das betreffende Kfz in Frage steht.

Geeignete Freisprecheinrichtungen für CB-Mobilgeräte wurden in dieser Rubrik bereits vorgestellt: Albrecht WP-24 (etwa 70 €) in FA 8/19 auf Seite 781 sowie Maas AV-1-KM (etwa 60 €) in FA 12/19 auf Seite 1181. Stabo hat ein Schwanenhalsmikrofon (etwa 35 €) ins Programm genommen, das sich im Zusammenspiel mit der VOX-Funktion einiger CB-Mobilgeräte von Stabo und President verwenden lässt und so den Funkbetrieb ohne Handmikrofon ermöglicht. Eine weitere Lösung von Stabo ist das VOX Mic 100 bzw. 104 (etwa 30 €). Bei allen hier genannten Freisprecheinrichtungen sollte man vor dem Kauf mit dem Fachhändler klären, ob die gewählte Variante für das vorhandene Funkgerät geeignet ist.

Maas AV-1 -KM ist für Mobiltransceiver diverser Hersteller erhältlich, inklusive Amateurfunkgeräten. Letzteres gilt ebenfalls für eine neue Freisprecheinrichtung von Microwave-Technologies (www. microwave-technologies. com), die sich für die Verwendung mit Mobilgeräten sämtlicher Hersteller eignet. Die Steuereinheit der Freisprecheinrichtung kostet betriebsbereit etwa 80 €. Hinzu kommen nach Bedarf ein externes Lavier-Elektret-Mikrofon mit Halteclip etwa für die Sonnenblende, ein externer PTf-Schalter sowie ein für das jeweilige Funkgerät konfiguriertes AnschlusskabeL

Ebenfalls rechtzeitig zur Urlaubssaison stellt Maas Funkelektronik (www. maas-elektronik.de) ein neues CB-Handfunkgerät vor: Das TT I TCB H-/00 bietet Sprechfunkbetrieb mit maximal 4 W Ausgangsleistung in AM und FM auf 40

bzw. 80 Kanälen. Darüber hinaus lässt es sich für weitere Länderlösungen einstellen, einschließlich der britischen FM-Kanäle oberhalb von 27 ,405 MHz und der um 5 kHz versetzten polnischen Kanäle . Die Kanalanzeige erfolgt über ein kleines LC-Display und zur Ausstattung gehören eine Echo- sowie eine VOX-Funktion

| Achtung! Hierendet Ihr Handynetz!                                                 |
|-----------------------------------------------------------------------------------|
| Notru über Funk geht immer! Führen Sie ein                                        |
| Handfunkgerät/ Walki Talki in Ihrem Gepäck?                                       |
| Ein Hinweis, hier an diesem Wanderparkplatz angebracht,<br>hinter Ihrer PKW-Wind- |
| schutzscheibe, könnte lebensrettend sein:                                         |
| "Im Not all sende u. höre ich auf Kanal 6. PMR und oder Kanal                     |
|                                                                                   |
| 6. 2-m-freenet.                                                                   |
| Startzeitpunkt:_______ geplante Rückkehr:_                                        |
| voraussichtlicher                                                                 |
| <b>Tourenverlauf:</b>                                                             |
| Falls ich Ihr Interesse am Notfunk geweckt haben sollte,                          |
| könnte folgender Radiobeitrag sehr interessant sein. Google:                      |
| DARC-Radio vom 22.03.2020                                                         |
| Ich wünsche Ihnen einen guten Heimwegl                                            |
|                                                                                   |
| Neben CB-Funk, sind PMR und 2-m-freenet, lizenz- u.                               |
| gebührenfreie Funkanwendungen für jedermann in der                                |
|                                                                                   |
| <b>Bundesrepublik Deutschland.</b>                                                |
| Meines Erachtens bieten PMR und 2-m-freenet im                                    |
| Outdooreinsatz deutliche Vorteile! Welches Gerät zu Ihnen                         |
| passt, kann ich schwer einschätzen.                                               |

Informationsblatt (Ausschnitt) über Jedermann-Notfunk von DL4LOS

mit drei Empfindlichkeitsstufen. Im Lieferumfang enthalten sind das Handfunkgerät, eine SMA-Aufsteckantenne, ein Litium-lonen-Akkumulator (7,4 V, 2600 mAh), ein Standladegerät, ein Gürtelclip und eine deutschsprachige Bedienungsanleitung. Das 225 g leichte Handfunkgerät mit den Abmessungen 57 mm × 116 mm  $\times$  39 mm kostet im Funkfachhandel rund 120 €.

# Radio Activity Day 2020

Diesmal recht spät haben die Veranstalter des jährlichen Radio Activity Day, RAD, die aktuellen Teilnahmebedingungen für ihren Jedermannfunk-Contest veröffentlicht. Wer mitmachen und in die Wertung kommen will, muss sich bis spätestens 22. 6. um 23 .59 Uhr unter www.funk freunde.net angemeldet haben. Abonnenten des FUNKAMATEUR sollten diese Ausgabe noch rechtzeitig in Händen halten. Ohne Anmeldung kann man selbstredend ebenfalls mitfunken, nur wird das gegebenenfalls eingereichte Contest-Log nicht für die Platzierung ausgewertet und man nimmt nicht an der Preisverlosung teil.

Der Funkwettbewerb beginnt am Samstag, dem 27 . 6. um 15 Uhr MESZ, und endet 24 h Stunden später, also am Sonntag, dem 28.6., um 15 Uhr. Während dieses Zeitraums führen Teilnehmer Sprechfunkverbindungen mit möglichst vielen verschiedenen anderen Hobbyfunkern durch. Es zählen Kontakte in allen Jedermannfunkarten, also CB-Funk im 11-m-Band, Freenet-Funk im VHF-Bereich sowie LPD/ISM und PMR446/dPMR446 im UHF-Bereich. Jeder Funkpartner zählt nur einmal, auch wenn man mit diesem in mehreren B ändern eine Funkverbindung hatte. Außerdem kommen nur Direktverbindungen in die Wertung, also keine Gateway- oder Repeater-Kontakte . Jeder Teilnehmer führt ein Logbuch und ist dafür verantwortlich, darin nur für die Wertung zugelassene Kontakte zu dokumentieren.

Teilnehmen können Einzelfunker sowie Gruppen von Jedermannfunkern, wobei jeweils der während des RAD genutzte Standort bekanntzugeben und während des Contests beizubehalten ist. Außerdem sind sämtliche gesetzlichen Bestimmungen für den Jedermannfunk einzuhalten. Zusätzlich zur Gesamtwertung ist eine getrennte Wertung nach Einzelfunkern und Gruppen geplant. Aufgrund der Corona-Pandemie bitten die Ausrichter insbesondere Gruppen darum, die entsprechenden Regelungen und Vorsichtsmaßnahmen im jeweiligen Bundesland unbedingt einzuhalten.

Zur Führung des Contest-Logs stellen die Ausrichter unter www.funkfreunde.net eine Eingabemaske online . Außerdem stellt man dort kurz vor dem Contest eine Excel-Datei bereit, in der sich die Verbindungsdaten eintragen lassen; als Alternative gibt es ein RAD-Logbuch-Software zum Download. Contest-Logs müssen bis spätestens 9. 8. beim Veranstalter vorliegen. Jeder registrierte Teilnehmer kann sich nach der Auswertung ein Zertifikat im PDF-Format von der Website herunterladen und nimmt an einer Verlosung von Sachpreisen teil. Die drei Einzelfunker und Gruppen mit dem jeweils besten Ergebnis erhalten eine zusätzliche Ehrung. Die Bekanntgabe der Ergebnisse ist für Mitte August dieses Jahres geplant und die Sieger werden per E-Mail benachrichtigt. Eine Teilnahme an diesem Contest ist wie immer kostenlos.

Während also der RAD nach der Absage für 20 19 in diesem Jahr wieder stattfindet, hat die Hotel November DX Group (HNDX) laut www. hndx.de ihren ursprünglich für den 13. und 14. 6. angekündigten FM-Contest recht kurzfristig "aus organisatorischen Gründen" abgesagt. Der für den 22. und 23.8. geplante HNDX-SSB-Contest soll dagegen stattfinden . Anmeldungen dafür sind laut Ausrichter ab 1. 7. online über die genannte Website möglich; Fragen zum Contest bitte per E-Mail an contest@hndx.de an den Ausrichter schicken .

Mit dem Thema "Notfunk für Jedermann" ist weiterhin Lorenz Ossmann, DL4LOS, intensiv befasst. Nachdem sich Wanderorganisationen bislang kaum für sein Thema interessiert zeigten, macht Hobbykollege Lorenz Bergwanderer nun selbst auf die möglichen Vorteile des netzunabhängigen Sprechfunks in Notsituationen aufmerksam. Dafür hat er ein Informationsblatt entworfen, von dem wir einen Ausschnitt auf dieser Seite dokumentieren. Dieses Schreiben wurde' im Mai an mehreren Parkplätzen in Wandergebieten des Nordschwarzwaides angebracht. DL4LOS wünscht sich, dass Gleichgesinnte seinem Beispiel folgen .

#### CB-Kalender

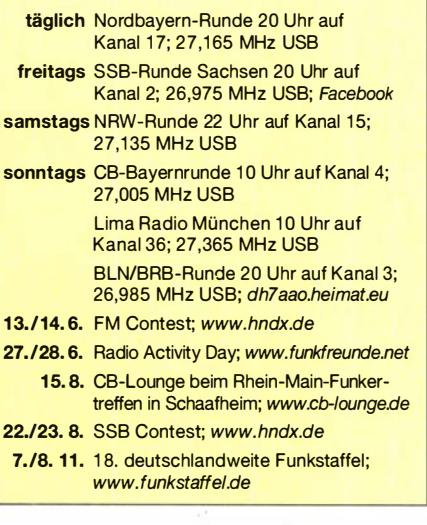

# BC-OX

# Kurzwelle in Deutsch

# Liste analoger deutschsprachiger Sendungen auf Kurz- und Mittelwelle

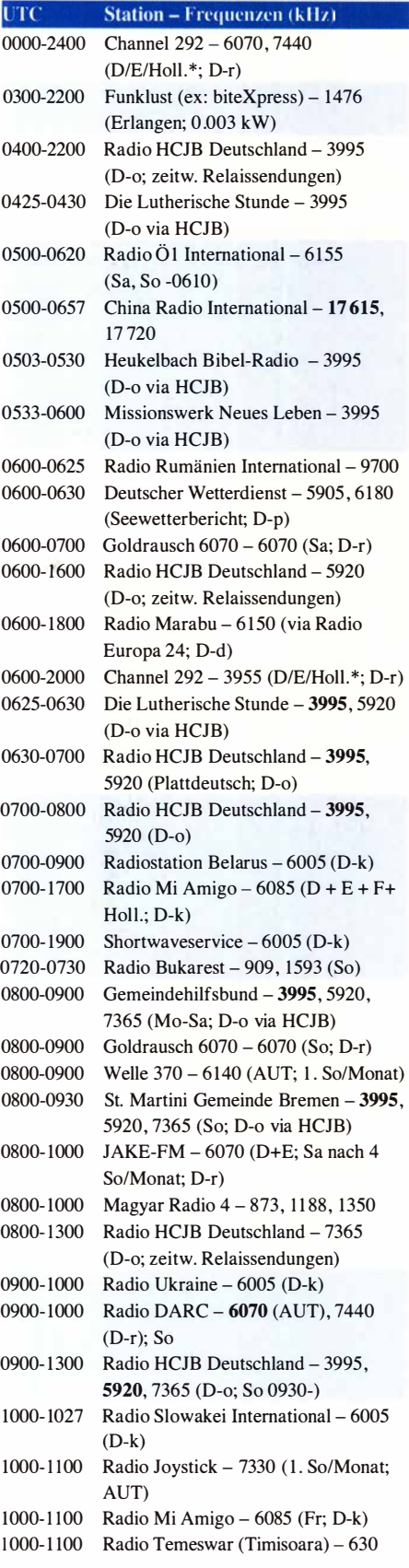

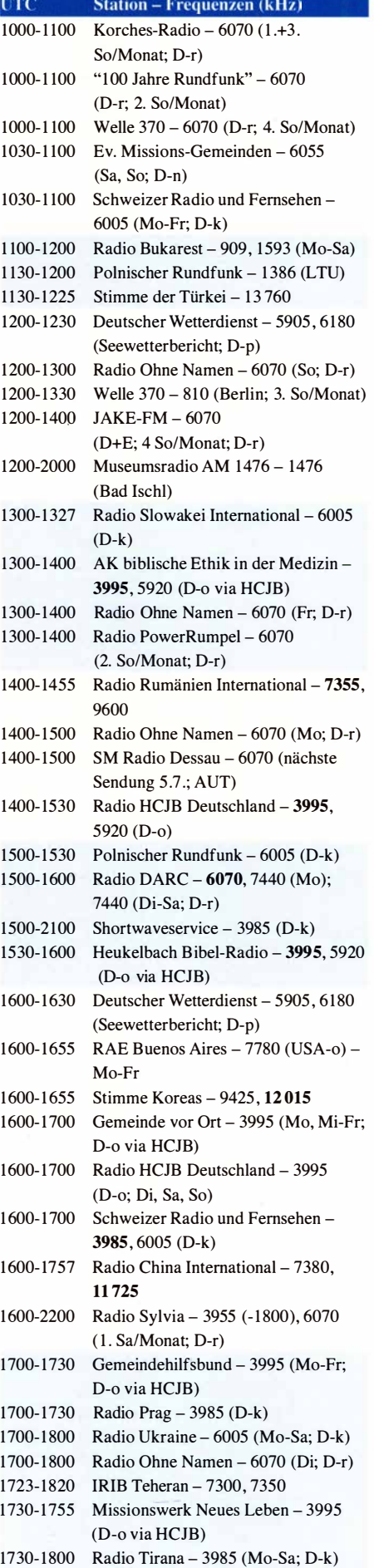

1730-1825 Stimme der Türkei - 9840

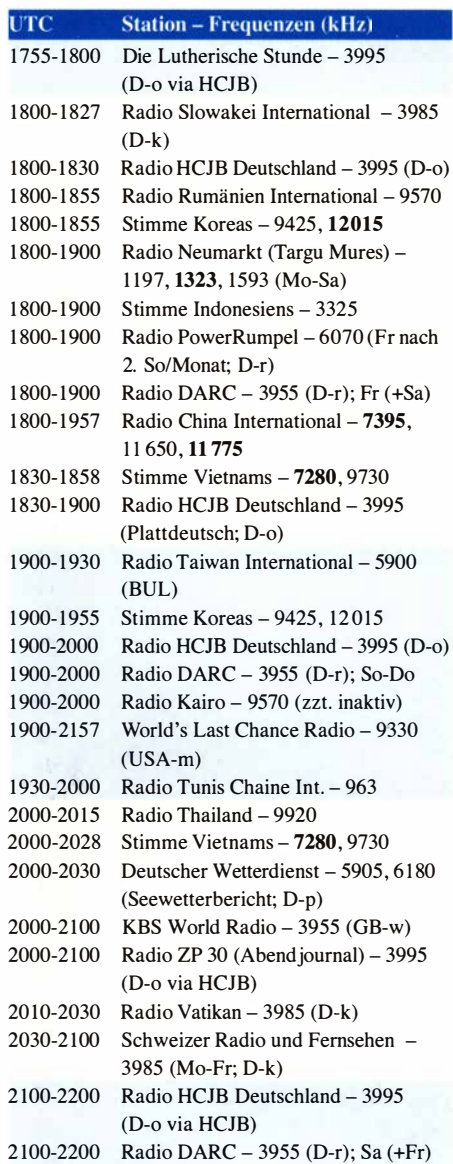

# Sendungen im DRM-Modus

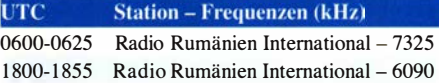

2 100-0459 Channel 292 - 3955 (D/E/Holl.\*; D-r)

\* vermietet Sendezeit an verschiedene Anbieter; Info: www.channe/292.de

Viele Stationen strahlen ihre Programme über Relaisstationen aus, die zum Teil außerhalb des Ursprungslandes liegen. Die Standorte sind wie folgt gekennzeichnet:

- ALB Albanien (Cerrik)
- AUT Österreich (Moosbrunn)
- BUL Bulgarien (Kostinbrod)
	- D Deutschland ( -d Datteln, -g Göhren, -k Kall/Eifel, -n Nauen,
		- -o Weenermoor/Ostfriesland, -p Pinneberg,
		- -r Rohrbach)
- FRA Frankreich (lssoudun)
- GB Großbritannien ( -w Woofferton)
- 
- LTU Litauen (Viesintos)
- USA USA (-m WBCQ Monticello ME,
	- -o WRMI Okeechobee FL)

Die am besten hörbaren Frequenzen sind in Fettdruck wiedergegeben. Hans Weber

# BC-DX-Informationen

# **• Musik auf Kurzwelle**

Wie in FA 6/2020 berichtet, sendet Radio208 seit I. 5. dieses Jahres zusätzlich auf Kurzwelle 5805 kHz . Der Empfang des AM-Signals im deutschsprachigen Raum ist trotz der recht geringen Sendeleistung von aktuell maximal l 50 W zeitweise recht gut. Sender und Antenne befinden sich in Hvidovre, einem Vorort von Kopenhagen. Übertragen wird rund um die Uhr ein Programm mit Rockmusik und Stationsansagen. Empfangsberichte an mail@radio208.dk bestätigt Stationsbelreiber Stig Hartvig Nielsen , selbst leidenschaftlicher Wellenjäger, nach genauer Prüfung mit einer detaillierten elektronischen QSL-Karte; siehe die Abbildung auf dieser Seite.

Im Begleitschreiben der QSL teilte Stig weitere Details seiner Sendeaktivitäten mit. Das Programm von Radio208 besteht aus Rockmusik verschiedener Stilrichtungen aus den Jahren 1 964 bis 1 984, von Classic Rock über Punk und New Wave bis Alternative und Progessive Rock. Für die Ausstrahlung auf 5805 kHz hatte man in Großbritannien einen 250-W-Sender

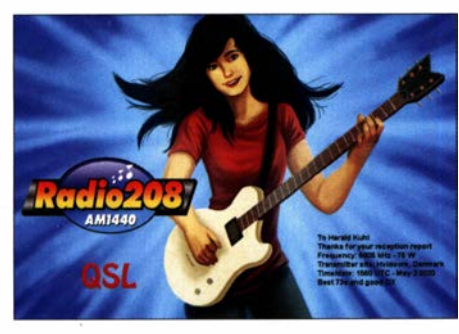

Elektronische QSL von Radio208 auf 5805 kHz QSL: hku

gekauft, der aber nur maximal 154 W an die Antenne liefert. Zudem musste Stigs Team die Ausgangsleistung zur Sicherheit vorübergehend auf 75 W reduzieren, da der Sender anfangs eine große Hitze entwickelte. Erst nach Modifikationen sendet die Einheit nun dauerhaft 150 W an die Antenne, einen horizontal gespannten Dipol. Daneben gab es Probleme mit der Modulation und einige Zeit strahlte man auf 5805 kHz lediglich einen Träger aus. Parallel zur Kurzwelle sendet Radio208 sein Programm weiterhin auf der Mittelwelle 1 440 kHz über einen 500-W-AM-Sender aus dem Baujahr 1974; als Antenne dient ein weiterer Dipol . Der Standort der Mittelwellenstation ist lshoj im Süden von Kopenhagen.

Seit Sendestart von Radio208 sind mehr als 200 Empfangsberichte aus allen Teilen Europas eingegangen. Wie Stig mitteilte, kam rund ein Drittel davon aus Deutschland, gefolgt von Schweden, Finnland sowie den Niederlanden und weiteren sechzehn europäischen Ländern. Stigs zweite Station, World Music Radio (WMR), ist weiterhin täglich rund um die Uhr auf 5840 kHz mit 500 W aktiv. Gesendet wird hauptsächlich Musik aus tropischen Regionen und die Empfangsqualität in Deutschland ist aufgrund

der höheren Sendeleistung erwartungsgemäß deutlich besser als die von Radio208 auf 5805 kHz. An Wochenenden sendet WMR wie gehabt mit 200 W über eine Richtantenne von etwa 0700 UTC bis 2000 UTC zusätzlich auf 15 805 kHz AM und ist bei guten Ausbreitungsbedingungen auch außerhalb Europas aufzunehmen. Stationsansagen erfolgen regelmäßig, darunter auf Deutsch . Per E-Mail an wmr@wmr.dk geschickte Empfangsberichte werden mit einer elektronischen QSL-Karte bestätigt.

Daneben hält Stig für beide Stationen gedruckte QSL-Karten zur Beantwortung von per Post geschickten Empfangsberichten bereit. Anschrift: Radio208 bzw. World Music Radio, P.O. Box 112, 8960 Randers SO, Dänemark. Stig bittet zur Deckung der hohen Portokosten in Dänemark für Auslandsbriefe um die Beilage von zwei Internationalen Antwortscheinen (IRC) oder 5 €. Zusammen mit der QSL-Karte kommt als Antwort ein Stationsaufkleber bzw. ein Wimpel.

## **500 kW aus Indien**

Auf 11 560 kHz strahlt All India Radio, AIR, nachmittags über einen der weltweit stärksten Kurzwellensender sein Inlandsprogramm aus: Das mit 500 kW gesendete AM-Signal kommt in Mitteleuropa mit S9+20 dB erwartungsgemäß gut an. Zu hören ist gegen 1 445 UTC ein Programm mit indischer Musik, gefolgt ab 1 500 UTC von der halbstündigen Nachrichtensendung Evening News in englischer Sprache . Ein Großteil der Meldungen befasst sich derzeit mit der Corona-Pandemie und der Lage in den diversen Bundesstaaten Indiens. Regelmäßig muss man zudem Falschmeldungen korrigieren und Gerüchte dementieren , die innerhalb Indiens über die sog. sozialen Medien verbreitet werden. Als Hörer im fernen Europa erhält man so einen Eindruck von der schwierigen Lage in Indien. Die Sendung auf 11 560 kHz endet um 1530 UTC. Empfangsberichte bestätigt AIR über diese Anschrift: Director Spectrum Management & Synergy, All lndia Radio, Room No. 204, Akashvani Bhawan, New Delhi 110001, Indien; oder an gosesdair@ yahoo.co.in und spectrum-manager@prasarbha rati.gov.in per E-Mail.

## **Radio für Jemen**

Aus dem vom Bürgerkrieg betroffenen Jemen ist seit Jahren kein Kurzwellensignal mehr zu hören, doch kommt ein Programm in Arabisch für Hörer im Jemen über einen Sender in Saudi-Arabien: Im Juni war Radio Al-Azm nachmittags mit recht starkem Signal auf 11 745 kHz in Mitteleuropa aufzunehmen. Gegen 1530 UTC bestand das Programm aus Diskussionen, gefolgt von für europäische Ohren dramatisch klingenden Stationsansagen um 1605 UTC. Weitere Ansagen erwähnten Jemen, Saudi-Arabien und andere arabische Staaten, gefolgt von landestypischer Musik. Vermutlich kommt für diese Ausstrahlung ein Sender in Jeddah zum Einsatz .

Ein weiteres Programm aus Saudi-Arabien in arabischer Sprache für Hörer im Jemen, das sich Radio Sana' a oder Republic of Yemen Radio nennt, wird auf II 860 kHz ausgestrahlt. Es ist nachmittags ebenfalls gut in Mitteleuropa

aufzunehmen und beim Empfangsversuch im Juni diskutierte man in den Programmen ausführlich über die Auswirkungen der Corona-Pandemie im Jemen.

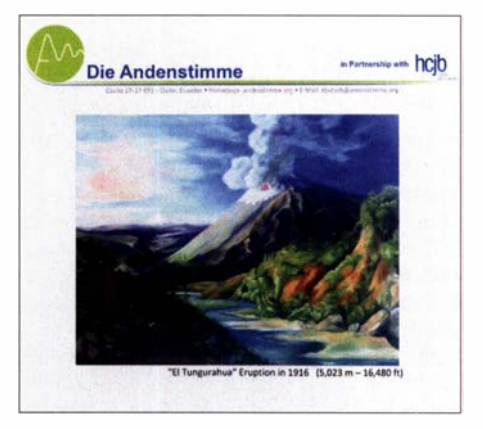

QSL-Brief von Radio HCJB Quito auf 6050 kHz QSL: mli

# **B** Sansibar auf Kurzwelle

Selbst mit einer leistungsfähigen Antenne ist derzeit die Zanzibar Broadcasting Corporation von der vor Tansania gelegenen Insel Sansibar auf 11 735 kHz im 25-m-Band allenfalls mit einem sehr schwachen Signal in Europa aufzunehmen. Theoretisch sendet man mit 50 kW, doch der Vergleich mit früher üblichen Feldstärken lässt vermuten, dass die Sendeleistung erheblich reduziert wurde . Programme sind in der Regionalsprache Swahili und um 1800 UTC kommt gelegentlich eine kurze englischsprachige Nachrichtensendung . Morgens überträgt die Station von etwa 0330 UTC bis 0600 UTC ihr Programm auf 6015 kHz im 49-m-Band und wurde vor 0500 UTC in Europa gehört.

## **B** Signal aus dem Sudan

Derzeit strahlt der Rundfunk des Sudan, Sudan Radio & TV Corporation, sein Inlandsprogramm in Arabisch und Regionalsprachen regelmäßig auf 7205 kHz aus. Am späten Nachmittag gelingt der Empfang oft auch in Mitteleuropa: Um 1700 UTC ist die typische Stationsansage "Huna Omdurman" zu hören, gefolgt von Zeitzeichen und einer kurzen Nachrichtensendung in Arabisch mit Meldungen aus der Region . Anschließend besteht das Programm hauptsächlich aus landestypischer Musik und Ansagen.

Die Voice of Africa , der Auslandsdienst des Sudan, sendet unregelmäßig auf 9505 kHz: 1630 UTC bis 1715 UTC Französisch, 1715 UTC bis 1800 UTC Englisch, 1800 UTC bis 1900 UTC Swahili. Alternativ strahlt man das arabische Inlandsprogramm aus. Anschrift: Sudan Radio, P.O. Box 572, Omdurman, Sudan.

Die Informationen hat Harald Kuhl zusammengestellt.

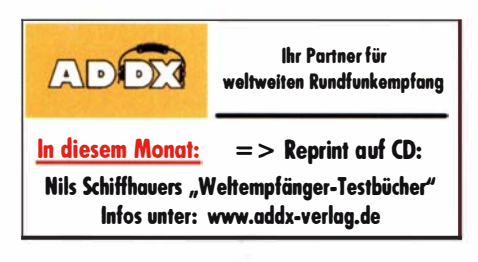

# Ausbreitung Juli 2020

#### Bearbeiter: Dipl.-Ing. František K. Janda, OK1HH nám. 9. května 142 CZ - 25165 Ondřejov, Tschechien

Seit über einem halben Jahr können wir bezüglich der Sonnenaktivität und des Funkwettergeschehens folgende Aussagen treffen: l. Der neue Elfjahreszyklus hat bereits begonnen . 2. Die Sonnenaktivität steigt immer noch nicht. Auf den ersten Blick stimmen alle bisherigen Vorhersagen insofern, dass sie einen 25 . Zyklus vorhersagen. Das betrifft sowohl die pessimistische Vorhersage des SWPC (Space Weather Prediction Center der USA) als auch alle anderen optimistischeren Prognosen . Sie unterscheiden sich in ihren Annahmen, ab wann die Sonnenaktivität ansteigen wird . Da wir wissen, dass die Sonne ein sehr komplexes Objekt ist, das nach den Gesetzen des deterministischen Chaos alles machen kann, was es will. Während des Sommers in der nördlichen Hemisphäre stört uns das weniger, aber ab Herbst wünschen wir uns eine höhere Sonnenaktivität.

Folgende Sonnenfleckenzahlen R sind für Juli verfügbar: NOAA/NASA SWPC: 2,0; BOM-SWS (Australien): 12,3; SIDC (WDC-SILSO Brüssel): 5 nach der klassischen Methode und 18 nach der optimistischeren kombinierten Methode. Zur Berechnung unserer Ausbreitungsdiagramme verwenden wir wieder  $R = 1$ . Statistisch gesehen gilt dies trotz der Anwesenheit von E<sub>s</sub>. Ihr irreguläres Auftreten ist nicht vorhersagbar.

In der Ionosphäre der Erde unterscheiden sich im Jahresverlauf die Monate Juni und Juli am wenigsten voneinander. Dafür gibt es verschiedene Gründe . Das Auftreten der sporadischen E-Schicht ist in beiden Monaten ähnlich. Das führt überraschenderweise auch dazu, dass auf den oberen Kurzwellenbändern oft europäische Stationen zu hören sind. Gleichzeitig dominieren Stationen aus südlichen Richtungen wegen der höheren Ionisierung in niedrigeren Höhen der Ionosphäre . Das liegt an der F-Schicht, die sich in den Sommermonaten tagsüber in Fl und F2 aufspaltet. Letztlich existiert ein Offset zwischen der größten Tageslänge (um die Sommersonnenwende) und dem größten Abstand zwischen Erde und Sonne im Jahr, der die Dämpfung in der D-Schicht verkleinert.

Die Kurzwellenausbreitung im Mai war etwas besser als es die niedrige Sonnenaktivität und die Anwesenheit von Treibhausgasen in der Atmosphäre versprachen. Es gab keine Sonnenflecken und praktisch keine geomagnetischen Störungen. Nur zufällige geringfügige Erhöhungen der Geschwindigkeit des Sonnenwindes führten zu kurzen und zufälligen Bandöffnungen. Parallel dazu beobachteten wir ein häufigeres Auftreten der sporadischen E-Schicht in der letzten Dekade des Monats. Für Mai betragen die Monatsmittelwerte der wichtigsten Funkwetterkennzahlen: SIDC  $R_i = 0.2$ ; DRAO SF = 69,5; Wingst  $A = 6.9$ . Das bedeutet, dass das Erdmagnetfeld, wie in der bisherigen Phase des 25 . Zyklus, überwiegend ruhig war. Für November 20 19 beträgt die geglättete Sonnenfleckenzahl  $R_{12} = 2,1$ .

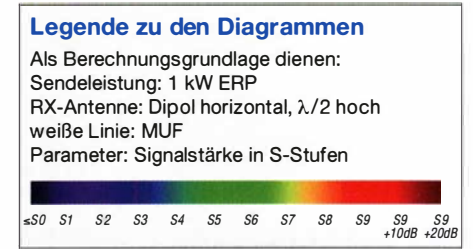

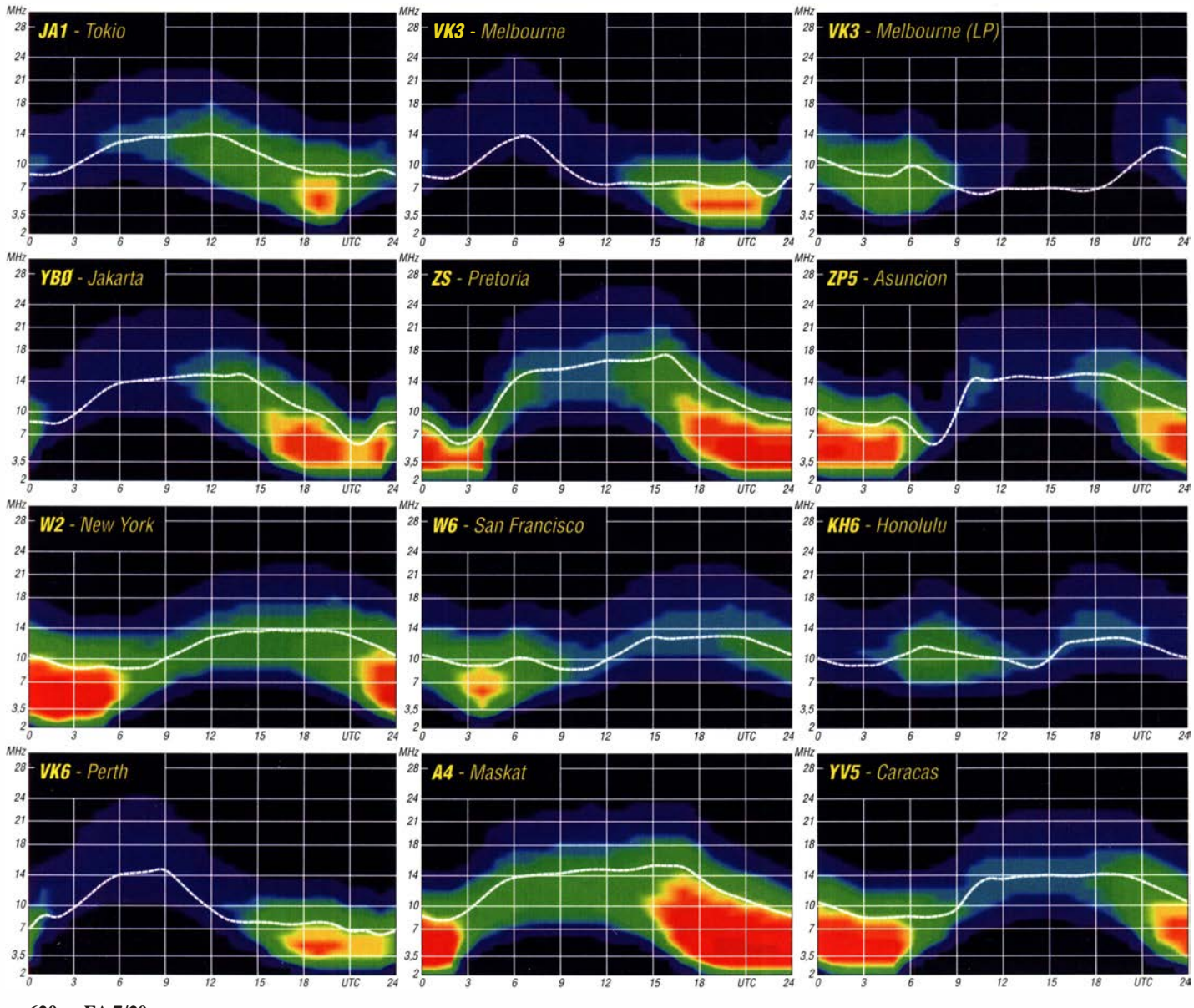

# IOTA-QTC

Bearbeiter: Daniel Schirmer, DLSSE E-Mail: dl5se@dl5se.de

# • Inselaktivitäten im Juli 2020 - Rückblick Mai 2020

Europa: Gil , F4FET, gibt bekannt, dass an der Zwei-Mann-Aktivierung unter TM7P von Petite Island,  $EU-107$  am  $25./26.7$ . festgehalten werde. Sollte ein Beisammensein von zwei Personen bis dahin nicht möglich sein, wird stattdessen von zwei getrennten QTHs jeweils in SSB und CW gefunkt. QSL via F4FET. - Dave, G4BUO schreibt, dass die geplante MM8C-Aktivität von Ceann Ear, Monach Island, EU-111, zum RSGB IOTA-Contest auf 202 1 verschoben wurde .

Auch die angekündigte Aktivierung von Great Cumbrae Island, EU-123, unter MM1E entfallt zum Contest-Wochenende. Stattdessen wird man Gordon, MM0GOR, als MM1E von der Heimstation auf EU-005 hören. - Mek, SP7VC, und Kasia, SQ70YL, möchten vom 24.7. bis 13. 8. mit dem Wohnmobil Island, EU-021, erkunden und dabei neben zahlreichen UKW-Aktivitäten via MS, Es und EME auch sieben Leuchttürme sowie sieben seltene WWFF-Gebiete auf den KW-Bändem aktivieren. Aktuelle Informationen erhält man unter: https:/ /iceland2k20.blogspot. com

lgor, ESOIA, wird wiederholt von Kassaar Island, EU-034, im IOTA-Contest in der SingleOP/SSB-Mode/Fixed-Island Klasse QRV werden. OSL via Homecall, eOSL und LoTW. Nordamerika: Uwe, DL8UD, hält weiterhin

an dem Plan fest, als T050 von Martinique , NA-107 , am IOTA-Contest-Wochenende zum 25 ./26.7. aktiv zu werden. Er hofft, dass weltweiter Flugverkehr bis dahin wieder möglich sein wird . Außerhalb des Contestes möchte er mit vorangestelltem FM-Präfix QRV werden. QSL via Homecall und Club-Log-OQRS .

Miguel, W1SRR, weilt ab Mitte Juni für etwa ein Jahr in Guantanamo Bay, NA-015, wo er in seiner Freizeit als KG4MA in SSB und den Digimodes möglicherweise auch in langsamem CW QRV werden möchte . QSL-Informationen gibt er zeitnah bekannt. - Auch K5KUA tritt am Contestwochenende 25./26. 7. in der Fixed Island, Single-OP-Klasse von Galveston Island, NA-143 , an. QSL via Homecall und LoTW.

Ozeanien: Erfreuliche Neuigkeiten erreichen die DX-Welt von Grant, VK5GR. Die zunächst abgesagte DXpedition nach Kangaroo Island, OC-139, findet nun,

wenngleich auch in einem etwas kleineren Rahmen, im Zeitraum 13. bis 18.7. statt. Zusammen mit Andrew, VK5AKH, soll zumindest eine Station unter VK5KI von 10 m bis 80 m in der Luft sein. Wenn es die örtlichen Gegebenheiten zulassen, wird auch eine 160m-Antenne errichtet. Nähere Informationen unter: https://vk5gr-iota.net. QSL via Homecall sowie auf elektronischem Wege .

Südamerika: PY1CG, PY1MT und PY8WW planen die Aktivierung von Palmas Island, SA-079, als ZV IM vom 24. bis 26.7. Zwar werde man nun nicht mehr am Contest teilnehmen können, jedoch erlauben die derzeitigen Richtlinien das Beisammensein von drei Personen. Da bereits alle Unkosten gedeckt wurden, halte man weiterhin an der Erstaktivierung der Ilha das Palmas fest. QSL via PY1MT. - Bob, ND7J , gibt hingegen demnächst einen Ersatztermin für 2021 auf www.p4aruba.com für die gemeinsam mit Bill, N4IQ, geplante Aruba-Aktivierung, SA-036, bekannt.

## • IOTA-l nformationen

Im **IOTA-Contest** am 25./26.7. wird keine Multi-OP-Klassen oder Island-DXpedition-Klassen geben wird, nur Fixed-Island- und World-Stationen sind zugelassen; s. auch auf: www. rsgbcc.org/hf/rules/2020/riota.shtml Seit 19. Mai 2020 ist es möglich, Bestätigungen für IOTA-QSOs durch Kreuzvergleich mit dem LoTW der ARRL zu erlangen. Damit können IOTA-Jäger nun auch auf diesem Wege elektronische Bestätigungen für IOTA-Diplome geltend machen - bislang war das nur über Club Log möglich . Der Abgleich erfolgt manuell durch das Komitee und konzentriert sich hauptsächlich auf DXpeditionen, welche einen Bestätigungsgrad von weniger als 50 % aufweisen. Mehr in der nächsten Ausgabe bzw. in: www. iota-world.orglinfollotw \_qso\_matching-en.pdf

# Bergfunk-QTC

#### Bearbeiter:

Dipl.-lng. Harald Schönwitz, DL2HSC Försterweg 8, 09437 Börnichen E-Mail: dl2hsc@darc.de

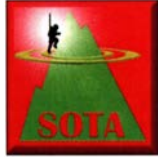

# **Bergfunk ist gesund**

Nach Zeiten, in denen der Bergfunker mit gewissen Einschränkungen leben musste , war nach deren teilweiser Aufhebung in verschiedenen

Gegenden wieder reger Gipfelfunkbetrieb zu verzeichnen .

Auch wir konnten unseren schon lange gebuchten Männertagsurlaub glücklicherweise wie geplant antreten. Annerose, XYL von Bernd, Bernd, DH0DK, Kerstin, DE5KUS, und ich, DL2HSC, trafen uns im Panoramahotel am Wolfsberg in der Sächsischen Schweiz . Diese Unterkunft nutzen wir seit vielen Jahren als Ausgangspunkt unserer Unternehmungen.

Um die zu erwartenden Menschenmassen am Feiertag etwas zu umgehen, war die erste Station der Hohburkersdorfer Rundblick. Wie der Name schon sagt, ein Standort mit hervorragenden Aussichten bis ins Lausitzer Bergland und ins Erzgebirge und ebensolchen Bedingungen zum Bergfunken . Im Rucksack die Ausrüstung für 2 m, 70 cm und 23 cm, gelangen trotz zunehmenden Besucherandrangs viele Funkverbindungen, auch mit dem Sonder-DOK 25AIS unter DLOGYM. Nachdem in der Nähe

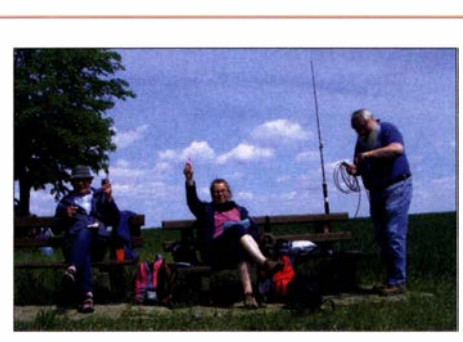

DH0DK, DE5KUS und DL2HSC auf dem "HoBuRu" Foto: Annerose Jäkel

ein alter NYA-LO seine Grillstation entfaltet hatte, mussten auch viele Erklärungen zu unserem Tun abgegeben werden. Zum Glück hatte ich ein paar Info-Flyer zum Amateurfunk mitgenommen, die interessiert gelesen wurden. Der Freitag, 22.5 ., als Brückentag sollte noch einmal schönes Wetter bringen. Kerstin, Annerose und Bernd wanderten vom Hotel aus zum Kleinen Zschirnstein und von dort aus zum Großen Zschimstein. Ich hatte mir vorgenommen, den hinter dem Hotel liegenden Wolfsberg zu erklimmen und zu testen, ob er als GMA-Berg nutzbar ist.

Der kurze und steile Aufstieg endet an einer Felsengruppe, die noch die Spuren eines alten Wirtshauses zeigt. Der höchste Punkt ist frei zugänglich, gleich dahinter beginnt privates Gelände, worauf mit einem Schild hingewiesen wird. Bei Einhaltung der allgemein üblichen Verhaltensregeln dürfte das kein Problem darstellen. Ich habe deshalb die GMA-Referenz DA/SX-411 vergeben. Am darauffolgenden

Sonnabend waren Bemd und ich nochmals·oben und haben eine weitere Aktivierung auf 2 m durchgeführt. Ein Besuch in Reinhardtsdorf/ Schöna ohne Zirkelstein und Kaiserkrone zu besteigen, geht gar nicht, sodass am Sonntag diese beiden Erhebungen mit unserem Besuch rechnen mussten. Aufziehender Wind und Niederschlag sorgten für eine zügige Abwicklung.

# **GMA**

Mario, DL4MFM, hat ein neues interessantes Werkzeug gefunden . Im GMA-Forum schreibt er: "Neulich sind wir der Frage nachgegangen: Was kann ich machen, wenn ich im Garten arbeite , aber eine bestimmte Station nicht verpassen will? Darauf hin sind wir auf die App HAM Alert gestoßen (für Android). Sie beobachtet verschiedene Quellen wie DX-Cluster, RBN, SOTA und WWFF.

Möchte ich eine Station nicht verpassen, dann kann ich einen Trigger setzen. Wird diese Station auf einer dieser Quellen gehört, gibt es eine Meldung. Diese können akustisch sein und/oder über verschiedene Wege gemeldet werden, z.B. E-Mail oder direkt akustisch auf dem Smartphone. Es gibt viele Filter wie Mode , Bänder, DXCC oder WAC, die man einsetzen kann. Man kann alternativ zum Smartphone alle Dinge auch auf der Website www.ham alert.org einstellen und konfigurieren.

Diese Software von HB9DQM hat mir schon einige Punkte gebracht. Leider gibt es keine externe Schnittstelle in der Software, um GMA-Alerts per Klick als Trigger zu setzen."

Tnx Info Mario Fietz, DL4MFM

# Entwicklungen bei den Weak-Signal-Modes FT8 und FT4

In kaum einem anderen Bereich des Amateurfunks vollziehen sich Änderungen so schnell wie bei den von Joe Taylor, KlJT, entwickelten Sendearten FT8 und FT4. Dies betrifft sowohl das Nutzungsverhalten wie auch Details der Decodierprogramme WSJT-X und dessen Ableger JTDX . Neben diesen Aspekten beleuchtet der Beitrag zudem die besonderen Bedingungen, denen - auch digitale - Signale bei Auftreten von Sporadic-E-Condx unterworfen sind. Dass die Sendearten FT8 und FT4 zu den meistgenutzten gehören, ist inzwischen eine Binsenweisheit. Doch eine vergleichende Langzeit-Betrachtung soll einen präziseren Blick auf die derzeitige Situation und vielleicht auch einen Ausblick auf zukünftige Entwicklungen erlaumeist nur 3 kHz zur Verfügung steht, erschließt sich auch der Grund für den immer häufiger zu beobachtenden Einsatz hoher Sendeleistungen. Selbstverständlich ist ein solcher Konkurrenzkampf im Ergebnis der Gesamtsituation nicht zuträglich. Mittelfristig werden Neuregelungen bei der Frequenzkoordination eine logische Konsequenz sein; bereits jetzt sind in der WSJT-X-Mailingliste [2) Überlegungen zu weiteren Frequenzfenstern zu finden.

# **R** Neuerungen bei WSJT-X

Die Anfang Juni veröffentlichte Vollversion 2.2.0 [3] - die offizielle Bezeichnung lautet General Availability (GA) Release - beinhaltet nach Angaben von Joe Taylor, KIJT, signifi-

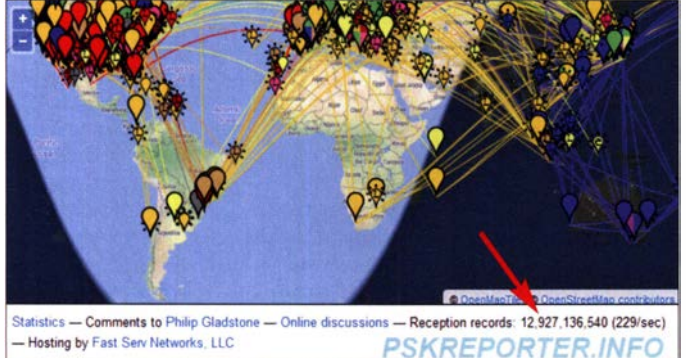

ben. Zudem ist die Veröffentlichung einer neuen WSJT-X-Vollversion Grund genug, die Decodierung schwächster Signale erneut im Vergleich mit dem Programm JTDX zu untersuchen [1).

#### **Nutzungsverhalten**

Die bei https://pskreporter.info/pskmap.html erfassten Spots sind ein guter Indikator für die Nutzung digitaler Sendearten. Alle Decodierprogramme bieten die Möglichkeit, empfangene Aussendungen automatisch zu melden, sodass von einer relativ hohen Verlässlichkeit auszugehen ist. Nur die Nutzung von SSB dürfte höher sein als generell von Onlinediensten erfasst, da hier allenfalls die Logs erfolgreicher Verbindungen sowie manuell getätigte Spotmeldungen einfließen .

Ich habe für mein eigenes Archiv über mehrere Monate Screenshots erstellt, die Zahlen geben jeweils die Gesamtanzahl gemeldeter Spots über den vorangegangenen 24-h-Zeitraum wieder:

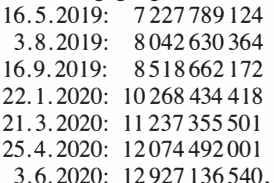

, s. Bild 1. Es ist unverkennbar, dass die Zahl der erfassten Empfangsmeldungen nur eine Richtung kennt: nach oben! Aus Bild 3 lässt sich ablesen, welch herausragenden Anteil die beiden Sendearten FT8 und FT 4 an dieser Entwicklung haben. Wenn man zusätzlich berücksichtigt, dass diesen Modi pro Band eine Bandbreite von jeweils

Bild 1: Anzahl der bei pskreporter.info gemeldeten Spots am 3. 6. 2020

kante Verbesserungen der Decoder für FT4, FT8 , JT4, JT65 and WSPR . Am umfangreichsten fallen die Änderungen bei FT8 aus. Hier erfolgt die Decodierung nun in drei Intervallen. Das erste liefert bei 11,8 s in einer RX-Sequenz normalerweise etwa 85 % der möglichen Decodierungen. Diese kommen auch unverzüglich zur Anzeige, sodass der Anwender mehr Zeit hat, seine nachfolgende Sendesequenz zu planen. Ein zweiter Verarbeitungsschritt beginnt um 13,5 s und der letzte um 14,7 s. Die Gesamtdecodierungsausbeute auf überfüllten B ändern soll nach Angaben des deutschsprachigen Benutzerhandbuchs [4) - die Übersetzung erledigte dankenswerterweise wieder Enrico Schürrer, OE1EQW - um 10 % oder mehr verbessert

worden sein. Hierzu trägt auch ein größerer Dynamikumfang bei: Das Signal-Rausch-Verhältnis (SNR, engl. signal to noise ratio) ist bei +20 dB nicht mehr gesättigt, sodass starke Signale im Durchlassbereich nicht mehr zu lasten der Decodierbarkeit schwächerer Signale gehen.

Auch die Dokumentation des laufenden Betriebs erfuhr eine Änderung: Die in die kumulative Journaldatei ALL.TXT geschriebenen Zeiten sind jetzt auch dann korrekt, wenn die Oecodierung nach der Sende-/Empfangssequenz erfolgt. Eine weitere Änderung betrifft den FT8- DXpeditionsmodus. Hier ist die AP-Decodierung jetzt auch dann für Jäger (engl. Hounds) implementiert, wenn der Fuchs (engl.  $F(x)$ ) ein zusammengesetztes Rufzeichen hat. "AP" steht für a priori; hierbei erhöht sich die Decodierwahrscheinlichkeit durch Nutzen bereits zuvor empfangener Daten.

Neuerungen in der grafischen Bedienoberfläche umfassen eine Anzeige der Anzahl decodierter Signale der vorangegangenen Sequenz und, in der Sendeart FT4, die Schaltfläche Best S+P. Hierüber erfolgt das automatische Beantworten eines CQ-Rufes (Search & Pound) nach Kriterien, die zuvor in Settings  $\rightarrow$  Colors auszuwählen sind. "Neues DXCC" wäre ein Kriterium, wobei die Einordnung als "neu" wahlweise Modus-sensitiv erfolgt: Als gearbeitet gelten dann nur Verbindungen, die in FT4 getätigt wurden. Die Version WSJT-X v2.2.0 ist verfügbar für Windows, Mac OS und mehrere Linux-Varianten; sie erfordert mindestens MS Windows 7 bzw. Mac OS 10.12; frühere Versionen dieser Betriebssysteme werden leider nicht mehr unterstützt.

# **Neuerungen bei JTDX**

Die aktuelle Version ist v2.1.0-rc150; wie an der hohen Versionsnummer des Release Candidate zu sehen, erfolgen Weiterentwicklungen viel seltener als bei WSJT-X in Form von General Availability (GA) Releases. Nachteile bzgl. der Stabilität des Programms konnte ich jedoch nicht feststellen.

Die zahlreichen Feinheiten der unterschiedlichen Bedienoptionen von WSJT-X und dessen Abkömmling JTDX können hier aus Platzgründen nicht erneut einfließen [l], im Fokus stehen diesbezügliche Neuerungen, die im Verlauf dieses Jahres Einzug in das Programm fanden. Zunächst sind nun die beiden Marker innerhalb

des Spektrogramms - grün für die Empfangs-

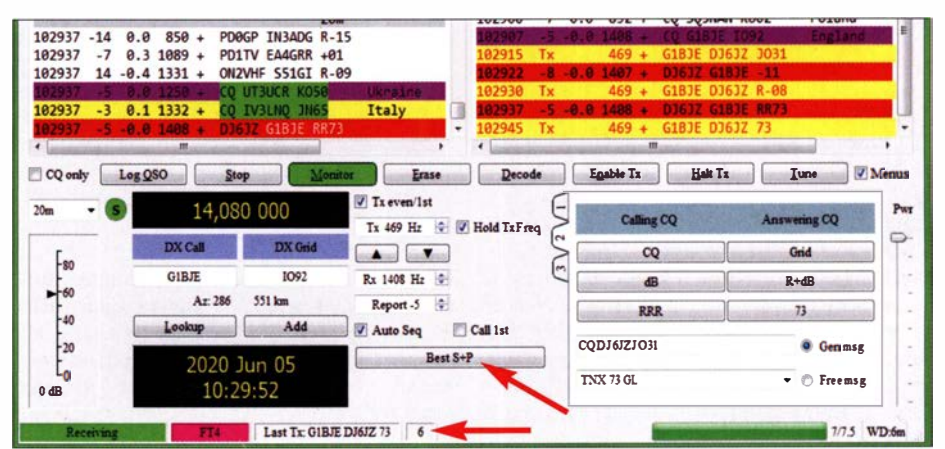

Bild 2: Neue Funktionen bei WSJT-X; die Schaltfläche Best S+P und eine Information zur Anzahl der in der vergangenen Sequenz decodierten Signale in einer Teilansicht der Bedienoberfläche.

frequenz, rot für die Sendefrequenz - über die gesamte Anzeigehöhe geführt. Dies erleichtert die Zuordnung, ob die gewählte TX-Frequenz über mehrere Sequenzen hinweg frei war.

Oberhalb des Band-Activity-Fensters findet sich eine Anzeige der Zeitdifferenz zwischen empfangenen Signalen in Relation zur eigenen PC-Zeit, Bild 4. Ist die durchschnittliche Abweichung Avg so groß, dass die Qualität der Decodierungen leidet, sollte man die PC-Zeit kontrollieren. Bereits mehrfach wurde ich so darauf aufmerksam, dass die GPS-Zeitreferenz meines PC nicht mehr korrekt arbeitete .

Zudem gibt die Zeitanzeige Lag Aufschluss darüber, ob eingestellte Decodiertiefe und Leistungsfähigkeit des Computers harmonieren: Ein negatives Vorzeichen zeigt, dass der PC noch Reserven hat, bei einem positiven Vorzeichen sollte die Decodiertiefe vermindert werden, da die verfügbare Zeit zum Decodieren nicht ausreicht. Rechts daneben erfolgt die jeweils aktuelle Anzeige der Anzahl decodierter Signale .

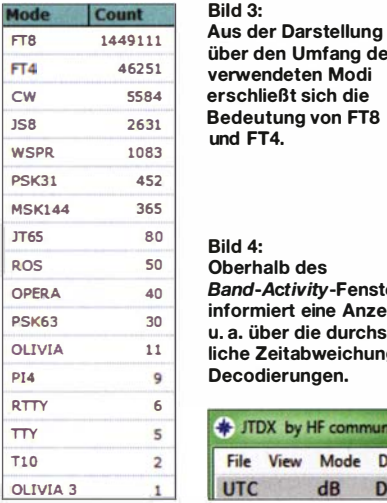

über den Umfang der ndeten Modi eßt sich die tung von FT8 und FT4. Bild 4: alb des Activity-Fensters iert eine Anzeige

er die durchschnittleitabweichung aller lierungen.

|                                              | ×<br># JTDX - Wide Graph<br>- |            |         |         |                    |                   |                           |                        |  |      |  |                                                                                                    |                  |  |
|----------------------------------------------|-------------------------------|------------|---------|---------|--------------------|-------------------|---------------------------|------------------------|--|------|--|----------------------------------------------------------------------------------------------------|------------------|--|
| $\sqrt{\phantom{a}}$ Controls                | $V$ Bars                      | 500        |         |         |                    | 1000              | 1500                      |                        |  | 2000 |  | 2500                                                                                                    | 3000             |  |
| 10:52:45 10m                                 |                               |            |         | ٠       |                    |                   | <b>China</b>              | $\mathbb{R}$           |  |      |  | <b>Services</b>                                                                                                    |                  |  |
| 10:52:15 10m                                 |                               |            |         | ÷.      |                    |                   | <b>ANT</b>                |                        |  |      |  |                                                                                                    |                  |  |
|                                              |                               |            |         |         |                    |                   |                           |                        |  |      |  | htmpspagningsperafolymosomhetmbannifolymper men articperintelancers afsfects memorements of the septemper companies or securities |                  |  |
| <b>Bins/Pixel 5</b><br><b>Timestamp Left</b> |                               | Start 0 Hz | N Avg 1 | ٥<br>٥l | Palette<br>Default | Adjust<br>$\cdot$ | $\sqrt{$ Scale<br>Flatten | Current<br>Spec 30 % = |  |      |  | Gain 0<br>Gain 0                                                                                                    | Zero 0<br>Zero 0 |  |

Bild 5: Die Marker für die RX- und TX-Frequenz erstrecken sich bei JTDX über alle angezeigten Se-<br>Sereenshots: D.I6.I7 Screenshots: DJ6JZ

Auslastung des physikalischen Speichers lag konstant bei 4 ,49 GB und somit bei rund einem Drittel des verfügbaren Speichers von 16 GB. Während WSJT-X mit 2586 FT8-Decodierungen aufwartete , konnte JTDX mit 2937 Decodierungen glänzen . Bei FT4 war der Unterschied deutlich geringer: 829 zu 839 lautete hier das Ergebnis, wiederum zugunsten von JTDX.

Während in dieser Sendeart die Decodierungen zeitgleich erfolgten, konnte die neue Intervali-Decodierung von WSJT-X bei FT8-Signalen insofern punkten, als die Ergebnisse gut 3 s vor denen von JTDX zur Anzeige kamen.

#### **Besonderheiten von** Sporadic-E-Signalen

Die Ausbreitung von  $E_S$ -Signalen ist – insbesondere auf 6 m, 4 m und auf 2 m - durch zwei charakteristische Merkmale gekennzeichnet: Verbindungsmöglichkeiten zwischen zwei gegebenen Punkten dauern mitunter nur wenige

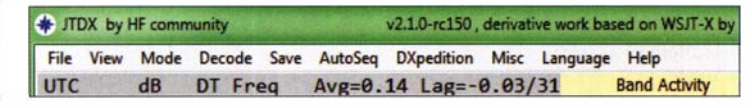

JTDX ist erhältlich für die Betriebssysteme MS Windows, diverse Linux-Versionen, Mac OS 10.11 bis Mac OS 10.15 und für Raspberry Pi 3.

## **E** WSJT-X und JTDX im Vergleich

Um die Empfangsleistungen der beiden Konkurrenten WSJT-X und JTDX in Beziehung setzen zu können, versorgte ich beide parallel mit identischen Signalen. Die jeweils vorhandenen Optimierungsmöglichkeiten kamen zur Anwendung; bei WSJT-X waren Deep decoding und Two-pass decoding aktiviert, der Agressive decoding level war auf 2 erhöht. Bei JTDX waren Hint und SWL mode aktiviert; letztere Einstellung maximiert die Decoderleistung. Die Auswertung erfolgte über die Daten der jeweiligen Datei ALL.TXT, in der alle Decodierungen zu finden sind. Mit dem 20-m-Band kam der Frequenzbereich zum Einsatz, in dem die größte Anzahl aktiver Stationen aufzufinden war.

Die Erfassung lief über jeweils 30 min, zunächst für FT8 , dann für FT4. Der verwendete PC mit lntel-Core-i7-Prozessor erwies sich als ausreichend für diese Aufgabe , der Windows-Task-Manager zeigte eine typische CPU-Auslastung von 10%, die während der Decodierung auf maximal 57 % bei FT8 und maximal 27 % bei FT4 anstieg . Der Unterschied ist in der Anzahl der Decodierungen begründet. Die Minuten an. Während dieser Zeit sind die Feldstärken über den ersten Sprung ( 1-Hop-Verbindungen) meist "brüllend laut". So war am 1. Juni, um 1236 UTC, im 4-m-Band an meiner Station nur ein Signal im Spektrogramm sichtbar. Es handelte sich um OY1OF von den Färöer Inseln; die Verbindung wurde beidseitig mit einem SNR von -3 dB bestätigt. Kurz darauf verschwand das Signal komplett.

Dies verdeutlicht, dass nicht die Signalstärke den begrenzenden Faktor darstellt und somit keine hohe Ausgangsleistung erforderlich ist. Eine solche ist sogar kontraproduktiv, wenn der Empfänger der Gegenstation oder der von benachbarten Stationen überlastet wird. Andererseits ist der QSO-Dauer Beachtung zu schenken, diese ist für den erfolgreichen Abschluss von Verbindungen von zentraler Bedeutung .

Diesbezüglich ist ein althergebrachtes SSBoder auch CW-QSO das Mittel der Wahl: Es ist innerhalb von 10 s zu bewerkstelligen und man hat zudem einen persönlichen Kontakt zum Funkpartner! Alternativ bietet sich auch FT4 an, das gegenüber FT8 doppelt so schnell ist; die Empfindlichkeitseinbuße von 3 dB ist verschmerzbar.

Wer innerhalb des 6-m-Bandes FT8 für DX-Betrieb nutzen möchte , sollte zwei Gegebenheiten beachten. Die Hauptfrequenz ist 50 313 kHz; hier finden innereuropäische Verbindungen wie

auch DX-QSOs statt. 50 323 kHz sollte dem DX-Verkehr mit außereuropäischen Stationen vorbehalten bleiben; hierfür ist die Kenntnis einer Zeitfensterregelung von zentraler Bedeutung [5]: Stationen in Europa senden in den Zeitfenstern 00 s und 30 s, in Anlehnung an die geraden Sendeperioden als even bezeichnet. Diese Regel gilt auch im 4-m-Band, auf 70,154 MHz, doch im 2-m-Band, auf 144,174 MHz, ist sie umgedreht: Hier senden europäische Stationen aus historischen Gründen in den mit odd bezeichneten ungeraden Zeitfenstern 15 s und 45 s.

Für FT4 finden die folgenden Frequenzen Verwendung:

6-m-Band: 50 318 kHz 4-m-Band: 70 159 kHz 2-m-Band: 144,170 MHz

# **•** Fazit

Wie bereits bei einem im vergangenen Jahr vorgenommenen Vergleichstest konnte JTDX seine führende Position bei der Decodierung von FT8- und FT4-Signalen auf KW unter Beweis stellen. Dies ist, nach Aussagen der Entwickler, die Kernkompetenz dieses Programms. Ausgespart bleiben auch weiterhin Sendearten, die hauptsächlich im VHF-Bereich Verwendung finden und die den besonderen Bedingungen Rechnung tragen, die für Meteorscatter- oder EME-Betrieb gelten. Dies bleibt, wie auch Contestbetrieb, die Domäne von WSJT-X.

Eine Aufgabe, die noch ansteht, ist die Frequenzverteilung . Bei guten Ausbreitungsbedingungen befinden sich vor allem die FT8-Bereiche am Rande ihrer Kapazität. Während es im 6-m-Band einen separaten Bereich für transkontinentale Verbindungen gibt, gilt es, einen solchen auch im 4-m-Band und im 2-m-Band vorzusehen. So ließen sich zukünftige E<sub>s</sub>-Offnungen deutlich effizienter und ohne Störungen durch innereuropäische Verbindungen nutzen.

#### Willi Paßmann, DJ6JZ wpassmann@web.de

#### Literatur und Bezugsquellen

- [I] Paßmann, W., DJ6JZ: Verschiedene Programme für die Sendeart FT8 im Vergleich. FUNKAMATEUR 68 (2019), H. 11, S. 1060
- [2] WSJT-X-Mailingliste: https://wsjtx.groups.io/g/main [3] Taylor, J., KIJT: WSJT-X; www.physics.princeton.
- edu/pulsar/k1jt/wsjtx.html [4] Schürrer, E., OE1EQW: WSJT-X 2.2.0 Benutzer-
- handbuch. http://physics.princeton.edu/pulsar/k1jt/wsjtx -doc/wsjtx-main-2.2.0\_de.pdf
- [5] FT8 lntercontinental DX Code of Practice 50.323 MHz: https://qrznow.com/ft8-intercontinental-dx-code -of-practice-50-323-mhz
- [6] JTDX-Website: www.jtdx.tech/en

# Amateurfunkpraxis

# DX-QTC

Bearbeiter: Enrico (Ric) Stumpf-Siering, DL2VFR Hinter den Höfen 4 27305 Bruchhausen-Vilsen E-Mail: dx@dl2vfr.de URL: www.dl2vfr.de

Frequenzen in kHz , alle Zeiten in UTC Berichtszeitraum: 5.5. bis 4.6.2020

## $\blacksquare$  Ich übernehme

Aus beruflicher Veranlassung im Rahmen meiner Arbeit als Fluglotse habe ich diese Worte einige tausend Mal beim Ablösen gebraucht. Meine Tätigkeit bei der Flugsicherung, die ich in den vergangenen Jahren dann eher am Schreibtisch als vor dem Radarschirm ausgeübt habe , läuft nun zum Jahresende hin aus. Zeit für neue Aufgaben . Eine davon soll die Autorenschaft für das DX-QTC sein.

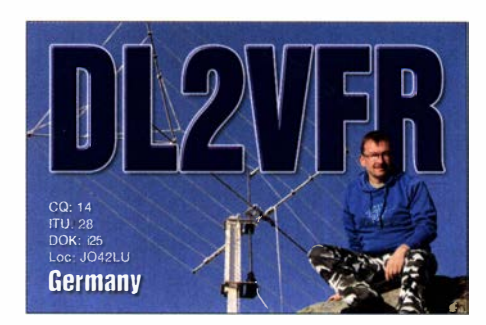

Meine ersten Kontakte mit dem FUNKAMA-TEUR führten mich schon 1977 zuerst auf die QTC-Seiten. Was Lothar Wilke, DL3TD, silent key, damals über DX schrieb, hat mich sofort in den Bann gezogen. Folgerichtig interessierte ich mich für DXpeditionen, QSL-Karten von weit her und dafür, was es so mit den Ausbreitungsbedingungen auf sich hat. Zunächst als Kurzwellenhörer und dann ab 1982 unter Y52TL überwiegend in Telegrafie . Daran hat sich unter DL2VFR bis in unsere Tage nichts geändert. Inzwischen fehlen in CW nur noch eine Hand voll Entities und es werden weiter fleißig Bandpunkte gesammelt.

Zur Arbeit am Länderstand sind Interessen wie IOTA und WWFF hinzugekommen. Dort bin ich auch regelmäßig auf der anderen Seite des Pile-ups als DXpeditionär zu finden. Tendenziell zieht es mich hier häufiger in den kalten Norden. Möglicherweise werde ich in den nächsten Jahren sogar die Zeit finden, meinen DXpeditionsradius ein wenig zu vergrößern.

Hinzu kommt, dass ich eine ähnliche Rubrik, nämlich DXtra in der CQ-DL, schon einmal in den Jahren 2002 bis 20 13 betreut habe und dies etwas überraschend seit einigen Monaten vorübergehend wieder tue . Dem DX-Referat des DARC bzw. seinem Vorläufer stehe ich seit zehn Jahren vor. Amateurfunk ohne DX ist für mich nicht denkbar.

Wenn ich gerade nicht funke, dann ist die Vorbereitung auf den ersten Dan in Karate ein schöner Ausgleich für mich.

Ich freue mich darauf, die Leserschaft des DX-QTC in bewährter Weise wie mein Vorgänger Rolf, DL7VEE, mit DX-Informationen zu ver-

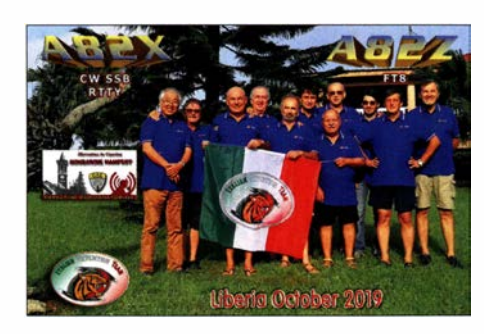

sorgen. Meinungen und Informationen sind mir dabei jederzeit willkommen.

Bezogen auf den Zeitpunkt der Übernahme dieser Rubrik könnten die Bedingungen durch das Ausbleiben von DXpeditionen und zeitnahen Ankündigungen kaum schlechter sein. Deshalb wünsche ich uns allen, die Ihr Funkerleben dem DX verschrieben haben, günstige und bessere Ausbreitungsbedingungen sowie die baldige Wiederkehr vieler interessanter und erfolgreicher DXpeditionen.

## **E** Condx

Der solare Flux wagte sich nicht über die 70 hinaus. Bei relativ konstant niedrigen k-Werten spielt trotz geomagnetischer Ruhe ein langgezogenes QSB oft eine Rolle.

Lohnenswert ist es, sich am frühen Morgen oder späten Abend auf die DX-Suche zu begeben.

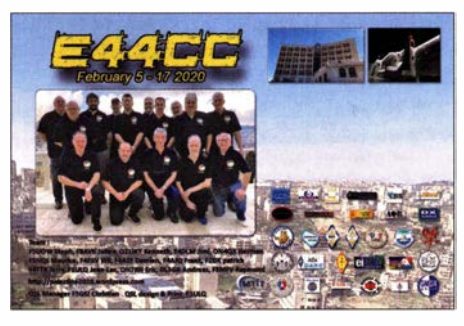

Darüber hinaus glänzte das 10-m-Band häufiger, hin und wieder auch das 12-m- und 6-m-Band mit Sporadic-E. Der B lick auf die Bandmeldungen zeigt deutlich, dass Überraschungen gerade auf den höheren Bändern möglich sind.

# **• DXpeditionen Rückblick**

Wir konnten uns Anfang des Monats über eine mehrtägige Aktivität von SV2RSG/A von Mount Athos freuen. Mönch lakovos wurde vom 7. bis 10.5. auf 20 m und 40 m in CW und SSB QRY. - Gegen Monatsende war die Freude ähnlich groß über das häufigere Auftauchen von JDlBNA von Minami Torishima. Leider gibt es, gestützt auf japanische Quellen die Vermutung, dass er weder von der Marcus Insel noch von Ogasawara, wie zurzeit auf www. qrz.com angegeben, QRV ist. Bleibt abzuwarten, was die ARRL dazu meint.

# **Kurz-Infos**

Nodir, EY8MM, verfügt mit WØVTT ab sofort über einen neuen QSL-Manager. Er kann dabei auf Logs bis zurück ins Jahr 1994 zugreifen. -Mit Aboobacker, VU3EBX, haben wir einen neuen Residenten auf den Lakkadiven (DXCC VU7), der bislang nur auf UKW QRV sein durfte . Das soll sich ab der zweiten Jahreshälfte ändem, sobald ihm auch die notwendigen Geräte zur Verfügung stehen.

# **U** Vorschau

Amerika: Etwa ab Mitte Juni wird W1SRR für ein Jahr unter KG4MA in SSB, FT8 und vielleicht auch CW von Guantanamo Bay auf KW funken.

Noch bis zum 27.6. kann man KL7/KC1KUG in CW und SSB , gelegentlich auch in FT8 erreichen . Er bevorzugt 20 m, ist aber auch auf 30 m und 17 m zu arbeiten . QSL leider nur direkt.

P4/ND7J und P4/N41Q sind vom 8. bis 15.7 . aktiv. Sie wollen auch im IARU-Contest unter P4ØUS QRV sein.

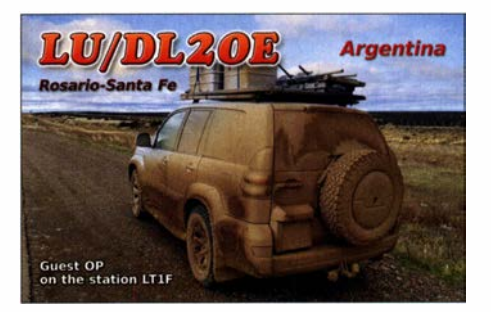

Ozeanien: Sobald als es möglich sein wird, plant KHØ/KCØW sein OTH auf Wallis Island zu beziehen und zwei Wochen unter FW/ KC0W zu arbeiten. Garantiert ist Betrieb von 40 m bis 6 m. Für den Fall, dass er Antennen für 160 m und 80 m unterbringen kann, denkt er ernsthaft darüber nach, dort in FT8 zu arbeiten. Bestätigungen gibt es direkt über sein Heimatrufzeichen.

Ausblick: In der Hoffnung, dass Reise- und Aufenthaltsbeschränkungen bald gelockert werden oder ganz wegfallen, haben sich zahlreiche DXpeditionen für die Monate September und Oktober angekündigt. Dabei sind die Osterinseln (XRØYSP), Swains Island (W8S), Niue (E6AM), Tschad (TT8RR), Lesotho (7P8AO), Midway (KH6VV/KH4), Palau (T88UW), Sable Island (CYØC), St. Pierre & Miquelon (FP/KVlJ) sowie Tonga (A35GC) im Gespräch.

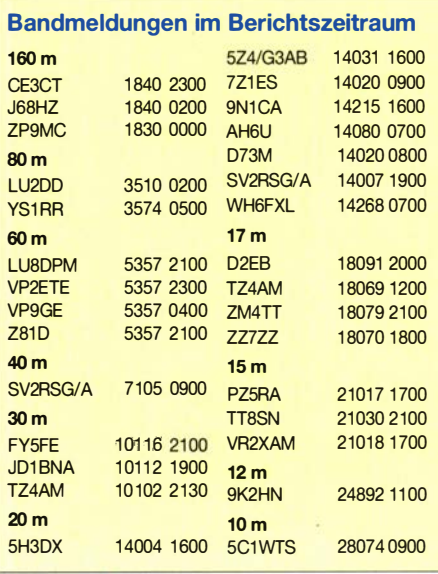
# QSL-Splitter

In den letzten sechs Wochen gab es unter anderem folgende QSL-Eingänge via direkt: C6AGU, N5C, K5P, KL7RRC/p, TG9ANF, TU5PCT, V85T, V85TL und VP8PJ. Via Büro trafen ein: 9Y4/LI2IJ und Z6ØA sowie schließlich über LoTW: 5H3DX, 5Z4/ G3AB, 6Y2T, 7Z1SJ, 9N1AA, A41KB, C07YS , T6AA , T02M, PJ4K, PX5E, ZL7C . Es fällt auf, dass auch der QSL-Eingang über Büro oder auf dem Postweg COVID-19-bedingt schmaler als üblich ausfällt.

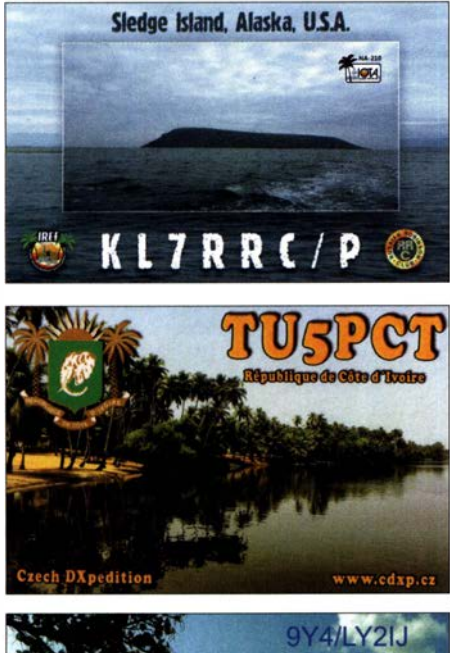

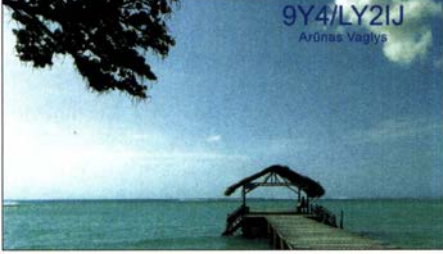

# CW-QTC

Bearbeiter: Martin Gloger, DM4CW Am Feldhofe 4, 37170 Uslar E-Mail: mgloger@yahoo.com

#### **AGCW-DL**

Um Aktivitäten der AGCW-DL international sichtbarer zu machen, bitten wir unsere Mitglieder, die Zugehörigkeit zur AGCW in der Mitgliederwertung des Portals Club-Log zu aktivieren .

Insgesamt gilt, zeigt Eure CW-Aktivitäten ! Der einfachste Weg, die Telegrafie zu unterstützen ist, ein paar QSOs zu fahren. Dieses Portal ist nicht nur für Oxer interessant, sondern bietet insgesamt viele interessante Funktionen, wie das Anfordern von Papier-QSLs www.clublog. arg. Je mehr AGCW-Mitglieder bzw. CW-Freunde hier vertreten sind, um so größer ist die Sichtbarkeit von CW-Aktivitäten. Wer den

# Sat-QTC

Bearbeiter: Thomas Frey, HB9SKA Holzgasse 2, 5242 Birr, Schweiz E-Mail: th.frey@vtxmail.ch

#### ■ Radio-Sputnik-44 aktiviert

Die Amateur-Satellitenfunk-Welt wurde am 30.4. mit der Nachricht überrascht, dass ein neuer Lineartransponder aktiviert wurde . Am 26. 12. 2019 startete DOSAAF-85 , konstruiert von Spezialisten von ISS Reshetnev und Studenten an der staatlichen sibirischen Luftfahrt-Universität in Krasnoyarsk, auf einer Rokot/ Breeze-KM vom Plesetsk Kosmodrom. Der Satellit trennte sich jedoch nicht von der oberen Raketenstufe .

DOSAAF-85 soll an den 85 . Jahrestag der Gesellschaft zur Unterstützung der Armee, der Luftfahrt und Marine (DOSAAF) erinnern. Dies war die Organisation, welche für die Ausbildung der sowjetischen Jugend zuständig war.

Der Transponder identifiziert sich über seine CW-Bake als "RS44". Es wurden bereits einige DX-Rekorde zwischen 6993 km und 7859 km gemeldet. Die theoretisch maximale Reichweite von Radio-Sputnik-44 im MEO beträgt 7942 km. Nach aktuellen Keplerdaten beträgt die Höhe im Apogäum 1519 km und im Perigäum 1185 km bei einer Inklination von 82,5 Grad. Die NORAD-Nummer für die Keplerdaten ist 44909 (2019-096E).

Ersten Berichten zufolge ist der Transponder sehr empfindlich und einfach zu arbeiten. Da der Satellit sich nicht von der oberen Raketenstufe Breeze-KM abgetrennt hat, konnte der Gradientenausleger für die Stabilisierung nicht entfaltet werden. Dadurch entsteht periodisch starkes Fading des Signals. Die Antennen befinden sich jedoch alle am Heck des Satelliten und schauen von der Raketenstufe weg. Daher ist RS-44 voll funktionstüchtig. Auf der Facebook-Seite von AMSAT-NA unter www.face book.com/groups/AMSATNA/permalink/126969

Kontakt zu AGCW-Mitgliedern und anderen Telegrafieklubs sucht, kann dieses interessante Werkzeug nutzen: https://rbn.telegraphy.de

Dieses Tool wertet die Daten eines Netzwerks von SDR-Empfängern weltweit aus, sodass man sich schnell einen guten Eindruck über Aktivitäten auf den B ändern machen kann. Das ist vor allem interessant, weil man so nebenbei die Aktivitäten seiner Lieblingsklubs im Auge behält.

Interessante CW-Conteste im Juli:

FISTS Summer Slow Speed Sprint (max. Tempo 65 BpM): 4.7., 0000...0400 UTC und 1 700 ... 2100 UTC

Original QRP Contest: 4./5.7., 1500 ... 1459 **UTC** 

RSGB Low Power Contest: 19.7., 0900 ... 1 600 UTC

#### **Neues aus dem HSC**

Der HSC-Marathon 2020 läuft seit dem 1.1. Aus gegebenem Anlass weisen wir darauf hin, dass die Teilnehmer am HSC-Marathon ihren

7643218844 stellte Jharwin Barrozo, DV2JB, ein Video mit QSOs ein.

RS-44 Mode-V/U Lineartransponder (nicht IARU-koordiniert):

Uplink 145,935 ... 145,995 MHz (LSB/CW) Downlink 435 ,670 ... 435 ,610 MHz (USB/CW) CW-Bake 435 ,6044 MHz

#### **F** Transponder von HuskySat-1 (HO-107) aktiviert

Die University of Washington beendete ihre Experimente und übergab den Transponderbetrieb an die AMSAT-NA . Nach einer Woche mit Tests wurde der Lineartransponder auf Husky-Sat-1 freigegeben . Er ist ziemlich empfindlich, es gibt jedoch wegen der Satellitenorientierung einige Signaleinbrüche und einige Orbits sind besser als andere . Das Operations- und das Ingenieur-Team beobachteten auch ein paar Anomalien.

HO-107 Mode-V/U Lineartransponder

Uplink 145,910 ... 145,940 MHz (LSB/CW) Downlink 435 ,840 .. .435 ,8 10 MHz (USB/CW) TLM-Bake 435,7995 MHz 1200 bps BPSK  $(1500 \text{ Hz})$ 

Auf Anfrage des Husky Satellite Lab und AM-SAT-Teams erhielt HuskySat-1 die Bezeichnung HuskySat-OSCAR-107, HO-107.

#### Quetzal-1 neu im Orbit

QUETZAL-1 der Universidad del Valle de Guatemala ist der erste guatemaltekische Cube-Sat. Das Hauptziel ist die Motivation und Ausbildung von jungen Leuten und Mitgliedern des Club de Radioaficionados de Guatemala (CRAG). Von der IARU wurde ein GMSK-Downlink auf 437 ,200 MHz koordiniert. QUETZAL- I wurde am 28 .4. von der ISS aus-

gesetzt. Weitere Infos sind unter https://wg. edu.gt/cubesat-en zu finden. Die NORAD-Nummer für die Keplerdaten ist 45598.

#### **PO-101 täglich aktiv**

P0- 101 ist nun täglich aktiv, um während der Co ViD- 1 9-Pandemie einen Notfallbetrieb zu ermöglichen . Den täglichen Fahrplan erfährt man unter: https://twitter.com/Diwata2PH

aktuellen Punktestand jederzeit online auf Fabians, DJ l YFK, Seite auswerten können . Dazu braucht man lediglich eine Logdatei im ADIF-Format hochzuladen. Ein Eintrag in die aktuelle Rangliste - und damit überhaupt in die Auswertung für den Marathon 2020 - erfolgt allerdings nur, wenn man ganz nach unten auf der Seite scrollt und den Send-Button betätigt. Wer zusätzlich links daneben sein Rufzeichen in die Box einträgt, bekommt das eigene Call mit Punktzahl in der aktuellen Online-Rangliste angezeigt. Details zu allen HSC-Aktivitäten unter: www.highspeedclub. org

**MORSEN: i-morsix** Rasch und sicher zum Morseprofi! Alle Infos: www.imorsix.ch

## Weltfunkkonferenz 2019: SU8X .. und SUBWRC aus Agypten

Im vergangenen Jahr fand erstmals seit 20 Jahren eine Weltfunkkonferenz (World Radiocommunication Conference , WRC) außerhalb des Genfer !TU-Hauptquartiers statt: Ägypten als Ort der Veranstaltung war höchstwahrscheinlich seitens der Internationalen Fernmeldeunion als Zeichen eines freundlichen Zugehens auf die arabische Welt gedacht. Dieses Land bzw. DXCC-Gebiet zählt immer noch zu denen mit seltenen Amateurfunkaktivitäten, denn deren Durchführung ist dort mit erheblichen Herausforderungen verbunden . Welche dies sind und warum Urlauber nur davon träumen können, die eigene Amateurfunkausrüstung an eines der vielen ägyptischen Ferienziele mitzunehmen, erkläre ich in diesem Beitrag.

#### **F** Tagungsort Sharm

Einer dieser Ferienorte ist Sharm EI Sheikh oder kurz Sharm. Dort fand nicht nur die WRC des vergangenen Jahres (WRC-19) statt, es war zudem Standort der nachfolgend beschriebenen

nete, die 3500 Delegierten aus aller Welt aufzunehmen. Man hatte den Eindruck, die gesamte Stadt bemühte sich um die erfolgreiche Durchführung der internationalen Tagung.

#### **• Gastgeber NTRA und ERASD**

Die in Ägypten für Telekommunikation zuständige Regulierungsbehörde NTRA, National Telecom Regulatory Authority, übernahm als gastgebende Organisation eine Schlüsselrolle: Führende NTRA-Vertreter leiteten verschiedene Arbeitsgruppen. Für die ägyptische Amateurfunkvereinigung ERASD, Egypt Radio Amateurs Society, war es eine große Ehre, dass gleich drei ägyptische Funkamateure in offizieller Position zu den Mitgliedern der nationalen WRC-Delegation gehörten. Der Präsident der ERASD, Said Kamel, SU1SK, stand dabei an der Spitze des Amateurfunk-Kontingents.

Zur Würdigung dieses Anlasses hatte die NTRA der ERASD einige Privilegien für die Aktivierung der Sonderrufzeichen SU8WRC und SU8X

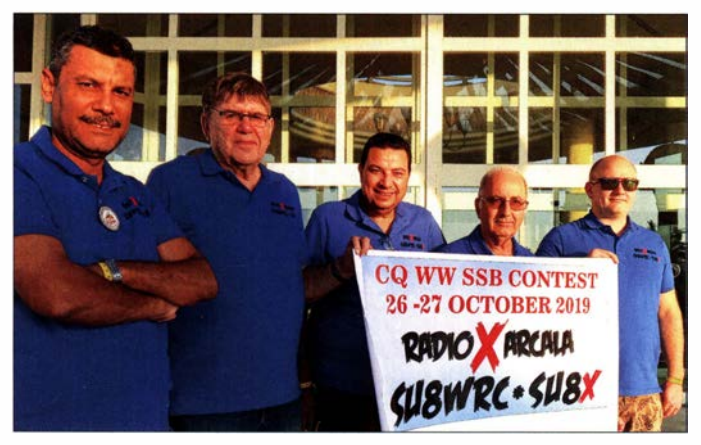

Funkaktivität Sharm liegt auf der Südspitze der Halbinsel Sinai und ist etwa 500 km mit dem Auto von der Hauptstadt Kairo entfernt. Früher ein kleines Fischerdorf, hat sich dieser Ort zu einem modernen Touristenzentrum mit rund 80 000 Einwohnern und über 500 Hotels entwickelt.

Die Stadt ist buchstäblich auf Wüstenboden gebaut und die dortigen Hotels ziehen sich entlang der Küstenlinie des Roten Meers. Die Durchführung der WRC- 19 an diesem Ort war eine bemerkenswerte Entscheidung, wobei sich das dortige Tagungszentrum hervorragend eig-

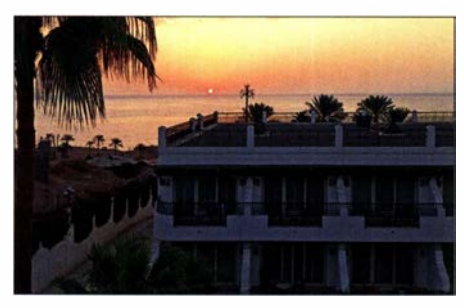

Das am Roten Meer gelegene Hilton Sharm Waterfall Resort bot für unserer Aktivität ein angenehmes Umfeld.

WRC-19 errichteten wir eine Station für die Teilnahme am CQWW-SSB-Contest. Für die weltweite Contest-Gemeinde war unser Rufzeichen SU8X ein attraktiver Doppel-Multiplikator. Das Team bestand aus (v. l. n. r.) Said, SU1SK, Martti, OH2BH, Yasser, SU3YM, Tarek, SU2TA, und Niko, OH2GEK. Fotos: Team SU8WRC

Im Vorfeld der

zugestanden. Die Regelungen bezogen sich nicht nur auf den eigentlichen Amateurfunkbetrieb aus Sharm, sondern ebenso auf die Einfuhr moderner Funkausrüstung sowie die Nutzung bisher in Ägypten nicht genehmigter Amateurfunkbänder. Über die für Gruppen erteilte Amateurfunkgenehmigung hinausgehend, war mir als Gast der ERASD sogar die Nutzung meines persönlichen Rufzeichens als SU/OH2BH gestattet.

#### **• Amateurfunk erklären**

Unsere Delegation von Funkamateuren bestand aus Said Kamel, SUISK, Mohmed Atef, SU1AO, Tarek Abdallah, SU2TA, Yasser Mahdy, SU3YM, Niko Halminen, OH2GEK, und mir, OH2BH. Nach intensiven Überlegungen erstellten wir ein unserer Meinung nach überzeugendes Konzept, genannt "Amateurfunk 2.0": Dieses sah den Betrieb einer Amateurfunkstation vor, an der WRC-Delegierte aus auf den Amateurfunkbändern seltenen Ländern unser Hobby kennenlernen sollten. Dabei würden wir in entspannter Atmosphäre moderne und einfach zu verstehende Möglichkeiten des Amateurfunkdienstes erläutern. Die von der ERASD eingeladenen Gäste könnten dort eine Pause vom an-

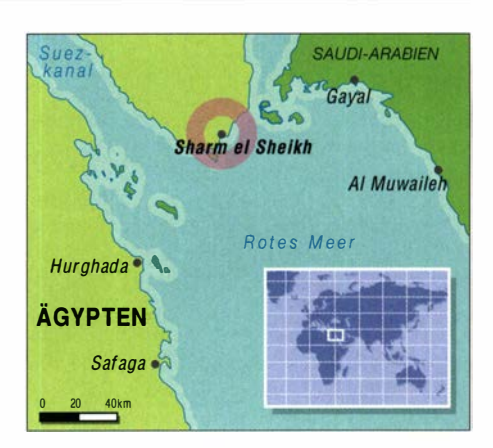

strengenden Tagungsgeschehen einlegen und ein kühles Getränk genießen, während wir ihnen den potenziellen Wert des Amateurfunks für die Gesellschaft ihrer Länder näherbrächten .

Wir hatten die Genehmigung bekommen, unsere Amateurfunkstation im Hilton Sharm Waterfall Resort aufzubauen, wo unsere Gäste uns über einen separaten Eingang besuchten konnten. Zusätzlich zu den vorab an Tagungsteilnehmer ausgesprochenen Einladungen machte Said, SU1SK, während der WRC-19 weitere Interessenten ausfindig . Diese Delegierten kamen aus Ländern, in denen derzeit kein Amateurfunkdienst etabliert ist. Daher ähnelte unsere Gästeliste einer Zusammenstellung der Most Wanted, also der meistgesuchten DXCC-Gebiete der Welt.

Wir OXer kümmerten uns während der Tagung also insbesondere um Vertreter von Ländern , die für unsere weltweiten Funkfreunde und Mit-OXer von besonderem Interesse sind, und trugen so auf unsere Weise zum Erfolg der Konferenz bei . Diese Bemühungen wurden von unseren geschätzten Partnern unterstützt, darunter die IARU, die internationale DX-Vereinigung INDEXA, die japanische Bildungsinstitution SEISA mit Zorro Miyazawa, JH I AJT, sowie die Yasme-Stiftung.

#### **• Priorität: Sicherheit**

Zivile Unruhen in Ägypten in den Jahren 20 II bis 20 14 resultierten in strengen Maßnahmen während der Tagung, um die Sicherheit der Delegierten aus allen Mitgliedsländern der ITU zu gewährleisten. Erwartungsgemäß waren davon ebenso Amateurfunkgeräte sowie sämtliche Stationsausrüstung betroffen. Dies überraschte nicht, zumal der ägyptische Präsident, Abdel Fattah El Sisi, die Eröffnungsrede der WRC-19 halten würde .

Daher drängten uns im Vorfeld der Veranstaltung viele zu äußerster Vorsicht und waren der

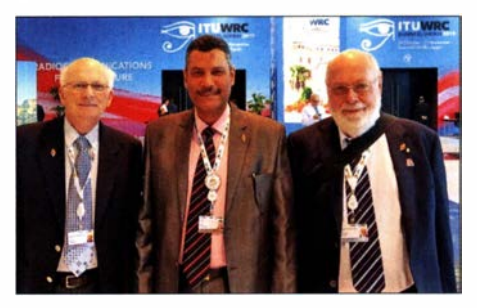

Bekannte Gesichter auf der WRC-19 (v. I. n. r.): Dave Sumner, K1ZZ (IARU), Said Kamel, SU1SK (ERASD), und Dave Court, El310 (IARU Region 1)

## Amateurfunkpraxis

Überzeugung , dass wir mit unseren Funkgeräten und Antennen niemals ins Land kommen würden . Erst recht hielt man es für wenig wahrscheinlich , dass wir unsere Antennen an einer gut sichtbaren Stelle auf dem Dach des Hilton Sharm Resorts aufbauen dürften.

Doch dank eines ganzen Stapels vorab beantragter und von den richtigen Behörden erteilter Genehmigungen verlief unser Projekt so entspannt, wie man es sich nur vorstellen konnte: Bei der Einreise erwartete man uns bereits am Flughafen Kairo und leitete uns unter herzlichen Willkommensgrüßen an der regulären Ankunftskontrolle der anderen Fluggäste vorbei.

Als wir später die Antennen aufbauten, war zwar das Sicherheitspersonal der Hotelanlage ständig anwesend, doch unterstützte es uns und hatte immer ein freundliches Lächeln parat. Es gab viele Kontrollstellen in der gesamten Stadt und an den Eingängen zu den Hotels wurde jede Person und jede Tasche durchleuchtet, doch war unser Projekt davon nicht beeinträchtigt. Während der Funkaktivität kam es ebenfalls nicht zu Unterbrechungen. Dies war eine der sichersten und freundlichsten DX-Aktivitäten, an der ich jemals teilgenommen habe . An dieser Stelle geht daher mein ausdrücklicher Dank an die NTRA , dass wir so freundlich willkommen geheißen und aufgenommen wurden. Sicherheit ist wichtig.

#### **• Amateurfunk in Ägypten**

Warum aber gibt es derzeit nur 25 Funkamateure in Ägypten? Zunächst umfasst jedes Verfahren zur Erteilung einer Amateurfunkgenehmigung mehrere Schritte und beinhaltet eine intensive Überprüfung der Persönlichkeit des Antragstellers. In Ägypten existiert keine gesetzliche Regelung für den Amateurfunkdienst und daher bedeutet es bereits eine Hürde, eine Amateur-

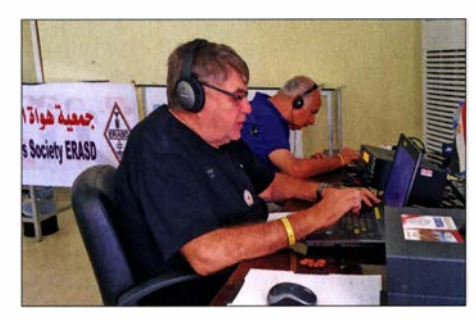

OH2BH beim SSB-Betrieb unter SU8X, während im Hintergrund Tarek, SU2TA, erstmals mit FT8 experimentierte

funkprüfung überhaupt abzulegen. Zudem ist derzeit nur ein einziges typengeprüftes Funkgerät für den Amateurfunkbetrieb in Ägypten zugelassen, nämlich ein Icom IC-718; und zwar ausschließlich eine Version aus Frankreich. Alle ägyptischen Funkamateure müssen ein solches Gerät zwingend für den Funkbetrieb verwenden .

Die nationale Amateurfunkvereinigung ERASD ist Ausrichter von Gruppenaktivitäten, darunter JOTA und andere Ereignisse , bei denen am Amateurfunk interessierte junge Menschen an der jeweiligen Sonderstation funken können. Rufzeichen mit dem Präfix SU9 gehören in Ägypten lebenden Ausländern, die sich vor einer Betriebsgenehmigung ebenfalls einer umfassenden Sicherheitsüberprüfung zu unterziehen haben .

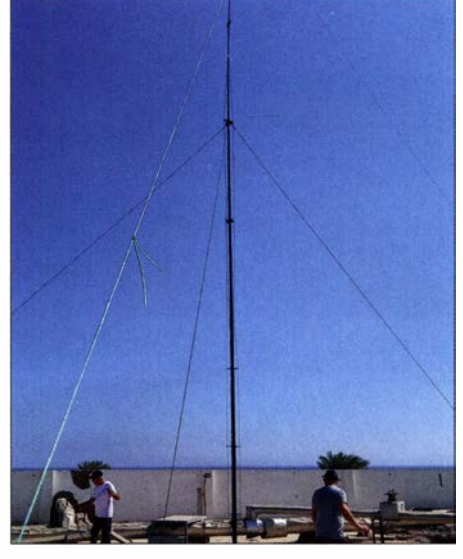

Unsere 10 m hohe Vierband-Vertikalantenne von Spiderbeam passte beim Transport gut in eine Golftasche; der Strahler für 80 m war L-förmig abgespannt.

#### **SU8X und SU8WRC**

Ägypten und Sudan gehören zur Zone 34, einer weltweit gesuchten CQ-Zone . Da beide Länder vergleichsweise selten auf den Kurzwellenbändern vertreten sind, war der Zeitplan unserer Funkaktivität interessant: Die WRC- 19 begann am Montag, dem 28 . 10., und damit einen Tag nach Ende des CQWW-SSB-Contests. Das Sonderrufzeichen SU8WRC war nur für die Dauer der WRC ausgegeben. Also kam die Idee auf, für die Teilnahme am Contest SU8X zu beantragen. Dank dieses zweiten Rufzeichens würden wir vor der Konferenz einige Tests durchführen und gleichzeitig einen seltenen Doppel-Multiplikator im Contest anbieten können. Man kam unserer Bitte nach und unser Glück schien vollkommen.

Als wir jedoch nach dem Aufbau der Antennen unser Funkgerät erstmals einschalteten, war unsere Begeisterung wieder dahin. Bereits während der Installation waren uns auf dem Dach etliche große Schaltnetzteile aufgefallen. Diese wirken normalerweise als starke Störquellen

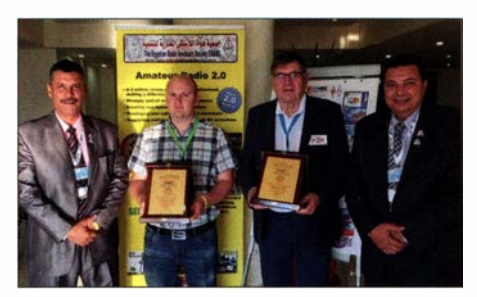

Eine große Ehre: Said, SU1 SK, Präsident der ERASD (r.), und Yasser, SU3YM (1.), übergaben mir, OH2BH (2. v. r.), und Niko, OH2GEK (2. v. 1.) den prestigeträchtigen Pyramids Merit Award.

beim Empfang und gemeinsam mit den zahlreichen LED-Leuchten könnten diese unseren Erfolg verhindern. Aufgrund der Sicherheitslage kam eine vorübergehende Verlegung der Funkstation an einen anderen Standort nicht in Betracht.

Gegen den tatsächlich hohen Störpegel war leider nichts auszurichten. Obwohl unsere Sendesignale auf den unteren B ändern bei potenziellen Funkpartnern gut zu hören waren, konnten wir nur sehr starke Stationen aufnehmen, sofern diese den ständigen S9+-Störpegel durch-

brachen . Letzteres waren leider nur wenige und uns stieg die Schamesröte ins Gesicht. Daher stehen nur 79 US-Stationen in unserem Contest-Log. Erwartungsgemäß kamen Andy, N2NT, Timothy, K3LR, und Francis, W3LPL, auch in Ägypten mit lauten Signalen an . Doch davon abgesehen bestätigte sich die Erkenntnis, dass das Leben als OXer eben nicht immer einfach ist. Dennoch bemühten wir uns redlich und nach dem Contest standen 428 1 Funkverbindungen im Log.

#### **B** SU8WRC: Funkbetrieb in FT8

Unsere oben genannten Unterstützer schlugen im Vorfeld der Präsentation vor, dass wir für den Amateurfunkbetrieb während der WRC- 19 nach Möglichkeit ungezügelte Pile-ups, bei denen anrufende Stationen die WRC-Delegierten quasi "anschreien" würden, vermeiden sollten. Derartige "Hahnenkämpfe" seien sicher nicht das beste Aushängeschild für den Amateurfunk. Dem stimmten wir mit voller Überzeugung zu: Fonie-Pile-ups könnten aus dem Ruder laufen, besonders aufgrund des seltenen DXCC-Gebietes Ägypten.

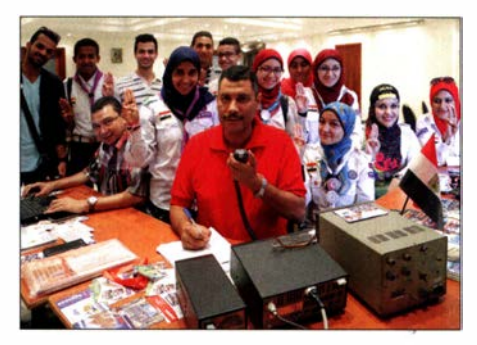

Hoffentlich können diese am Amateurfunk interessierten jungen Ägypter in naher Zukunft unser wundervolles Hobby mit eigenen Funkgeräten ausüben.

Funkbetrieb in den Digimodes FT8 und FT4 hingegen würde , ergänzt durch unsere fundierten Erklärungen, dem Amateurfunkdienst gegenüber den entscheidenden Beobachtern ein akzeptables und ansprechendes Gesicht verleihen. Wir lernten in SU diese Lektion und kehrten, versehen mit einer Hausaufgabe , nach Hause zurück: Wie können wir FT8 als neue Richtung im Amateurfunk am besten fördern? Wie bringen wir dies denjenigen , die die Regeln unseres Hobbys auf nationaler Ebene bestimmen, verständlich und überzeugend nahe?

Die uns besuchenden WRC-Delegierten ließen sich jedenfalls von der Sendeart FT8 beeindrucken, während sie Sprechfunk und Morsezeichen als eher antiquiert empfanden. Unsere Gäste waren wie wir davon begeistert, wie sich unterhalb des Geräuschpegels liegende Signale in entspannter Betriebsatmosphäre decodieren ließen. In der Tat ist FT8 eine Sendeart, bei der weder "Blut, Schweiß noch Tränen" vergossen werden . Für Außenstehende ist dieser Digimode also sehr angenehm und lässt sich ansprechend präsentieren .

Und waren wir die einzigen Funkamateure , bei denen Störungen den Empfang beeinträchtigten? Absolut nicht, vielmehr ist dies eine der heute größten Herausforderungen für den Amateurfunkdienst. Martti Laine, OH2HB;

freie Übersetzung und Bearbeitung: Dr. Markus Dornach, DL9RCF

## Amateurfunkpraxis

# Digital-QTC

Bearbeiter: Dipl.-Ing. Jochen Berns, DL1YBL (DV) Neumarkstr. 8, 45770 Mari E-Mail: dl1 ybl@darc.de Jürgen Engelhardt, DL9HQH (HAMNET) Azaleenstr. 31, 06122 Halle Packet-Radio: DL9HQH@DBOZWI E-Mail: dl9hqh@gmx.de

## Digital Voice

#### **• DMR/FM-Relaisfunkstelle DB0LOS**

Die FM-Relaisfunkstelle auf 438 ,775 MHz, -7 ,6 MHz Ablage, findet sich in den Rauenschen Bergen bei der Ortschaft Rauen in der Nähe von Fürstenwalde, 50 km östlich von Berlin, J072AH. Die Antennenhöhe beträgt 210 m über NN . Technik ist eine Quantar DSIII; im zweiten RX-Einschub der Quantar wurde ein Raspberry Pi mit SvxLink eingebaut, der das SC-Board der Quantar direkt ansteuert.

Weiterhin befinden sich dort ein DMR-Relais und ein APRS-Digipeater. FM- und DMR-Relais benutzen eine gemeinsame Antenne Kathrein K 75 16 2 21. Der kommerzielle Vorverstärker aus den Motorola-DIMETRA-Basisstationen versorgt beide Empfangszweige für FMund DMR-Relais. Die Sendezweige werden über einen Kathrein-3-dB-Koppler auf den Duplexer geführt.

Das DMR-Relais, aufgebaut mit Motorola-Mobilfunkgeräten GM3XX, sendet auf 438 ,475 MHz (-7 ,6 MHz) mit Color-Code 1. Die DMR-10 des Repeaters ist 262 121 im IPSC2 (DMR+) Netzwerk Deutschland.

Im VFDB-OV Z86 messen wir Relaisfunkstellen eine wichtige Bedeutung für den Notfunk bei. Deshalb haben Jan, DG6IBT, Sysop von DBOLOS , und Wolfgang, DL2BWL, OVV, die Relaisfunkstelle DBOLOS dafür ausgerüstet.

Als Wichtigstes war eine notfunkgerechte Stromversorgung zu organisieren . Durch den vorsorglichen Batterie-Austausch bei kommerziellen Notfunksystemen gelangten wir an etliche Akkumulatoren. Ein entsprechendes Netzgerät für die DSSIII, welches bei Netzausfall auf Batteriebetrieb umschaltet, kam aus den USA. Die Akkumulatoren wurden mit speziellen Ladegeräten wieder aufgefrischt und mehrfach getestet. Mit der ermittelten Kapazität sollte eine ausreichende Überbrückungszeit gewährleistet sein .

Die DSSIII wurde so programmiert, dass sie bei Netzausfall die Leistung reduziert. Das FM-Relais DBOLOS ist seit I. Mai mit Notstromakkumulatoren abgesichert, RX 1 ,65 A bei 24 V und TX 2,97 A bei 24 V mit kleinster Leistung von 5 ,69 W vor dem 3-dB-Koppler. Damit ergeben sich z.B. bei einem TX/RX-Verhältnis von I :5 im Mittel über 24 h hinweg 45 Ah. Das ergibt dann bei 1 70 Ah Akkumulatorkapazität theoretisch rund 3 ,7 Tage, also 90 h Notbetrieb . Dies allerdings ohne Berücksichtigung des Alters des Akkumulators bzw. der tatsächlich noch erzielbaren Leistungsentnahme oder der sonst üblichen maximalen Entnahme von höchsten 50 %, um die Akkumulatoren zu

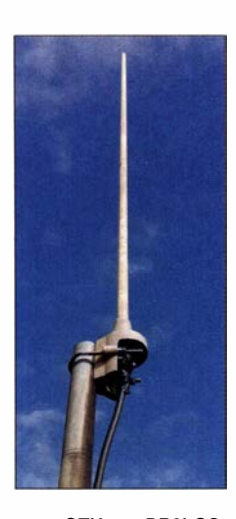

QTH von DBOLOS, ein kommerzieller Fernmeldeturm

schonen. Bei der gemessenen Stromaufnahme sind die DSSIII, der Raspberry Pi (Steuerung mittels SvxLink) und der VV enthalten. Es besteht dann jedoch keine HAMNET-Anbindung ! Das 24-V-DSSIII-Netzteil schaltet bei Unterschreiten von etwa 21 V Unterspannung ab und erst beim Anlegen der 230 V wieder ein.

#### Tnx Info Jan Arnold, DG6IBT

70-cm-Antenne von DBOLOS

Fotos: DG61BT

#### **D** Open-GD77-Projekt als Hotspot mit alternativer Firmware

Das vielfach vor allem für DMR eingesetzte preiswerte Dualhand-Funkgerät Radioddity GD-77 hat von der Amateurfunk-Community eine neue Firmware bekommen. Sie funktioniert auch für verwandte oder bauartgleiche Geräte wie TYT MD-760, GD-77S, Baofeng DM-1801 alias DM-860 und Baofeng RD-5R.

Ziel des Projekts ist es, eine voll funktionsfahige, nicht kommerzielle Firmware zu erstellen, die die Werksfirmware vollständig ersetzt. Diese ist speziell für den Amateurfunk entwickelt und verfügt über andere Funktionen als die offizielle Firmware . Allerdings befindet sie sich noch in der Entwicklung und es gibt einige Schlüsselbereiche der Funktionalität, die noch zu schreiben sind. Fertiggestellt sind:

- I. DMR Tier 2, Relaisbetrieb, TX- und RX-Sprachübertragungen; Textnachrichten und andere ähnliche Funktionen stehen noch auf der To-do-Liste;
- 2. FM-Sprachübertragung RX-und -TX-seitig;
- 3. Hotspot-Betrieb mittels Raspberry Pi und MMDVM-Software .

Bei den Punkten 1. und 2. funktioniert der Repeater-Betrieb mit CTCSS oder DCS , sowohl bei TX als auch bei RX.

Der Hotspot-Betrieb als DMR only High Power Hotspot zusammen mit einem Raspberry Pi und der PiStar-Software ist das Highlight des Softwareprojekts. Man schließt einen beliebigen Raspberry Pi (Zero , 3B+, 4) etc . mit geladener PiStar-Software über das originale Programmierkabel per USB an das GD77 an. Das GD77 erkennt dies sofort und schaltet sich in den DMR-Hotspot-Modus. Man könnte über entsprechende Filter direkt eine Hochantenne anschließen und hätte so bereits einen brauchbaren Simplex-Repeater für DMR.

Die Firmware ist so weit wie möglich quelloffen. Dies erlaubt es jedem, diese nach individuellen Bedürfnissen zu modifizieren, dient aber auch zur Begutachtung und Verbesserung . Das Projekt wurde von Kai, DG4KLU, konzipiert, der den anfänglichen Rahmen und die gesamte FM- und DMR-Sende- und Empfangsfunktionalität (Tier 1) entwickelte. Gegenwärtig sind Roger, VK3KYY, und Daniel, F1RMB, jetzt die Hauptentwickler. Alex , DL4LEX , Colin, G4EML, und viele andere lieferten ebenfalls Beiträge zu Projekt und Dokumentation .

Die Installation von Firmware erfolgt unter Verwendung offizieller Firmware-Aktualisierungspakete von Radioddity oder Baofeng, herunterladbar von radioddity.com. Lesen Sie die Dokumentation von Radioddity! Die neueste Open-GD77-CPS mit Unterstützung neuer Funktionen wie 80 Kanalzonen gibt es unter https:l/github. comlrogerclarkmelbourne/Open GD77/releases . Das Open-GD77-Forum gibt es bei www.opengd77.com .

Eine vollständige Liste der aktuellen Fehler und vorgeschlagenen Verbesserungen findet man unter: https:l/github.comlrogerclarkmelbourne/Open GD77/issues

## **HAMNET**

#### **• DBONU, Haßberge**

Der wegen Störungen seit längerer Zeit ausgefallene Link zu DBOINS , lnselsberg, ist wiederhergestellt. Nachdem die entsprechende Antenne bei DBOINS versetzt wurde , ließ sich die Beeinflussung durch einen kommerziellen WLAN-Anbieter minimieren.

#### **DBOGOS, Essen**

Während der Wartungsarbeiten Mitte Mai stellte sich ein Defekt der Linkeinheit zu DBODDE, Essen, heraus. Es war nicht mehr möglich, den Flash-Speicher zu beschreiben . Dieser Fehler hatte sich schon durch auftretende Fehlermeldungen angedeutet. Die Linkeinheit ist abgebaut und soll durch eine neue ersetzt werden .

## DATV

#### • Änderungen bei der DATV-Bake des Q0-1 00-Transponders

Laut RSGB-News hat die DATV-Bake auf dem QO-100-Transponder ihre Frequenz und Symbolrate geändert, um dort mehr Platz für andere Benutzer zu schaffen. Die neue Übertragung erfolgt auf 10491,5 MHz mit einer Symbolrate von 1500 kS, DVB-S2, FEC 4/5.

Ein neuer Bandplan ist in Ausarbeitung und wird dann bei https://eshail.batc.org.uk/wb veröffentlicht.

Live-Bilder vom QO-100-DATV-Transponder gibt es jetzt auch bei www.dbOko.org zu sehen . Dazu wurde die Belegung des Neuner-Bildes bei DBOKO in der DATV-Ausgabe geändert: In der unteren Zeile gibt es jetzt drei Live-Bilder vom OO-100-DATV-Transponder, siehe: www.dbOko.org/aktuelles.php

Den VLC-Netzwerkstream kann man sich im Internet ansehen, wozu eine Software wie VLC-Player oder Daum Potplayer nötig ist: www. dbOko. orgldbOko \_internet. m3u

Tnx Info Klaus Kramer, DL4KCK

# SWL-QTC

#### Bearbeiter: Andreas Wellmann, DL7UAW Angerburger Allee 55, 1 4055 Berlin E-Mail: andreas.wellmann@t-online.de

#### ■ SOP - eine "Kreuzfahrt" auf der Ostsee

In diesem Jahr tragen Urlaubsplanungen und deren letztendliche Umsetzung einen gewissen Hauch von Glücksspiel in sich . Urlaubsziele im Inland sind durchaus wieder denkbar, Flugreisen ins ferne Ausland oder gar Kreuzfahrten wohl eher nicht. Viele angedachte DXpeditionen, IOTA-Aktivierungen oder einfach nur der entspannte Funkbetrieb am Urlaubsort sind momentan mit sehr vielen Fragezeichen behaftet.

Viele Aktivitäten, die früher online undenkbar erschienen, finden jetzt wie selbstverständlich per Internet statt. Könnte man nicht, zumindest vorübergehend, auch einmal virtuell auf Reisen gehen? Der Amateurfunkdienst bietet schon von jeher die Möglichkeit, mit Funkfreunden aus fernen Ländern drahtlos in Kontakt zu treten . Ganz drahtlos sicher nicht, denn spätestens bei den Antennen ist immer etwas Draht im Spiel.

Wie wäre es zum Beispiel mit einer kleinen virtuellen Ostsee-"Kreuzfahrt", bei der man nach erfolgreicher Absolvierung sogar noch mit einem Diplom belohnt wird? Seit dem Jahr 1958 können immer im Monat Juli die Bedingungen für das SOP - Sea of Peace erfüllt werden. Auf den ersten Blick ein Diplom wie viele andere auch. Der zweite Blick offenbart die Besonderheit.

Statt wie sonst üblich, wird das Diplom nicht einfach nur in Papierform oder als PDF-Datei bereitgestellt. Im Briefkasten landet stattdessen

ein großer SeidenwimpeL Die grundsätzlichen Bedingungen: Innerhalb der 3I Tage müssen Funkkontakte mit Stationen von Ostseeanrainerstaaten getätigt oder gehört werden. Europäische Stationen benötigen dafür 15 Punkte, wobei drei Punkte von Stationen aus Deutschland zwingend erforderlich sind. Für DX-Stationen gelten etwas erleichterte Bedingungen. Es reichen bereits zehn Punkte aus, wobei nur noch ein DL-Punkt Pflicht ist.

Wird das Diplom von UKW-Stationen erarbeitet, dann genügen bereits fünf Punkte und der Pflichtpunkt aus DL entfallt. Es gibt weder eine Band- noch eine Sendeartenbeschränkung . Auch mit kleiner Ausrüstung und in FT8 sollte die "Kreuzfahrt" auf den Bändern gelingen. So wie bei einer echten Reise, kann bereits die Vorbereitung auf die zu besuchenden Länder schon für Vorfreude sorgen. Welche Länder ha-

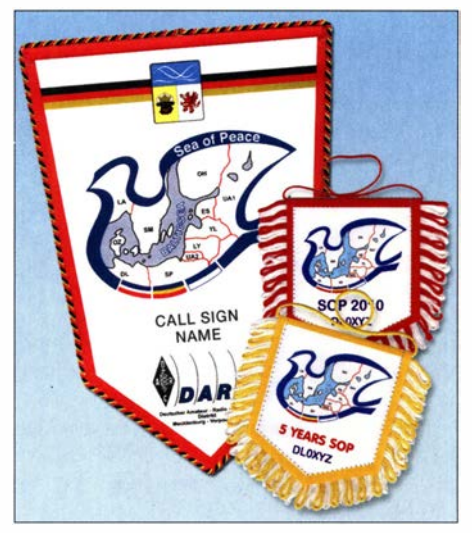

Das SOP-Grunddiplom in Form eines großen Seidenwimpels und zwei Jahressticker Foto: DL3KWF ben doch gleich mit der Ostsee Berührung? Welche konkreten Rufzeichendistrikte zählen für das Diplom? Sind in dem Zeitraum eventuell auch noch Sonderstationen aktiv? Aber auch im Nachhinein verleitet eine gelungene Funkverbindung mitunter dazu, nochmals die Internetsuchmaschine seines Vertrauens zu befragen, um an zusätzliche Informationen zu gelangen . Wo liegt denn nun genau das QTH von der Station, mit der man gerade im Kontakt war und was gibt es da vielleicht sonst noch an interessanten Dingen im Umfeld zu erkunden .

Die Ergebnisse dieser Recherchen bilden vielleicht später wieder das Ausgangsmaterial für die nächste echte Urlaubsreise . Nach Abschluss der "Kreuzfahrt" über die Ostsee muss dann nur noch bis zum 10. 8. des jeweiligen Jahres das vom DARC-Distrikt Mecklenburg-Vorpommern herausgegebene Diplom beantragt werden . QSL-Karten sind dabei nicht nötigt. Ein Logauszug reicht dafür aus. Um die Bearbeitung zu vereinfachen, sollte die Antragstellung vorzugsweise online erfolgen . Der Postweg ist aber ebenfalls eine mögliche Option.

Seit über 30 Jahren lag die Bearbeitung der Diplomanträge in den Händen von Georg Tretow, DL4SVA. Allein in den letzten 29 Jahren wurden 1543 SOP-Wimpel und 1785 SOP-Jahres-Sticker vergeben. Im vergangenen Jahr kündigte sich die Übergabe der Aufgabe an einen neuen Bearbeiter bereits an . Anfang diesen Jahres wurde dieser Schritt vollzogen und Roland Knecht, DL7BA, ist der neue Diplommanager im Distrikt Mecklenburg-Vorpommern. Eine Aufgabe , die er zusätzlich zu seiner Funktion als Vorsitzender des DARC-OV Barth-Marlow, V 12 übernommen hat.

Die ausführlichen Diplombedingungen, Kosten und Hinweise zur Beantragung sind unter www.diOSOP. darc.de zu finden .

# QRP-QTC

Redaktion FUNKAMATEUR Majakowskiring 38, 13156 Berlin E-Mail: redaktion@funkamateur.de

#### OQRP-Contest

Zum nunmehr 48. Mal lädt die ORP-Contest-Community (QRPCC) in den CW-Segmenten des 80-, 40- und 20-m-Bands zum Original-QRP-Contest (OQRP) ein, diesmal vom Samstag, 4. Juli, 1500 UTC, bis zum Sonntag, 5. Juli,

#### QRP-Frequenzen [kHz]

- CW: 1810, 1836, 3560, 7030, 7122, 10106, 10116, 14060, 18086, 18096, 21 060, 24 906, 28 060, 50 096, 1 44 060
- SSB: 1910, 3690, 3985, 5346,2 (K2), 7090, 7285, 14 285, 18130, 21 285, 21 385, 24 950, 28 360, 28 385, 50 185, 144 285

Frequenzen gemäß Bandplan der IARU R1 ln den USA übliche Frequenzen (www.qrparci.org)

#### Foren

DL-QRP-AG: www.qrpforum.de

1 500 UTC. Dieser Wettbewerb hat mittlerweile eher den Charakter eines QRP-Treffens auf den Bändern und nicht unbedingt den eines Vollzeit "Profi"-Contestes. So waren in den vergangenen Jahren selbst im dicksten Getümmel im Anschluss an die notwendigen Informationen auch eher längere Durchgänge zu hören. Ein Blick in die Ergebnislisten zeigt viele Teilnehmer mit einem Einband-Original-QRP-Gerät und nur kurzer Teilnahme ohne Aussicht (und ohne Absicht) auf vordere Plätze.

Gewertet teilnehmen dürfen Setreiber von QRP-Geräten mit bis zu 20 W Ausgangsleistung. Die Teilnahme ist für maximal 16 h in drei Klassen möglich:  $VLP \le 1W$ ,  $QRP \le 5W$ ,  $MP \le 20W$ . Der Rapport besteht aus dem wahren RST, Seriennummer, einem "/" und der Klasse, z. B. 379005/VLP. Für QSOs mit Stationen, die nicht am Contest teilnehmen, genügt der Empfang von RST. Stationen mit nur vorübergehend auf QRP-Niveau heruntergedrehter Sendeleistung , erkennbar an der Stationsbezeichnung im Abrechnungsboden, werden als Kontroll-Log gewertet.

Der Auswerter berechnet vier Punkte für jedes QSO mit einer Station, deren Wertungslog vorliegt, ansonsten einen Punkt. Außerdem gibt es zwei Multiplikatorpunkte für jedes DXCCbzw. WAE-Gebiet aus einem QSO mit einer Station deren Log vorliegt, ansonsten nur einen Multiplikatorpunkt. Daher sollte jeder Teilnehmer sein Wertungslog einsenden , auch wenn es nur einige QSOs umfasst.

Zur Förderung der kreativen Aspekte von QRP wird der Betrieb eines vom Teilnehmer selbst gebauten Senders oder Transceivers mit einem Punktaufschlag von 15% für einen Bausatz (Kit) und von 30 % für ein individuelles Gerät (Unikat) honoriert. Es ist zulässig, den Bonus nur für ein Band zu beanspruchen .

Die vollständige Ausschreibung und ein Abrechnungsbogen stehen auf www.qrpcc.de  $\rightarrow$ Contestrules  $\rightarrow$  O-QRP-Contest (deutsch) zur Verfügung. Lutz Gutheil, DL1RNN

#### **B** Silberthal mit Anlaufschwierigkeiten

Das bereits im QRP-QTC des FA 6/20 erst für den 3. und 4. Juli angekündigte QRP-Treffen in Silberthai/Thüringen musste nochmals verschoben werden. Wir als Organisatoren hoffen , dass am 4. und 5. September die dann geltenden Verordnungen ein vollwertiges Treffen zulassen.

Helmut Seifert, DL2AVH Gero Schusser, DL4ALJ

# UKW-QTC

Aktuelles, Aurora, MS, EME: Dipl.-lng. Bernd J. Mischlewski, DF2ZC Auf dem Scheid 36, 53547 Breitscheid E-Mail: BerndDF2ZC@gmail .com

Magie Band, Topliste, Conteste: Dipl.-lng. Peter John, DL7YS Am Fort 6, 13591 Berlin E-Mail: dl7yspeter@posteo.de

#### **B** Starker Beginn der Sporadic-E-Saison auf 144 MHz

Nachdem die Sporadic-E-Saison auf 1 44 MHz im letzten Jahr eher enttäuschend verlaufen war, gab es auch für 2020 nicht sonderlich hohe Erwartungen . Hinzu kam noch, dass auch Experten von einem eher mäßigen Verlauf ausgingen. Doch es sollte anders kommen.

Schon Anfang Mai wurden in den DX-Clustem vereinzelt QSOs über Sporadic-E-Ausbreitung auf 1 44 MHz gemeldet. Hier ist jedoch anzunehmen, dass es sich eher um längere MS-Bursts des Eta-Aquariiden-Schauers handelte . Dieser erreicht Anfang Mai sein Maximum und sorgte immer wieder auch für ein oder zwei DX-QSOs beim Mai-Contest.

Am 17. und 18. 5. nachmittags hingegen konnte definitiv auf 2 m per Sporadic-E gefunkt werden. Uber Bulgarien hatten sich am 18.5. E<sub>s</sub>-Wolken entwickelt, die die MUF kurzzeitig bis in Bereiche bis 1 70 MHz ansteigen ließen. Dies ermöglichte zwischen ungefähr 1 200 und 1 430 UTC ab und zu QSOs zwischen Österreich und der Türkei sowie von Polen nach Griechenland. Auch Süddeutschland war beteiligt: DK5EW (JN48) und DJ8RZ (JN58) kamen mit TA2NC in Ankara (KM69HU) ins QSO.

Am 20 .5. stellten sich dann zwei kurze Öffnungen von den Britischen Inseln und Nordfrankreich nach Süditalien und Malta ein. Die nächste ebenfalls eher kurze 2-m-Es entwickelte sich am 23 . 5. - und von diesem Tag an gab es täglich Sporadic-E auf 144 MHz. Ein erstes Highlight stellte sich am 25 .5. ein: Obwohl sich die Öffnung hauptsächlich zwischen Süddeutschland, OE, HA, OK/OM und UA6 sowie TA abspielte,

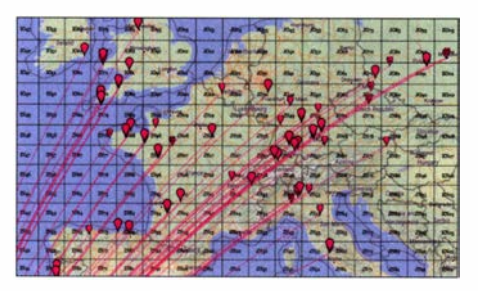

Die PSK-Reporter-Auswertung von D4VHF am 29. 5. zeigt auf, dass insbesondere im Süden Deutschlands das Signal von den Kapverden empfangen wurde. Grafik: www.pskreporter.info

glückte Udo, DK5YA, (JN49NX) ein QSO mit EK IRR (LN20). Das Signal aus Jerewan kam plötzlich auf 144,174 MHz aus dem Rauschen hoch. Über 2955 km konnten in FT8 Rapporte von - 11 bzw. - 08 ausgetauscht werden. In SSB war TA 70M (KN80XX) etwa 15 min lang bei Udo mit S9+ zu empfangen. TA7OM hat auf Youtube unter www.youtube.com/watch?v=gOikq

K-SeeQ einen zehnminütigen Mitschnitt der Öffnung eingestellt. Dieser demonstriert nachhaltig, wieviel effizienter SSB gegenüber FT8 bei Sporadic-E-Öffnungen ist - wenn der OP ein Pile-up professionell abarbeiten kann. Andererseits wäre das OSO mit EK1RR ohne FT8 aufgrund der geringen Signalstärken sicher nicht möglich gewesen.

Auch am 26., 27 ., und 28 .5. ging 1 44 MHz auf, zum Teil auch mit deutscher Beteiligung. Dann aber kam der 29. 5. Diesen Tag werden viele OMs nicht mehr vergessen: Mit nur kurzen Unterbrechungen war das 2-m-Band den ganzen Tag bis weit nach Mittemacht per Sporadic-E offen. Los ging es gegen 0900 UTC mit einer Öffnung von Malta und später Süditalien nach DL/PA/G. In SSB kamen 9H1TX und 9H1BN durch, in FT8 9H1LO. Die Reflexionszone wanderte leicht westlich, sodass mit der Zeit auch F, G und ON ins OSO kam. Ab etwa 1020 UTC liefen auf 2 m stundenlang E<sub>s</sub>-QSOs fast kreuz und quer durch Mittel- und Südeuropa: von YO nach EA6, von DL nach ENCT/CN/EA6 und von G nach IT9. Sogar zwei Stationen aus Algerien (JM16) tauchten auf und verhalfen vielen OMs zu einem neuen DXCC-Gebiet.

Zeitweise war aus DL praktisch ganz Spanien zu arbeiten, wie man beim Drehen übers SSB-Band erkennen konnte: Alle 5 kHz bis 10 kHz ein S9-Signal aus EA I bis EA 7. Positiv fällt auf, dass endlich wieder ein Großteil der QSOs in SSB lief, was gerade bei den für E<sub>s</sub>-typischen hohen Feldstärken enorme Vorteile bringt: Das QSO ist viel schneller komplett - und man hat weniger lokales QRM, da ja das gesamte SSB-Subband zur Verfügung steht. Zeitweise kam man sich vor, wie auf Kurzwelle: Egal, wo die Antenne hinzeigte, es kamen aus allen Richtungen Es -Signale durch. Mit der Yagi Richtung Spanien konnte man in J030/ 103 1 mitunter hören, wie eine EA5-Station nach 9A arbeitete und auch die 9A-Station laut per Es empfangen.

Wie immer, wenn das Band nach EA7 offen ist, hofften viele OMs auf QSOs mit EA8 und D4. Die F5LEN-Tropo-Karten zeigten schließlich eine starke Ductausbreitung an der Westküste Afrikas. Es konnte also möglich sein, dass die per Es in Südspanien ankommenden Funkwellen dort in den Tropo-Kanal nach EA8 und D4 hinein reflektiert würden. Und tatsächlich tauchte das Signal von D4VHF in Mitteleuropa auf. Mark, EA8FF, loggte an der Station auf den Kapverden Es -QSOs mit I, F, DL und G . Darüber hinaus empfing er auch Stationen aus OK und sogar SP. Leider kamen hier keine QSOs zustande, was vor allem angesichts der fast 5700 km zwischen HK76MU und Warschau (K002) sehr bedauerlich ist.

Besonders glücklich dürfte dieser Tag Wilhelm, DL5MCG, gemacht haben. Er schreibt: "Auf der Suche nach neuen Feldern habe ich selber nicht CQ gerufen, sondern nur beobachtet. In FT8 waren pro Durchgang meist viel mehr Stationen zu empfangen, als auf eine Bildschirmseite passten. Dann endlich kam ein neues Feld, und nicht nur das: 15:29:30 CO D4VHF HK76. Sofort rief ich an, gleich mit angehängtem Rapport. Zwei gefühlt ewige Minuten später kam der Roger-Rapport - das Signal wurde aber mit -23 dB schon sehr schwach. Schnell mit RRRs geantwortet und gleich darauf empfing ich mit nun nur noch -25 dB das erlösende 73:

Glück gehabt." Am Tag zuvor hatte Wilhelm um 1750 UTC mit CT3HF aus Madeira (IM12OP) bereits eine weitere Rarität erreicht.

Auch andere DLs - DK5EW, DK5YA, DF2ZC u. v. m. - loggten an diesem Tag das Signal von D4VHF, aber es klappte nicht mit einem QSO. Die Ursache liegt in den chaotischen Verhältnissen auf 144,174 MHz in FT8: Hier rufen viele Stationen munter durcheinander CQ statt sich an Konventionen zur Vermeidung von gegenseitigen Störungen zu halten: Mitteleuropa sollte deshalb stets auf 1 44 MHz zu den ungeraden Sekunden CO rufen, also tx 2nd, d.h. TX-Beginn 15 s und 45 s nach der vollen Minute . D4VHFs vergleichsweise leises Signal ging oft im QRM unter. Am "schlimmsten" hatte es wohl

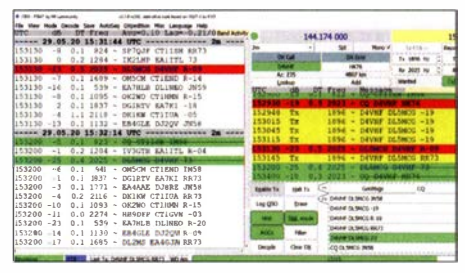

DL5MCG QSOs mit D4VHF Screenshot: DL5MCG

DF2ZC getroffen: Bernd lag den ganzen Tag auf der Lauer, um D4VHF zu arbeiten , nachdem im letzten Jahr ein QSO nicht komplettiert werden konnte. Eine zehnminütige Kaffeepause gönnte er sich - und als er zurück ins Shack kam, sah er, dass exakt in dieser Zeit D4VHF mit mehreren CQs durchgekommen war.

Dass man bei Sporadic-E selbst für größte Distanzen nicht unbedingt immer auf dem Berg wohnen muss, zeigen die Beobachtungen von Michael, DG0OPK. In Steinbach-Hallenberg (QTH in Tallage im Thüringer Wald, Locator J050GQ) war er mit MiniPC und RTL-SDR nur RX- oder empfangsmäßig QRV. Als Antenne standen eine 10-Element-Yagi-Antenne mit festem QTF 230°, eine 4-Element-Antenne mit QTF 250° und ein Big Wheel zur Verfügung. Mit dieser Ausstattung empfing DGOOPK unter anderem EA8CXN (3353 km), EA8CSB (3345 km), CU3EQ (3223 km) und CN8LI (2334 km).

Gegen 1 800 UTC tauchte die MUF dann doch unter die kritischen 1 44 MHz ab - die Öffnung war vorbei . Manch OM mag nach den vielen Stunden im Shack alles abgeschaltet haben und vielleicht die schönen QSO-Erfolge gefeiert haben. Doch das war zu früh. Die E-Schicht "hatte noch nicht fertig." Völlig unüblich ging die MUF gegen 2230 UTC - also bereits 0030 Uhr MESZ am 30. 5 . - noch einmal hoch. Abermals konnte von DL und PA nach Spanien und Portugal gefunkt werden. Die letzten QSOs wurden um 2345 UTC vermeldet. Danach blieb die MUF endgültig unter 1 44 MHz. Vielleicht waren die OMs aber auch schlicht zu müde zum Weiterfunken.

Auch die folgenden Tage gab es die tägliche Dosis Sporadic-E auf 1 44 MHz. Über die Gründe wird noch spekuliert. Auch für berufliche Ionosphärenphysiker war der lange Zeitraum hoher MUF-Werte Ende Mai ungewöhnlich. Erst am 2.6. blieb die MUF erstmals wieder unter 1 44 MHz. Wie es nun mit der Saison 2020 weitergehen wird - es hilft nur ein Blick in die Glaskugel. Denn die Dame "E<sub>s</sub>" ist sehr kapriziös und mag sich nicht ausrechnen lassen.

#### **• Magic Band im Frühsommer 2020**

Die Walpurgisnacht am 30.4. brachte nach einigen kurzen innereuropäischen E<sub>s</sub>-Offnungen im April gleich den ersten "magischen Moment" des Jahres, als nach 1 800 UTC EA8W (IL38), TR8CA (JJ40), 7X2RO und EA8JK (ILI8) das 6-m-Band in SSB und CW bevölkerten .

In der zweiten Maiwoche ging es dann in Richtung Mittlerer Osten. A92HK, ODOSH, A41NN, 4Z1KM und OD5ET machten fleißig SSB-Betrieb mit Europa. TA1D/4 verteilte den Locator KM56. Aus Gibraltar (IM76HD) pflegte im Mai Derek, ZB2CW, seine bevorzugte Sendeart Telegrafie. Und dann beseitigten am 18.5. viele 6-m-Freaks einen weißen Fleck in Ihrer DXCC-Liste, denn mit 7Z1SJ und HZl BW aus LL25 und LL35 konnte man bequem in SSB oder CW QSOs fahren.

Zur selben Zeit arbeitete 9K2NO mit starkem Signal bis weit nach Skandinavien, ebenfalls in Telegrafie. Das in Deutschland gefallene

Powerlimit, jetzt maximal 750 W, sorgte dafür, dass nun auch legal mit einer Endstufe richtig DX gemacht werden darf. Die letzten beiden Maiwochen brachten wirklich an jedem Tag ergiebige Öffnungen, sowohl im 6-m- als auch im 4-m-Band. Da lohnte es sich auch tagsüber wachsam zu sein, so z.B., wenn NP2J (FK77) bereits am frühen Nachmittag mit gutem Signal in Europa zu arbeiten war.

#### **E** Ergebnisse Mai-Contest

Ohne die "Leuchtturmwirkung" der großen Klubstationen, die als Folge der Anti-Corona-Maßnahmen nicht QRV waren, ist der diesjährige Mai-Contest eher als unterdurchschnittlich einzuordnen. Dafür war die Anzahl der eingesandten Logs, gerade auf 2 m, bemerkenswert. Die Ausschreibung der Clubmeisterschaft CM\* des DARC e.V., die jedes eingesandte Log für den jeweiligen OV in die Wertung nimmt, bewegte wohl viele "Contestmuffel", sich doch einmal aktiv am Contestgeschehen zu beteiligen. Es wird sich zeigen , ob sich diese Entwicklung in den kommenden Contesten im Juni und Juli fortsetzt.

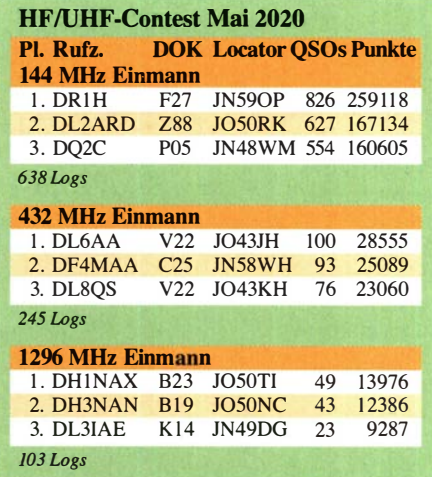

## Diesmal ganz anders: DAOHQ in der 35. IARU-KW-WM

Pünktlich um 1200 UTC startet am 11.7, die 35 . IARU-Kurzwellen Weltmeisterschaft. Als deutsche Headquarter-Station wird DAOHQ wieder dabei sein, auch wenn noch nicht alle Details geklärt sind. Das Team wartet auf Eure zahlreichen Anrufe in CW und SSB .

Nachdem die IARU-WM 2018 parallel zur WRTC 2018 in Deutschland schon einige Besonderheiten für unser Team mitbrachte, wird die diesjährige unter Corona-Bedingungen dynamischer und flexibler sein als alle anderen

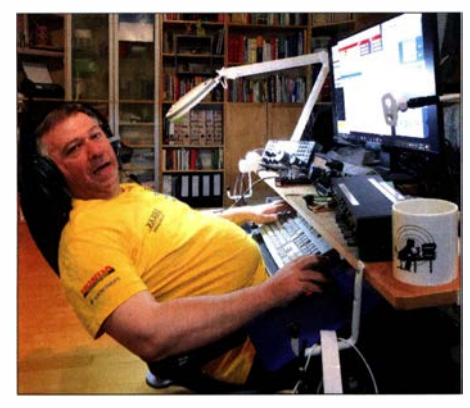

So entspannt kann ein Contest sein: Martin, DL4NAC, auf dem Weg zum Sprintpokal Foto: DL4NAC

zuvor. Die IARU hat sich klar positioniert: "Alle YLs und OMs werden ermutigt zur Teilnahme an der WM, wo immer die nationalen Vorschriften dies zulassen" , so der IARU-Sekretär Dave, K1ZZ, auf der IARU-Website: www. iaru.org/2020/covid-19-and-the-iaru-hf-world -Championship

Wir werden nach unserem Prinzip der Kontinuität antreten, auch wenn wir mit einigen Einschränkungen leben müssen . Bei DFOHQ in Ilmenau haben wir im WPX-Contest den seriellen Multi-OP-Betrieb mit Abstand schon getestet: Die Stationen sind auf separate Räume verteilt, jeder hat sein persönliches Headset, genügend Zu- und Abluft ist selbstverständlich und die Schichtwechsel werden minimiert. Wir müssen zudem auf zusätzliche Single-Stationen ausweichen.

Wer als Einzelkämpfer mit entsprechendem QTH oder als OP interessiert ist, bei der IARU-WM im DAOHQ-Team mitzumachen, möge sich einfach bei uns melden.

Insgesamt lief der IARU-WM-Contest 2019 bei DAOHQ nach der üblichen Vorbereitungshektik ohne größere Zwischenfälle. Der Ansturm der Anrufer war in den ersten Stunden enorm. Am Ende schlugen bei mäßigen Bedingungen gut 18 500 QSOs, daraus resultierende 19,3 Mio. Punkte und am Ende ein erneuter Vizeweltmeistertitel zu Buche.

#### **• DA0HQ-Diplom und Sprintwertung**

Bei den Sprintsiegern finden sich viele alte Bekannte wieder.

In der Klasse I ab 12 UTC gewannen Stefan, DL1NKS, und Tom, DM2TO. Er gehört auch zum OV W22 ZAB Dessau, der wiederholt in der OV-Wertung mit 266 QSOs souverän den Sieg holte.

Die Sieger in der Klasse 2 sind Martin, DL4NAC, Reinhard, DM3ZF, und Nico, DK5DQ/ DA2A, und der beste QRP-Sprinter ist Dieter, DJ2IA. Die ausführlichen Ergebnisse sind im CQDL 7/20 und auf unserer Website www. daOhq.de zu finden. Meldungen über Eure Teilnahme in den Low-Power- bzw. QRP-Klassen bitte dort in das Formular eintragen.

In diesem Zusammenhang gibt es noch eine traurige Nachricht: Unser langjähriger Webmaster Uwe, DL5AOJ, ist nach langer Krankheit und doch für uns alle plötzlich und unerwartet am 1.3. verstorben. Er engagierte sich für viele Aktivitäten in Thüringen, organisierte die Herausgabe des Thüringendiploms und wertete den Thüringen-Pokal und -Contest professionell aus. Die Teilnehmerzahlen und Logeingänge sprechen für sich .

Im Februar 1 988 legte er die Lizenzprüfung der damaligen Klasse B ab und wurde unter dem Rufzeichen Y 430J an der Klubstation in Rudolstadt QRV. Uwe war seit 2003 aktives Mitglied im Ortsverband X34 TU Ilmenau und im Team DA0HQ. Als Webmaster gestaltete er den Internetauftritt von X34/DFOHQ, DAOHQ und dem Distrikt Thüringen stets in hoher Qualität mit aktuellen Informationen . Als OP in Contesten war er ebenfalls sehr aktiv. Seinen Stammplatz bei DFOHQ hatte er an der Station für das 10-m-Band und im DA0HQ-Team brachte er sich seit 1998 auf 160 m in SSB ein. Wir verlieren einen lieben Freund und wahren Vertreter des Ham Spirits, einen außergewöhnlichen Funkamateur.

Unser Ziel für 2020 ist klar: Wir wollen wieder den Weltmeistertitel nach Deutschland holen. Hoffen wir, dass die Ausbreitungsbedingungen mitspielen, um auch die leisesten Signale aufnehmen zu können . Wir warten auf Eure Anrufe: 11.7., ab 1200 UTC! Bis dann!

#### Ben Bieske, DLSANT d/Sant@darc.de

PS: Dauerbrenner-Annonce: Wir suchen immer noch Buschbeck-Messtöpfe und Hochspannungs-Trafos des SS-1000 vom Funkwerk Köpenick. Vielen Dank an alle , die uns im letzten Jahr Teile zur Verfügung gestellt haben !

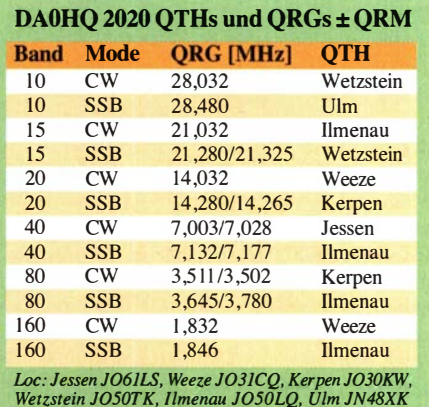

## **DL-QTC**

#### **U** Wieder Amateurfunkprüfungen!

Aufgrund der Situation rund um das Coronavirus SARS-CoV-2 (COVID-19) hatte sich die Bundesnetzagentur dazu entschlossen, alle geplanten Amateurfunkprüfungen zunächst abzusagen. Am 27 .5. hat die BNetzA einige neue Prüfungstermine veröffentlicht.

Angelehnt an die in Kraft tretenden Lockerungen der Eindämmungsmaßnahmen arbeitet die BNetzA an Konzepten zur Wiederaufnahme des Prüfungsbetriebs mit einer verminderten Teilnehmerzahl je Termin. Die jetzt festgelegten Prüfungstermine in Dortmund, Erfurt, Konstanz und München sind in einem PDF-Dokument zusammengestellt. Dies ist unter der bekannten Adresse www.bnetza.de/amateurfunk beim Menüpunkt Termine für Amateurfunkprüfungen der Bundesnetzagentur zu finden.

Prüfungen erfolgen vorbehaltlich einer erneuten Absage für den Fall , dass sich die Situation wieder verschlechtere . Interessenten können ab sofort Anträge auf Zulassung zur Teilnahme an einer Amateurfunkprüfung einreichen. Sie werden daraufhin in eine Warteliste aufgenommen. Teilnehmer, die bereits zu einer Prüfung eingeladen wurden, müssen keinen neuen Antrag stellen. **PI** 

#### 65. UKW-Tagung in Weinheim vielleicht virtuell

Die 65 . UKW-Tagung in Weinheim vom 11. bis 13. September 2020 muss leider entfallen. Die Veranstalter haben sich die Entscheidung nicht leicht gemacht. Nach aktueller Lage der Corona-Verordnungen gilt ein Verbot für Großveranstaltungen zwar vorerst nur bis Ende August 2020 , es ist aber nicht bekannt, wie es im Anschluss weitergeht. Was aber auf jeden Fall klar ist, Corona wird nicht weg sein. Es werden weiterhin viele Auflagen bleiben, die eine erhebliche Mehrbelastung für die ausrichtenden Weinheimer Funkamateure bedeuten würden, bei gleichzeitig stark reduzierter Kapazität. Was jedoch noch wichtiger ist, ist das Vermeiden von Risiken für Veranstalter und Gäste , die in der Mehrheit wohl zur Risikogruppe gezählt werden müssen.

Die UKW-Tagung mit gut besuchten Vorträgen und anschließender Diskussion, das Umherstreifen, Schauen und Feilschen an den Flohmarktständen , der Plausch auf dem Gang und in der Kantine mit alten Bekannten und neuen Hobbygenossen aber auch das Camping-Event, das Grillen und das fröhliche Beisammensein am Tagungswochenende am Clubheim Wasserhaus machen die Tagung aus.

Im Interesse der Gäste und der Vereinsmitglieder hat sich der Funkamateurclub Weinheim e. V. nun zur Absage entschlossen , um erst gar nicht Menschen in Versuchung zu führen, doch Risiken einzugehen. "Wir wollen uns in den vielen Unwägbarkeiten nicht verschleißen, sondern uns direkt für die UKW-Tagung in 202 1 bereithalten." - so Peter Wehrle, DL3PW, 1. Vorsitzender und UKW-Tagungsleiter.

Auch wenn es keine Veranstaltung vor Ort gibt, wird derzeit geprüft, ob sich der angestammte Platz im Amateurfunkkalender 2020 mit einer kleineren virtuellen Veranstaltung und ggf. einem kleinen Tagungsband füllen lässt. Der FACW e.V. bittet daher interessierte Refe-

renten, sich bis zum 19. Juli ( Anmeldeschluss "Call vor Papers") unter referate@ukw-tagung. org zu melden.

#### Tnx Info Peter Wehrte, DL3PW Funkamateurclub Weinheim e. V.

#### **E** Funktag Kassel fand on air statt

Die vom DARC e.Y. organisierte Veranstaltung fand in diesem Jahr, aus den bekannten Gründen, am 18. April "nur" on air statt - verzeichnete aber eine gute Resonanz. Das Contest-Referat, das die Funkaktivität innerhalb kürzester Zeit ins Leben gerufen hatte und dann auswertete, darf sich über insgesamt 57 KW- und 95 UKW-Logs freuen. Die Gesamtzahl der QSOs aus allen eingegangenen Logs beträgt 29 53 1. Im Contest waren insgesamt 2343 Stationen aktiv. Als zusätzlichen kleinen Anreiz gab es 15 T-Shirts und zehn Eintrittskarten für die 2021 er Veranstaltung zu gewinnen. nach PI

#### **• Bergheimer Funkflohmarkt abgesagt**

Das Flohmarktteam DARC-OV-Bergheim, G20, hat sich entschlossen, den auf den 13. Juni verschobenen 39. Bergheimer Funkflohmarkt "Der Treffpunkt im Westen" in diesem Jahr komplett ausfallen zu lassen. Die voraussichtlich bis August 2020 geltenden behördlichen Auflagen für Veranstaltungen und die Sorge um das Wohl der Besucher ließen keine andere Wahl.

In der Hoffnung, dass 2021 alles wieder besser sein wird, hat man sich mit den Vermietern des Bürgerhauses und der Sporthalle in Bergheim Quadrath geeinigt, den 39 . Bergheimer Funkflohmarkt am 6.3.2021 zu veranstalten.

nach PI

#### **FA-Autor DL7VEE wurde** 70 Jahre alt - wir gratulieren!

Nach über 27 Jahren und insgesamt 327 Ausgaben hat Rolf Thieme, DL7VEE, das DX-QTC im FUNKAMATEUR an jüngere Hände übergeben. Am 20 . Mai beging er seinem 70. Geburtstag. Die Redaktion FUNKAMATEUR gratuliert Rolf auf das Herzlichste !

Es ist über 47 Jahre her, dass Rolf seinen ersten Beitrag im FA veröffentlichte: Im FA 10/1972 debütierte er mit "Ein CW-Sender für 80 m, 40 m und 20 m" . Der ist als PDF-Datei im Download-Bereich zur aktuellen Ausgabe abgelegt.

Worüber Rolf in den über 47 Jahren in 408 (!) Beiträgen alles geschrieben hat, finden Sie in unserer Archivsuche, indem Sie bei Autor "Thieme" eingeben: www.funkamateur.de  $\rightarrow$  Downloads/Archiv → Archivsuche. Des Weiteren lohnt sich ein Stöbern in Rolfs Website dl7vee.de.

In einer der nächsten FA-Ausgaben erscheint zudem Rolfs Bericht über die DXpedition HU1DL (https://hu1dl.mydx.de) im Januar/ Februar 2020. Erwähnenswert ist ferner Rolfs – insbesondere für KW-DXer interessante - wöchentliche DX-Vorschau (www.d/7vee.de/DX\_Preview.htm) , die auch über unsere Website unter Amateurfunkpraxis/DX erreichbar ist.

All dies ist der Redaktion FA Anlass, Rolf auf diesem Wege einen ganz herzlichen Dank für seine langjährige hervorragende Arbeit auszusprechen! FA

# Afu-Welt

#### **• Ham Radio vom 26. bis 28.6. online!**

Der DARC e. V. als ideeller Träger der Ham Radio und des Bodenseetreffens hat vielfältige Anstrengungen unternommen, um den Spirit von Friedrichshafen zu den Corona-bedingt daheimgebliebenen Zuschauern zu bringen. Viele abwechslungsreiche Themen rund um Amateurfunk, Betriebs- und Sendetechnik sowie Ehrungen, Talkrunden und Interviews werden unter dem Titel HAMRAD/Online im Internet präsentiert. Der Sendeplan, Stand 10.6., ist auf S. 593-596 nachzulesen. Er wird jedoch bis zuletzt aktualisiert und auf www.darc.de publiziert; dort noch sehr kurzfristig nachzuschauen, lohnt also ! Einige Veranstaltungen wie z. B. die SDR-Akademie sollen interaktiv ablaufen, live Teilnehmende können dort also Fragen stellen .

nach PI

#### **E** SAO sendet am 5. Juli aus Grimeton

Die Sendung des Maschinensenders am Alexanderson Day wird unter dem Rufzeichen SAQ am Sonntag, 5. Juli, um 0900 UTC sowie 1200 UTC ausgestrahlt, das Abstimmen beginnt jeweils 30 min eher. Mehr dazu in FA 12/19, S. 1192 und auf: https://alexander.n.se FA

#### **Diplom WARD 2020 aus Kanada**

Wer am Weltamateurfunktag, 18. 4. 2020 , mindestens eine Verbindung mit kanadischen Sonderstationen getätigt hat, kann sich im Nachhinein ein Diplom herunterladen . Der Link lautet: www.rac.ca/ward2020 -hku

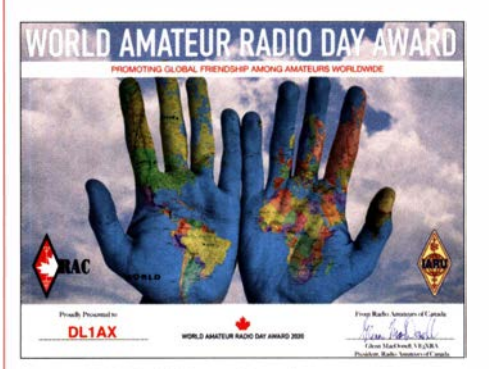

Diplom WARD 2020 aus Kanada

#### DNAT 2020 abgesagt

Wie befürchtet, müssen in diesem Jahr die

DNAT (www.dnat.de) ausfallen - Termin ursprünglich: 27 . bis 30. August. Zusammen mit den Partnern in Bad Bentheim gehen die Veranstalter davon aus, dass ein Impfstoff ebenso wenig kurzfristig zu erwarten ist wie ein Medikament. Den Amateurfunk-Fiohmarkt in einem geschlossenen Raum wie der Schürkamphalle stattfinden zu Jassen, ist daher nicht verantwortbar. Die Veranstalter hoffen, dass alle Interessenten den DNAT auch in den kommenden Jahren treu bleiben. Es wird bereits jetzt intensiv daran gearbeitet, die DNAT vom 26 . bis 29. August 202 1 zu einem großartigen Amateurfunk-Event werden zu lassen. -

Tnx Info Bernhard Neuser, DKlHI

# **DE-QTC**

#### Bearbeiter: lng. Claus Stehlik, OE6CLD Murfeldsiedlung 39, 81 11 Judendorf E-Mail: oe6cld@oevsv.at

#### ■ COVID-19 - abgesagte Veranstaltungen

Zwar hat sich in den letzten Wochen ein positiver Trend bei den COVID-19-Erkrankungen in Österreich abgezeichnet und es gibt in der Zwischenzeit wieder Erleichterungen. Trotzdem ist es momentan noch besser, den Kontakt mit fremden Personen auf ein Minimum zu beschränken . Es ist noch immer ziemlich schwer vorauszusehen , ob Veranstaltungen im Juli (wieder) stattfinden oder abgesagt werden. Man sollte dies im Bedarfsfall kurzfristig mit dem Veranstalter abstimmen.

Mit Stand Anfang Juni wurden folgende Veranstaltungen im Juli abgesagt:

- 3.–5.7. XXXVI. Internationales Amateurfunktreffen in Gosau/Dachstein
- 11.7. Vortrag: Die QO-100-Station im Eigenbau - verschoben
- 10.-12.7. Landesfieldday LV6 Dobl

25 .7. 2-m-Funkpeilen in Kirchheim Bleibt zu Hause - und bleibt gesund!

# **HB-QTC**

Bearbeiter: Dr. Ing. Willy Rüsch, HB9AHL Bahnhofstr. 26, 5000 Aarau E-Mail: hb9ahl@uska.ch

#### **E** Helvetia-Contest 2020 mit Rekordbeteiligung

Dieses Jahr fand der Helvetia Contest am 25 ./26.4. statt. Mit dem Ausbruch der COVID-1 9-Pandemie hat die USKA, gestützt auf die Vorgabe des Bundesrates entschieden, für HE-Stationen nur die Single-Operator-Kategorie zuzulassen. Dies führte zu einer markant größeren Aktivität in der Schweiz, da anstelle einer Multi-Operator-Teilnahme nun alle alleine an ihrer Station bzw. einer Klubstation saßen und mitmachten. Auch im Ausland mussten viele OPs zu Hause im Shack ausharren und verhalfen zu zahlreichen QSOs.

In den vergangen Jahren 2018 und 2019 wurden 522 bzw. 512 Logs eingereicht. Diese Jahr sind acht Tagen nach dem Contest 916 Logs eingegangen, was einer Steigerung von 75 % entspricht. Ein Teilziel während unseres Traditions-Contests ist, möglichst viele Kantone zu erreichen; dieses Jahr waren alle 26 Kantone in der Luft. Wie frappant der Unterschied zwischen 20 19 und 2020 ist, sieht man am Beispiel des Kantons Aargau. 2019 waren es 2220 QSOs; 2020 schoss die Zahl "dank" COVID-19 auf 5832 QSOs hoch. Insgesamt wurden 149 655 QSOs getätigt. Die weitesten QSOs gab es mit lndonesien .

Die Sieger in der Schweiz sind: HB9CA mit Op HB9DDO, HB9NE mit Op HB9EOU, HB9BRJ ,

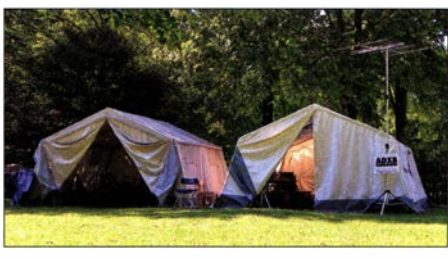

DX-Camp Döbriach in Kärnten Foto: OE6PGM

#### **• Afu-Prüfungstermin Wien**

Nachdem am 15. und 16.6. bereits die ersten Amateurfunkprüfungen im BMLRT stattfanden, wurde der nächste Prüfungstermin in Wien für den 2. 7. festgelegt. Für weitere Informationen siehe auch unter: www.bmk.gv.at/ behoerden!ofb/funk/funkdienste!amateur.html

#### **50 Jahre DX-Camp Döbriach**

Radio-DX und Funkamateure aus verschiedenen Ländern treffen sich auch im Sommer 2020 wieder in Döbriach. Das Treffen findet nun bereits zum 50. Mal statt. Eine Buchung ist im frei gewählten Zeitfenster zwischen 11. und 25 . 7. bei Franz Ladner möglich. Weitere Infos unter: www. dxcamp. org. Auf der Website findet man auch die Preise und auf Flickr unter den Stichworten Camp Döbriach, OE8XBC oder OE6PGM zahlreiche Bilder. Kontakt: Franz.Ladner@gmx.net, Tel. +43-699-13 80 02 37

#### **E** Funkbetrieb an der Klubstation des Museums im Zeughaus Innsbruck

Jeden ersten Samstag im Monat von 15 bis 17 Uhr und bei der ORF-Lange Nacht der Museen am 3. 10. wird die Sonderstation OE7XZJ der Tiroler Landesmuseen direkt aus dem Ausstellungsraum der Sonderausstellung im Zeughaus Innsbruck betrieben. Eine WSPR-Bake sendet aus dem Zeughaus unter OE7XZB auf 80 m, 40 m, 30 m und 20 m. Ein Morserino sowie eine Morseübungsstation laden die Besucher zum Ausprobieren ein. Weitere Infos unter: www. tiroler-landesmuseen.at/page.cfm?vpath=haeuser/ zeughaus/haus&switchlocale=de AT

#### **• Amateurfunk-Familienkurs** im Raum Linz

Dieser Kurs vermittelt den Lernstoff und die Vorbereitung für die behördliche Prüfung und ist speziell für Kinder und Jugendliche und ihre Eltern konzipiert. Ohne Vorwissen soll im Kurs eine solide Wissensbasis für Funk und Elektronik geschaffen werden .

Der Kurs beginnt am I. 7. und läuft im Zeitraum von 18 bis 19.40 Uhr bis zum 9. 9. Die Buchung erfolgt über die VHS über: www.vhs ooe.at/kursbuch/kurse/?q=detail/20201UUEB6T 1 102 . Der Mitgliedsbeitrag für den ÖVSV ist bis Ende 2021 in den Kurskosten enthalten. Weitere Infos unter: https://oe5.oevsv.at/2020/ amateurfunkkurs-t

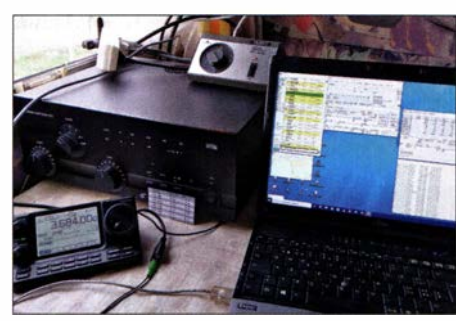

Die Station von Markus, HB9EIZ Foto: HB9EIZ

HB9CZF (Dominik ist USKA-Auswerter der KW-Conteste), HB9TG mit Op HB9CGA und HB3YXD . Als Sieger in Deutschland gingen hervor: DJ5AN, DLlDQW, DM2DZM, DL6KVA und DK7 AM. In Österreich wurde nur die Kategorie CW-High-Power aktiviert, in der OE/ HB9RB gewann. 2021 findet der Helvetia-Contest am 24./25 . 4. statt, dann hoffentlich ohne Corona.

#### ■ Auffällige Zunahme des CB-Funks

Der CB-Funk wurde mit der Corona-Krise wieder populärer. Viele erinnerten sich an die großen CB-Zeiten zurück und haben ihre Geräte ausgegraben. In einigen Regionen der Schweiz stieg die Anzahl der CB-Funker innerhalb kürzester Zeit um das Zehnfache , wenn nicht noch mehr. Grob geschätzt, dürfte es in der Schweiz momentan rund 10 000 CB-Funker geben, mehr als doppelt so viele wie Funkamateure. Bei einigen (Online-) Funkhändlern waren CB-Geräte zeitweise ausverkauft. Es bilden sich auch auf verschiedenen Kanälen wieder Funkrunden, zum Teil bis spät in die Nacht hinein. Noch vor fünf Jahren war man froh, überhaupt jemanden über CB-Funk zu hören. Aktuell ist es vor allem abends kein Problem, Gesprächspartner zu finden. So gibt es seit den 70er-Jahren ohne Unterbrechung am Sonntagmorgen den Gipfelitreff mitten auf dem Seedamm über dem Zürichsee im dortigen Restaurant. Es ist weder ein Klub noch ein Verein, der sich dort trifft, sondern CB-Funker und Funkamateure ganz ohne Vereinsbindung . Auch dort ist ein großer Aufschwung festzustellen.

Vermehrt hört man jetzt auch wieder CE-Stationen, welche die Berggipfel erklimmen. Ja, SOTA wurde ursprünglich von CB-Funkern praktiziert, geriet dann in Vergessenheit und jetzt ist diese Form des Funks zu einer breiten, stets zunehmenden Attraktion geworden. Geändert haben sich natürlich die Anruf-Kanäle: Früher war es Kanal 9 in AM; mit Zulassung der 40 Kanäle (4 W FM) war es später der Kanal 40.

Seit einiger Zeit stören aber digitale Signale von CB-Paket Radio aus DL den Kanal 40 in größeren Teilen der Schweiz . ln DL sind Kanal 40 sowie einige weitere für digitale Sendearten empfohlen. Paket Radio ist auch in der Schweiz im CB-Funk-Bereich erlaubt, wozu aber weiterhin ein Rufzeichen vom BAKOM benötigt wird. Das führte dazu, dass in weiten Teilen der Schweiz auf Kanal I (FM) für Anrufe gewechselt wurde . Der SSB-(USB-)Anrufkanal ist die 16. Der normale Sprechfunk im CB-Bereich ist in der Schweiz seit 20 13 konzessions- und gebührenfrei. Wer will, kann sein eigens kreiertes Rufzeichen auf www.scbo.ch registrieren .

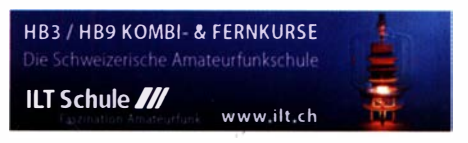

## **Termine**

# Juli 2020

#### $29.6 - 5.7.$

10-10 International Spirit of 76 QSO Party [10 m] (All) 0001 /2400

#### $1.7.$

Moon Contest [144 MHz] (CW/SSB/FM/Digi) 1800/2000 RAC Canada Day Contest [KW] (CW/SSB) 0000/2359

#### 2. 7.

NAC u. v. a. [28 MHz] (CW/SSB/FM/Digi) 1700/2100 SKCC Sprint Europe (CW) 1900/2100

#### $4. - 5.7.$

DARC VHF-, UHF-, Mikrowellen-Wettbewerb (All) 1 400/1 400

DL-DX-RTTY-Contest [KW] (RTTY) 1100/1059 Originai-QRP-Contest [KW] (CW) 1 500/1 500 Marconi Memorial HF-Contest [KW] (CW) 1400/1400

#### 5. 7.

3rd 144 MHz Backpackers [144 MHz] (CW/SSB) 1100/ 1500

#### 6. 7.

CQ-Budapest [1 44 MHz ... 10 GHz] (CW/SSB/FM) 1 600/ 1800

OK1WC Memorial Contest [KW] (CW/SSB) 1630/1729

#### $7.7.$

GMA-Contest [144 MHz] (All) 1700/2100

NAC u. v. a. [1 44 MHz] (CW/SSB/FM) 1 700/2100 Westfalen Nord Aktivität [144 MHz, 432 MHz] (CW/ SSB/FM) 1700-1900

#### 8. 7.

Moon Contest [432 MHz] (CW/SSB/FM/Digi) 1800/2000

#### 9. 7.

NAC u. v. a. [50 MHz] (All) 1 700/2100

#### $10 - 12.7.$

Fieldday OV TOS Neuburg-Schrobenhausen, am Relais DBOPOB auf dem Kalvarienberg, Kalvarienbergstr., 85123 Karlskron-Pobenhausen\*

#### $11 - 12.7.$

IARU HF World Championship (CW/SSB) 1200/1200 www.arrl.org/iaru-hf-world-championship

#### 13. 7.

OK1WC Memorial Contest [KW] (CW/SSB) 1630/1729

#### 14. 7.

NAC u. v. a. [432 MHz] (All) 1 700/2100

Westfalen Süd Aktivität [1 44 MHz, 432 MHz] (CW/SSB/ FM) 1700-1900

#### 15. 7.

Moon Contest [50 MHz] (CW/SSB/FM/Digi) 1 800/2000

#### 18. 7.

Oberlausitzer Amateurfunktreffen auf dem Berg "Großer Piche" in der Nähe der Stadt Wilthen, ab 10 Uhr Vorträge, Vorführungen und Flohmarkt mit guter gastronomischer Betreuung·. Weitere Infos unter: www.picho treffen.de/Amateurfunk.htm

Russian Radio Team Championship (CW/SSB) 0700/ 1459

#### $18. - 19.7.$

CQ Worldwide VHF Contest [6 m/2 m] (All) 1800/2100 North American QSO Party (RTTY) 1800/0559 DUBUS-EME-Contest [1 ,2 GHz] 0000/2400

#### $19.7.$

9A Activity Contest [144 MHz ... 1,3 GHz] (CW/SSB/FM) 0700/1200

GMA-Contest [144 MHz] (All) 0800/1200

OE VHF/UHF/Mikrowellen-Aktivitätscontest [1 44 MHz ... 241 GHz] (CW/SSB/FM) 0700/1300

OK VHF/UHF/SHF Activity Contest [144 MHz ... 10 GHz] (CW/SSB/FM) 0800/1100

DUR-Aktivitätscont. [> 1 GHz] (CW/SSB/FM) 0800/1 1 00 RSGB Low Power Contest (CW) 0900/1200, 1300/1600 ZRS Marathon Open Activity [50/144/432 MHz] (CW/ SSB/FM) 0700/1200

#### $20.7.$

OK1WC Memorial Contest[KW] (CW/SSB) 1630/1729

 $21.7.$ 

NAC u. v. a. [1,3 GHz] (All) 1700/2100

#### $25. - 26.7.$

LY-Hamfest 2020, Vergnügungspark A žuolynė, Krakės vs., Aukštadvario sen., Trakų r., 21256, Litauen\*,siehe auch: www.facebook.com/lrmd.lt

RSGB IOTA Contest (CW/SSB) 1200/1200

#### $27.7.$

OK1WC Memorial Contest [KW] (CW/SSB) 1630/1729 RSGB FT4 Contest Series [80 m] (FT 4) 1 900/2030

 $28.7.$ 

NAC Mikrowellen (CW/SSB) 1700/2100

• Abhängig von der aktuellen Virus-Bedrohungslage Quellen: ARRL Gontest Galendar, DARG-Gontestkalender, IARU-Reg. 1-Contest Calendar, WA7BNM Contest Galendar. Angaben ohne Gewähr! Alle Gontest-Zeiten  $in$   $[ITC]$ 

### Vorschau auf Heft 8/20

## Pitcairn, VP6R:

DXpedition in den Südpazifik Pitcairn - der Name dieser im Pazifischen Ozean gelegenen Insel hat bei Freunden von Abenteuerromanen und bei OXern gleichermaßen einen geradezu magischen Klang. Im vergangenen November erfüllte sich ein internationales DXpeditionsteam einen Traum, reiste dorthin und sorgte auf den Bändern für Pile-ups.

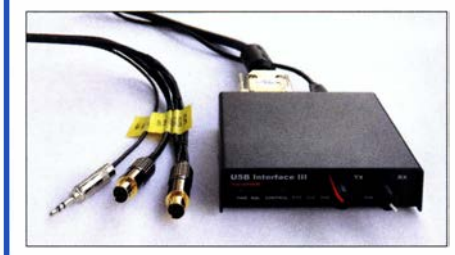

#### Raspberry Pi als Mediabox

Mithilfe eines Kleinrechners Raspberry Pi lassen sich zuvor auf einem USB-Stick abgelegte Bild-, Audio- und Videodateien in hoher Qualität wiedergeben. Die Dateiauswahl in der hier gezeigten Mediabox erfolgt über Taster und einen Umschalter.

#### ... und außerdem:

- WWFF-Funkbetrieb in Tschechien
- Die Perseiden kommen: Meteorscatter für Einsteiger
- $\bullet$  Nutzung eines Weltempfängers als Feldstärkemesser
- **Noch ist E<sub>S</sub>-Saison: Eine LPDA für 4 m und 6 m** Redaktionsschluss FA 8/20: 9.7. 2020<br>● Einfacher WSPR-Sender mit Arduino Uno Vorankündigungen ohne Gewähr
- **e Einfacher WSPR-Sender mit Arduino Uno**

## Inserentenverzeichnis

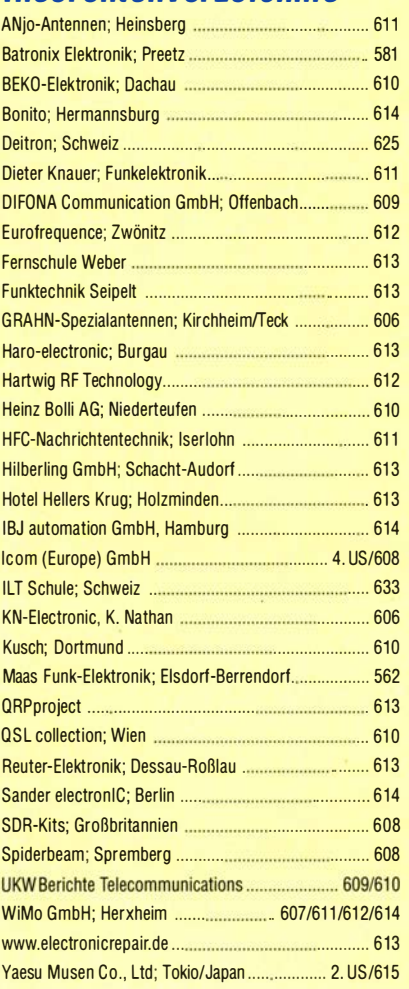

#### erscheint am 29. 7. 2020

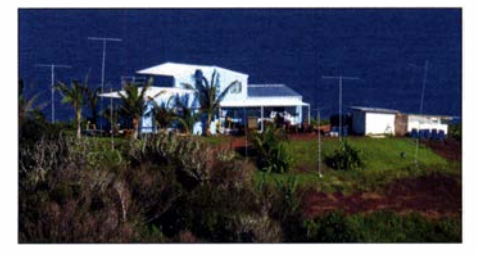

#### Microham USB Interface 111 ausprobiert

Digimodes wie FT4 und FTB stoßen auf großes Interesse. Verfügt der dafür vorgesehene Transceiver über keine USB-Schnittstelle, wie das bei vielen älteren Geräten der Fall ist, bedarf es eine Interfaces. Das nebenstehend gezeigte kommt mit galvanischer Trennung und interner Soundkarte daher. Optional gibt es fertig konfektionierte Kabel zu kaufen.

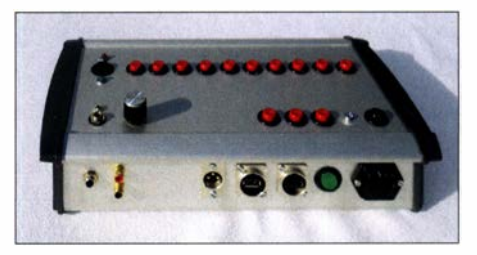

# FA-VA5

**DG5MK hat seinen FA-VA4 weiterentwickelt.** Der neue FA-VA5 hat einen erheblich vergrößerten Frequenzbereich und verfügt über einen USB-Port. Wie der Vorgänger ist er leicht aufzubauen und einfach zu kalibrieren. Dank des erweiterten **Funktionsumfangs lassen sich** mit dem neuen Modell auch sehr anspruchsvolle Messaufgaben mit hoher Genauigkeit lösen.

56kHz1.1

 $\overline{1}$ 

Energize

Neu: Bausatz zu 99 % fertig.

Sie müssen nur noch ein Teil selbst einlöten, die

Batterien einselzen und das Gehäuse zuschrauben.

6.

### **Technische Daten**

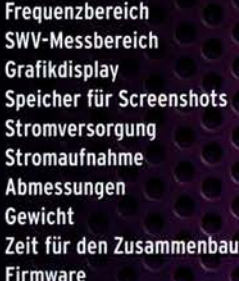

 $1.0...100$ 128 x 64 Pixel, beleuchtet 16  $3 V (2 X AA)$ 47 mA (Mittelwert, Beleuchtung aus) 127 mm x 86 mm x 23 mm 280 g (inkl. Batterien) 20... 60 Minuten 1.09 mit diversen Verbesserungen

0.01 ... 600 MHz

47593kHz

0.509 10.397

995 **SOdB** 

## **Lieferumfang**

Der Bausatz enthält die SMD-bestückte Platine mit dem programmierten Controller, das Display, diverse einfach zu verlötende Bauteile (USB-Bridge, 3 Tastschalter, Schiebeschalter, BNC-Buchse, 2 Batteriehalter, 3 Buchsenleisten), 8 Schrauben, 4 Gummifüße sowie ein perfekt bearbeitetes und bedrucktes Gehäuse aus eloxiertem Aluminium.

Eine ausführliche 44-seitige gedruckte Bauanleitung mit Hinweisen zur Bedienung der FW V 1.09 wird mitgeliefert Die von Prof. Th. Baier, DG8SAQ, für den FA-VA5 angepasste **VNWA-Software steht** 

> VECTOR ANTENNA ANALYZER  $0.01...$  600 MHz

> > **626pF SOLA**

14,170,000

 $\mathbf{r}$ 

 $18.8 - 1$  17.9

 $26.0$ 

DESIGNED BY DOSMA

zum kostenlosen Download bereit.

> Bestell-Nr. BX-245-99

Die bisherige Version des Bausatzes ist weiterhin lieferbar. Bestell-Nr. BX-245

Standard-SOL-Elemente jeweils inklusive! Unter der Bestell-Nr. BX-245-SOL sind Präzisions-SOL-Elemente als Zubehör erhältlich.

Universal-Transportkoffer mit individuell gestaltbarer Würfel-Schaumeinlage (Bestell-Nr. Koffer-PP) für 11,90 verfügbar.

Preise inkl. 19 % MWSt. Zwischen 1. Juli und 31. Dezember 2020 berechnen wir unseren Kunden in Deuschland und in den anderen EU-Ländern die reduzierte MWSt. von 16 %. Die Preise im Onlineshop werden am 1. Juli entsprechend gesenkt.

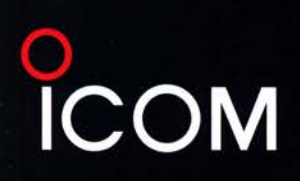

# Der IC-9700!

# Alle Möglichkeiten von VHF und UHF in einem Gerät!

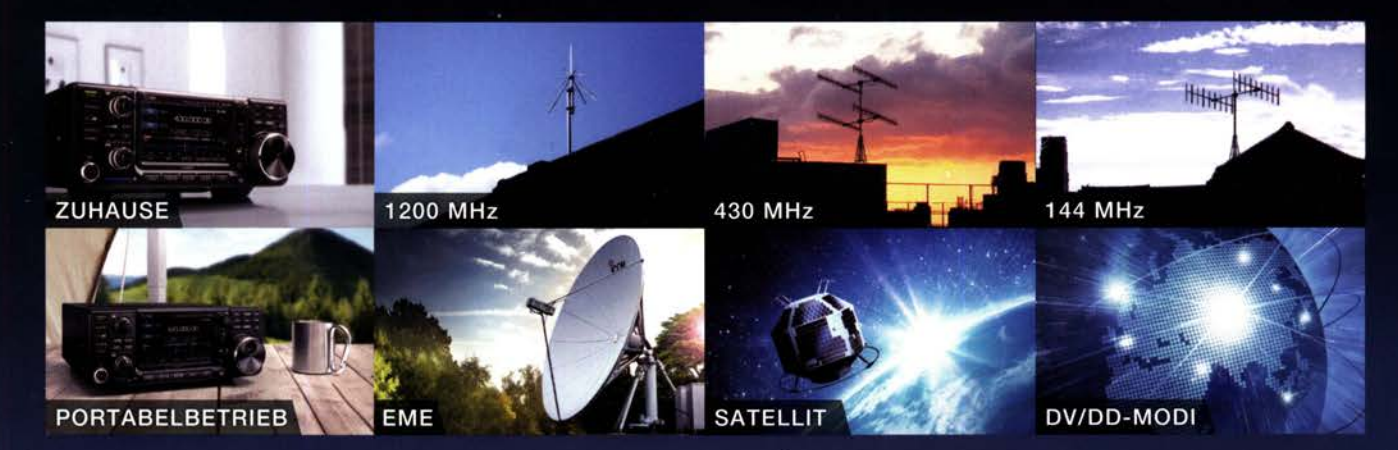

- C Icoms digitale Kompetenz: HF-Direktabtastung auf dem 144- und 430-MHz-Band
- Als Allmode-Transceiver unterstützt er CW, AM, SSB, FM, RTTY, DV und DD
- Echtzeitspektrum und Wasserfallanzeige ■
- $\blacksquare$ USB- und LAN-Ports für Digitalmodi und Fernsteuerung
- ₩ Umfangreiche Menüs für komfortablen Satellitenbetrieb
- . 4,3 Zoll großes TFT-Display mit Touch-Funktionalität
- Effizienter Leistungsverstärker für stabile Ausgangsleistung
- D-STAR<sup>®</sup>-Digital-Voice- (DV) und -Digital-Data-Modus (DD)

## 144/430/1200-MHz-**ALLMODE-TRANSCEIVER** -9700

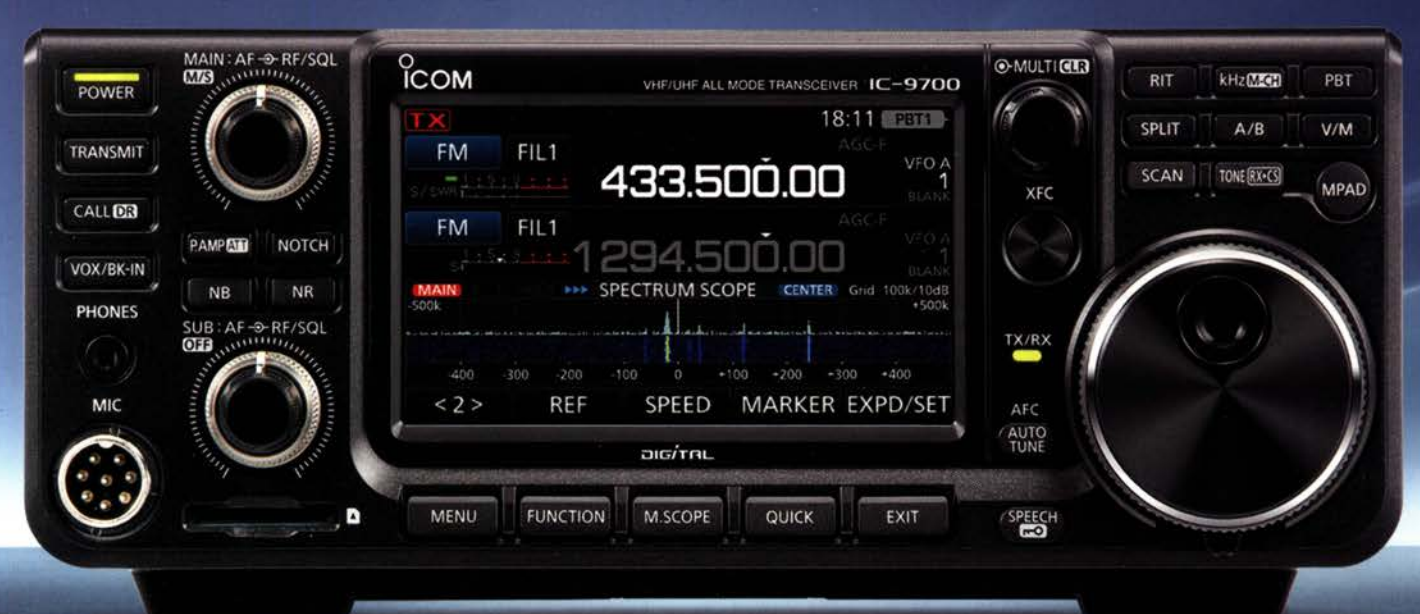

Icom (Europe) GmbH

Auf der Krautweide 24 · 65812 Bad Soden am Taunus · Germany<br>Telefon (061 96) 766 85-0 · Fax 766 85-50 · info@icomeurope.com

www.icomeurope.com

reinigten Königreich, in Deutschland, Frankreich, Spanien, Russland, Austra